$01(83)$ 

# **UNIVERSIDA NACIONAL AUTÓNOMA DE MÉXICO**

# **FACULTAD DE INGENIERÍA DIVISIÓN DE ESTUDIOS DE POSGRADO**

# **MODELO PROBABILÍSTICO DISTRIBUIDO PARA LA ESTIMACIÓN DE AVENIDAS**

**TESIS**

PRESENTADA POR: Í **MEDARDOiMEZAOLEA**

# COMO REQUISITO PARA OBTENER EL GRADO DE:

## **DOCTORE N INGENIERÍ A (HIDRÁULICA )**

### **DIRIGIDA POR: DR. CARLOS A. ESCALANTE SANDOVAL**

Auturizo a la Dirección General de Bibliotecas de la **UNAM** a difundir en formato electrónico e impreso el **contenido** de mi trabajo recepcional.<br>NOMBRE: *(COFR DO NETA DIE)*  $MRRF$ 

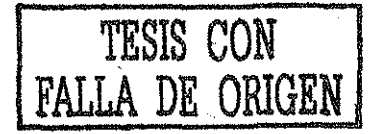

NOVIEMBRE 2002

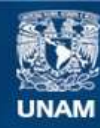

Universidad Nacional Autónoma de México

**UNAM – Dirección General de Bibliotecas Tesis Digitales Restricciones de uso**

### **DERECHOS RESERVADOS © PROHIBIDA SU REPRODUCCIÓN TOTAL O PARCIAL**

Todo el material contenido en esta tesis esta protegido por la Ley Federal del Derecho de Autor (LFDA) de los Estados Unidos Mexicanos (México).

**Biblioteca Central** 

Dirección General de Bibliotecas de la UNAM

El uso de imágenes, fragmentos de videos, y demás material que sea objeto de protección de los derechos de autor, será exclusivamente para fines educativos e informativos y deberá citar la fuente donde la obtuvo mencionando el autor o autores. Cualquier uso distinto como el lucro, reproducción, edición o modificación, será perseguido y sancionado por el respectivo titular de los Derechos de Autor.

# **Índice**

 $\bar{z}$ 

 $\sim$ 

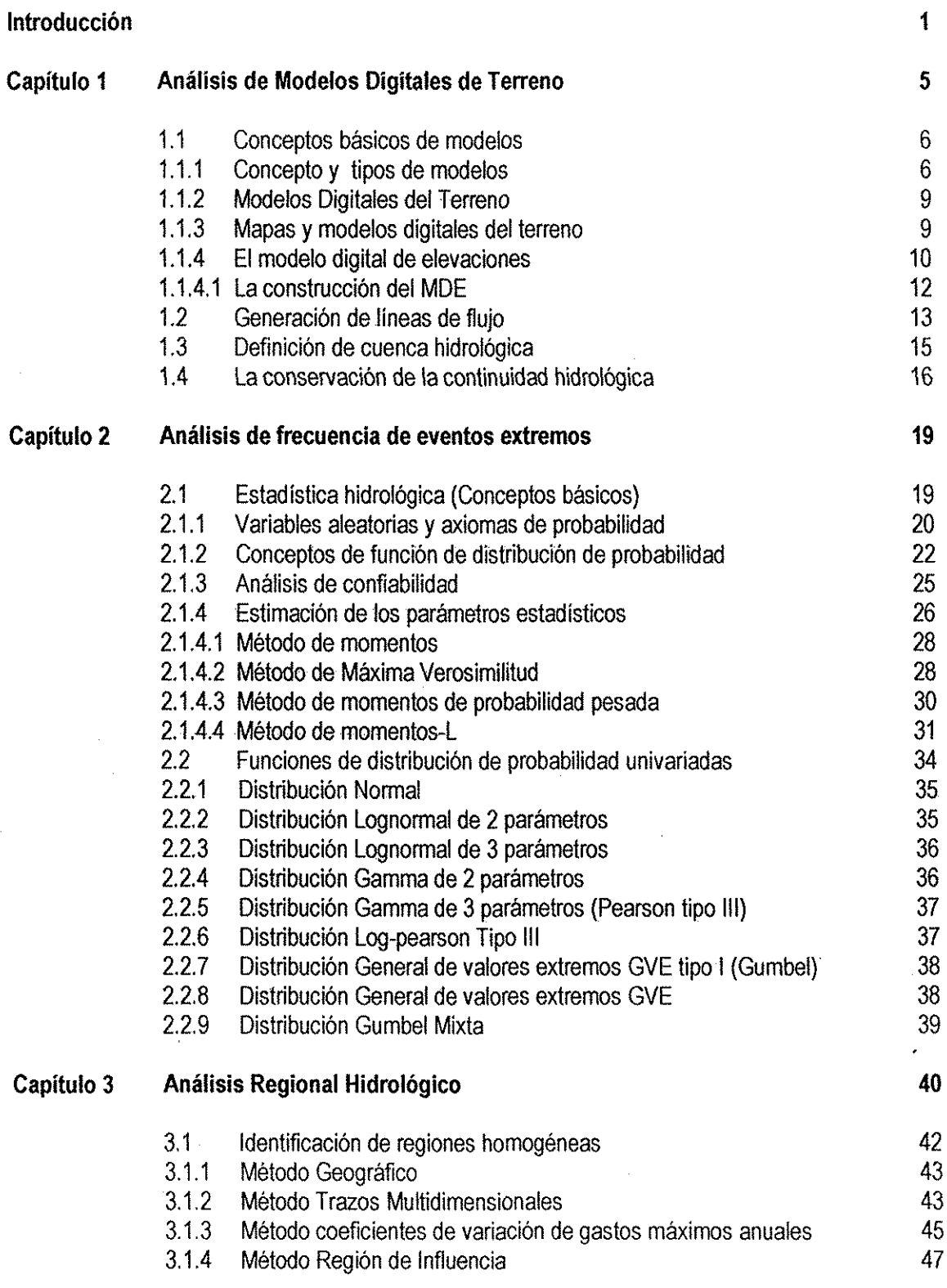

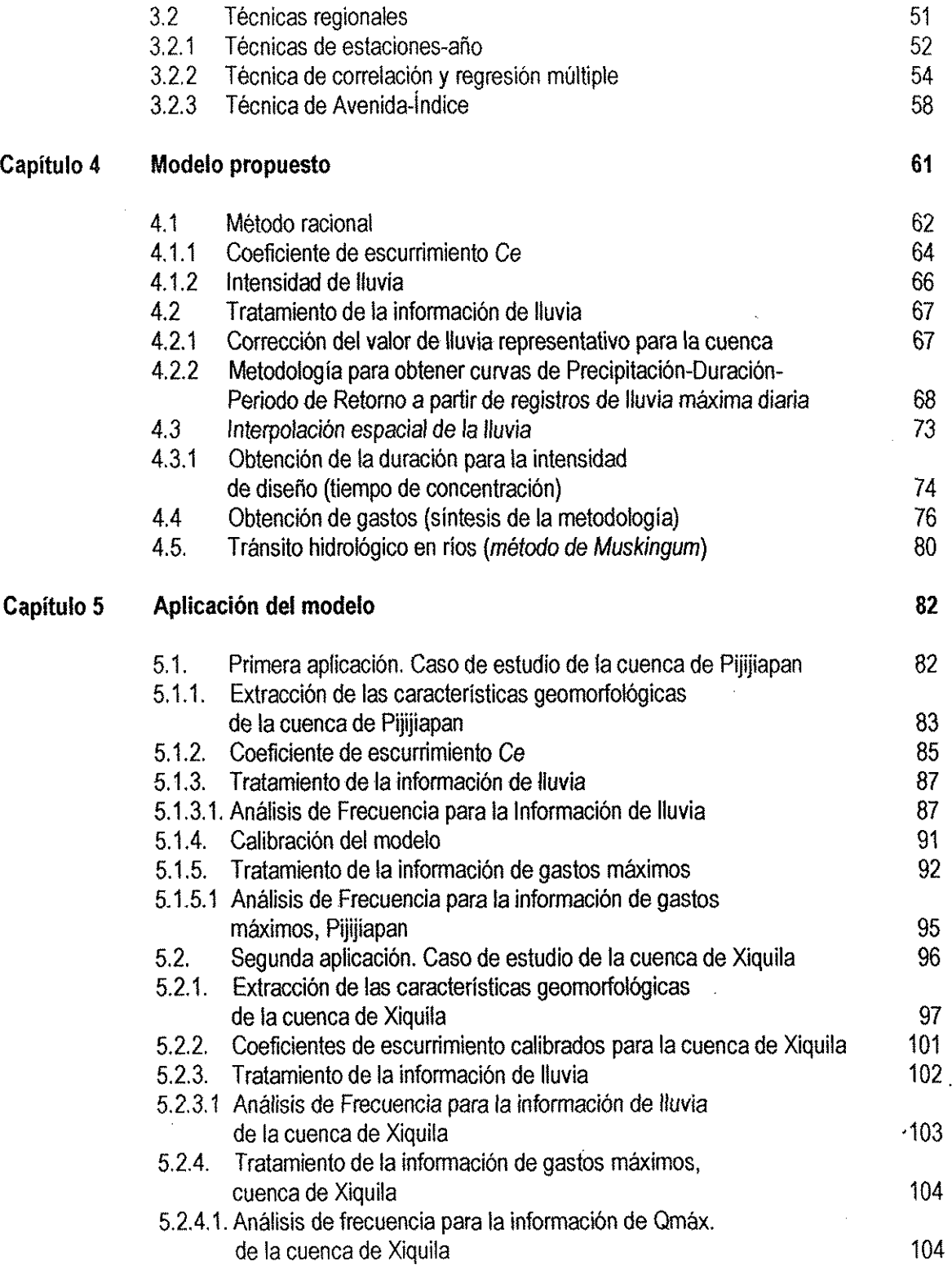

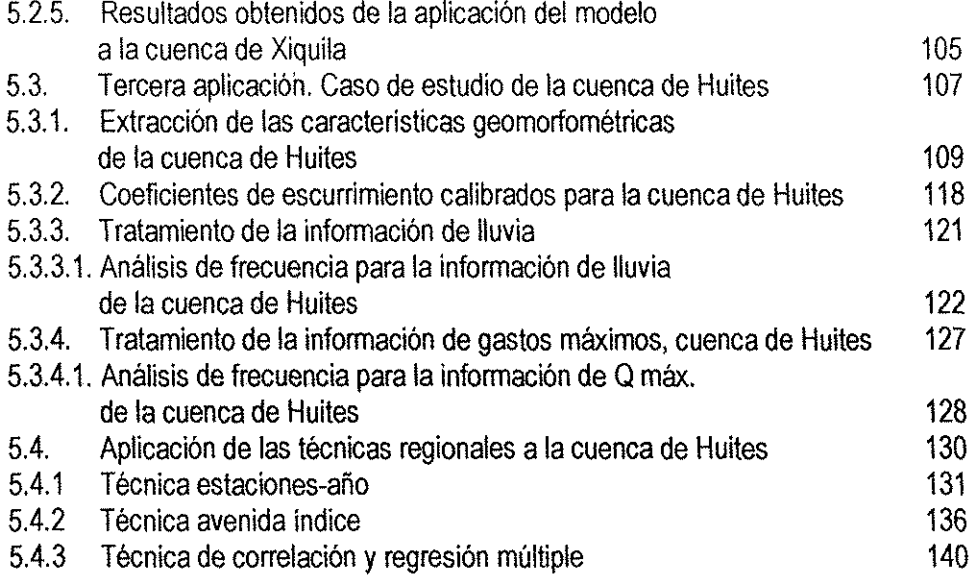

### **Conclusiones 155**

**Bibliografía 161**

 $\mathbb{Z}^{\mathbb{Z}}$ 

**Anexos** Disco de 3.5"

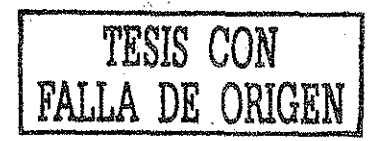

 $\bar{\Delta}$ 

### Dedicatoria

Dedico este trabajo con todo mi cariño;

A Esther, por estar siempre a mi lado.

A mi hijo Isaac por su gracia.

A mis padres, por el hecho de serios.

Especialmente a Jesús y Esther, por su gran apoyo.

A mis hermanos y cuñados.

A mis maestros y a la Universidad Nacional Autónoma de México, por la oportunidad de aprender.

### Agradecimientos

A mi director de tesis, Dr. Carlos Escalante, por su ayuda en la realización de este trabajo, a quien para expresarle mi agradecimiento, no encuentro tas palabras suficientes.

A mis sinodales, Dr. Carios Cruickshank, Dr. Jesús Gracia, Dr. Osear Fuentes Mariles, Dr. Rodolfo Silva, Dr. Gabriel Echavez y al Dr. Rolando Springall, quienes amablemente accedieron a leer y calificar este trabajó, gracias por sus sugerencias.

> Al Concejo Nacional de Ciencia y Tecnología CONACYT por la beca otorgada para la realización del doctorado.

> > A los amigos que me ofrecieron su apoyo.

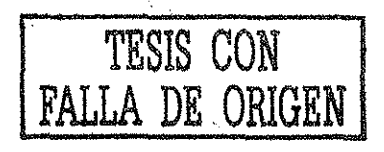

#### Lista de Tablas

Tabla 2.1. Parámetros de una población y estadísticos de una muestra.

Tabla 4.1. Coeficiente de escurrimienio para ser usado en eí método racional {Chow et ai., 1988).

Tabía 4.2. Fórmula para calcular los tiempos de concentración.

Tabla 4.3. Valores de la relación P(í)/P(1h), Para las láminas menores a una hora.

국학기

Tabla 5.1. Características de la cuenca de Pijijiapan

Tabla 5.2. Coeficientes de escurrímíento, ponderados para cada una de las subcuencas del Pijijiapan.

Tabla 5.3. Registros de lluvia máxima en 24 hrs., de la estación Pijijiapan.

Tabla 5,4. Eventos de lluvia de diseño modelados mediante la función Gumbel, estación Pijijiapan.

Tabla 5.5. Curvas Intensidad-Duración Periodo de retomo. Estación analizada: Pijijiapan

Tabla 5.6. Información de gastos directos de la estación hidrométrica Pijijiapan.

Tabla 5.7. Función de distribución de probabilidad Gumbel, eventos de gastos directos  $(m^3/s)$ extrapolados a partir de datos medidos, hidrométrica Pijijiapan.

Tabla 5.8. Comparación de los resultados obtenidos por el modelo propuesto con ios eventos extrapolados de los reales, así como, contra los eventos transitados mediante el método de Muskingum. Tabla 5.9. Características de la cuenca de Xiquila.

Tabía 5.10. Coeficientes de escurrimiento ponderados para cada una de las subcuencas de Xiquila.

Tabla 5.11. Registros de lluvia máxima en 24 hrs. de las estaciones pluviometrías involucradas en el estudio.

Tabla 5.12. Eventos de lluvia extrapolados mediante la función Gamma de dos parámetros por máxima verosimilitud.

Tabla 5.13. Información de gastos directos de las estaciones hidrométricas seleccionadas como puntos de verificación

Tabla 5.14. Eventos extrapolados a partir de datos medidos, en las estaciones hidrométricas analizadas.

Tabla 5.15. Comparación de los resultados obtenidos por el modelo propuesto, con los eventos extrapolados de los reales, así como con los eventos transitados mediante el método de Muskingum.

Tabla 5.16. Eventos de diseño obtenidos por el modelo propuesto para toda la red de drenaje.

Tabla 5.17. Características fisiográficas de la cuenca de Chinipas

Tabla 5.18. Coeficientes de escurrimiento ponderados para cada una de las subcuencas de Chinipas.

V

Tabla 5.19. Información de hp máximas en 24 horas.

 $\ddot{\cdot}$ 

Tabla 5.20. Eventos de diseño para periodos de retorno asignados, estación Chinipas.

Tabia 5.21. Curvas Intensidad-Duración Periodo de retorno. Estación analizada: Chinipas

Tabla 5.22. Eventos de lluvia extrapolados mediante la función Gamma 3P, estimación de parámetros por MPP.

Tabia 5.23. Información de gastos directos de las estaciones hidrométricas seleccionadas como puntos de verificación.

Tabla 5.24. Hidrométrica Chinipas, eventos de Q directo (m<sup>3</sup>/s) extrapolados a partir de datos medidos.

Tabla 5.25. Hidrométrica Palo Dulce, eventos de Q directo (m<sup>3</sup>/s) extrapolados a partir de datos medidos.

Tabla 5.26. Hidrométrica San Francisco, eventos de Q directo (m<sup>3</sup>/s) extrapolados a partir de datos medidos.

Tabla 5.27. Hidrométrica San Ignacio, eventos de Q directo (m<sup>3</sup>/s) extrapolados a partir de datos medidos.

Tabla 5.28. Hidrométrica Guerachic, eventos de Q directo (m<sup>3</sup>/s) extrapolados a partir de datos medidos.

Tabia 5.29. Región homogénea A, área de la cuenca de Huites

Tabla 5.30. Gastos de escurrimiento directo de la región homogénea A.

Tabla 5,31. Modulación de las muestras de la región homogénea A.

Tabla 5.32. Resumen del análisis de frecuencia que se aplicó al registro único modulado (18 estaciones).

Tabia 5.33. Gastos de escurrimiento directo de la región homogénea A.

Tabia 5.34. Modulación de !as muestras (0/ 02.33), después del ajuste de la función Gumbel.

Tabla 5.35. Características fisiográficas de las estaciones de la región A.

Tabla 5.36. Eventos obtenidos con la función Gamma 3 parámetros por MPP.

Tabla 5.37. Valores que intervienen en la regresión para determinar la ecuación regional de Tr - 2.

Tabla 5.38. Regresión con 15 características y con Q de Tr = 2.

Tabla 5.39. Regresión con 15 características y con Q de Tr = 2.

Tabla 5.40. Regresión con 15 características y con Q de Tr = 2.

Tabla 5.41. Regresión con 15 características y con Q de Tr = 2.

Tabla 5.42. Regresión con 15 características y con Q de Tr = 2.

Tabla 5.43. Eventos obtenidos por el modelo propuesto y las tres técnicas regionales.

Tabla 5.44. Primer caso.

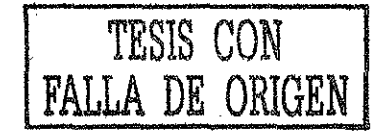

Tabla 5.45. Primer caso

Tabla 5.46. Segundo caso.

Tabla 5.47. Segundo caso.

 $\mathcal{L}$ 

Tabla 5.48. Sitio: hidrométrica Huites (área de 26142 km<sup>2</sup> ), los gastos son escurrimientos directos en  $m^3/s$ .

Tabla 5.49. Sitio; hidrométrica Palo dulce (área de 6422 km<sup>2</sup> ), los gastos son escurrimientos directos en m3/s.

Tabla 5.50. Sitio: hidrométrica Chinipas (área de 5264 km<sup>2</sup> ), los gastos son escurrimientos directos en m 3 /s.

Tabla 5.51. Sitio: hidrométrica San Francisco (área de 17633 km<sup>2</sup> ), los gastos son escurrimientos directos en m<sup>3</sup>/s.

Tabla 5.52. Sitio: hidrométrica San Ignacio (área de 12129 km<sup>2</sup> ), los gastos son escurrimientos directos en m<sup>3</sup> /s.

Tabla 5.53. Sitio: hidrométrica Guerachic (área de 6251 km<sup>2</sup> ), los gastos son escurrimientos directos en m3/s.

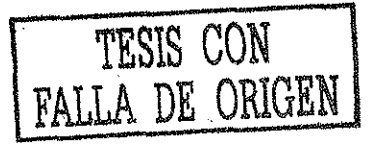

#### Lista de Figuras

Figura 1.1. Polilíneas de altitud constante, más puntos acotados.

Figura 1.2. Estructura ráster representando ei relieve dei terreno (Cotas distribuidas sobre una malla cuadrada)

Figura 1.3. Procesamiento de un archivo MDT; en la figura se muestran las elevaciones de cada celda, así como la dirección del flujo asociada: a) MDT original con depresión; b) MDT con áreas planas, creadas mediante el llenado de depresiones.

Figura 1.4. MDT con relieve impuesto sobre áreas planas (incrementos a las cotas de las celdas).

Figura 2.1. Ilustración de las distribuciones de probabilidad de una variable aleatoria continua.

Figura 2.2. Formas más comúnes de la funciones de densidad de probabilidades

Figura 2.3. Definición de los límites de confianza

Figura 4.1 Gsto de equilibrio.

Figura 4.2. Obtención de la duración de la lluvia para cada subcuenca.

Figura 4,3. Visión global de las consideraciones en que se basa e! modelo propuesto.

Figura 4.4. Sistema de tres subcuencas. Obtención de tiempos de concentración, intensidades y gastos.

Figura 4.5. Hidrograma en el punto A de la figura 4.4. (Tr = 2).

Figura 4.6. Hidrograma en el punto B de la figura 4,4. (Tr = 2).

Figura 4,7. Almacenamiento en prisma y en cuña durante el paso de una avenida.

Figura 5.1 Trazo de la red de drenaje, cuenca y subcuencas e identificación de los tramos de ríos de la cuenca del río Pijijíapan, área de 186 km<sup>2</sup> .

Figura 5.2. Cubierta vegetal de la cuenca de Pijijiapan.

Figura 5.3. Sobreposición de imágenes para la obtención de! Coeficiente de escurrimiento.

Figura 5.4. Graficado de los puntos hp de 1 hora y de 24 horas. Se trazaron rectas por los puntos definidos para obtener la distribución en el tiempo de la lluvia en 24 hrs.

Figura 5.5. Separación del gasto base y del gasto directo, a partir del hidrograma del año de 1988.

Figura 5.6. Ubicación del área de la cuenca de Xiquila.

Figura 5.7. Trazo de la red de drenaje, cuenca y subcuencas e identificación de los tramos de rios.

Figura 5.8. Cubierta vegetal, cuenca de Xiquila.

Figura 5.9. Localización de las estaciones hidrométricas y pluviométricas así como ei trazo de los polígonos deThiessen, cuenca de Xiquila.

Figura 5.10. Ubicación del área de estudio, cuenca de Nuiles.

Figura 5.11. Mapa topográfico en el que se observa el relieve de una parte de la cuenca Huites (subcuencas de Palo Dulce y Chinipas).

Figura 5.12. La cuenca de Huites dividida en cuatro secciones.

Figura 5.13. Trazo de la red de drenaje de la cuenca de Huites.

Figura 5.14. Trazo de la red de drenaje e identificación de los tramos de río, sección I.

Figura 5.15. Trazo de la red de drenaje e identificación de los tramos de río, sección II.

Figura 5.16, Trazo de la red de drenaje e identificación de los tramos de río, sección III.

Figura 5.17. Trazo de la red de drenaje e identificación de los tramos de río, sección IV.

Figura 5.18. Cubierta vegetal de la cuenca de Huites.

Figura 5.19. Locaüzación de las estaciones hidrométricas y pluviométricas así como el trazo de los polígonos de Thiessen.

Figura 5.20. Ajuste de Q medio contra sus áreas drenadas, de Ias18 estaciones involucradas.

Figura 5.21. Ajuste de Q2.33 contra sus áreas drenadas, de las 9 estaciones involucradas.

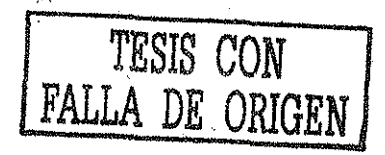

#### Introducción

Desde hace varias décadas, e! análisis y la estimación de eventos de diseño han sido tema de numerosas investigaciones, en el campo de ía hidrología. Al pretender estimar eventos de diseño mas allá de los periodos de retorno registrados, nos enfrentamos, en principio, con el desconocimiento de su magnitud y ocurrencia, que son datos fundamentales para el dimensionamiento de cualquier estructura hidráulica, esto sin perder de vista que los resultados de las estimaciones se aceptan siempre bajo un cierto riesgo hidrológico, pues se trabaja con variables aleatorias.

Para la estimación de los eventos de diseño, se ha utilizado desde hace varios años el análisis de frecuencia de gastos máximos anuales, a partir del cual se obtiene la distribución de probabilidad que mejor represente a la muestra, proporcionando así, el evento de diseño para el periodo de retorno deseado. En la práctica se ha vuelto común el empleo de estas funciones de distribución de probabilidad univariada, pero en la actualidad tienden a ser sustituidas o mejoradas por otras funciones o por una combinación de ellas. Un ejemplo de esto son las funciones de distribución de probabilidad multivariada sobre las que podemos mencionar ios trabajos de Escalante y Raynal (1994), Raynal y Salas (1987) y Rueda (1981), en ios que se ha comprobado que existe una mejora significativa tanto en la fase de estimación de parámetros, como en la fase de eventos de diseño, cuando se usan distribuciones muítivariadas de valores extremos. La diferencia radica en que las distribuciones univariadas no toman en cuenta el suceso en otros sitios, porque se basan en los registros de una estación. En cambio, las multivariadas consideran la información que otra u otras estaciones pudieran proporcionar, con lo que es posible mejorar la estimación de los eventos a calcular.

No obstante, a menudo el especialista se enfrenta con sitios donde se cuenta con escasa o nula información para el diseño de obras hidráulicas. Para estos casos -respecto a los cuales es necesario conocer la magnitud de las avenidas para obtener eventos de diseño en sitios no aforados o con periodos cortos de registro histórico-, se recurre a las técnicas de estimación regional (Cunnane, 1988), las cuales transfieren información desde sitios vecinos hacia la zona de estudio, representando así una buena alternativa. Generalmente estas técnicas requieren de una cantidad importante de información, sin embargo han demostrado ser un excelente medio para reducir la incertidumbre inherente a la estimación de eventos de diseño. Las técnicas utilizadas en la práctica

 $\mathbf{I}$ 

con mayor frecuencia, son ias de estaciones-año, avenida índice y correlación y regresión múltiple. Existen otras, como por ejemplo, el método de ios momentos adimensionales, el método bayesiano, etcétera.

Uno de los requerimientos en la aplicación de métodos estadísticos basados en información hidrométrica, implica que el sitio de interés esté aforado y que cuente con una longitud de registro relativamente amplia, para garantizar una buena estimación. Además, estos métodos sirven a su vez, de apoyo para el desarrollo de modelos regionales (Escalante y Reyes, 2000).

Existen métodos para estimación de avenidas como los anteriormente citados, los cuales utilizan información hidrométrica y se trabajan mediante técnicas estadísticas. Por otra parte, dichas estimaciones de avenidas también pueden ser inferidas a partir de información hidrometeorológica {datos de precipitación), esto mediante modelos de lluvia-escurrímiento. Una de las limitaciones que se pueden señalar respecto a la estimación de avenidas a partir de información hidrométrica, como ya se mencionó anteriormente, es que se requiere de una longitud de registro relativamente largo, además, en México contamos con una red hidrométrica poco extensa, y en general las estaciones de aforo existentes se han instalado para medir grandes áreas drenadas, de varios cientos o miles de km<sup>2</sup> , dejando sin aforar las cuencas de menores dimensiones, por lo cual, con frecuencia es más fácil acceder a información climatológica que a información hidrométrica (Campos, 1992).

Ya que en la República Mexicana se cuenta con un total de 2,924 estaciones pluviometrías y solo el 13 % de las estaciones climatológicas cuentan con pluviógrafos (Escalante y Domínguez, 2001), se tendría mucho mejores condiciones para disponer de información de precipitación tanto en cuencas grandes como en cuencas pequeñas o en sus cercanías. Por lo anterior, el cálculo hidrológico de las avenidas de diseño en cuencas no aforadas, se puede basar en el análisis de la información disponible de la zona de interés sobre lluvias máximas en 24 horas, así como, en las características físiográficas de la cuenca.

Respecto al modelo hidrológico propuesto para desarrollar el presente trabajo, se pensó en utilizar modelos de parámetros concentrados, como componentes de un modelo de parámetros distribuidos (Martínez, 1996), en el que la precipitación fuera la fuente de entrada principal para este tipo de modelo lluvia-escurrimiento. Asimismo, se planteó que una vez suministrada la información de

 $\overline{2}$ 

 $\mathbf{r}$ 

Iluvía, así como las características de la cuenca (área, longitud y pendiente de los tramos de la red de río, tipo de vegetación, etc.) al modelo, se podrían obtener estimaciones aproximadas de gastos de diseño en cualquier punto a lo iargo de ia red de drenaje.

Uno de los pasos importantes en la construcción del modelo mencionado, es la discretízación de! área de estudio en subcuencas. Como parte de dicha discretización, la extracción de las características geomorfométricas de las cuencas hidrológicas (áreas, pendientes, trazado de la red de drenaje y de subcuencas) se realizó utilizando ei TOPographic PArameteriZation (TOPAZ) (Garbrecht, 1993) que es un software que extrae automáticamente las características fisiográficas de una cuenca, para ei que los modelos digitales del elevación (MDE) representan ia información primaria requerida; además se utilizo el Sistema de información Geográfica (SIG) IDRISI para todo lo relativo a la visualización, manipulación y operación entre imágenes.

Una vez obtenidos ios parámetros necesarios para alimentar el modelo, se procede a trabajar la información de lluvia. Con los datos de lluvia máxima en 24 horas se construyeron las curvas i-d-T, que nos sirvieron para conocer la intensidad de precipitación correspondiente a cada una de las subcuencas, dependiendo de su tiempo de concentración. Como se sabe, la precipitación varía en el espacio, por lo que se intentó reproducir el patrón de la lluvia lo mejor posible por medio de la interpolación, para de esta manera inferir con un buen grado de aproximación la lluvia que le corresponde a cada una de las subcuencas.

Una vez caracterizada ia cuenca y estimadas las intensidades, el siguiente paso fue aplicar la fórmula racional para calcular los gastos, de lo que se obtuvo -a la salida de la cuenca-, ios eventos de diseño para los diferentes periodos de retomo asignados. Hemos hecho diferentes aplicaciones del método propuesto con el fin de comparar los resultados obtenidos a partir del mismo, y para ello se seleccionaron cuencas con estaciones hidrométricas correspondientes a diferentes puntos del área de estudio, pudiendo así verificar si los resultados obtenidos coincidían o no con los datos medidos.

En el primer capítulo se presentan ciertas bases conceptuales de los MDE con el fin de abordar posteriormente los aspectos relativos a su manejo e integración en ios sistemas de información geográfica. Asimismo, se puede advertir cómo a partir de la información de los MDE se pueden obtener características de las cuencas, como por ejemplo, la red de drenaje de una cuenca,

 $\mathbf{3}$ 

áreas, longitud y pendientes de los tramos de ríos, etc., siendo esta parte del proceso, muy significativa para el desarrollo del trabajo.

Por otro lado, en e! segundo capítulo se presenta la teoría de funciones de distribución de probabilidad de eventos extremos, que es también una parte sustantiva de la tesis, con la cual trabajaremos tanto la información de lluvias máximas, como la información de gastos máximos, estos últimos únicamente con fines comparativos.

En el tercer capítulo se detallan las técnicas de análisis regional mas frecuentemente utilizadas en hidrología, tales como las de estaciones-año, avenida índice y la de correlación y regresión múltiple; dichas técnicas se incluyen en el trabajo con el fin de hacer una comparación entre los eventos estimados con esta metodología y los eventos obtenidos con el modelo propuesto, mencionándose también otras técnicas que son utilizadas para este tipo de análisis.

En el cuarto capítulo se presenta el modelo propuesto. El desarrollo de la metodología para la aplicación del modelo se presenta en el quinto y último capitulo. Finalmente, se describen las conclusiones y recomendaciones mas importantes, obtenidas durante la realización del estudio.

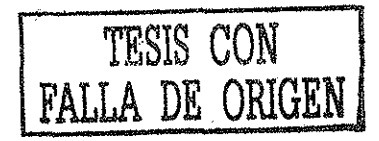

# Capítulo 1

#### **Análisis de Modelos Digitales del Terreno**

#### **Antecedentes**

 $\ddot{\cdot}$ 

Desde principios de siglo, ia medición cuantitativa de las formas terrestres (geomorfometría) ha generado un creciente interés dentro de la geomorfología. Las mediciones geomorfométricas tradicionales se han llevado a cabo bajo el supuesto de que las variables operan sobre una superficie horizontal o un plano bidimensional (mapas en papel), esto se debe a la complejidad que supone trabajar en el espacio que es verdaderamente tridimensional. Además, hacerlo en la forma tradiciona! implica un proceso de trabajo sumamente arduo y prolongado. A partir de los años sesenta, con ia generalización del uso de las computadoras, ia tecnología permitió el desarrollo de programas informáticos que con la información necesaria, realizan de manera automática, la extracción de las características de las cuencas hidrológicas. No obstante, tos estudios geomorfométricos basados en este último tipo de tecnología han recibido menos atención. Una parte dei proyecto que se presenta, se desarrolla en base a ésta.

Para realizar las mediciones geomorfométricas ha sido necesario apoyarse en el programa TOPAZ" (TOPographic PArameteriZation) (Garbrecht et al., 1993), un software que extrae automáticamente las características **Usiográficas** de una cuenca; y también en el SIG "IDRISI" que es un Sistema de Información Geográfica y tratamiento digital de imágenes (desarrollado por la Gradúate School of Geography, de la Universidad Clark de Massachussetts, USA). En este trabajo se utilizan estos paquetes informáticos para extraer las características geomorfométricas de una cuenca hidrológica. Los modelos digitales de elevación (MDE) son la parte sustantiva de ia información requerida por estos programas, por eso se ha considerado importante conocer más acerca de ellos.

TESIS CON FALLA DE ORIGEN

#### **1.1. Conceptos básicos de modelos**

Los sistemas de información geográfica (SIG) manejan información territorial de diversos tipos en función de los modelos de datos y de la naturaleza de las variables. Es frecuente, sin embargo, que los textos sobre SIG mantengan siempre en primer plano la información y el tratamiento de variables nominales, considerando sólo de forma anecdótica todo un conjunto de información territorial de naturaleza intrínsecamente cuantitativa (Felicísimo, 1994).

El motivo de ello es probablemente que ios SIG comenzaron traduciendo la información preexistente, reflejada en su mayor parte en forma de mapas temáticos de naturaleza intrínsecamente nominal La traducción de este tipo de información se realizó en su momento de una forma bastante directa y, por lo tanto, poco traumática, a pesar del cambio de métodos de trabajo; sin embargo este enfoque inicial se reveló pronto insuficiente, por lo que comenzaron las adaptaciones y la introducción de conceptos nuevos, inexistentes en la cartografía convencional, como por ejemplo, los relativos a vinculación con bases de datos o a la consideración de las propiedades topológicas de los elementos gráficos. Actualmente el cambio sigue y las tendencias van aparentemente hacia !a tecnología orientada tanto a objetos como a sistemas distribuidos, ambos conceptos nacidos en el campo de la informática. Con todo esto, la separación entre el mapa convencional y el mapa virtual de ios SIG se hace cada vez mas distante (Felicísimo, 1994).

A continuación se presenta un panorama del manejo de los MDT, sus principios conceptuales, así como los métodos que, importados a veces desde otras áreas del conocimiento, se están mostrando como herramientas idóneas para el análisis y extracción de información territorial

#### **1.1.1. Concepto y tipos de modelo**

Los modelos digitales del terreno son una parte importante de la información integrante de ios Sistemas de Información Geográfica. Este apartado tiene por objeto mostrar algunos conceptos básicos de ios modelos, para después abordar los aspectos relativos a su manejo.

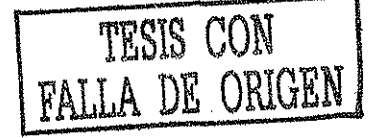

Una definición de modelo bastante generalizada, originada en el campo geográfico, es ía que dice un modelo es "una representación simplificada de ta realidad en ía que aparecen algunas de sus propiedades" (Joly, 1988).

Existen varias clasificaciones de modelos basadas en diferentes criterios, a continuación se exponen dos de éstas. En la primera, según Turner (1970), se distinguen tres tipos básicos de modelos: icónicos, análogos y simbólicos, que están en función de las reglas de construcción del modelo, es decir, de la forma de establecer la relación de correspondencia con la realidad.

En los modelos icónicos, la relación de correspondencia se establece a través de las propiedades morfométricas, por ejemplo, realizando un cambio de escala y conservando el resto de las propiedades topológicas. Un ejemplo de modelo ¡cónico es una maqueta, en la que se establece una reducción de tamaño conservando las relaciones dimensionales básicas. Sin embargo, este proceso de modelado tiene implicaciones menos obvias que, según los casos, pueden tener importancia. Por ejemplo, en el caso de una maqueta de! terreno, la rugosidad de la superficie es una propiedad que no se conservará ya que depende de !a escala; en consecuencia, su relación con la rugosidad real puede ser difícil de definir.

Los modelos análogos poseen algunas propiedades similares a los objetos representados, pero sin ser una réplica morfológica de los mismos. Normalmente, en su construcción se utiliza un conjunto de convenciones que sintetizan y codifican propiedades de! objeto real para facilitar ía lectura e interpretación de las mismas.

Un ejemplo de modelo análogo es un mapa impreso, que se construye mediante un conjunto de convenciones cartográficas relativamente complejas, que conducen a un resultado final claramente distinto del objeto representado. Mediante esta transformación se persigue hacer legible propiedades tales como las altitudes, distancias, localización física de objetos geográficos, sus relaciones e importancia, etcétera.

Los modelos simbólicos se construyen mediante regias notablemente más abstractas ya que esta denominación suele aplicarse a tos casos en los que el objeto real se representa mediante una codificación matemática (geometría, estadística, etcétera).

 $\tau$ 

Un ejemplo de modelo simbólico es la representación de un edificio mediante la identificación y codificación de sus elementos básicos, en una estructura geométrica. El modelo así construido permite la aplicación de algoritmos para, por ejemplo, estimar los esfuerzos a que está sometido.

La segunda clasificación de modelos que interesa a los objetivos de este trabajo, implica una división en modelos digitales y modelos analógicos (Haan et al., 1982). La diferencia básica entre modelos digitales y modelos analógicos radica en que los primeros están codificados en cifras, !o que -entre otros aspectos- permite su tratamiento informático. Los modelos digitales son por tanto modelos simbólicos, y para construirlos es necesario un proceso de codificación de la información que permita una representación virtual manejable por medios informáticos. Los modelos analógicos son modelo físicos, como los ya mencionados de una maqueta como modelo ¡cónico, o un mapa convencional como modelo analógico.

Los modelos digitales presentan propiedades inherentes a su naturaleza numérica, tales como:

- No-ambigüedad. Cada elemento de! modelo tiene propiedades y valores específicos y explícitos.
- Verificabilidad. Los resultados se construyen mediante pasos explicitos y concretos que pueden ser analizados uno a uno y comprobados en todas las fases del proceso.
- Repetibilidad. Los resultados no están sometidos, a menos que se diseñe expresamente, a factores aleatorios o incontrolados, y pueden ser comprobados y replicados las veces que se desee.

Sin embargo, aunque la codificación en cifras permite una representación con una elevada precisión teórica, no garantiza la exactitud de los resultados. Es necesario tener siempre presente, que un modelo es una descripción aproximada que, en última instancia, se construye mediante la aplicación de supuestos mas o menos adaptados a la realidad, pero que no son exactos.

8

#### **1.1.2. Modelos digitales del terreno**

La definición formal es la siguiente: Un modelo digital del terreno es una estructura de datos numéricos que representa ía distribución espacial de una variable cuantitativa y continua (Felicísimo, 1994).

Los modelos digitales del terreno o MDT son, por lo tanto, modelos simbólicos, ya que las relaciones de correspondencia que se establecen con el objeto real tienen la forma de algoritmos matemáticos. En función de la definición anterior se exponen a continuación las propiedades básicas de los MDT:

- Las relaciones de correspondencia con la realidad se establecen mediante algoritmos.
- Los MDT son conjuntos de datos con una estructura interna.
- Ésta se refleja en la forma lógica -en el sentido informático- de almacenar y vincular las unidades de información de datos entre sí, de manera que representa la relación espacial entre los datos.
- Los MDT representan la distribución espacial de una variable cuantitativa y de distribución continua.

La definición general de MDT no hace referencia explícita a la variable representada, por tanto, puede ser cualquiera que cumpla con los requisitos de la misma. Aunque este aspecto puede parecer obvio, es importante mencionarlo, porque es habitual identificar los MDT con ios MDE o modelos digitales de elevación, cuando en realidad pueden ser representadas muchas otras propiedades del terreno, como por ejemplo, los modelos digitales de pendientes.

#### **1.1.3. Mapas y modelos digitales del terreno**

Los modelos digitales del terreno tienen una versión analógica en los mapas que pueden representar las mismas variables, pero codificándolas sobre un soporte físico mediante convenciones gráficas. Estos mapas constituyen, por extensión del concepto de MDT, un tipo de modelo analógico dei terreno {MAT). Actualmente, ambos tipos de modelos se complementan en diferentes aspectos y en

9

muchas ocasiones es importante complementar y corroborar alguna información adicional; esto puede hacerse desde un MDT a un MDA, o viceversa.

Algunas ventajas importantes de los MDT sobre los MAT, son:

- La posibilidad de tratamiento numérico de ios datos.
- La posibilidad de realizar simulación de procesos.

El mayor problema es que el manejo de los MDT es complejo, ya que:

- Necesita equipo informático que obliga a un entrenamiento especializado.
- La interpretación de la información es indirecta.
- La elaboración de modelos requiere del dominio de lenguajes de programación o la intervención de especialistas en el tema.

#### **1.1.4. El modelo digital de elevaciones**

En la cartografía convencional, la descripción de las elevaciones a través de un mapa topográfico constituye la infraestructura básica de! resto de los mapas. Ei papel equivalente en los MDT lo desempeña ei modelo digital de elevaciones o MDE. Un MDE es una estructura numérica de datos que representa la distribución espacial de la altitud de la superficie del terreno.

En general, la unidad básica de información de un MDE es un punto acotado, definido por una tema compuesta de un valor de altitud z, al que acompañan los valores correspondientes de x e y. Las variantes aparecen cuando estos datos elementales se organizan en estructuras que representan las relaciones espaciales y topológicas. Mientras que los mapas impresos usan casi exclusivamente una única convención -ias curvas de nivel- para la representación de la superficie del terreno, en los MDE se han utilizado alternativas algo mas vanadas.

Históricamente, las estructuras de datos más importantes en los Sistemas de Información Geográfica y por extensión, en los modelos digitales de! terreno, se han dividido en dos modelos de datos que están en función de la concepción básica de la representación de los datos, estos son: vectorial y raster.

> • Modelo de datos vectorial. En e! modelo vectorial los atributos del terreno se representan mediante puntos acotados, líneas o polígonos. Los puntos se definen mediante un par de valores de coordenadas con un atributo de altitud, tas líneas mediante un vector de puntos -de altitud única o no- y los polígonos mediante una agrupación de líneas (Figura 1.1.).

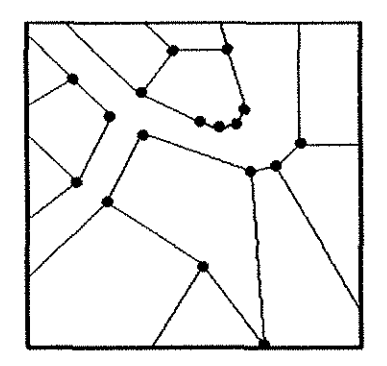

Figura 1.1 Polilíneas de altitud constante, más puntos acotados.

Modelo de datos raster (Modelo matricial). Las matrices regulares se construyen superponiendo una retícula sobre el terreno y extrayendo la altitud media de cada ceida. Normalmente, la retícula es una red rectangular de malla cuadrada, en !a que la localización espacial de cada dato está determinada de forma implícita por su ubicación en la matriz, definida por el origen y el valor deí intervalo entre filas y columnas. La matriz regular es la estructura más utilizada para construir los MDE, debido a su cómodo manejo informático (Figura 1.2.).

d,

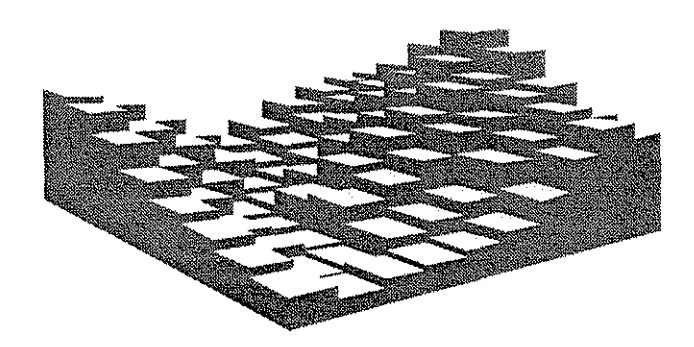

Figura 1.2 Estructura raster representando el relieve del terreno (Cotas distribuidas sobre una malla cuadrada)

### **1.1.4.1. La construcción del MDE**

La captura de información hipsoméírica constituye el paso inicial en el proceso de construcción de! MDE, e incluye la fase de transformación de la realidad geográfica a la estructura digital de datos. Se trata de una fase trascendente porque la calidad de los datos es el principal factor limitante para los tratamientos que se realicen posteriormente.

Los métodos básicos para conseguir los datos de altitudes pueden dividirse en dos grupos:

Métodos directos (cuando las medidas se realizan directamente sobre el terreno):

- Altimetría: altímetros transportados por plataformas aéreas o satélites.
- GPS: global posüioning system, sistema global de localización mediante satélite.
- Radargrametría: imágenes de radar.
- Topografía: estaciones topográficas con grabación de datos.

Métodos indirectos (cuando se utilizan documentos analógicos o digitales elaborados previamente):

- Digitaüzación automática (escáner).
- Digitalización manual (tablero digitaüzador)

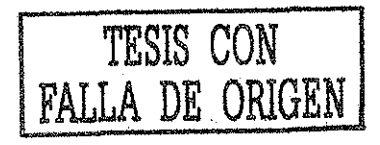

#### **1.2. Generación de líneas de flujo**

Uno de los aspectos más importantes de los modelos digitales del terreno, es la posibilidad de realizar simulaciones de procesos. Las características topográficas de una íadera determinan las pautas por las cuales el agua circula sobre ella. El modelo digital de elevaciones contiene información suficiente para definir, al menos en una primera aproximación, las propiedades de la red de drenaje superficial (stream neiwork) y, por extensión de la cuenca hidrológica (watershed).

Se denomina línea de flujo al trayecto que, a partir de un punto inicial, sigue el escurrimiento superficial sobre el terreno. Las líneas de flujo dentro del MDE siguen las líneas de máxima pendiente y sólo finalizan en los supuestos de desembocar en el mar o llegar al borde de! modelo y, optativamente de alcanzar una concavidad topográfica. A partir de! trazado de las líneas de flujo es posible definir la red hidrológica, el área de aportación hacia una celda y por extensión, las cuencas hidrológicas.

A continuación se muestra un modelo matemático que genera líneas de flujo a partir de los datos de altitud del MDE. Sus características son las siguientes:

• Estados: se trata de un modelo matemático binario donde las celdas pueden tomar sólo dos valores  $\{0, 1\}$ 

 $a^t = 0 \Rightarrow a \notin L$  $a^t = 1 \Rightarrow a \in L$ 

donde L es las líneas de flujo.

- Entorno: los 8 vecinos más próximos y la propia celda.
- Variables auxiliares: z, altitud.
- Reglas de propagación:

**13**

-el inicio es una única celda donde  $a^0_{1i} = 1$ ,

-la propagación se realiza a la celda que cumpla la condición de pendiente máxima negativa desde la celda anterior,

• Tiempo: el modelo matemático funciona hasta que la celda a la que se propaga pertenece a la línea de flujo o no existe candidata con pendiente negativa (lo que implica una concavidad o una zona plana sin trayectoria definida).

En este caso puede observarse que la pendiente se define con signo, para diferenciar ia pendiente ladera arriba (positiva) de la de ladera abajo (negativa).

El proceso se puede representar de la forma siguiente: se señala una celda origen de la línea de flujo  $a^0$ <sub>ij</sub> = 1:

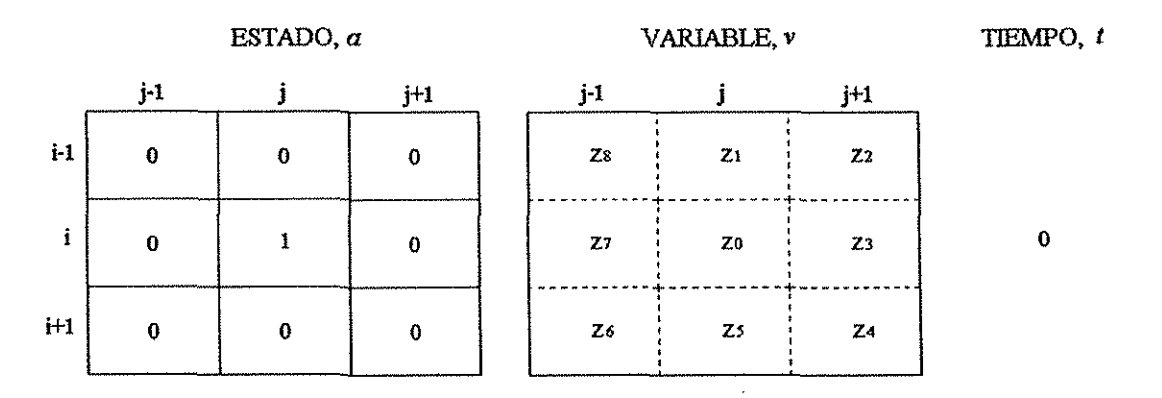

Se definen los valores de la variable auxiliar para la ceida y su entorno y se calculan los valores de las pendientes locales:

$$
p_1 = \text{tg}^{-1} \frac{z_0 - z_1}{d}; p_2 = \text{tg}^{-1} \frac{z_0 - z_2}{\sqrt{2d}}; \dots p_8 = \text{tg}^{-1} \frac{z_0 - z_8}{\sqrt{2d}}
$$

 $\frac{1}{2}$ 

La regla de propagación define la celda que cambiará de estado en función de los valores de la pendiente que, en este caso, tiene signo:

 $an^{t+1} \leftarrow 1 \implies pn < p_{m \neq m}$ 

Suponiendo que  $m = 4$ , es decir, que la pendiente máxima ladera abajo señala la diagonal inferior derecha, la transición será:

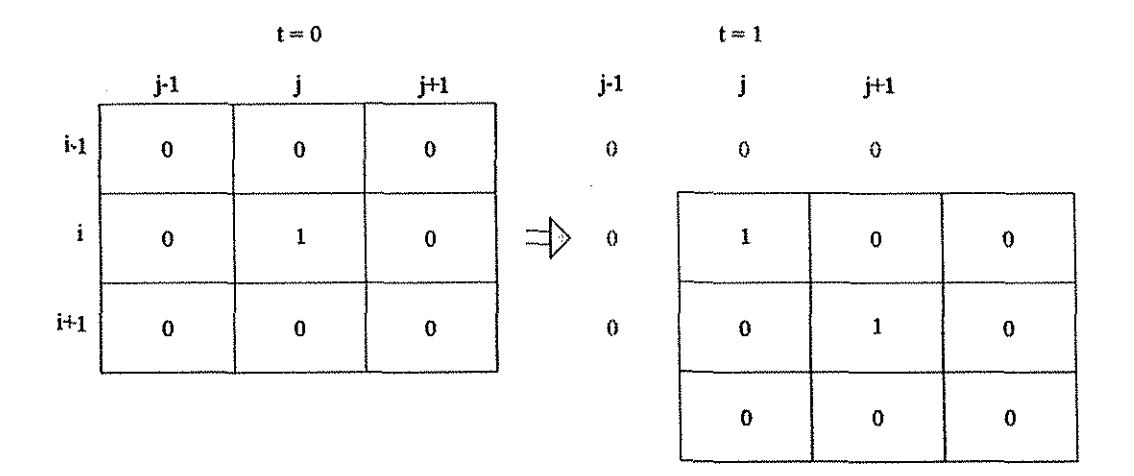

El modelo matemático anterior genera líneas que crecen sobre ía matriz y cuya longitud depende de las iteraciones necesarias para llegar a que se cumplan algunas de las condiciones de finalización. En cada iteración se calcula, para cada celda, un sentido de flujo, es decir, ia dirección de máxima pendiente ladera abajo en su entorno inmediato. Una línea de flujo esta compuesta, por lo tanto, por una secuencia ordenada de sentidos de flujo.

#### 1.3. Definición de cuenca hidrológica

La delimitación de una cuenca hidrológica se entiende mediante dos conceptos:

- Se define el área de aportación de una celda como el conjunto de elementos del MDE cuyas líneas de flujo convergen en ella.
- Por extensión, una cuenca hidrológica está formada por el área de aportación de una celda singular, que actúa como sumidero.

15

Por lo tanto, el área de aportación puede establecerse para cualquier celda del MDE, mientras que no todas las celdas son sumidero de una cuenca hidrológica.

Ciertas investigaciones llevadas a cabo en décadas pasadas, han demostrado la posibilidad de obtener información topográfica de interés hidrológico directamente de los modelos digitales de elevación. Mediante estas técnicas se pueden extraer características como la red de drenaje, áreas de cuencas y subcuencas, longitudes y pendientes de ios tramos de río, etcétera (Jenson y Dominique, 1988; Mark, 1988; Moore et al., 1991; Martz y Garbrecht, 1992). Esta tecnología permite extraer de manera más rápida y con mayor precisión, dichas características hidrológicas, en comparación con la forma tradicional (manual) que se aplicaba en los mapas topográficos (Tribe, 1991). El TOPAZ es un software provisto con una serie de algoritmos que permiten obtener en forma automatizada las características de una cuenca, además, tiene la ventaja de generar datos digitales listos para ser importados y analizados por algunos Sistemas de Información Geográficos (SIG).

#### **1.4. La conservación de la continuidad hidrológica**

Un problema característico en la creación de los MDE es la aparición de concavidades o depresiones en el fondo de los valles. Este tipo de situación se genera por el uso de funciones de interpolación de grado superior, en zonas conflictivas.

La presencia de las concavidades tiene importancia en el caso de la simulación de procesos hidrológicos, ya que interrumpen las líneas de flujo. La corrección de concavidades en los MDE es posible mediante algoritmos que simulan la inundación y el relleno de las depresiones (Mark, 1988; Fairchild y Leymarie, 1991, Martz y Garbrecht, 1992). Este proceso modifica el modelo de elevación origina!.

#### Conceptos fundamentales del programa (TOPAZ)

El objetivo principal del programa, es proveer rápida y automáticamente, algunas propiedades geomorfométricas de la cuenca a partir del procesamiento de un archivo raster, MDE.

En principio se traza la red de drenaje. El trazado de la red es una parte muy importante de! programa ya que a partir de ahí se derivan otras extracciones de parámetros, como por ejemplo el delineado (parteaguas) de cuencas y subcuencas, áreas, pendientes y longitudes de los tramos de ríos, etcétera. Este trazado se lleva a cabo mediante algoritmos que simulan el flujo superficial. En principio, e! programa procesa el MDE para et tratamiento de las depresiones y áreas planas -sin modificar otras partes del MDE- y este procedimiento supone dos etapas:

La primera corrige las depresiones "cerradas" de los MDE mediante algoritmos que simulan ia inundación y el relleno de las celdas (Mark, 1988; Fairchild y Leymarie, 1991; Martz y Garbrecht, 1992). La depresión va a ser ilenada hasta alcanzar la elevación de ia salida local de ia misma, usando el método de Martz y Jong (1988), (Figura 1.3). Este proceso modifica el modelo de elevación original.

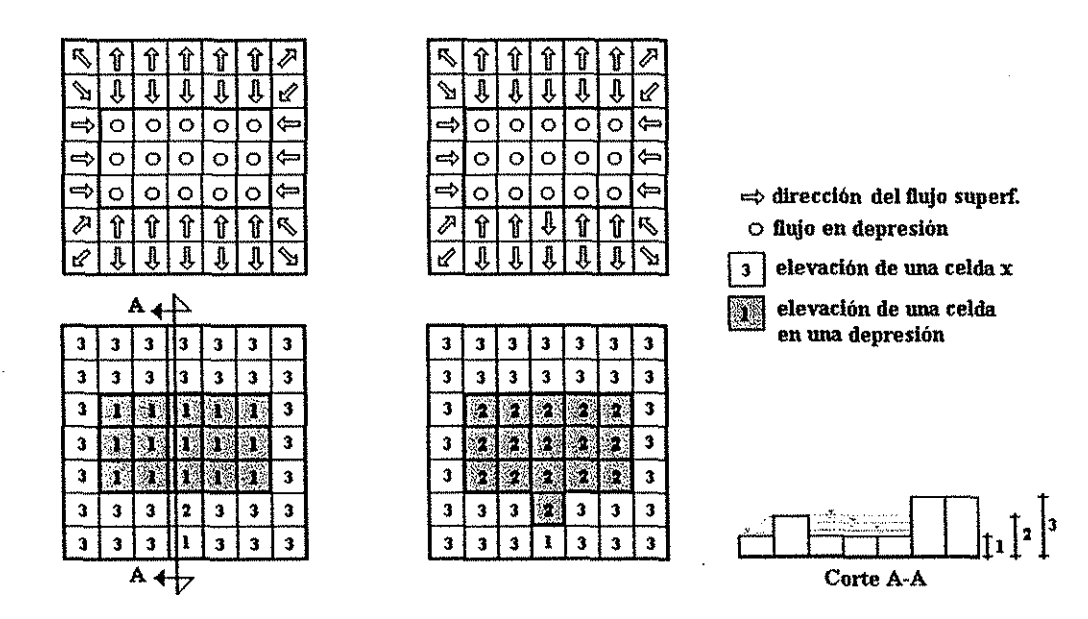

Figura 1.3 Procesamiento de un archivo MDT; en la figura se muestran las elevaciones de cada celda, así como la dirección del flujo asociada: a) MDT original con depresión; b) MDT con áreas planas, creadas mediante el llenado de depresiones.

La segunda fase remueve áreas planas (áreas planas inherentes at MDE y áreas creadas por el llenado de depresiones de la primera fase), asignándole un relieve a todas y cada una de éstas, con el fin de permitir una mejor definición de las líneas de flujo al momento de ejecutar el algoritmo de simulación de flujo. La asignación del relieve se lleva a cabo mediante un incremento en la altura

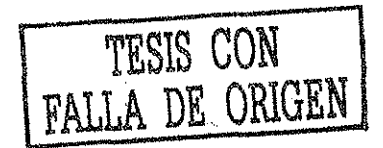

original de cada celda, dándose un mayor incremento a las celdas que están mas alejadas de la salida de dichas áreas y disminuyendo éste hasta asignar un incremento menor a las celdas que están cerca de la salida, para poder conectar y continuar con el trazado de las líneas de flujo (Marte y Garbracht, 1992), (Figura 1.4).

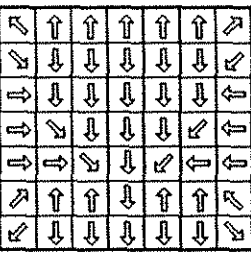

| 3 | 3 | 3 | 3 | 3 | 3 | 3 |
|---|---|---|---|---|---|---|
| 3 | 3 | 3 | з | 3 | 3 | 3 |
| 3 |   |   |   |   |   | 3 |
| з |   |   |   |   |   | 3 |
| 3 |   |   |   |   |   | 3 |
| 3 | 3 | 3 |   | 3 | 3 | 3 |
| 3 | 3 | 3 |   | 3 | 3 | 3 |

Figura 1.4 MDT con relieve impuesto sobre áreas planas (incrementos a las cotas de las celdas).

Es importante señalar que el I avance en la discretización de la cuenca y la obtención de sus características geomorfométricas se logró mediante la aplicación del software TOPAZ y con apoyo del SiG IDRISI, para todo lo que tiene que ver con la visuaüzación, manipulación y operación entre imágenes.

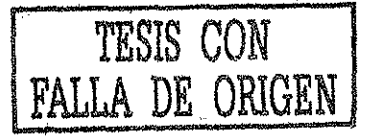

# Capítulo 2

#### **Análisis de frecuencia de eventos extremos**

#### **Introducción**

Como se mencionó anteriormente, el diseño y la planeación de obras hidráulicas están siempre relacionados con eventos hidrológicos futuros. La complejidad de ios procesos físicos de estos eventos hidrológicos, hace imposible, en la mayoría de los casos, una estimación confiable de los eventos de diseño basados en las leyes de la mecánica o la física, ya sea porque esos métodos son insuficientes o porque el modelo matemático resultante sería muy grande, complicado y difícil de manejar (Aparicio, 1989). Es por eso que las técnicas estadísticas aplicadas a la solución de diversos problemas hidrológicos, juegan un papel central en este tipo de análisis, que en la literatura se conoce comúnmente como análisis de frecuencia

Para estimar eventos de diseño, se ha utilizado desde hace varios años el análisis de frecuencia de gastos máximos anuales, a partir del cual se obtiene la distribución de probabilidad que mejor representa los datos de la muestra, proporcionando así, una extrapolación confiable. En la práctica se ha vueito común el empleo de estas funciones de distribución de probabilidad univariada, pero en la actualidad tienden a ser sustituidas o mejoradas por otras funciones o por una combinación de ellas, como por ejemplo las funciones de probabilidad multivariadas.

A continuación se exponen los conceptos referentes al análisis de frecuencia y a las distribuciones de probabilidad univariadas, los cuales son fundamentales en el desarrollo del trabajo, tanto para el análisis de lluvias como para ei de gastos.

#### **2.1. Estadística hidrológica (conceptos básicos)**

La estadística es la rama de las matemáticas que señala las reglas para recabar, presentar y procesar los datos o eventos obtenidos al repetir varias veces un experimento, definido éste, como el proceso de observación y registro de un cierto fenómeno. Respecto a los datos procedentes de un

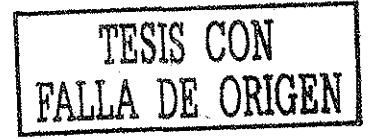

experimento, estos pueden ser determinísticos o aleatorios, los primeros pueden ser previstos y los segundos no; la estadística trata precisamente con los datos aleatorios (Rascón, et al., 1972).

Al conjunto de observaciones  $x_1$ ,  $x_2,...,x_n$  de la variable aleatoria, se le denomina muestra. Cuyo número de datos n se conoce como tamaño de la muestra. Se supone que las muestras son obtenidas de una población hipotética infinita que posee propiedades estadísticas constantes. A! conjunto de todas ias muestras posibles que pueden extraerse de una población, se conoce como el espacio muestral, y un evento es un subconjunto del espacio muestral (Montgomery et al., 1996).

#### **2.1.1. Variable aleatoria y axiomas de probabilidad**

Una definición de variable aleatoria es la siguiente, cualquier cantidad X es una variable aleatoria si para un número x existe una probabilidad P, de que X sea igual o menor que x, o sea:  $P(X \le x) =$ probabilidad. Lógicamente las variables aleatorias son la respuesta a los fenómenos aleatorios, cuyos posibles resultados integran el denominado espacio de eventos de tal fenómeno. Se entiende por probabilidad a una función P que aplicada al evento A le asigna un número rea! P{A) {Montgomery et al., 1996), definido por:

$$
P(A) = \frac{Ncf}{Ncp}
$$

2.1

Donde:

Ncf es el número de casos favorables al evento A Ncp es el número de casos posible

y que satisfacen ios axiomas siguientes:

 $P(A) \geq 0$ 

2,2

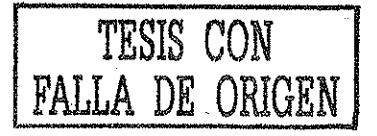

$$
P(E) = 1
$$

 $P(A + B) = P(A) + P(B)$ ; (si los eventos A y B son mutuamente excluyentes)

De los axiomas 2.2 y 2.3 se deduce que ia probabilidad de un fenómeno aleatorio cualquiera, es un número comprendido en el intervalo abierto de cero a uno. En términos de los axiomas anteriores se puede demostrar que si  $A \vee B$  son dos eventos cualesquiera, entonces la probabilidad de su union  $(\cup)$  se evalúa mediante la formula:

$$
P(A \cup B) = P(A) + P(B) - P(A \cap B)
$$

Conviene notar que si A y B son eventos mutuamente excluyentes, su intersección será nula, entonces  $P(A \cap B) = 0$  y la ecuación 2.5 se reduce al axioma 2.4.

Un concepto práctico significativo es el de probabilidad condicional deí evento A, dado que el  $B$  ha ocurrido; si  $P(B)$  es diferente de cero, entonces

$$
P(A/B) = \frac{P(A \cap B)}{P(B)}
$$

*P*<sub>E</sub> = *P*<sup>E</sup>

2.6

2.3

2.4

Se puede deducir que si dos eventos son independientes, la probabilidad de ocurrencia de cada uno de ellos no se verá afectada debido a que el otro haya ocurrido o no; esto nos conduce a la definición de independencia estadística, que de acuerdo a la ecuación anterior, será igual a:

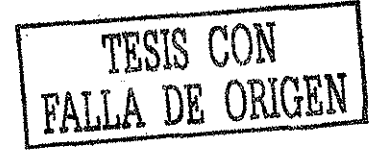

$$
P(A/B) = P(A)
$$

lo cual impüca que

$$
P(A \cap B) = P(A)P(B)
$$

2.8

2.7

#### **2.1.2. Conceptos de función de distribución de probabilidad**

Toda variable aleatoria (discreía o continua) se define o describe completamente mediante su rango de posibles valores y su ley de probabilidades, la cual se puede expresar de varias formas, la más común es ia forma de la denominada Función de Distribución de Probabilidades Acumuladas.

Tomando en cuenta que la probabilidad de que una variable aleatoria continua tome un valor dado cualquiera, es cero, se debe llevar a cabo un artificio para transformar la variable continua en discreta, el cual consiste en dividir su campo o rango en un número infinito de tramos pequeños (diferenciales dx), de manera que se pueda aceptar la probabilidad media de que la variable aleatoria continua esté en alguno de taies intervalos.

Se define como función de densidad de probabilidad  $f(x)$ , el modelo matemático de la variable aleatoria continua, es decir, la curva límite del histograma cuando se tiene infinitos intervalos de clase y que posee las propiedades siguientes:

 $f(x) \ge 0$ ;  $\qquad \qquad$  -la curva es positiva

2.9

 $\int f(x)dx = 1;$ -03

**f**  $\overline{a}$  farea bajo la curva es igual a 1

2.10

$$
\int_{a}^{b} f(x)dx = P(a \le X \le); \qquad \text{--a y } b \text{ son valores cualesquiera de x, siempre que: } a < b
$$
\n
$$
\tag{2.11}
$$

lo anterior se ilustra en la Ffigura 2.1.

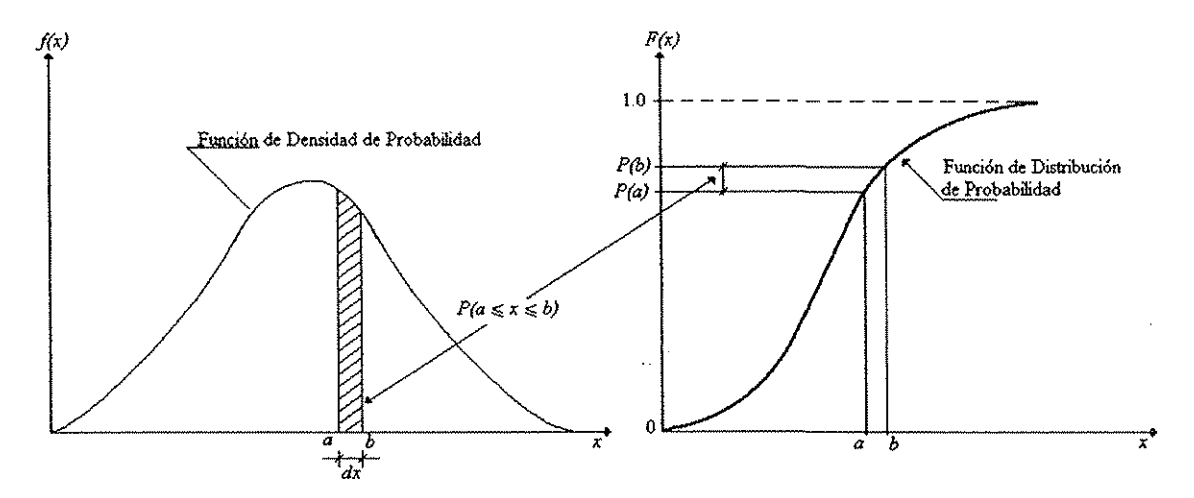

Figura 2.1 Ilustración de las distribuciones de probabilidad de una variable aleatoria continua.

La Función de Distribución de Probabilidad Acumulada  $F(x)$  o simplemente Distribución de Probabilidad se define como la probabilidad de que la variable  $X$  tome valores menores o iguales de  $x$ , esto es:

$$
F(x) = F(X \le x) = \int_{-\infty}^{x} f(x) dx
$$

2.12

con las propiedades siguientes:

$$
0 \le F(x) \le 1,
$$
  
\n
$$
F(-\infty) = 0,
$$
  
\n
$$
F(\infty) = 1,
$$
  
\n
$$
F(x + e) \ge F(x), \text{ si } e \ge 0,
$$
  
\n
$$
F(a \le x \le b) = F(b) - F(a).
$$

Si observamos, en realidad tanto  $f(x)$  como  $F(x)$  están satisfaciendo los tres axiomas de la probabilidad.

También se puede demostrar matemáticamente que la función de densidad  $f(x)$ , es la derivada de ia función de distribución F(x).

$$
\frac{d(F(x))}{dx} = f(x) \tag{2.13}
$$

A continuación, en fa Figura 2.2, se muestran los efectos en la función de densidad de probabilidad causados por cambios en la desviación estándar  $\sigma$  y el coeficiente de asimetría Cs.

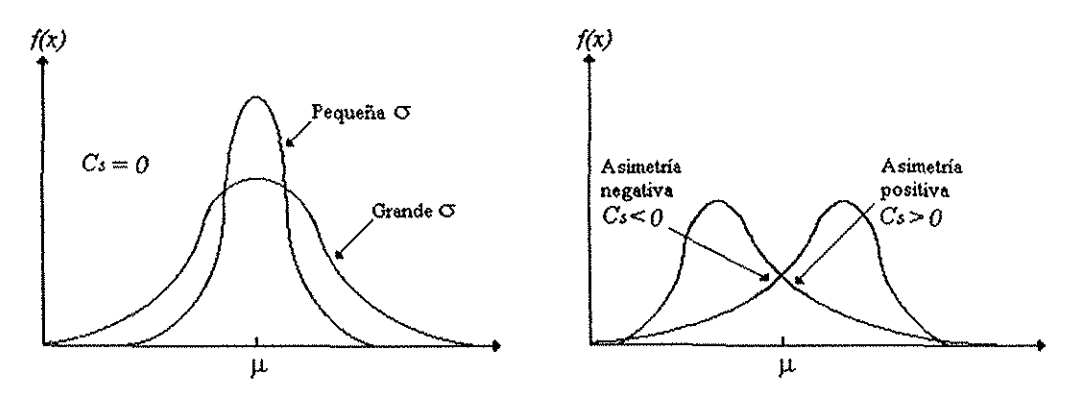

Figura 2.2 Formas más comunes de la funciones de densidad de probabilidades

Concepto de periodo de retomo. En un análisis de frecuencia de datos hidrológicos, el primer objetivo es determinar el intervalo de recurrencia o periodo de retomo Tr de un evento hidrológico, dada una magnitud x. El periodo de retomo se define como el número de años que transcurren en promedio para que un evento de magnitud dada x sea igualado o excedido por lo menos una vez. Si un evento hidrológico  $X$  igual o mayor a x ocurre una vez en  $Tr$  años, su probabilidad de excedencia es  $P(X \ge x) = 1/Tr$ , y análogamente

$$
Tr = \frac{1}{P(X \ge x)} = \frac{1}{\left[1 - P(X \le x)\right]}
$$

2.14

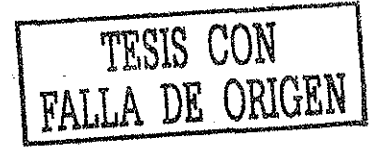

#### 2.1.3. Análisis de confiabilidad

Ź

La confiabilidad de los resultados de un análisis de frecuencia depende de qué tan bien se ajuste el supuesto modelo probabüístico a un conjunto de datos hidrológicos.

Los estimadores estadísticos usualmente se presentan con un rango, o intervalo de confianza, dentro del cual razonablemente puede esperarse que caiga el valor correcto. El tamaño del intervalo de confianza depende del nivel de confianza  $\beta$ . Los valores extremos superior e inferior del intervalo de confianza se conocen como ios límites de confianza (Figura 2.3). A cada nivel de confianza  $\beta$  corresponde un nivel de significancia  $\alpha$ , dado por:

$$
\alpha = (1-\beta)/2
$$

2.15

por ejemplo, si  $\beta$  = 90%, entonces  $\alpha$  = (1 - 0.9)/2 = 0.05 o 5%.

Para estimar la magnitud del evento con un periodo de retorno Tr, el limite superior  $L_{T,\alpha}$  y el límite inferior  $U_{\tau,\alpha}$  pueden especificarse ajustando la ecuación del factor de frecuencia

$$
U_{T,\alpha} = y + s_y K_{T,\alpha}^U
$$

 $L_{T,\alpha} = \overline{y} + s_y K_{T,\alpha}^L$ 2.17

donde los  $K_{\nu_{r,\alpha}}$  y  $K_{\nu_{r,\alpha}}$  son los factores de los límites de confianza superior e inferior.
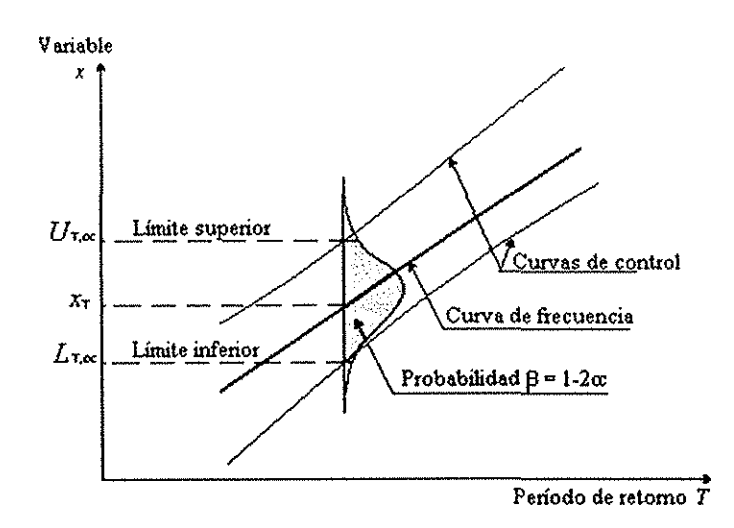

#### Figura 2.3 Definición de los límites de confianza

Método del Error Estándar de Ajuste. Este método consiste en calcular, para cada función de distribución ajustada, el error cuadrático e de la ecuación 2.10, donde xei es el i-ésimo dato estimado y Xo¡ es el /-ésimo dato calculado con la función de distribución bajo análisis, n es el tamaño de la muestra y p es el número de parámetros de la función de distribución.

$$
EEA = \left[\frac{\sum_{i=1}^{n} (x_{oi} - x_{oi})}{n-p}\right]^{1/2}
$$

2.18

### **2.1.4. Estimación de los parámetros estadísticos**

Como ia distribución de probabilidades de ia mayoría de las variable hidrológicas es desconocida, es necesario investigar de entre todos los modelos teóricos conocidos, cual es el que mejor representa estadísticamente los datos, para poder llegar a hacer inferencias mas allá del periodo de datos registrado, reduciendo así, la incertidumbre. Ya que todas las distribuciones de probabilidad están definidas por determinados parámetros estadísticos, surge la necesidad de estimar sus valores a partir de los datos históricos registrados.

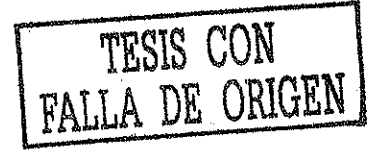

El objetivo de la estadística es precisamente extraer ia información esencial de un conjunto de datos. Los estadísticos son números calculados de una muestra ios cuales resumen sus características más importantes. Los parámetros estadísticos son las características de una población, como por ejemplo  $\mu$ ,  $\sigma$ , que simbolizan la media y la desviación estándar de la población, respectivamente. La Tabla 2.1 resume las ecuaciones para algunos parámetros de una población, así como ios estadísticos de una muestra.

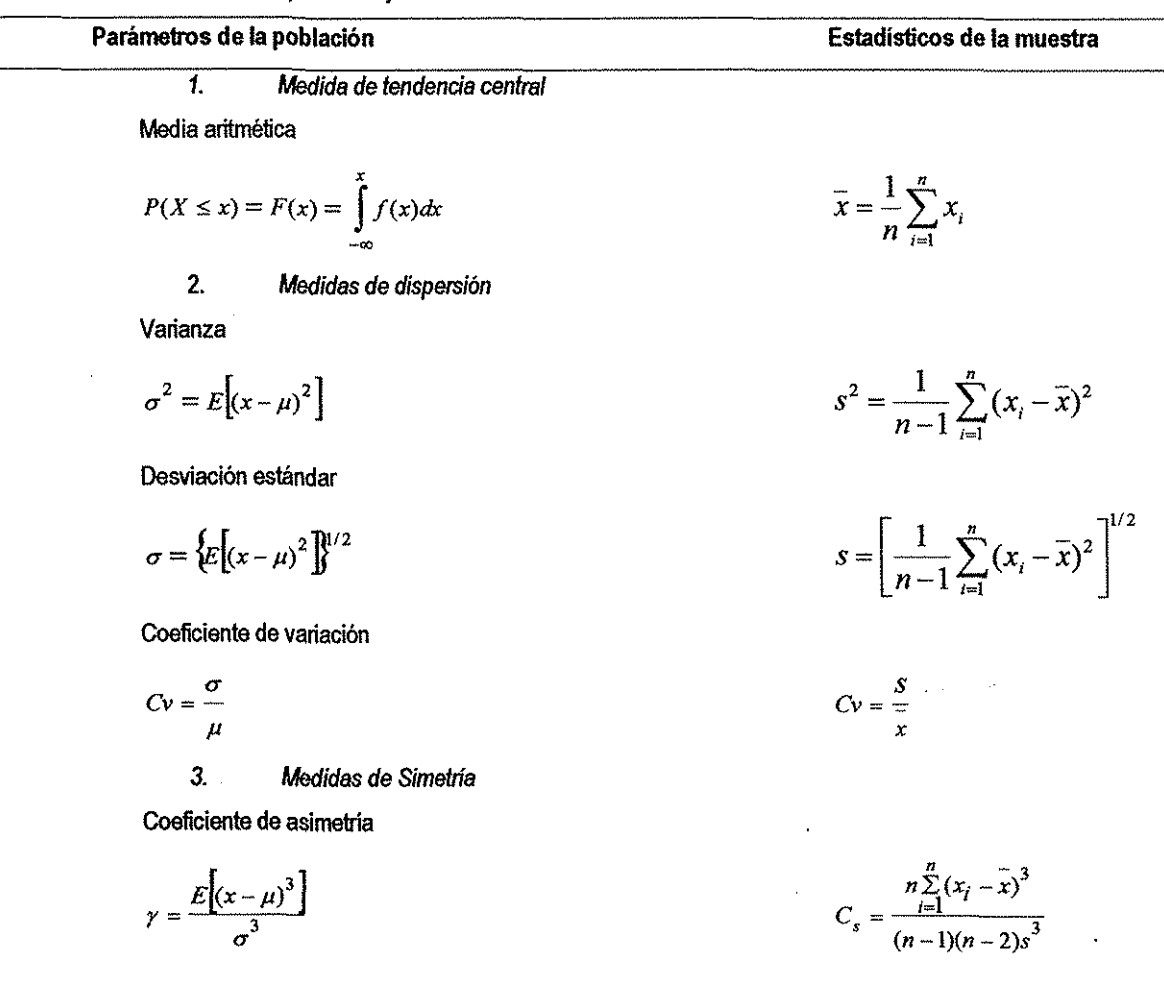

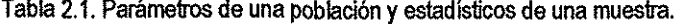

En la literatura existe una gran variedad de métodos para estimar los parámetros de las funciones de distribución, de los cuales, se pueden mencionar el de momentos, máxima verosimilitud, moméntos-L, promedios de probabilidad pesada, mínimos cuadrados, entre otros. Los primeros cuatro métodos se utilizan en este trabajo, y se describen a continuación.

### **2.1.4.1. Método de momentos**

El método de momentos fue desarrollado por Kar Pearson en 1902 (Chow, et ai., 1988). Ét consideró que unos buenos estimadores de los parámetros de una función de probabilidad son aquellos para los cuales los momentos de la función de densidad de probabilidad alrededor del origen son iguales a los momentos correspondientes de la información de la muestra. Esto es equivalente al centroide de un cuerpo. El centroide correspondiente de la función de probabilidad, es:

$$
\mu = \int_{-\infty}^{\infty} x f(x) dx
$$

2.19

2.21

De ía misma manera, el segundo y tercer momentos en la distribución de probabilidad pueden igualarse a los valores de la muestra para determinar los valores de los parámetros de la distribución de probabilidad. En principio, Pearson sólo consideró momentos alrededor del origen, pero posteriormente se volvió común el uso de la varianza como el segundo momento centra!, la cual es:

$$
\sigma^2 = E[(x - \mu)^2]
$$

y el coeficiente de asimetría como el tercer momento central estandarizado,

$$
\gamma = E[(x - \mu)^3]/\sigma^3
$$

los cuales determinaban el segundo y tercer parámetros de la distribución.

### **2.1.4.2. Método de máxima verosimilitud**

El método de máxima verosimilitud fue desarrollado por R. A. Fisher en 1922 {Chow, et al., 1988). Él decía que el mejor valor de un parámetro de una distribución de probabilidad debería ser el valor que maximizara la verosimilitud o probabilidad conjunta de ocurrencia de la muestra observada. Supóngase que ei espacio muestra! se divide en intervalos de longitud dx y se toma una muestra de observaciones independientes e idénticamente distribuidas  $x_1, x_2, ..., x_n$ . El valor de la densidad de probabilidad para  $X = x_n$  es  $f(x)/dx$ . Debido a que las observaciones son independientes, su probabilidad de ocurrencia conjunta está dada por la ecuación  $P(A \cap B) = P(A) \cdot P(B)$ , como el producto  $f(x_1)dx f(x_2)dx... f(x_n)dx = [\prod_{n=1}^n f(x_i)] dx^n$  y puesto que el tamaño del intervalo dx es fijo, el maximizar ia probabilidad conjunta de la muestra observada es equivalente a maximizar la función de verosimilitud.

$$
L = \prod_{i=1}^{n} f(x_i)
$$

Debido a que muchas funciones de densidad de probabilidad son exponenciales, algunas veces es conveniente trabajar con la función logaritmo de la verosimilitud.

Para poder resolver esta expresión, es necesario maximizar la función L, y dado que una función alcanza su máximo en el mismo lugar que io hace su logaritmo, por facilidad se maximiza la función logarítmica de verosimilitud.

$$
\ln L = \sum_{i=1}^{n} \ln [f(x_i)]
$$

2.23

2.22

El máximo valor de In L ocurre cuando  $\partial \ln L$ )/ $\partial \lambda = 0$ .

÷,

Ċ,

Finalmente, al derivar esta expresión con respecto a cada uno de los parámetros, se obtienen tantas ecuaciones como parámetros tenga la función. Y al igualar tas ecuaciones a cero, se despejan los parámetros.

## **2.1.4.3 Método de momentos de probabilidad pesada**

Greenwood eí ai. (1979), introdujeron el método y mostraron su **utilidad** en fa estimación de parámetros de distribuciones cuyas formas inversas  $x = x(F)$  se definen explícitamente. Si  $F(x) = P(X)$  $\leq$  x), entonces, los momentos de probabilidad pesada se definen como:

$$
M_{i,j,k} = E[x^{i}F^{j}(1-F)^{k}] = \int_{0}^{1} [x(F)]^{i} F^{j}(1-F)^{k} dF
$$

Donde  $M_{i,j,k}$  es el momento de probabilidad pesada de orden  $(i,j,k)$ ,  $E[\cdot]$  es el operador esperanza, e *i,j,k* son números reales. Si  $M_{i,j,k} = 0$  e *i* es un entero no negativo, entonces  $M_{i,0,0}$ representa el momento convencional de orden i con respecto al origen.

$$
M_k = \int_{-\infty}^{\infty} x^r f(x) dx
$$

Si  $M_{i,0,0}$  existe y x es una función continua de F, entonces  $M_{i,j,k}$  existe para todos los números reales no negativos  $j$  y  $k$ .. Para valores enteros no negativos de  $j$ , $k$  se tiene:

$$
M_{i,0,k} = \sum_{j=0}^{k} {k \choose j} (-1)^j M_{i,j,0}
$$

$$
M_{i,j,0} = \sum_{k=0}^{j} {j \choose k} (-1)^k M_{i,0,k}
$$

2.27

l.

 $\vec{\cdot}$ 

Si  $M_{i,0,k}$  existe y x es una función continua de F, entonces  $M_{i,i,0}$  también existe. Si  $M_{1,0,k} = M_k$  se puede obtener un estimador no sesgado para  $M_k$  y  $k =$  entero no negativo si  $x_i$ ,  $i = 1, ..., n$  son los valores ordenados de mayor a menor como:

$$
\hat{M}_k = \frac{1}{n} \sum_{j=1}^{n-k} x_j \binom{n-j}{k} / \binom{n-1}{k}
$$

 $\hat{M}_0 = \frac{1}{n} \sum_{i=1}^n x_i$ 

$$
\hat{M}_1 = \frac{1}{n(n-1)} \sum_{i=1}^{n-1} x_i (n-i)
$$

2.30

2.29

$$
\hat{M}_2 = \frac{1}{n(n-1)(n-2)} \sum_{j=1}^{n-2} x_i(n-i)(n-i-1)
$$

$$
\hat{M}_3 = \frac{1}{n(n-1)(n-2)(n-3)} \sum_{j=1}^{n-3} x_i(n-i)(n-i-1)(n-i-2)
$$

2.32

2.31

### **2.1.4.4. Método de los momentos-L**

J.

Los momentos-L son análogos a ios números convencionales, sin embargo, tienen cierta ventaja sobre aquellos, ya que son capaces de caracterizar a un mayor número de distribuciones, además de estar virtualmente libres de sesgo aún para muestras pequeñas (Hosking, 1990). El primer estimador por momentos-L es la media, y se define como:

$$
\lambda_1 = E[X]
$$

÷,

Sea x(i | n) la *i*-ésima observación en una muestra de tamaño n, ordenada de mayor a menor.

Entonces, para cualquier distribución de probabilidad, ei segundo momento-L es una descripción de escala basada en la diferencia esperada entre dos observaciones seleccionadas de forma aleatoria.

$$
\lambda_2 = \frac{1}{2} E \Big[ X_{(1|2)} - X_{(2|2)} \Big]
$$

De forma similar el sesgo y la curtosis se pueden obtener como:

$$
\lambda_3 = \frac{1}{2} E \Big[ X_{(1|3)} - 2 X_{(2|3)} + X_{(3|3)} \Big]
$$
  

$$
\lambda_4 = \frac{1}{2} E \Big[ X_{(1|4)} - 3 X_{(2|4)} + 3 X_{(3|4)} - X_{(4|4)} \Big]
$$
 (2.35)

Así como la varianza o el coeficiente de asimetría de una distribución son función de las esperanzas  $E[X]$ ,  $E[X^2]$ ,  $E[X^3]$ , los momentos-L pueden estimarse en función de los momentos de probabilidad pesada.  $\ddot{\phantom{0}}$ 

$$
\beta_r = E\big\{X\big[F(X)\big]^r\big\}
$$

2.37

 $\bar{a}$ 

2.36

Los primeros cuatro momentos-L son:

$$
\lambda_1 = \beta_0 \tag{2.38}
$$

$$
\lambda_2=2\beta_1-\beta_0
$$

$$
2.39
$$

$$
\lambda_3 = 6\beta_2 - 6\beta_1 + \beta_0
$$

$$
\lambda_4 = 20\beta_3 - 30\beta_2 + 12\beta_1 - \beta_0
$$

Donde

 $\bar{z}$ 

$$
\beta_r = M_{i,r,0} = \int_0^1 x F^r dF
$$

Los estimadores muéstrales de los momentos-L pueden obtenerse al sustituir los estimadores insesgados de las ecuaciones (2.7) a (2.10) en las ecuaciones (2.16) a (2.19). Los primeros momentos-L poblacionales se pueden obtener mediante la expresión (2.20), de la forma siguiente:

$$
\lambda_1 = \int_0^1 x(F) dF
$$

i  $\lambda_2 = |x(F)(2F-1)dF|$ **o**

2.44

2.43

2.41

$$
\lambda_3 = \int_0^1 x(F)(6F^2 - 6F + 1)dF
$$

$$
\lambda_4 = \int_0^1 x(F)(20F^2 - 30F^2 + 12F - 1)dF
$$

Una vez conocidas las  $\lambda_1$ ,  $\lambda_2$ ,  $\lambda_3$  y  $\lambda_4$  se pueden obtener las relaciones de los momentos-L.

Coefficiente de variación-L = 
$$
\tau_2 = \lambda_2/\lambda_1
$$

2.47

Coefficiente de sesgo-L = 
$$
\tau_3 = \lambda_3/\lambda_2
$$

2.48

Coefficiente de curtosis-L = 
$$
\tau_4 = \lambda_4/\lambda_2
$$

2.49

# **2.2. Funciones de distribución de probabilidad univariadas**

En hidrología estadística existe una gran variedad de funciones de distribución de probabilidad, y cada una de ellas cuenta con sus parámetros Dentro de la extensa variedad de distribuciones de probabilidad disponibles para la modelación de muestras de datos en hidrología se han seleccionado las siguientes, dado que ellas son las de uso más común en esta área.

Distribución Normal Distribución Lognormal con 2 parámetros Distribución Log-normai con 3 parámetros

ż

Distribución Gamma con 2 parámetros Distribución Gamma con 3 parámetros Distribución Log-Pearson tipo /// Distribución Gumbeí Generai de Valores Extremos Gumbe! Mixta

A continuación se presentan dichas funciones de distribución de probabilidad  $F(x)$  y de densidad f{x), así como sus parámetros:

# **2.2.1. Distribución Normal**

$$
F(x) = \int_{-\infty}^{x} \frac{1}{\sqrt{2\pi\sigma}} e^{-\frac{1}{2}\left[\frac{x-\mu}{\sigma}\right]^2}
$$

$$
f(x) = \frac{1}{\sqrt{2\pi}\sigma} e^{-\frac{1}{2}\left[\frac{x-\mu}{\sigma}\right]^{2}}; \qquad \infty < x < \infty
$$

2.51

2.50

# Donde

 $\cdot$ 

 $\frac{1}{2}$ 

 $\mu$  parámetro de ubicación (media)

 $\sigma$  parámetro de escala (desviación estándar)

# **2.2.2. Distribución Lognormal de 2 parámetros**

$$
f(x) = \frac{1}{\sqrt{2\pi x \sigma_y}} e^{-\frac{1}{2} \left[ \frac{\ln(x) - \mu_y}{\sigma_y} \right]^2}
$$

2,52

# Donde

 $\mu$ <sub>y</sub> parámetro de ubicación

 $\sigma$ y parámetro de escala

coeficiente de asimetría > 0 (Kite, 1977)

# **2.2.3. Distribución Log-normal de 3 parámetros**

$$
f(x) = \frac{1}{\sqrt{2\pi (x - x_0)\sigma_y}} e^{-\frac{1}{2} \left[ \frac{\ln(x - x_0) - \mu_y}{\sigma_y} \right]^2}
$$

2.53

Donde

x<sub>o</sub> parámetro de ubicación

 $\mu$ y parámetro de ubicación

 $\sigma$ y parámetro de escala

coeficiente de asimetría > 0 y x >  $x_0$  (Kite, 1977)

# **2.2.4. Distribución Gamma de 2 parámetros**

$$
F(x) = \int_{0}^{x} \frac{x^{\beta-1}e^{\frac{x}{\alpha}}}{\alpha^{\beta}\Gamma(\beta)}; \qquad \alpha > 0, \quad x > 0
$$

2.54

$$
f(x) = \frac{x^{\beta-1}e^{\frac{x}{\alpha}}}{\alpha^{\beta}\Gamma(\beta)}
$$

 $\ddot{\phantom{a}}$ 

**2.Í**

# Donde

 $\alpha$  parámetro de escala

 $\beta$  parámetro de ubicación

 $y_x$  coeficiente de asimetría poblacional

coeficiente de asimetría muestral < 2 (Kite, 1977)

# **2.2.5. Distribución Gamma de 3 parámetros (Pearson tipo ili)**

$$
f(x) = \frac{1}{\alpha^{\beta} \Gamma(\beta)} \left[ \frac{x - x_0}{\alpha} \right]^{\beta - 1} e^{-\left[ \frac{x - x_0}{\alpha} \right]}, \qquad \alpha > 0, \quad y_x > 0, \quad x_0 \leq x < \infty
$$

2.56

# Donde

- Xo parámetro de ubicación
- $\alpha$  parámetro de escala
- **p** parámetro de ubicación
- $x \text{ coefficient}$  de asimetría poblacional
- coeficiente de asimetría muestra! < 2 (Kite, 1977)

# **2.2.6. Distribución Log-Pearson tipo III**

$$
f(x) = \frac{1}{\alpha x \Gamma(\beta)} \left[ \frac{\ln x - y_0}{\alpha} \right]^{\beta - 1} e^{-\left[ \frac{\ln x - y_0}{\alpha} \right]}
$$

2.57

Donde

y<sub>o</sub> parámetro de ubicación

 $\alpha$  parámetro de escala

**p** parámetro de ubicación

 $\gamma$  coeficiente de asimetría poblacional coeficiente de asimetría muestra! < 2 (Kite, 1977)

# **2.2.7 Distribución general de valores extremos Tipo I (Gumbei)**

$$
F(x) = e^{-e^{\frac{x-\mu}{\alpha}}}; \qquad \alpha > 0, \ \ x > 0
$$

Donde

- $\mu$  parámetro de ubicación
- $\alpha$  parámetros de escala

# **2.2.8 Distribución genera! cíe valores extremos " GVE"**

$$
F(x) = e^{-\left[1-\left(\frac{x-\mu}{\alpha}\right)\beta\right]^{1/\beta}}; \qquad \alpha > 0, \ \ x > 0
$$

2.59

$$
f(x) = \frac{1}{\alpha} \left[ 1 - \left( \frac{x - \mu}{\alpha} \right) \beta \right]^{1/(\beta - 1)} e^{-\left[ 1 - \left( \frac{x - \mu}{\alpha} \right) \beta \right]^{1/\beta}}; \qquad \qquad -3 \le x \le 4
$$

**2.60**

### **Donde**

 $\ddot{\phantom{a}}$ 

 $\mu$ ,  $\alpha$ ,  $\beta$  parámetros de ubicación, de escala y de forma, respectivamente.

Tipo I, Gumbel  $\beta \rightarrow 0$ ,  $-\infty < x < \infty$  y coeficiente de asimetría = 1.14

Tipo II, Frechet  $\beta$ <0,  $\mu$ + $\alpha$ / $\beta$ < x <  $\infty$  y coeficiente de asimetría > 1.14

Tipo III, Weibull  $\beta > 0$ ,  $-\infty < x < \mu+\alpha/\beta$  y coeficiente de asimetría  $\gamma_x < 1.14$  (Kite, 1977)

# **2.2.9. Distribución Gumbei Mixta**

$$
F(x) = p.e^{-\sigma\left(\frac{x-\mu_1}{\alpha_1}\right)} + (1-p).e^{-\sigma\left(\frac{x-\mu_2}{\alpha_2}\right)}
$$

$$
f(x) = \frac{p}{\alpha_1} e^{-\theta \left(\frac{x-\mu_1}{\alpha_1}\right)} e^{-\left(\frac{x-\mu_1}{\alpha_1}\right)} + \left(\frac{1-p}{\alpha_2}\right) e^{-\theta \left(\frac{x-\mu_2}{\alpha_2}\right)} e^{-\left(\frac{x-\mu_2}{\alpha_2}\right)}
$$

 $\bar{z}$ 

para  $\alpha_1 > 0$ ,  $x > 0$ ,  $0 < p < 1$ 

donde

 $\sim$   $\sim$ 

- $\mu$ <sub>1</sub> parámetro de ubicación de la primera población
- $\alpha_1$  parámetro de escala de la primera población
- $\mu_2$  parámetro de ubicación de la segunda población
- $\alpha_2$  parámetro de escala de la segunda población
- $p$  parámetro de asociación

2.62

 $\alpha$ 

 $\bar{\star}$ 

# Capítulo 3

# **Análisis regional hidrológico**

## **Introducción**

 $\mathbf{r}$ 

El objetivo básico de un estudio hidrológico es lograr un entendimiento adecuado del comportamiento de ia variable hidrológica de interés. En el caso del diseño de obras hidráulicas lo que en general se quiere analizar es el comportamiento de esas obras para condiciones extremas y se entiende que si su comportamiento es adecuado para esas condiciones, se puede asumir que la estructura tendrá un comportamiento seguro.

En general, para lograr su objetivo, un estudio hidrológico usa información registrada, en base a la cual se trata de inferir el comportamiento de la avenida hidrológica de interés. Por io regular, este proceso tradicional de inferencia concluye con la selección de un modelo, o de un conjunto de modelos hidrológicos que se utilizarán para estimar las condiciones hidrológicas criticas que son requeridas para el diseño. Los modelos y los valores estimados con ellos serán tan buenos como ia calidad de la información utilizada (Vélez et al., 1995).

La calidad de la información hidrológica se asocia a varias circunstancias, a saber: la calidad del proceso de recolección de información, la longitud de los registros, la representatividad de la información recolectada, entre otras. Cuando los procesos de recolección de información son adecuados, se puede decir que una serie de registros hidrológicos de longitud considerable, puede ser bastante representativa del comportamiento de la variable hidrológica asociada. No obstante, con frecuencia se ignora en la práctica, que las series anuales de avenidas resultan demasiado pequeñas para obtener una buena fiabilidad en la estimación de los eventos extremos, cuando sólo se hace uso de datos locales (Cavadias, 1999, WMO, 1989).

En nuestro país, desafortunadamente muy a menudo, la información disponible es poca relativamente, llegando a obtenerse en ei mejor de los casos, datos sólo para unos cuantos años.

Como es obvio, la falta o escasez de información en general, conduce a despertar grandes dudas sobre los resultados obtenidos.

Las posibilidades de solucionar eí probíema de falta o escasez de información son numerosas, y en todas ellas se ve el ingenio de los investigadores para enfrentar este tipo de situaciones. Entre las herramientas más utilizadas para enfrentar este problema, se encuentra la técnica para aumentar información hidrométrica de un registro corto, mediante un análisis de regresión y correlación en base a un registro largo (Salas, 1980). La extensión de un registro corto puede no dar siempre resultados satisfactorios; por ello es necesario que ia secuencia larga de gastos máximos conduzca a mejores estimaciones estadísticas de los parámetros, lo cual depende del grado de asociación entre los registros en cuestión. Otra forma de aumentar registros cortos o estimar eventos de diseño en cuencas con poca o nula información, es mediante la aplicación de métodos multivariados. En nuestro país las primeras aplicaciones de las distribuciones muitivariadas, datan de los inicios de los años noventa (Raynal y Salas, 1987; Escalante, 1991), donde el análisis de frecuencia utilizando distribuciones bivariadas y trivariadas, ha demostrado ser una buena opción de modelado con un mejor uso de la información hidrométrica regional (Escalante et al., 1994), asi como también en relación con la búsqueda y obtención de otras características asociadas a las crecientes (Escalante, 1996).

Por otra parte, cuando se requiere estimar eventos de diseño en un sitio en particular que cuenta con poca o nula información hidrométrica, se puede hacer uso de las técnicas regionales de análisis hidrológico (Cunnane, 1988, GREHYS, 1996a), las cuales han sido ampliamente utilizadas en la práctica hidrológica y se basan principalmente en la transferencia de información desde sitios vecinos hacia la zona de estudio. Generalmente, estas técnicas requieren de una cantidad importante de información, la cual en muchas ocasiones no es fácil de obtener; sin embargo, han demostrado ser un excelente medio para reducir la incertidumbre inherente a la estimación de eventos de diseño {Cunnane, 1988, GREHYS, 1996a). Bobeé y Rasmussen (1995), hicieron una interesante revisión acerca de métodos de cálculo y avances logrados en e! análisis regional de frecuencias durante tos años noventa, destacando que el empleo de éste, a diferencia del clásico método de análisis de frecuencia local, resulta más viable para intentar mejorar la estimación de los eventos extremos.

### **3.1. Identificación de regiones homogéneas**

La mayoría de los métodos de análisis regional, requieren de que la zona donde se aplican este integrada por estaciones hidrométricas cuyo comportamiento estadístico es homogéneo y de alguna forma cuantificable. El análisis regional explota esta homogeneidad para producir estimaciones que en la mayoría de los casos son más confiables que aquellas obtenidas al utilizar únicamente los datos de una sola estación hidrométñca (Escalante, 1994, GREHYS, 1996b).

Sin embargo, la heterogeneidad de regiones, es un gran inconveniente cuando se trata de regionalizar cuencas y, por lo tanto, la misma heterogeneidad hace de esto una tarea difícil. Mosley (1981), estudió los problemas relacionados con la regionalización y notó que tanto la teoría como la practica de esta técnica han recibido la atención de muchos investigadores de las ciencias geográficas, pero no se ha logrado obtener una metodología general para identificar regiones que pueden ser utilizadas en los análisis hidrológicos.

En términos generales, se puede decir que el primer paso en la metodología de análisis regional, es delimitar las zonas homogéneas en el área de estudio. Una parte importante en cualquier análisis regional hidrológico es la selección del número de estaciones que deberán proporcionar la información para ia construcción del mejor modelo de estimación. Es importante subrayar que para dividir un área de estudio en subregiones homogéneas, se necesita considerar que éstas tendrán un comportamiento hidrológicamente similar (Bum, 1988, Gingras et a!., 1993). La forma en que se delimitan las regiones homogéneas, es central para ía transferencia de información, pues de ia selección del método más apropiado y de la técnica de análisis regional para estimar los eventos de diseño, depende la calidad de los resultados para cuencas no aforadas. Tomando en cuenta io anterior, se escogieron algunos métodos que implican distintos niveles de eficiencia (según estudios anteriores). A continuación se presentan cuatro métodos de delimitación regional, el geográfico, el de trazos muitidimensionales, el de coeficientes de variación de gastos máximos anuales y el de región de influencia.

## **3.1.1. Método geográfico**

Esta técnica se basa en el supuesto de que una región es hidrológicamente homogénea, dada ía aproximada de sus cuencas, y la delimitación se puede realizar trazando radios de 70 a 80 kilómetros entre estaciones, o bien estimando subdivisiones referidas a fronteras geográficas, políticas, administrativas o fisiográficas.

# **3.1.2. Método trazos multidimensionales**

Si se considera que un conjunto de variables es capaz de especificar la semejanza hidrológica entre diferentes cuencas, entonces, cada cuenca y sus correspondientes características fisiográficas pueden ser dibujadas en un diagrama a escala, que reveía las similitudes (o agrupaciones) entre cada una de ellas. Además, como el método considera una discriminación previa de variables, servirá para resaltar la importancia de cada una de ellas. A esta técnica se le conoce con el nombre de trazo multidimensiona! en dos dimensiones (Andrews, 1972).

A continuación se presenta el procedimiento y las recomendaciones para predecir el peso de cada una de las variables que se emplean:

- a) Obtener una serie de variables que se consideren significativas para ia predicción de diferentes grupos (características fisiográficas).
- b) Identificar las variables más relevantes del problema a través de un análisis de varianza.
- c) Seleccionar un peso para cada variable, acorde a su relativa importancia. Este procedimiento se lleva a cabo probando el estadístico t de student para cada característica.
- d) Obtener las curvas propuestas por Andrews para cada una de las cuencas, en base a tas características seleccionadas, representándolas por una curva en dos dimensiones a través de la función siguiente:

$$
f(x) = \frac{x_1}{\sqrt{2}} + x_2 \sin(t) + x_3 \cos(t) + x_4 \sin(2t) + ...
$$

Donde

 $x_1, x_2, \ldots$ representan a cada una de las variables fisiográficas de la cuenca.

3.1

f se dibuja en un rango entre  $-\pi$  a  $+\pi$ .

Una característica del método que no se identifica inmediatamente, consiste en que los resultados que se obtienen dependen de la clase de las variables que se seleccionan. Las primeras variables se asocian a componentes cíclicos de baja frecuencia y las últimas a componentes de frecuencia altas. Esto puede ayudar a asociar las variables por su importancia. Las bajas frecuencias son más fáciles de observar, de esta manera  $x<sub>1</sub>$  representa la variable mas importante,  $x_2$  la segunda en importancia y así sucesivamente.

- a) A partir de las curvas de Andrews se discriminan envolventes, intentando formar conjuntos de curvas similares y derivando de esto una curva media que represente los atributos físicos de cada grupo.
- b) Reintentar la agrupación óptima obtenida en el punto anterior, a través de una comparación de la curva de cada cuenca con los diferentes grupos de asignación.
- c) Finalmente se prueban los criterios SEUCLID {SS) y COSINE(CS), en las curvas donde se tiene la incertidumbre del grupo al que pertenece, tal como se indica a continuación.

Uno de los criterios objetivos para asignar los miembros de cada grupo, se obtiene al sumar el cuadrado de las diferencias (SS) entre los puntos ( $\hat{\theta}$ ) que forman la curva característica del  $\hat{\theta}$ -ésimo grupo  $(S_i)$  y la curva de la k-ésima cuenca  $(T_k)$  en consideración.

$$
SS = \sum (S_{ji} - T_{ki})^2
$$

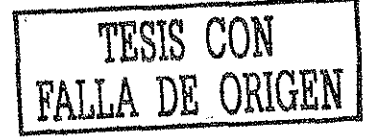

3.2

La cuenca es localizada en ei grupo con el menor vaior de SS. El segundo criterio (CS) es ia medida de unión entre estaciones, y aunque este procedimiento se basa en un análisis gráfico, puede considerarse que el criterio (CS) sirve como un patrón similar al empleado en un análisis por racimos.

$$
CS = \frac{\sum (S_{ji} * T_{ki})}{\sqrt{\sum (S_{ji}^2) \sum T_{ki}^2}}
$$

El criterio CS varia entre -1 y +1, donde la perfecta correlación entre dos curvas se indica con un vaior cercano a +1.

El hecho de que estos estadísticos consideren las diferencias entre la curva de una cuenca y la curva media de un grupo, los hace conceptualmente similares a una técnica de unión entre estaciones, denominados en la literatura como métodos de liga.

## 3.1.3. Método coeficientes de variación de ios gastos máximos anuales

Un algoritmo por racimos, es el que automáticamente agrupa cuencas en grupos acordes a un criterio específico. En Nueva Zelanda, Mosley (1981) fue el primero en realizar un análisis por racimo para formar grupos de cuencas similares en base no sólo a características fisiográficas o a su ubicación geográfica; sino que empleó las características de los gastos medios anuales y su correspondiente coeficiente de variación.

Siguiendo la iniciativa de Mosiey, se presenta un procedimiento de ubicación iterativa de estaciones, empleando un algoritmo en base a pruebas estadísticas.

> a) Localizar en una gráfica a escala, una cuenca en forma individual a través de su área (ÁREA) y de dos de sus estadísticos de su serie de escurrímiento: el escurrimiento medio anua! (QBAR) y su coeficiente de variación (CV).Se considera que estos dos estadísticos por si solos, son capaces de describir mucho de lo que representa para el ingeniero una curva de frecuencias. QBAR describe la intensidad espacial de un gasto

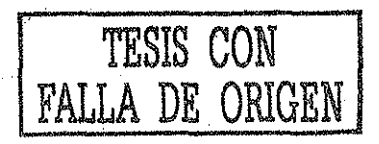

máximo promedio; mientras que CV caracteriza su máxima variación año por año, es decir, !a variabilidad de una serie de escurrimieníos máximos anuales. E! coeficiente de variación {CV) se define como:

$$
CV = \frac{S_x}{X}
$$

3.4

Donde:

 $S_x$  desviación estandar de la muestra (isesgada)

X media aritmética de la serie

Una interpretación de ios objetivos de esta técnica es que, la diferencia de los coeficientes de variación dentro de un grupo de cuencas, debe ser minimizada, mientras que las variaciones entre grupos, deben ser maximizadas.

La gráfica se construye colocando los CV en el eje de las ordenadas y la relación QBAR/REA en las abscisas. Las cuencas que se localizan cerca unas de otras pueden ser reunidas formando grupos (racimos).

Esta técnica con dos estadísticos, prevee que los valores de QBAR y CV para cada cuenca sean obtenidos de registros con distribución norma!, de tal manera que ninguna de ias dos variables tenga una influencia que pueda desproporcionar a la otra.

Este procedimiento de dibujar los estadísticos es preferible a aquellos que sólo jerarquizan el agrupamiento inicial, a través de un número arbitrario, tendiendo a producir un gran y dominante grupo o un conjunto de pequeños satélites localizados en ios límites del espacio de datos. Estos procedimientos que parten de una división arbitraria, deben ser ajustados después por un modelo, en el que intervengan e! total de las características fisiografías de áreas contiguas. Para esto debe considerarse que

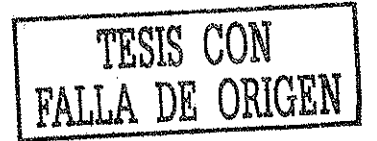

cada subregión producto de un análisis de este tipo es homogénea en términos de su respuesta hidrológica, pero esto no puede garantizarse para cuencas vecinas con características fisiográficas diferentes.

b) En esta segunda etapa es necesario probar ía significancia de cada grupo formado. Para ello debe aceptarse que un grupo de cuencas presenta dos propiedades principales:

1.- Puede separarse o distinguirse de otros grupos de cuencas.

2- La homogeneidad en las características de sus escurrimientos, permite definir curvas de frecuencias similares.

- c) Si se observa que el valor de F excede al valor crítico de (mk-1) grados de libertad, la hipótesis es rechazada y por lo tanto debe aceptarse que existen diferencias significativas entre el sitio (CV) y la región en cuestión. Deberán entonces recomendarse los grupos para buscar disminuir las diferencias entre cada estación, y sobre todo lograr un incremento en el valor de F, lo que garantiza que un grupo en particular es homogéneo.
- d) Repetir los pasos (b) y (c) para una agrupación diferente.
- e) Examinar las variaciones de los resultados de ias pruebas estadísticas con las diferentes particiones, de tal manera que se encuentre una eficiente partición dentro de grupos homogéneos y distintos. Ello se hace donde sea necesario o donde se requiera repetir los pasos (b) y (c) para converger a la soiución óptima.

# **3.1.4. Método región de influencia**

 $\epsilon$ 

La presente técnica describe una metodología alternativa con !a intención de eficientar la transferencia de información desde las estaciones vecinas para la estimación de eventos extremos en un sitio. A esta metodología se le conoce como el método región de influencia -RDI por sus siglas en ingles-(Wiltshire et al., 1987b; Acreman, 1986). La premisa de esta técnica es que cada sitio a ser estimado

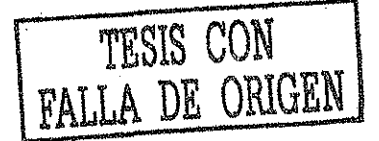

tiene un solo grupo de estaciones que constituyen la "región" para el sitio en cuestión. Sin embargo, no existen fronteras entre regiones ni tampoco es necesario usar un área en particular con el mismo número de estaciones en ia estimación de eventos extremos en el sitio.

Asignación de sitios a una región. La asignación de un sitio de interés no aforado a una de las regiones, ha sido tradicionalmente una decisión crucial en e! análisis regional de frecuencias de avenidas. Con nuestro actual conocimiento del medio físico, no es posible adecuar un modeio a la multitud de procesos e interacciones que influyen en las características de la frecuencia de avenidas en cualquier sitio. Sin embargo, a través del proceso de regionalización es posible determinar cuáles características de la cuenca juegan un papel de influencia en ei proceso de generación de avenidas.

Asignar un sitio no aforado a una región, es trivial, si los sitios son agrupados sobre bases de regiones geográficas o límites políticos. En estas situaciones las fronteras entre regiones están claramente definidas y la asignación se determina por la localización física del sitio no aforado. Sin embargo, ia similitud hidrológica de las regiones definidas en este sentido, es poco aceptable (Cavadias, 1999). Cuando fas regiones que han sido delineadas no representan un grupo contiguo de estaciones aforadas, el proceso de asignación no es como el que se mencionó antes. Si las regiones fueron definidas en términos de ias características de la cuenca, el sitio no aforado puede ser asignado a una región basado en esta localización mediante datos espaciales de ias características de la cuenca. Aunque es un proceso simple, no garantiza que la similitud en términos de las características de la cuenca, implique similitud hidrológica. De esta manera el sitio no aforado puede ser hidrológicamente diferente a las estaciones aforadas en la región en estudio.

## Metodología

El fundamento de esta técnica es identificar una región de influencia para cada estación aforada, la cual se conforma de un grupo de sitios aforados próximos a la estación base. Esta proximidad se mide por la distancia Euclidiana dentro de un espacio "p" de atributos, que son medidas pertinentes para la identificación de estaciones con respuesta similar de gastos extremos. La distancia métrica usada se define mediante la ecuación siguiente:

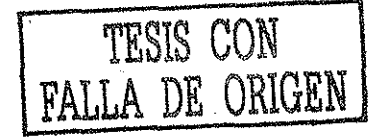

$$
D_{ij} = \left[ \sum_{k=1}^{p} \left( \frac{x_{ik} - x_{jk}}{sd(X_k)} \right)^2 \right]^{1/2}
$$

Donde

- $D_{ij}$  distancia Euclidiana desde la estación *i* hasta la estación *i*, (*j* = 1,2,...,*n*)
- p número de características fisigráficas (atributos) necesarias para calcular  $D_{ii}$ .
- $X_k$  representa la k-ésima característica.
- sd $(X_k)$  desviación estandar para  $X_k$ .
- $x_{ik}$  valor de  $X_k$  en la estación no aforada
- $x_{ik}$  valor de  $X_k$  en la estación aforada *j*.

El proceso de estandarización elimina las unidades de cada atributo y reduce cualquier diferencia dentro de! rango de los valores de los atributos. Este procedimiento se involucra para prevenir la introducción de errores dados por las diferencias de escala para los atributos. El valor de la distancia de la ecuación 3.5 proveerá de este modo una medida de la cercanía en que se encuentra una estación de otra, (es decir, resulta una matriz simétrica de medida de distancias NS por NS).

La determinación de un grupo de atributos apropiados para incluir en ia medida de la distancia está en función de los datos disponibles para la red de estaciones. Aunque la selección de los atributos requieren un juicio ingenien!, se puede obtener una guía para seleccionarlos, al examinar la correlación entre los atributos potenciales y las medidas de los gastos extremos en el sitio. Los atributos pueden ser derivados de los datos de gastos extremos (e.g. coeficiente de variación, varianza), o pueden consistir en medidas de características físicas de ia cuenca, como por ejemplo área, tipo de suelo, etcétera.

El siguiente paso dentro del proceso para identificar la región de influencia, implica seleccionar un vaior de tolerancia que está en función de cómo acotar la medida de la distancia. Todas las estaciones que tengan una distancia más grande que ei valor promedio desde el sitio base, deben ser excluidas de la región de influencia de ese sitio. La elección de un valor promedio se

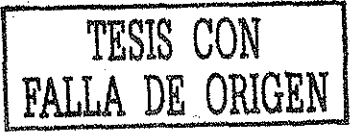

**3.5**

parece a la selección del número de regiones a dividir en una red de estaciones aforadas, empleando las técnicas convencionales de regionalización. Los grandes valores promedio resultan en un incremento del número de sitios incluidos en la región de influencia, pero la homogeneidad del grupo de estaciones puede disminuir. Contrariamente, un promedio pequeño resulta en un incremento en la homogeneidad de las estaciones incluidas, pero la transferencia de información puede disminuir debido al pequeño número de estaciones. El valor promedio se puede ajustar hasta que se alcance el un óptimo. Un criterio usual para la selección de la tolerancia es la correlación entre el sitio candidato y los sitios en o cerca del valor de la tolerancia Si se especifica el objetivo de la correlación, la tolerancia se escoge para minimizar ias desviaciones entre las correlaciones de la tolerancia y el valor especificado para los sitios incluidos en la región de influencia.

Dado que no todas las estaciones están incluidas en la región de influencia cerca de! sitio para el cual se estima ésta, se requiere una función ponderada para reflejar la importancia relativa de cada estación en la estimación de los gastos extremos en el sitio. La función ponderada es de la forma;

$$
WF_{jk} = 1 - \left[\frac{D_{jk}}{THL}\right]^n
$$

3.6

Donde  $WF_{ik}$  es la ponderación para la estacion k en la región de influencia para el sito j, THL es un parámetro y n es una constante positiva. El efecto del parámetro THL es asignar un valor de tolerancia a la función ponderada para las estaciones. Por esta razón, el valor del THL debe ser lógicamente mayor o igual al valor de la tolerancia. Si THL es igual a la tolerancia, entonces las estaciones en el umbral no contribuyen a la determinación de los gastos extremos en el sitio; los valores mayores incrementan la ponderación de todas las estaciones incluidas en la región de influencia. El valor de la constante n determina el rango de decremento de los valores ponderados, conforme fueron consideradas las estaciones mas lejanas del sitio (en términos de la medida de la distancia). Usando el procedimiento arriba indicado, pueden determinarse las estaciones que constituyen la región de influencia para cada sitio, y se puede advertir la importancia relativa de cada miembro de la RDí en la estimación de los valores de gastos extremos en sitio.

Una vez determinada !a región de influencia para cada sitio, se pueden estimar en un punto de interés, ios valores de gastos extremos, incorporando información desde todas ias estaciones que son miembros de la región de influencia.

# **3.2. Técnicas regionales**

Una vez que se concluye la fase de delimitación de regiones hidrológicamente homogéneas, se puede estar seguro de que las cuencas tendrán un comportamiento similar y además de que los datos requeridos serán inferidos con buena precisión. El siguiente paso es aplicar los métodos regionales de transferencia de información.

En la literatura existe una gran variedad de técnicas de anáfisis regional que han sido ampliamente probadas y aceptadas. Hay algunas que se adaptan mejor a las condiciones del sitio en estudio dependiendo tanto de fas características de! área, así como de la información con que se cuente (Cunnane, 1988). Entre las técnicas más importantes se pueden mencionar las siguientes:

- Método estaciones-año.
- Método avenida índice.
- Método correiación y regresión múltiple.
- Método basado en los momentos adimensionales.
- Método de extensión de registro (estimación común).
- Método del United States Water Resources Councii.
- Método de inferencia Bayesiana.
- Método basado en la estandarización de ios momentos de probabilidad pesada (PWMs).
- Método que utiliza la distribución de valores extremos de dos componentes (TCEV).
- Aplicación regional de la transformación normalizante de BOX-COX (de 1 ra. y 2da. potencia).
- Estimación simultánea de los parámetros en el sitio y en la región.

En este trabajo se usan las técnicas de estaciones-año, avenida índice y la de correlación y regresión múltiple, por ser éstas las más utilizadas en ia práctica hidrológica. Esto con el fin de obtener estimaciones regionales de eventos de diseño y poder hacer una comparación con los

resultados del modelo propuesto. A continuación se listan ías características generales de estos tres métodos.

## **3.2.1. Técnicas de estaciones-año**

Una de las primeras descripciones de este método se debe a Chow (1964). Este método considera el tratamiento de una sola muestra de datos conformada por un registro estandarizado de eventos, el cuai una vez que se construye, se ajusta a un conjunto de distribuciones de probabilidad. Esta técnica regional a diferencia de otras no requiere que las muestras utilizadas tengan una longitud de registro común (Cunnan, 1988). Respecto al tamaño de muestra aceptable en cada muestra participante en el análisis, se recomienda que al menos se tengan diez años. Esta recomendación no es del todo estricta, ya que si se tiene un sitio, por ejemplo, con nueve años, pero dentro de éste están eventos extremos que puedan afectar el comportamiento del fenómeno en la región, entonces se deberán incluir en el estudio.

Existe otra recomendación en cuanto al número de estaciones-año que se requieren para una estimación correcta del evento  $Q_T$ , y es que L  $\geq$  5Tr donde Tr es el periodo de retorno en años. La secuencia puede resumirse como sigue;

Paso 1. Probar dentro de la región analizada la homogeneidad de las series de datos.

Paso 2. Obtener los estadísticos muestrales de las series  $Q_i': \overline{x}_j,S_i^2,S_j,g_j,k_j,Cv_j$  para j  $= 1, \ldots, m$ s.

Paso 3. Para cada serie j se verifica mediante la prueba de Anderson la independencia de eventos, mediante ta construcción del correlograma (Salas, et al., 1988).

Paso 4. Para cada serie de datos j se genera una muestra modulada de la forma:

$$
q_i^j = \frac{Q_i^j}{\chi_i}
$$

Paso 5. Se forma el registro llamado estaciones-año, de tamaño  $n_T = \sum_{i=1}^{m} n_i$  con todos los eventos  $q_i^j$ .

Paso 6. El registro se ordena de mayor a menor y se le asigna un periodo de retorno  $[T = (n_T)$ +1)/m] y una probabilidad de no-excedencia  $[P(X \le x) = P = 1-(1/Tr)]$ , donde Tr es el periodo de retomo en años,  $n \tau$  el tamaño de muestra del registro estaciones-años, m es el número de orden del registro desde  $m = 1, ..., n + y$  P la probabilidad de no-excedencia.

Paso 7. Al registro formado en el paso cinco se le ajustan las diferentes distribuciones de probabilidad para el análisis de máximos: Normal, Lognorma! con dos y tres parámetros, Gamma con dos y tres parámetros, Logpearson tipo III, Gumbel, General de valores extremos, Valores extremos de dos componentes, y Gumbel mixta, y se selecciona aquel que proporciona el mínimo error estándar de ajuste (Kite, 1988).

Paso 8. Una vez obtenida la función de distribución probabilidad de mejor ajuste, es posible estimar los eventos regionaies r para diferentes periodos, los cuales son válidos para cualquier punto dentro de la zona analizada.

$$
(q)_T^R = \left(\frac{Q}{x}\right)_T^R, \qquad \qquad \text{Tr} = 2, 5, 10, 20, 50, 100, 500, 1000, 5000 \text{ y } 10000 \text{ años}
$$

Paso 8. Si se quiere obtener un evento  $Q_r^j$  en un sitio j con escasa información, basta multiplicar la relación regional obtenida en el paso anterior por el correspondiente valor  $\bar{x}_i$ . Por otra parte, si se desea estimar un evento  $Q_r^e$  en un sitio no aforado (e) que esté dentro de la región, se debe construir la relación  $\overline{x}_j - A_j$ , donde  $A_j$ , j = 1,...,ms son las áreas drenadas, para que a partir de ellas se pueda inferir el valor correspondiente de  $x_e$  para el  $A_e$ dei sitio (e). Esta última relación puede ser de tipo linea!, potencial o poíinomiai.

## 3.2.2. Técnica de correlación y regresión múltiple

Las características en la frecuencia de los gastos máximos anuales se pueden expresar en términos de índices geomorfológicos y factores de clima de una cuenca (Escalante y Raynal, 1990). La dependencia o independencia de las variables se estima para cada sitio aforado mediante un proceso de correlación y regresión discriminante, donde la aportación de cada variable independiente es probada hasta lograr un modelo de regresión, en ei cual todas las variables que intervienen, deben ser estadísticamente significativas (prueba del estadístico t de Student) para la estimación de la variable dependiente analizada (Hann, 1977). En la práctica el número de variables independientes no debe exceder aproximadamente un tercio de! número de observaciones. Por lo tanto, se debe tener cuidado de no arriesgar la confiabiiidad de la estimación de los coeficientes por incluir más variables de las recomendadas.

### El modelo de regresión puede ser de! tipo:

$$
Y = a + b_1 X_1 + \ldots + b_s X_s
$$

o también:

$$
Y = aX_1^{b_1}, X_2^{b_2}, \ldots, X_s^{b_s}
$$

3.10

3.9

### **Donde**

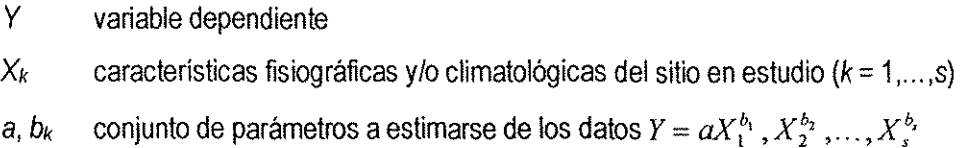

La secuencia de cálculo es la siguiente:

Pasol. Recabar la información sobre los eventos por ser analizados en cada una de las estaciones de la región, así como la determinación de sus características fisiografías y climatológicas.

Paso 2. Probar dentro de la región analizada la homogeneidad de las series de datos.

Paso 3. Obtener los estadísticos muestrales de las series  $Q_i': \overline{x}_i, S_i^2, S_i, g_i, k_i, Cv$ , para  $i = 1, ..., ms$ .

Paso 4. A cada serie j se verifica mediante la prueba de Anderson la independencia de eventos.

Paso 5. A cada una de las series  $Q_i$  se le ajustan las diferentes distribuciones de probabilidad para ei análisis de máximos: Normal, Lognormal con dos y tres parámetros, Gamma con dos y tres parámetros, Logpearson tipo II!, Gumbel, General de valores extremos, Valores extremos de dos componentes, y Gumbel mixta, y se selecciona aquel que proporciona el mínimo error estándar de ajuste.

Paso 6. Una vez que se obtiene la distribución de probabilidad de mejor ajuste para cada uno de los sitios  $j$  = 1,...,  $m$ s, es posible calcular los eventos  $\mathcal{Q}_T^{\,j}$  para los periodos de retorno Tr = 2,5,10,20,50,100,500,1000,5000,10000 años.

Paso 7. Para cada periodo de retomo analizado se plantea un sistema de ecuaciones.

$$
Q_T = a + b_1 X_1 + b_2 X_2 + b_3 X_3 + b_4 X_4
$$

3.11

Por ejemplo, si  $T = 50$  años y se tienen seis sitios aforados y cuatro características fisiográficas, el sistema es el siguiente:

$$
\hat{Q}_{50}^{1} = a + b_{1}A^{1} + b_{2}E_{c}^{1} + b_{3}L_{cp}^{1} + b_{4}D_{d}^{1}
$$
\n
$$
\hat{Q}_{50}^{2} = a + b_{1}A^{2} + b_{2}E_{c}^{2} + b_{3}L_{cp}^{2} + b_{4}D_{d}^{2}
$$
\n
$$
\hat{Q}_{50}^{3} = a + b_{1}A^{3} + b_{2}E_{c}^{3} + b_{3}L_{cp}^{3} + b_{4}D_{d}^{3}
$$
\n
$$
\hat{Q}_{50}^{4} = a + b_{1}A^{4} + b_{2}E_{c}^{4} + b_{3}L_{cp}^{4} + b_{4}D_{d}^{4}
$$
\n
$$
\hat{Q}_{50}^{5} = a + b_{1}A^{5} + b_{2}E_{c}^{5} + b_{3}L_{cp}^{5} + b_{4}D_{d}^{5}
$$
\n
$$
\hat{Q}_{50}^{6} = a + b_{1}A^{6} + b_{2}E_{c}^{6} + b_{3}L_{cp}^{6} + b_{4}D_{d}^{6}
$$

**SALE**  $\sim 100$ 

 $\mathcal{I}$ 

3.12

3.13

Paso 8. Para resolver el sistema de ecuaciones se debe recordar que las series involucradas deben ser normales. Para probar esto se deben obtener los estadísticos muéstrales para cada una de las series del sistema. Si esto no se cumple se procede a transformarlas, una de las técnicas de transformación puede ser Box-Cox.

Paso 9. Una vez que se plantea el sistema de ecuaciones normales, se debe realizar un análisis discriminatorio para determinar cuantas variables independientes deben incluirse finalmente en el modelo de regresión. Así, se puede tener una ecuación regional donde una de las cuatro variables iniciales no es significativa para la estimación del evento con periodo de retorno  $Tr = 50$  años.

$$
\hat{Q}_{50}^R = \hat{a} + \hat{b}_1 A + \hat{b}_2 E_c + \hat{b}_3 D_d
$$

Paso 10. Si se quiere obtener un evento  $\hat{Q}^j_{\rm so}$  en un sitio j que tiene escasa información, basta sustituir las características fisiográficas  $A^J, E_c^J$  y  $D_d^J$  en la ecuación regional obtenida en el paso anterior. Por otra parte, si se desea calcular el evento  $\hat{Q}^e_{\mathsf{so}}$  en un sitio no aforado (e) que esté dentro de la región, se deben obtener las características  $A^e$ ,  $E^e_c$  y  $D^e_d$  y sustituirla en la misma ecuación. Este procedimiento se debe de realizar tantas veces como periodos de retomo se analicen.

Una forma de simplificar el método es considerar como variables dependientes los parámetros de la distribución característica de la región. Por ejempio, si se tienen los mismos seis sitios y la distribución característica es del tipo Gumbel con parámetro de ubicación  $\hat{\mu}$  y escala  $\hat{\alpha}$ , entonces se tendrían que resolver los siguientes dos sistemas de ecuaciones normales:

$$
\mu^1 = a + b_1 A^1 + b_2 E_c^1 + b_3 L_{op}^1 + b_4 D_d^1
$$
  
\n
$$
\mu^2 = a + b_1 A^2 + b_2 E_c^2 + b_3 L_{op}^2 + b_4 D_d^2
$$
  
\n
$$
\mu^3 = a + b_1 A^3 + b_2 E_c^3 + b_3 L_{op}^3 + b_4 D_d^3
$$
  
\n
$$
\mu^4 = a + b_1 A^4 + b_2 E_c^4 + b_3 L_{op}^4 + b_4 D_d^4
$$
  
\n
$$
\mu^5 = a + b_1 A^5 + b_2 E_c^5 + b_3 L_{op}^5 + b_4 D_d^5
$$
  
\n
$$
\mu^6 = a + b_1 A^6 + b_2 E_c^6 + b_3 L_{op}^6 + b_4 D_d^6
$$

 $\mathcal{L}$ 

$$
\hat{\alpha}^1 = a + b_1 A^1 + b_2 E_c^1 + b_3 L_{cp}^1 + b_4 D_d^1
$$
  
\n
$$
\alpha^2 = a + b_1 A^2 + b_2 E_c^2 + b_3 L_{cp}^2 + b_4 D_d^2
$$
  
\n
$$
\alpha^3 = a + b_1 A^3 + b_2 E_c^3 + b_3 L_{cp}^3 + b_4 D_d^3
$$
  
\n
$$
\alpha^4 = a + b_1 A^4 + b_2 E_c^4 + b_3 L_{cp}^4 + b_4 D_d^4
$$
  
\n
$$
\alpha^5 = a + b_1 A^5 + b_2 E_c^5 + b_3 L_{cp}^5 + b_4 D_d^5
$$
  
\n
$$
\hat{\alpha}^6 = a + b_1 A^6 + b_2 E_c^6 + b_3 L_{cp}^6 + b_4 D_d^6
$$

 $\bar{\mathcal{A}}$ 

3.15

3.14

Al resolver el sistema y verificar que las cuatro características son significativas para la estimación de la variable dependiente, en este caso, los parámetros  $\hat{\mu}$  y  $\hat{\alpha}$ , se tendrían las ecuaciones regionales siguientes:

$$
\mu_{\rm R} = \hat{a} + \hat{b}_1 A + \hat{b}_2 E_c + \hat{b}_3 L_{cp} + \hat{b}_4 D_d
$$

 $\overline{\phantom{a}}$ 

$$
\alpha_R = \mathbf{a} + \mathbf{b}_1 \mathbf{A} + \mathbf{b}_2 \mathbf{E}_c + \mathbf{b}_3 \mathbf{L}_{cp} + \mathbf{b}_4 \mathbf{D}_d
$$

3.17

Si se requiere estimar un evento de diseño en una cuenca con escasa o nula información, sólo será necesario sustituir las características fisiográficas y/o climatológicas en las ecuaciones regionales para obtener los parámetros de ubicación y escala de la distribución Gumbe!; finalmente, basta sustituir estos valores en esta distribución para obtener un evento de cierto periodo de retorno.

### 3.2.3. Técnica avenida índice

El método de la avenida índice fue propuesto por Darlymple en 1960. Ha sido establecido como un procedimiento formal del U.S. Geological Survey, y por ello en algunas ocasiones así se le designa. Es el método regional más difundido quizás debido a su sencillez. Esta técnica permite estimar eventos extremos con escasa o nula información. En nuestro país ha sido aplicado por Escalante y Raynal (1990), Escalante y Reyes (2000). Un requisito para esta técnica es que las muestras tengan igual longitud de registro  $n_1 = n_2 = ... = n_{\text{ms}} = n_{\text{comlin}}$ . La secuencia de cálculo es la siguiente:

Paso 1. Recabar ia información sobre ios eventos por ser analizados en cada una de las estaciones de la región y proponer una longitud de registro  $n_{comlin}$ .

Paso 2. Probar dentro de la región analizada la homogeneidad de las series de datos.

Paso 3. Obtener los estadísticos muestrales de las series  $Q_i^j: \overline{x}_j, S_j^2, S_j, g_j, k_j, Cv_j$  para  $j =$  $1, ..., ms.$ 

Paso 4. Para cada serie j se verifica mediante la prueba de Anderson la independencia de eventos, mediante la construcción de! correiograma.

Paso 5. Para cada una de las series  $Q_i^j$ , el registro se ordena de mayor a menor y se le asigna un periodo de retorno  $[T = (n_{\text{comfin}} + 1)/m]$  y una probabilidad de no-excedencia  $[F^j = 1]$ 

- (1/T))], donde T es el periodo de retorno en años, m es el número de orden del registro desde  $m = 1, \ldots, n_{\text{comun}}$  y P<sup>i</sup> la probabilidad de no-excedencia para cada evento *i*.

Paso 6. Para cada una de las series  $Q_i^j$ , se le ajustan la distribución Gumbel y se estiman los eventos para  $T = 2.33$  años y para los periodos de retorno asignados a la muestra  $T = 1,...,$ ficomún •

Paso 7. Cada una de las series $\,j$  se estandariza de la forma  $\,X^{j}_{\,T} = Q^{j}_{T}\,/\,Q^{j}_{2,33}\,$ 

ś

Ċ

Paso 8. Para cada periodo de retorno T se obtiene el valor de la mediana  $\overline{X}_T$  del conjunto  $SX = \{X_T^1, X_T^2, ..., X_T^{ms}\}\.$  Para obtener la mediana de cada periodo T, el conjunto SX se debe ordenar de mayor a menor. Si ms es par, entonces la mediana será el promedio de los dos valores que dividen a !a muestra ordenada, Si ms es impar, la mediana es el valor que queda exactamente dividiendo a la muestra.

Paso 9. Los valores  $X<sub>r</sub>$  se ubican con sus correspondientes periodos de retorno T en papel de probabilidad Gumbe!.

Paso 10. Los puntos ubicados en el paso 9, son ajustados mediante una curva suavizada para generar la curva regional  $X^r_T$  –  $T$  .

Paso 11. Una vez obtenida la curva regional es posible estimar los eventos  $X^r_T$  para los periodos de retorno T = 2,5,10,20,50,100,500,1000,5000 y 10000 años.

Paso 12. Si se requiere estimar un evento  $\hat{Q}_r^j$  en un sitio j que tiene escasa información, basta multiplicar la relación regional  $\,X_T^r\,$  obtenida en el paso anterior, por el valor de  $\,\tilde{Q}^j_{2,33}$ .

Por otra parte, si se desea estimar el evento  $\hat{Q}_r^e$  en un sitio no aforado (e) que esté dentro de la región, se debe construir la relación  $\hat{Q}'_{2,33} - A_j$ , donde A<sub>i</sub>, j = 1,..., ms son las áreas

drenadas, para que a partir de ella se pueda inferir el valor correspondiente de  $\hat{Q}_{2,33}^e$  para el Ae del sitio (e). Esta última relación puede ser de tipo lineal, potencial o polinomial.

 $\hat{\boldsymbol{\beta}}$ 

 $\frac{1}{\mu}$ 

 $\bar{z}$ 

 $\bar{z}$ 

 $\bar{z}$ 

# Capítulo 4

### **Modelo propuesto**

### **Introducción**

Se han utilizado varios criterios para desarrollar un sistema de clasificación de modelos. En muchos casos estos criterios reflejan los intereses o las necesidades específicas de una disciplina en particular. Los fenómenos hidrológicos varían en las tres dimensiones espaciales, y tener en cuenta estas variaciones puede hacer que el modelo sea muy complicado; por lo que en general, desde un punto de vista práctico se recurre a simplificar el modelo despreciando algunas de éstas. Los modelos hidrológicos pueden clasificarse teniendo en cuenta la forma en que se lleva a cabo la simplificación (Haan, et al, 1982). A continuación mencionamos tres definiciones de clasificación de modelos para tratar de ubicar el tipo de modelo que trabajamos.

Los modelos de parámetros concentrados, son modelos que ignoran la variación espacial de los parámetros, generalmente son estructurados para utilizar valores promedio de las características de la cuenca, afectando así ei volumen de escurrimiento (esto quiere decir que al promediar un parámetro se "promedia implícitamente" el proceso que se desea representar), (Anderson y Burt, 1985).

Los modelos de parámetros distribuidos, son aquellos en que los parámetros varían espaciaímente en una cuenca; esto permite el modelado de características espaciales, como por ejemplo lluvia espacialmente variada, escurrimientos, erosión del suelo, contaminación difusa, etc., (Anderson y Burt, 1985).

Por otra parte, los modelos de parámetros concentrados pueden ser usados como componentes de un modelo parámetros distribuidos (Martínez, 1996); lo cual sería una forma de conjuntar los dos conceptos antes mencionados y dar lugar a un modelo de parámetros distribuidos probábiíístico; es de esta manera como se visualiza el modelo lluvia-escurrimiento que desarrollamos.
La información de precipitación es la fuente principal con que se alimenta este modelo, seguido de las características físicas y de vegetación. En principio se trabaja con la información de íluvia y una vez obtenida la relación intensidad-duración-periodo de retorno (i-d-T), se infiere la intensidad de lluvia que corresponde a cada una de las subcuencas, esto, de acuerdo a la distribución espacial de la lluvia y también a la ubicación geográfica de las subcuencas. Una vez determinado lo anterior, se calcular vía fórmula raciona! el gasto que se origina en cada una de dichas subcuencas para el periodo de retomo analizado.

Para el modelo propuesto, la fórmula matemática para simular el fenómeno del escurrimiento es la ya conocida fórmula racional; a continuación se expone parte de la teoría en que se basa el método racional.

### **4.1. Método racional**

El método racional empezó a utilizarse a mediados del siglo XIX y es -probablemente- el método más utilizado hoy en día en el ámbito de la hidrología urbana, para el diseño de alcantarillado pluvia! (Pilgrim, 1986; Linsley, 1986).

El modelo matemático para simular el fenómeno del escurrimiento es la fórmula racional, y se expresa como sigue;

$$
Q = Cei.A
$$

4.1

### Donde

÷.

- Ce representa a la fracción de la lluvia que escurre en forma directa (adimensionai).
- $i$  intensidad de la lluvia (in/h).
- A área de la cuenca (acres).
- Q es el gasto máximo posible que puede producirse con una lluvia de intensidad  $(1^{3}/s)$

En el sistema métrico, cuando *i* tiene unidades de (mm/h) y A se da en km<sup>2,</sup> la ecuación de la fórmula racional necesita multiplicarse por el factor de conversión de 0.278 para obtener Q en (m<sup>3</sup>/s), quedando la fórmula como sigue:

$$
Q = 0.278Ce.i.A
$$

4.2

Consideraciones en que se basa el método racional; En una cuenca impermeable cae uniformemente la lluvia con una intensidad constante durante un periodo de tiempo prolongado. Al iniciar la lluvia, el gasto que sale de la cuenca se va incrementando en el tiempo, hasta llegar un momento en que se alcanza un gasto de equilibrio (Figura 4,1.). El tiempo que transcurre entre el inicio de la lluvia y el establecimiento del gasto de equilibrio, se denomina tiempo de concentración te.

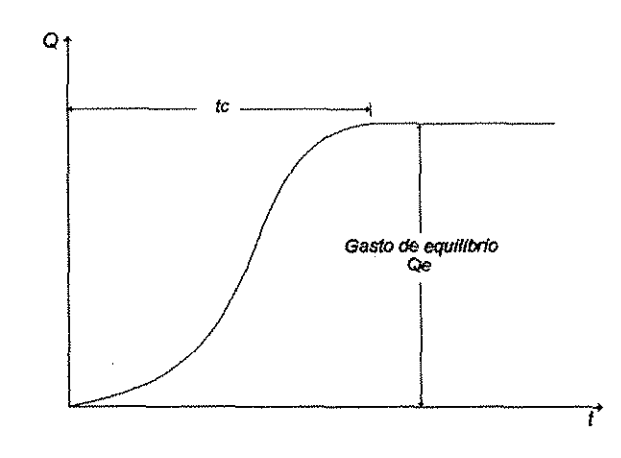

Figura 4.1. Gasto de equilibrio.

En la cuenca, sólo una parte de la lluvia con intensidad / escurre directamente hasta ia salida. Asimismo, se considera que durante la lluvia o una vez que se ha establecido el gasto de equilibrio, el suelo se satura y ia capacidad de infiltración es mínima y ya no cambia.

El método supone que toda el área contribuye al gasto en la salida después de que transcurre el mayor tiempo de concentración.

El tiempo de concentración de cada subcuenca es su duración de diseño, la cual se utiliza para asignar la intensidad que corresponde a cada área de drenaje (subcuenca), para lo cual se usan las

curvas *i-d-T*, que son gráficas en las que se representan las características de la tormenta de la zona o región, con respecto a las variables magnitud, duración y frecuencia.

A continuación se describirán con mayor detalle los parámetros que intervienen en la fórmula raciona!.

### **4.1.1. Coeficiente de escurrimiento Ce**

Ż

El coeficiente de escurrimiento Ce es la variable menos precisa del método racional. Su uso en la fórmula implica una relación fija entre la tasa de escurrimiento pico y la tasa de lluvia para la cuenca de drenaje, lo que en la realidad no ocurre así. El coeficiente de escurrimiento depende de las características y condiciones del sueio; a continuación haremos mención de algunos de los procesos más importantes de! ciclo hidrológico para reconocer la cantidad de factores involucrados en el Ce; en principio, tenemos: intercepción, detención superficial, almacenamiento de ia humedad en el suelo, escurrimiento superficial, **infiltración,** flujo subsuperficial, evapotranspiración, percolación. Donde la intercepción es el primer proceso que actúa redistribuyendo y modificando ia precipitación sobre un área La cantidad de precipitación que finalmente llega a la superficie del terreno depende en gran parte de la naturaleza y de la densidad de ia cubierta vegetal, si esta existe, o de las características de la cobertura artificia! (casas, edificios, estacionamientos y carreteras con pavimentos, etc.). La cobertura, sea natural o artificial, intercepta parte de ia precipitación, deteniéndola temporalmente en su superficie, de donde se evapora para regresar a la atmósfera durante o después de la tormenta, o bien cae al terreno (Johnson, et al., 1993).

Para eí caso del proceso de almacenamiento en depresiones, que se define como el volumen de agua necesario para Henar las pequeñas depresiones naturales del terreno, este volumen de agua es generado por la precipitación que llega al suelo. Una vez que la intensidad de **lluvia** excede ia capacidad de infiltración, entonces una parte de la lluvia que no se infiltra ni se evapora (lluvia en exceso), sino que empieza a llenar huecos, zanjas y otras depresiones. Si el proceso de precipitación continúa, el resto de ella comienza a cubrir la superficie del suelo con una delgada película de agua, denominada detención superficial, iniciándose el escurrimiento superficial hacia cauces ya establecidos (Johnson, eí ai., 1993).

Una vez que el agua comienza a penetrar en eí suelo, a través de su superficie, puede quedar retenida en él, alcanzar la zona de agua subterránea o reaparecer eventuaimeníe en ríos, lagos o mares en forma de flujo base (Johnson, et ai., 1993),

Otros factores que influyen en este coeficiente, son: intensidad de la lluvia, pendiente del terreno, proximidad del nivel freático; por todo lo anterior, debe seleccionarse con rigurosidad un coeficiente de escurrimiento razonable que logre representar los efectos integrados de todos estos factores. Existen coeficientes de escurrimiento ya definidos para diferentes tipos de superficie, los cuales pueden ser usados directamente o tomarse como parámetros de referencia para cuando se requiera obtenerlos para un sitio en particular. En la Tabla 4.1 se dan algunos coeficientes escogidos para diferentes tipos de superficies, los cuales son utilizados en Austin, Texas (Chow et al., 1988).

|                                                               |      |      | Periodo  | de   | retorno |      |      |
|---------------------------------------------------------------|------|------|----------|------|---------|------|------|
| Características de la superfície                              | 2    | 5    | 10       | 25   | 50      | 100  | 500  |
| Área desarrollada                                             |      |      |          |      |         |      |      |
| Asfalto                                                       | 0.73 | 0.77 | 0.81     | 0.86 | 0.90    | 0.95 | 1.00 |
| <b>Concreto/techo</b>                                         | 0.75 | 0.80 | 0.83     | 0.88 | 0.92    | 0.97 | 1.00 |
| Zonas verdes (jardines, parques, etc.)                        |      |      |          |      |         |      |      |
| Condición pobre (cubierta de pasto < del 50% del área)        |      |      |          |      |         |      |      |
| Plano, 0-2%                                                   | 0.32 | 0.34 | 0.37     | 0.40 | 0.44    | 0.47 | 0.58 |
| Promedio, 2-7%                                                | 0.37 | 0.40 | 0.43     | 0.46 | 0.49    | 0.53 | 0.61 |
| Pendiente superior a 7%                                       | 0.40 | 0.43 | 0.45     | 0.49 | 0.52    | 0.55 | 0.62 |
| Condición promedio (cubierta de pasto del 50 al 75% del area) |      |      |          |      |         |      |      |
| Plano. 0-2%                                                   | 0.25 | 0.28 | 0.30     | 0.34 | 0.37    | 0.41 | 0.53 |
| Promedio. 2-7%                                                | 0.33 | 0.36 | 0.38     | 0.42 | 0.45    | 0.49 | 0.58 |
| Pendiente superior a 7%                                       | 0.37 | 0.40 | 0.42     | 0.46 | 0.49    | 0.53 | 0.60 |
| Condición buena (cubierta de pasto > del 75% del área)        |      |      |          |      |         |      |      |
| Plano, 0-2%                                                   | 0.21 | 0.23 | 0.25     | 029  | 0.32    | 0.36 | 0.49 |
| Promedio, 2-7%                                                | 0.29 | 0.32 | 0.35     | 0.39 | 0.42    | 0.46 | 0.56 |
| Pendiente superior a 7%                                       | 0.34 | 0.37 | 0.40     | 0.44 | 0.47    | 0.51 | 0.58 |
| Área no desarrollada                                          |      |      |          |      |         |      |      |
| Área de cultivo                                               |      |      |          |      |         |      |      |
| Plano, 0-2%                                                   | 0.31 | 0.34 | 0.36     | 0.40 | 0.43    | 0.47 | 0.57 |
| Promedio, 2-7%                                                | 0.35 | 0.38 | 0.41     | 0.44 | 0.48    | 0.51 | 0.60 |
| Pendiente superior a 7%                                       | 0.39 | 0.42 | 0.44     | 0.48 | 0.51    | 0.54 | 0.61 |
| Pastizales                                                    |      |      |          |      |         |      |      |
| Plano, 0-2%                                                   | 0.25 | 0.28 | $0.30 -$ | 0.34 | 0.37    | 0.41 | 0.53 |
| Promedio, 2-7%                                                | 0.33 | 0.36 | 0.36     | 0.42 | 0.45    | 0.49 | 0.58 |
| Pendiente superior a 7%                                       | 0.37 | 0.40 | 0.42     | 0.46 | 0.49    | 0.53 | 0.60 |
| Bosques                                                       |      |      |          |      |         |      |      |
| Plano, 0-2%                                                   | 0.22 | 0.25 | 0.28     | 0.31 | 0.35    | 0.39 | 0.48 |
| Promedio, 2-7%                                                | 0.31 | 0.34 | 0.36     | 0.40 | 0.43    | 0.47 | 0.56 |
| Pendiente superior a 7%                                       | 0.35 | 0.39 | 0.41     | 0.45 | 0.48    | 0.52 | 0.58 |

Tabla 4.1. Coeficiente de escurrimiento para ser usado en el método racional (Chow et al., 1988).

÷,

### **4.1.2. intensidad de lluvia**

La intensidad de precipitación *i* es la tasa temporal de lluvia, es decir, la altura de lluvia se convierte en intensidad cuando se divide por la duración de la precipitación, que se expresa como:

$$
i = \frac{hp}{td}
$$

Donde hp es la altura de lluvia en (mm o in) y td es la duración, dada generalmente en horas. La intensidad se selecciona con base en la duración de la lluvia y el periodo de retomo. Donde la duración es igual a! tiempo de concentración para el área de drenaje en consideración. El periodo de retorno se establece utilizando estándares de diseño o es escogido por e! hidrólogo como un parámetro de diseño.

Se supone que el escurrimiento alcanza su pico en el tiempo de concentración to cuando toda la cuenca está contribuyendo al flujo en su salida. El te puede obtenerse mediante observaciones experimentales o puede estimarse mediante fórmulas. Existen diferentes fórmulas para estimar el tiempo de concentración, entre ías cuales se encuentran, por ejemplo, ia fórmula de Kirpich (1940), la California Culverts Practice (1942), Izzard (1946), la Ecuación de retraso SCS (1973), entre otras (Tabla 4.2). Pueden existir varias rutas posibles de flujo en la red de drenaje de una cuenca; donde se supone que el mayor tiempo de concentración de entre todos los tiempos para las diferentes rutas, es el tiempo de concentración crítico del área drenada.

| Método y año                          | Fórmula para tc (min.)                                                                                                    | Observaciones                                                                                                    |  |  |
|---------------------------------------|----------------------------------------------------------------------------------------------------|----------------------------------------------------------------------------------------------------|--|--|
| Kirpich (1940)                        | $tc = 0.0078L^{0.77}S^{-0.385}$<br>$L$ = longitud del canal desde aguas<br>arriba hasta la salida, ft<br>S= pendiente del cauce principal ft/ft     | Desarrollada a partir de información del SCS en siete cuencas<br>rurales de Tennessee con canales bien definidos y pendientes<br>empinadas (3 a 10%); para flujo superficial en superficies de<br>concreto o asfalto se debe multiplicar to por 0.4; para canales<br>de concreto se debe multiplicar por 0.2; no se debe de hacer<br>ningún ajuste para flujo superficial en suelo descubierto o para<br>flujo en cunetas.<br>pequeñas cuencas montañosas en California. |  |  |
| California Culvert<br>Practice (1942) | $tc = 60(11.9L^3/H)^{0.385}$<br>L= longitud del ruta de agua mas largo, mi.<br>H= diferencia de nivel entre la divisoria<br>de aguas γ la salida ft | Esencialmente es la ecuación de Kirpich; desarrolladas para                                                                                                    |  |  |

Tabía 4.2 Fórmula para calcular los tiempos de concentración.

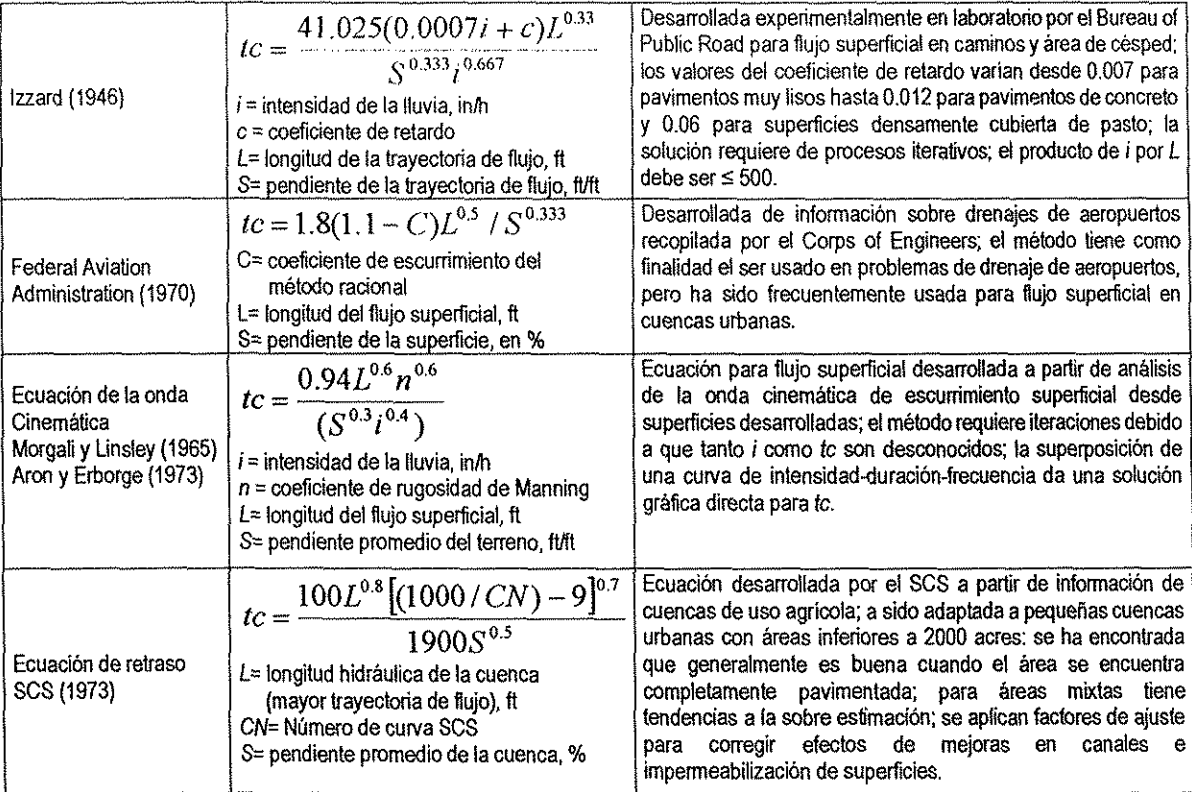

### 4.2. Tratamiento de la información de lluvia

El objetivo fundamental de este apartado es describir la técnica de análisis -empleado en el modelode los registros de precipitación, para calcular su valor promedio para una cierta duración y sobre un área determinada de la cuenca, así como la estimación de su intensidad y la elaboración de gráficas que representan las características de ías tormentas de la zona, como son magnitud, duración, periodo de retorno.

## 4.2.1. Corrección del valor de lluvia representativo para la cuenca

Se realizan correcciones al valor representativo de la lluvia máxima diaria de determinado periodo de retomo adoptado para la cuenca, a fin de adecuarlo lo mejor posible al valor verdadero. Tal corrección, es corrección por intervalo fijo de observación.

Corrección por intervalo fijo de observación. En base a un estudio de miles de estaciones-año de datos de lluvia, Weiss (1964) encontró que los resultados de un análisis probabilístico llevado a cabo con lluvias máximas anuales tomadas en un único y fijo intervalo de observación, para cualquier duración comprendida entre 1 y 24 horas, conducían a magnitudes más aproximadas a las obtenidas en ei análisis basado en lluvias máximas verdaderas, al ser incrementados en un 13% (WMO, 1973).

De acuerdo con lo anterior, el valor representativo adoptado para la cuenca deberá ser multiplicado por el factor de 1.13 para ajustario por intervalo fijo y único de observación. Esto se debe a que las tormentas no tienen una duración real de 24 horas, sino que únicamente fueron observadas con intervalos de 24 horas, pues los registros de lluvias máximas diarias, se toman de 8 AM de un día a 8 AM de! día siguiente y entonces con tai corrección, la lluvia representativa se convierte en la lluvia máxima diaria de determinado periodo de retorno.

## **4.2.2. Metodología para obtener curvas de Precipitación-Duración-Perioclo de Retorno a partir de registros de lluvia máxima diaria**

La lluvia se define mediante tres variables: magnitud, duración y frecuencia. La magnitud de la lluvia es la precipitación total ocurrida {en mm) en la duración de la tormenta; la frecuencia de la lluvia es expresada por su periodo de retomo o su intervalo de recurrencia, que es el tiempo promedio en años en el cual, el evento puede ser igualado o excedido por lo menos una vez, en promedio. Las curvas Precipitación-Duración-Periodo de Retorno se expresan por medio de una gráfica en la cual se concentran las características de las tormentas de la zona o región, con respecto a su magnitud o lámina, duración y frecuencia.

La construcción de las curvas Precipitación-Duración-Periodo de Retorno, se realiza de acuerdo con la fuente de información disponible, ya sea pluviográfica o pluviométrica. El segundo caso es el más común ya que en la República Mexicana sólo el 13% de las estaciones climatológicas cuentan con pluviógrafo.

La secuencia del análisis es la siguiente:

- 1. Se recopila la información correspondiente a la lámina de líuvia máxima en 24 horas en la estación analizada, así como el número de días con lluvia apreciable en el año.
- 2. A la información recabada se le realiza un análisis crítico que consiste en encontrar valores erróneos o dudosos, ya sea por ser demasiado grandes o demasiado pequeños. Para el caso de los valores dudosos se procede a su verificación regional mediante la comparación de los valores que para tales fechas fueron registrados en estaciones cercanas, con lo cual se confirman, corrigen o rechazan dichos valores.
- 3. Al registro se le realiza un análisis de frecuencia, mediante el ajuste de distribuciones de probabilidad. Las distribuciones de probabilidad univariada que se pueden emplear, son: Normal, Lognormal con dos y tres parámetros, Gamma con dos y tres parámetros, LogPearson tipo III, Valores extremos tipo ! (Gumbel), General de Valores Extremos, Gumbeí de dos poblaciones. Los métodos de estimación de parámetros aplicados pueden ser el de momentos y el de máxima verosimilitud, momentos de probabilidad pesada y momentos-L. Para llevar a cabo el análisis se debe verificar que la muestra que se modela esté compuesta por variables aleatorias y para probarlo se emplea la prueba de independencia de Anderson (Salas, 1988), la cual hace uso del coeficiente de autocorrelactón serial para diferentes tiempos de retraso. Se considera que la muestra es independiente, si menos del 10% de estos coeficientes sobrepasan los límites de confianza.

La expresión para obtener el coeficiente de autocorrelación serial de retraso k es:

$$
r_{k} = \frac{C_{k}}{C_{0}} = \frac{n \sum_{t=1}^{n-k} (x_{t} - \overline{x})(x_{t+k} - \overline{x})}{\sum_{t=1}^{n} (x_{t} - \overline{x})^{2}}
$$

부모

 $\ddot{\phantom{0}}$ 

4.4

J.

**69**

Donde

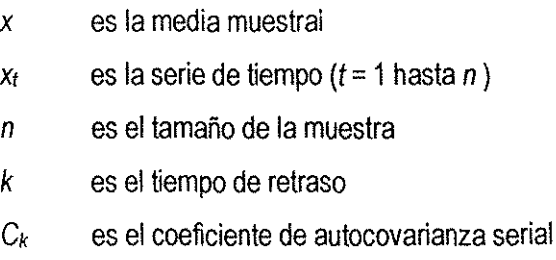

La gráfica de  $r_k$  contra k es llamada correlograma de la muestra.

- 4. Adicionaimente, se realizan las pruebas de homogeneidad y estacionaíídad para la media. Las pruebas de homogeneidad presentan una hipótesis nula y una regla para aceptarla o rechazarla con base en su probabilidad de ocurrencia. Dichas pruebas son las siguientes:
	- a) Prueba estadística de Heimert

Esta prueba consiste en analizar el signo de ias desviaciones de cada evento de la serie con respecto a su valor medio. Si una desviación de un cierto signo es seguida de otra de! mismo signo, entonces se dice que se forma una secuencia "S"; de otra forma se considera como un cambio "C".

Si la serie es homogénea, la diferencia entre el número de secuencias y de cambios en el registro, deberá ser cero, dentro de los límites de un error probable, el cual depende de la longitud del registro n empleado en el análisis, esto es:

 $S-C=\pm\sqrt{n-1}$ 

Ź

4.5

#### b) Prueba estadística de la  $t$  de Student

Cuando es probable que la causa de la pérdida de homogeneidad de la serie sea un abrupto cambio en la media, la prueba del estadístico t es especialmente útil.

La estadística de la prueba está definida por la siguiente expresión:

$$
t_d = \frac{\bar{x}_1 - \bar{x}_2}{\left[\frac{n_1 s_2^2 + n_2 s_2^2}{n_1 + n_2 - 2} \left(\frac{1}{n_1} + \frac{1}{n_2}\right)\right]^{1/2}}
$$

**4.6**

## Donde

 $\bar{\beta}$ 

 $x_1$ , S<sup>2</sup><sub>1</sub> media y varianza de la primera parte del registro de tamaño n<sub>1</sub>

## $x_2$ , S<sup>2</sup>2 media y varianza de la segunda parte del registro de tamaño n<sub>2</sub>

El valor absoluto de  $t_d$  se compara generalmente con el valor de t de la distribución t de Student de dos colas, y con  $v = n_1 + n_2 - 2$  grados de libertad y con un 5% de nivel de significación.

Si y solo si el valor absoluto de  $t_d$  es mayor que el de f se concluye que la diferencia entre las medias es evidencia de inconsistencia y la muestra se considera no homogénea.

c) Prueba estadística de Cramer (análisis por bloques)

Esta prueba se utiliza con el propósito de verificar homogeneidad en el registro y también para determinar si ei valor medio no varía significativamente de un periodo de tiempo a otro (proceso estacionario para la media). Para este propósito se pueden considerar tres bloques, el primero, del tamaño total de ia muestra; ei segundo, de! 60% de los últimos valores de la muestra; y el tercero, del 30% de los últimos valores de la muestra. Finalmente, se compara el valor de la media con el registro total con cada media de los bloques elegidos. Para que se considere la serie analizada como estacionaria en la media, se deberá cumplir que no existe una diferencia significativa desde el punto de vista

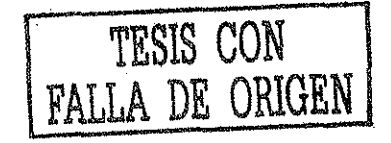

estadístico. En la prueba de Cramer,  $X$  y S son respectivamente la media y la desviación estándar del registro de n valores. Por otra parte,  $X_k$  es la media del subperiodo o bloque den' valores, es decir que:

$$
\overline{X}_{k} = \frac{\sum_{i=k+1}^{i=k+n} X_{i}}{n!}
$$

$$
\overline{X}_k = \frac{\overline{X}_k - \overline{X}}{S}
$$

$$
t_k = \left\{ \frac{n'(n-2)}{n-n'\left[1+\left(\tau_k\right)^2\right]} \right\}^{1/2} \left(\tau_k\right)
$$

El estadístico  $t_k$  tiene distribución  $t$  de Student de dos colas con  $v = n - 2$  grados de libertad y es utilizado de la misma forma que el estadístico  $t_d$  de la prueba del inciso b.

- 5. Corrección por intervalo fijo de observación. Como se mencionó anteriormente, los valores calculados en el paso 3 deben multiplicarse por 1.13, puesto que los registros de lluvia máxima en 24 horas se toman de 8 A.M. de un día a 8 A.M. del siguiente, y con lo cual se obtienen los valores finales de lluvias máximas diarias para los periodo de retorno seleccionado.
- 6. Con la lluvia máxima diaria obtenida del punto anterior se procede a obtener las alturas correspondientes para diferentes duraciones. Se utiliza el criterio para obtener la relación P(1h)/P(24h) para un periodo de retomo de 2 años, propuesto por el U.S. Weather Bureau y ampliado por Reich (1963). El procedimiento es el siguiente:

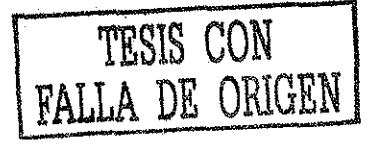

4.8

 $\mathbf{r}$ 

- a) Se obtiene e! factor r de acuerdo algún pluviógrafo que se encuentre relativamente cerca dei área de estudio.
- b) El valor obtenido en el paso (a), se divide con aquel obtenido para 24 hrs. y periodo de retorno de 2 años, del paso 3. Esta relación se puede utilizar para obtener los valores de la lluvia para una hora y los diferentes periodos de retorno analizados.

El valor de la lámina de ítuvia para diferentes duraciones pueden obtenerse por interpolación, utilizando método del U.S. Soii Conservation Service para la distribución en el tiempo de la lluvia en 24 hrs.

7. Para ias láminas menores a una hora se dan los siguientes valores para la relación P(f)/P(1h), de acuerdo con la duración t, de la tabla 4.3.

Tabla 4.3. Valores de la relación P(Q/P(1h), Para las láminas menores a una hora

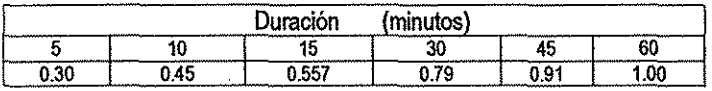

Para la aplicación en una cuenca, se debe considerar que la duración de la tormenta puede ser igual al tiempo de concentración, el cual puede obtenerse a través de la fórmula de Kirpích.

## **4.3. Interpolación espacial de la lluvia**

Ź

Continuando con la metodología, el paso siguiente es interpolar espacialmente la lluvia para tratar de inferir con una precisión aceptable la lluvia correspondiente a cada una de las subcuencas. Como se puede imaginar, son muchos los factores que intervienen en la forma cómo se distribuye la precipitación en el espacio; por lo tanto, su estimación depende del número y distribución de las estaciones de medición en el área, así como del método que se emplee para su estimación (Coliado, 1988).

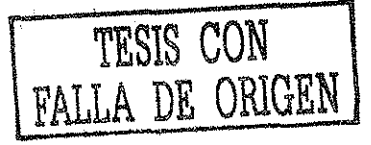

Existe una gran variedad de técnicas de interpolación espacial, entre ias que se puede mencionar el método de los polígonos de Thiessen, la clásica interpolación polinomial por mínimos cuadrados, la técnica de Lagrange, eí método de la distancia inversa, el de interpolación muiticuadrática, la técnica de Kriging, etcétera.

En este trabajo se utiliza ia técnica de interpolación polinomial por mínimos cuadrados para lograr una aproximación al patrón de distribución espacial de la lluvia sobre el área de estudio, y poder inferir con un cierto grado de aproximación, la intensidad correspondiente a cada subcuenca localizada en el área de interés.

### **4.3.1. Obtención de la duración para la intensidad de diseño (tiempo de concentración)**

La duración que se considera para la intensidad de diseño asignada a cada subcuenca, es igual a la duración del tiempo de concentración, donde el tiempo de concentración es el tiempo que transcurre entre el inicio de la lluvia y el establecimiento del gasto de equilibrio, y equivale ai tiempo que tarda una gota de agua en pasar del punto más alejado de la cuenca hasta la salida de la misma Debido a que pueden existir varias rutas posibles de flujo, al drenar las diferentes áreas de las subcuencas que forman parte de un sistema de drenaje más grande, el mayor tiempo de concentración de todos los tiempos para las diferentes rutas, se supone que es el tiempo de concentración critico del área drenada en cuestión.

La duración que se toma en cuenta para obtener la intensidad de diseño para cada una de las subcuencas, es la correspondiente al tiempo de concentración crítico, sumándose además el tiempo que resulte de los tramos localizados aguas abajo, (donde el tiempo que se tarda el agua en fluir en los tramos, se define como el tiempo de traslado). El tiempo de concentración puede obtenerse mediante observaciones experimentales o puede estimarse utilizando ecuaciones como las presentadas en la Tabla 4.2. Se recomienda que todos los tiempos de concentración y de traslado determinados, se verifiquen mediante cálculos directos del escurrimienío superficial en el terreno. Por ejemplo, para el caso de los tributarios de orden uno, el tiempo de concentración crítico es igual a! tiempo de concentración que tarda en drenar el área de la subcuenca y que resulta de la aplicación de la fórmula de Kirpich. En la Figura 4.2. se muestra la forma cómo se obtiene la duración para cada subcuenca.

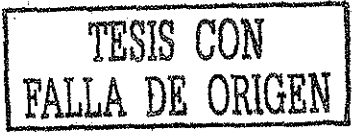

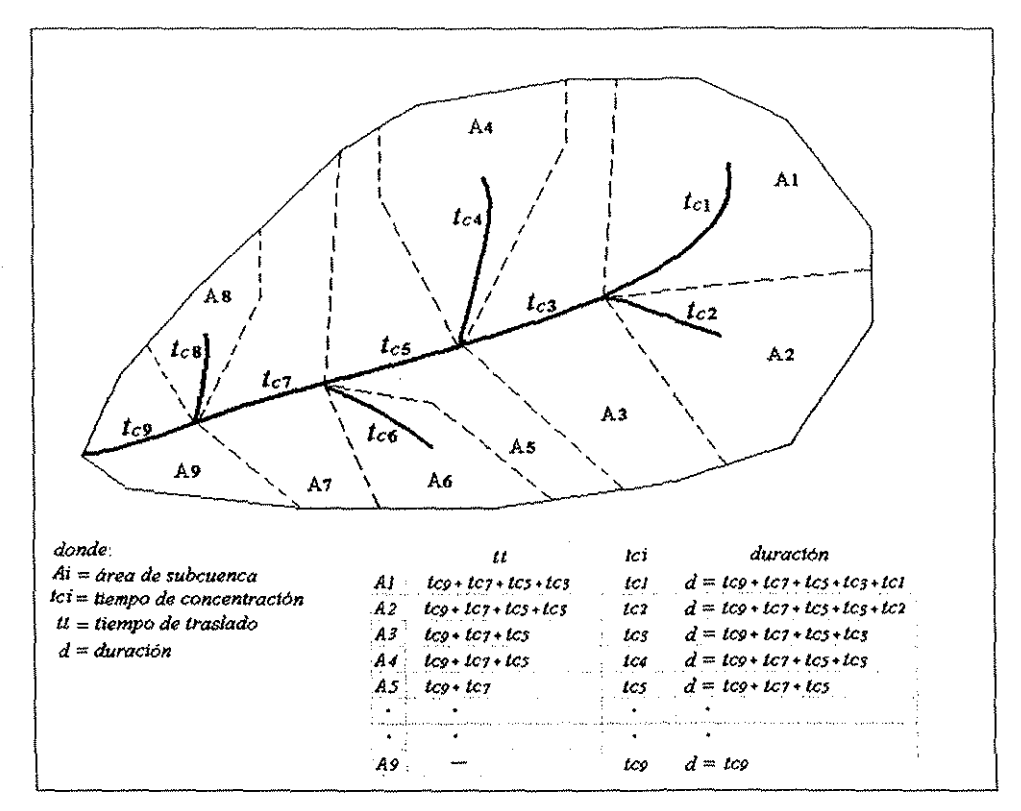

Figura 4.2. Obtención de ta duración de la lluvia para cada subcuenca.

 $\hat{\mathcal{N}}_1$ 

 $\mathbb{I}$ 

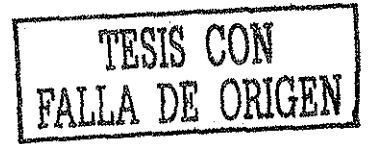

## **4.4. Obtención de gastos (síntesis de !a metodología)**

A continuación presentamos -de manera resumida- la secuencia de aplicación del modelo propuesto, a fin de tener una visión global del procedimiento.

Elementos centrales en que se basa el modelo:

- 1. Se obtienen las características geomorfológicas de la cuenca, como son;
	- trazo de la red de drenaje
	- longitud y pendiente de los tramos de río
	- tiempos de concentración
	- delineado de microcuencas
	- áreas, etcétera.
- 2. Una vez dividida el área de estudio en sus unidades mínimas (subcuencas), se determina el coeficiente de escurrimiento para cada una de ellas, de acuerdo con la cobertura vegetal, uso de suelo, pendiente de! tramo de río y periodo de retorno.
- 3. Se modela la lluvia y se obtienen las  $i-d$ -T para todas las estaciones pluviométricas involucradas.
- 4. Para cada subcuenca se obtiene el valor de la intensidad asociada al periodo de retorno analizado, mediante técnicas de interpolación.
- 5. La cuenca se ve afectada en su totalidad por la lluvia asociada al periodo de retorno analizado.
- 6. Mediante la aplicación de la fórmula racional, se pueden estimar en cualquier tramo de la red de ríos, eventos para diferentes periodos de retomo.

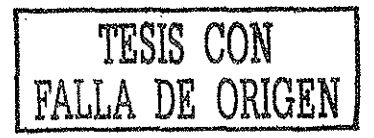

7. Para determinar el grado de confiabüidad de la metodología propuesta se comparan los resultados obtenidos por ésta, con aquellos estimados al modelar ios gastos registrados en las estaciones hidrométricas (para los mismos periodos de retorno), además se comprueban !os resultados mediante el tránsito de avenidas de Muskingum.

En la fórmula racional, ios parámetros requeridos para alimentar el modelo, son el área, el coeficiente de escurrimiento y la intensidad, siendo los dos últimos los más relevantes ya que de la apropiada deducción de estos dependerá la calidad de ios resultados.

La selección de los coeficientes de escurrimiento depende de ia cobertura vegeta!, uso de suelo, pendiente y periodo de retorno. En el proceso de calibración de este parámetro advertimos que había que manejar un período común entre la información de lluvia (que alimenta el modelo) y los datos de gastos medidos en las estaciones hidrométricas que fueron seleccionadas con fines comparativos. De esta forma descartamos la posibilidad de incluir en la muestra de lluvia algún evento extraordinario ocurrido en cierto año, y que no se haya registrado en la muestra de gastos para ese mismo año, o viceversa.

Como es lógico suponer, son muchos los factores que intervienen en ia forma como se distribuye la precipitación en el espacio; por lo tanto su adecuada estimación depende tanto del número y distribución de las estaciones piuviométricas en el área de estudio, como de un buen análisis de frecuencia.

La intensidad que se asigna a cada subcuenca depende además, de ia ubicación geográfica dentro de! sistema, del tiempo de concentración el cual es igual a la duración de diseño (y depende de la longitud y de la pendiente de los tramos de río), así como del punto de referencia que es el punto donde se requiere estimar el evento.

En este trabajo se ha utilizado la técnica de interpolación polinomtal por mínimos cuadrados, para lograr aproximar el patrón de distribución espacial de la lluvia sobre el área de estudio, y poder inferir la intensidad correspondiente al centroide de cada subcuenca que se encuentra dentro de! sistema (Figura 4.3.).

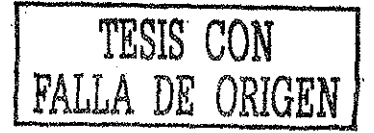

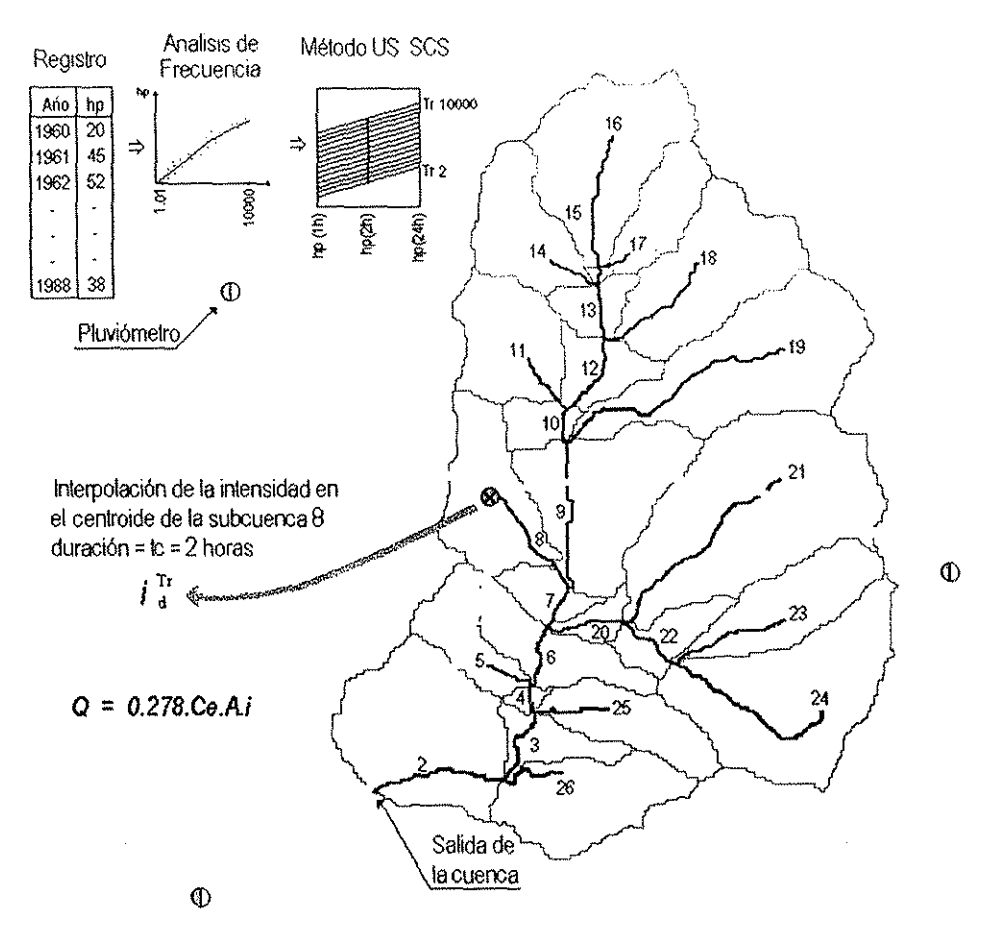

**Figura 4.3. Visión global de las consideraciones en que se basa el modelo propuesto.**

 $\mathcal{F}_{\mathcal{A}}$ 

Observemos la Figura 4.4. Para obtener los eventos de diseño en el punto A (punto de referencia) el área de aportación es el área formada por las subcuencas 16 y 17, y las duraciones de diseño para cada una de ellas son sus propios tiempos de concentración.

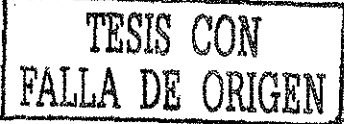

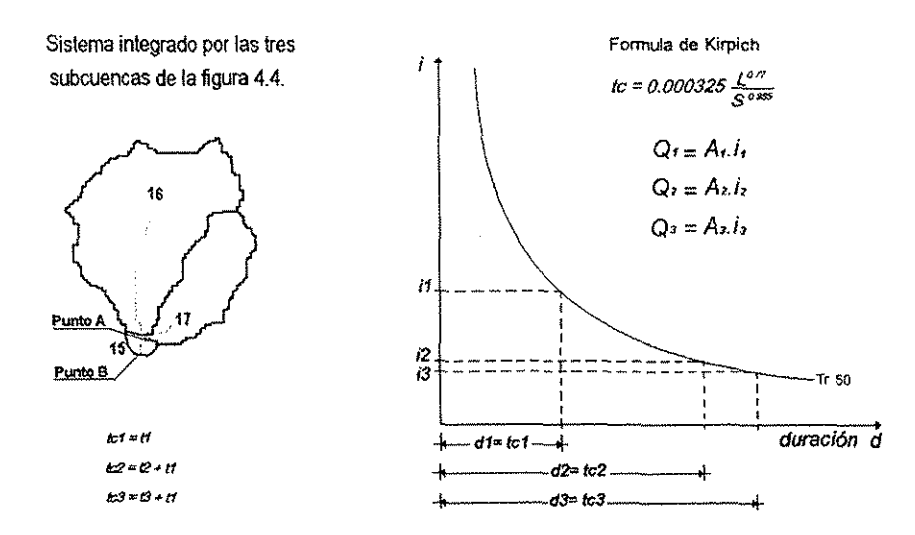

Figura 4.4. Sistema de tres subcuencas. Obtención de tiempos de concentración, intensidades y gastos.

Con estas duraciones se pueden encontrar las intensidades de diseño para cada una de las microcuencas y obtener así e! gasto de aportación. Una vez conocidos la duración y el gasto pico de cada subcuenca, se generan sus hidrogramas triangulares y posteriormente se lleva a cabo ía superposición de efectos {suma de ordenadas), obteniéndose de esa forma el hidrograma final con su gasto de diseño (Figura 4.5.).

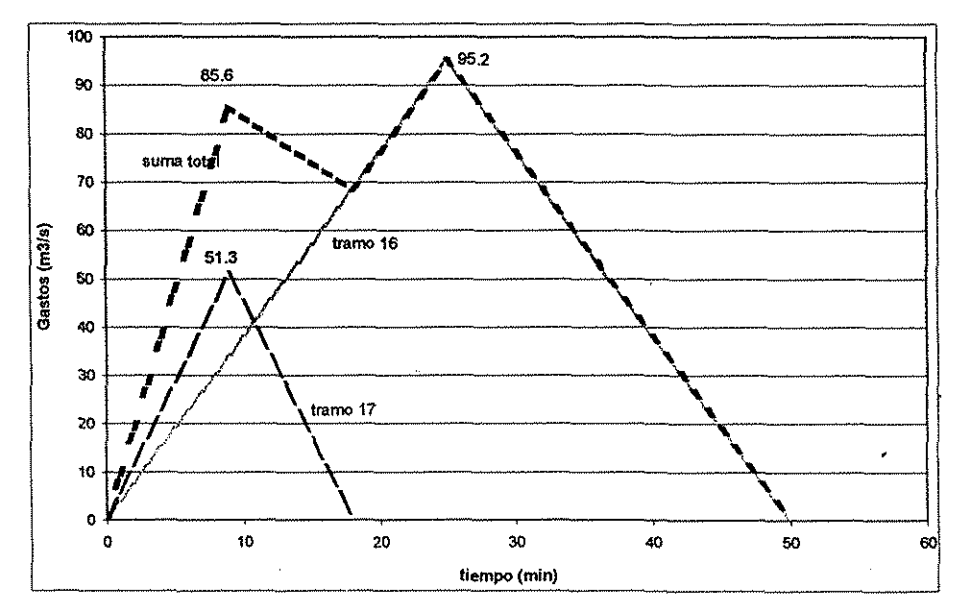

Figura 4.5. Hidrograma en el punto A de la figura 4.4. (Tr = 2).

TESIS CON FALLA DE ORIGEN

**ESTA** TESIS NO SALE DE LA BIBLIOTECA

Para obtener los eventos de diseño en el punto B (punto de referencia), las aportaciones van a ser de tres subcuencas. Una vez conocidos ta duración y el gasto pico de cada subcuenca, se generan sus hídrogramas triangulares, y posteriormente se lleva a cabo ia superposición de efectos, obteniéndose así el hidrograma final (Figura 4.6.).

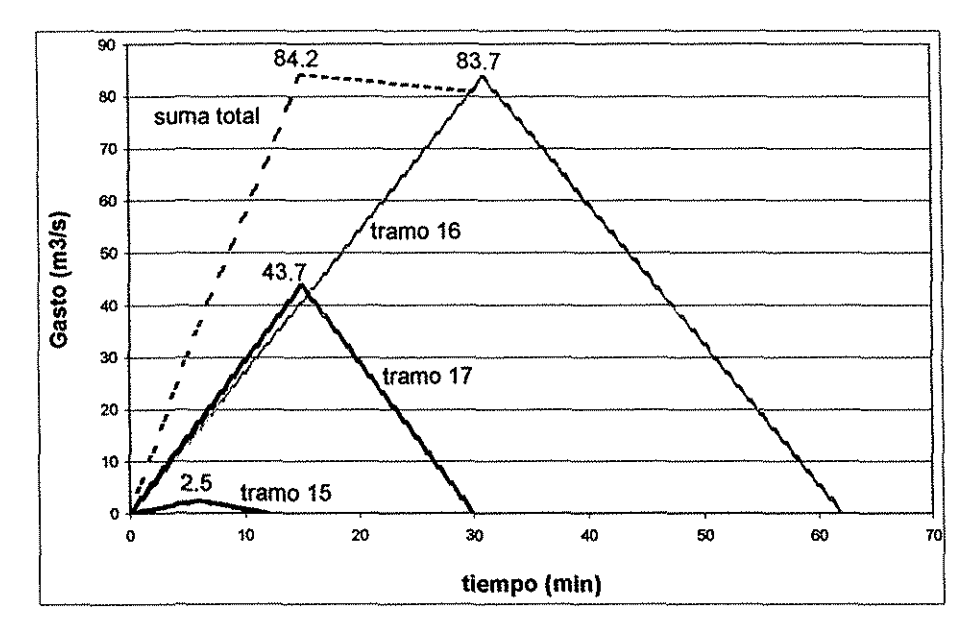

Figura 4.6. Hidrograma en el punto 8 de la figura 4.4. (Tr=2).

Para determinar el grado de confiabilídad de la metodología propuesta se comparan los resultados obtenidos por ésta (para los mismos periodos de retorno), con aquellos estimados al modelar los gastos registrados en las estaciones hidrométricas que se localizan dentro del sistema. Además, los resultados se han comprobado mediante el tránsito de avenidas de Muskingum para el caso de la cuenca de Pijijiapan, Xiquüa.

### **4.5. Tránsito hidrológico en ríos (método de Muskingum)**

Este método fue presentado por primera vez en 1938, por Me Carthy. Es un método'de tránsito hidrológico que modela ei almacenamiento volumétrico de una avenida en un canal de un río mediante la combinación del almacenamiento de cuña y prisma (Figura 4.7). Durante el avance de la onda de la avenida, el gasto de entrada es mayor que el gasto de salida, siendo un almacenamiento en forma de cuña. Durante la recesión, el gasto de salida es mayor que el gasto de entrada resultando en una cuña negativa. Adicionalmente, existe un almacenamiento en forma de prisma que está

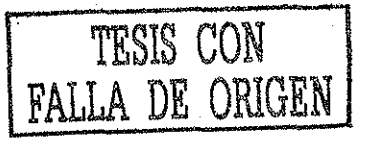

formado por un volumen de sección transversa! constante a io largo de la longitud del canal prismático (Chow. et. al., 1988).

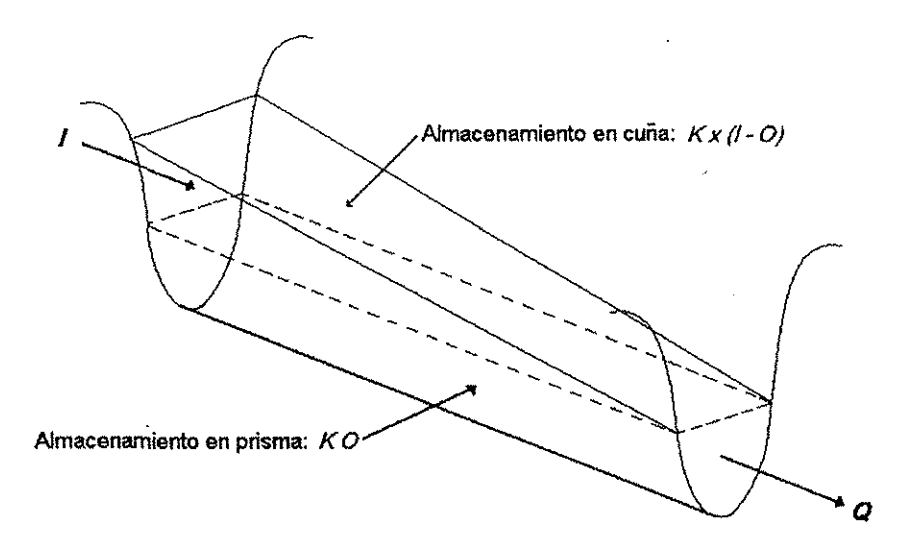

Figura 4.7. Almacenamiento en prisma y en cuna durante el paso de una avenida.

Utiliza la ecuación de continuidad en forma discreta (ec. 4.4), y, además, una relación algebraica entre el almacenamiento Ven el tramo de rio, y las entradas / y las salidas O (ec. 4.5),

$$
\frac{I_i + I_{i+1}}{2} \Delta t - \frac{O_i + O_{i+1}}{2} \Delta t = \Delta V
$$
  
4.4  

$$
V = KO + Kx(I - O)
$$

4.5

Donde Kes una constante llamada parámetro de almacenamiento, tiene unidades de-tiempo y su valor es aproximadamente igual a! tiempo de pico de la avenida, y x es un factor de peso que expresa la influencia relativa de las entradas y las salidas del almacenamiento en el tramo, y fluctúa entre  $0 \le x \le 0.5$ . En términos generales, se puede decir que x se aproxima a cero en cauces muy caudalosos y de pendientes pequeñas, y a 0.5 en caso contrario. A falta de otros datos es recomendable tomar  $x = 0.2$  como un valor medio.

# Capítulo 5

### **Aplicación del** modelo

### **Introducción**

El modelo propuesto se aplicó a tres cuencas ubicadas en tres diferentes sitios dentro de la República Mexicana, esto con el fin de probarlo en cuencas con características diferentes (por ejemplo tamaño, clima, etc.). La primer aplicación se hizo a la cuenca del río Pijijiapan, que se localiza en el estado de Chiapas y cuenta con un área de 186 km<sup>2</sup>; la segunda aplicación correspondió a la cuenca del río Xiquila, localizada en la región del Papaloapan (Figura 5.6.), ésta abarca parte de ios estados de Oaxaca, Puebla y Veracruz, y tiene un área drenada de 1077 km<sup>2</sup> ; la tercer aplicación se realizó a la cuenca de Huites, que se ubica al norte de la República Mexicana y es parte de la Región Hidrológica N° 10, esta cuenca tiene un área drenada de 26,142 km2, si bien se localiza predominantemente en el estado de Chihuahua, abarca pequeñas porciones de los estados de Sonora, Sinaloa y Durango.

En un primer momento se recopiló información disponible del área de estudio, como registros históricos de lluvia de las estaciones pluviometrías, registros de gastos de las hidrométricas que se encuentran dentro y cerca de la cuenca, planos topográficos, de cubierta vegetal, modelos digitales del terreno, etc.

### **5.1. Primera aplicación. Caso de estudio de la cuenca de Pijijiapan**

Un modelo de parámetros distribuidos es aquel en que ios parámetros varían espacialmente dentro de la cuenca. En el modelo propuesto se retoma este concepto, con la variante de que se utiiiza ei concepto modelo de parámetros concentrados, como componente de un modelo distribuido más grande.

Una de las partes fundamentales del modelo propuesto, es la discretización de las características a nivel de subcuencas, que consideramos es una fase central de éste, ya que a partir de la discretización se asigna a cada subcuenca (de acuerdo a su ubicación dentro del sistema), el

coeficiente de escurrimienío y ia intensidad. La deducción apropiada de estos dos parámetros es muy importante, pues de ellos dependerá la calidad de los resultados esperados.

Una vez conocidas las características geomorfológicas de la cuenca y dividida el área de estudio en sus unidades mínimas (subcuencas), se determina el coeficiente de escurrimiento para cada una de ellas de acuerdo con la cobertura vegetal, uso de suelo, pendiente del tramo de río y periodo de retorno. Posteriormente se modela la lluvia y se obtiene la relación intensidad-duraciónperiodo de retomo {i-d-T) para todas las estaciones pluviometrías involucradas. Realizado lo anterior, se infiere -vía interpolación-, la intensidad de lluvia que corresponde a cada una de las subcuencas; esto, de acuerdo a la distribución espacial de ia lluvia y también a la ubicación geográfica de las subcuencas dentro de! sistema. Obtenida la información anterior, se pueden estimar en cualquier tramo de la red de ríos, los eventos de diseño para diferentes periodos de retomo mediante la aplicación de la fórmula racional. A continuación se detalla la secuencia de la aplicación a la cuenca de Pijijiapan.

### **5.1.1. Extracción de las características geomorfológicas de la cuenca de Pijijiapan**

Para realizar las mediciones geomorfológicas nos apoyamos en los softwares TOPAZ y Sistema de Información Geográfica IDRiSI; estos sistemas trabajan con Modelos Digitales de! Terreno, los cuales son parte fundamental de la información que requieren.

En una primera etapa se obtuvieron las características geomorfológicas de la cuenca de Pijijiapan: orden de corriente, longitud de tramos de la red de drenaje, cotas de los extremos aguas arriba y aguas abajo de cada uno de los tramos, pendiente, delimitación de cuenca y subcuencas, áreas de las subcuencas, tiempo de concentración, tipo de vegetación de cada subcuenca. A continuación se presenta dicha información tanto en tablas como en forma gráfica, (Tabla 5.1. y Figuras 5.1. y 5.2.).

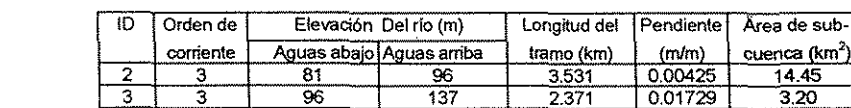

148 177

137 148

Tabla 5.1. Características de la cuenca de Pijijiapan

3 1

4 5 0.970 1.383 0.01642 0.02097 14.45  $3,20$ 0.52 4.61

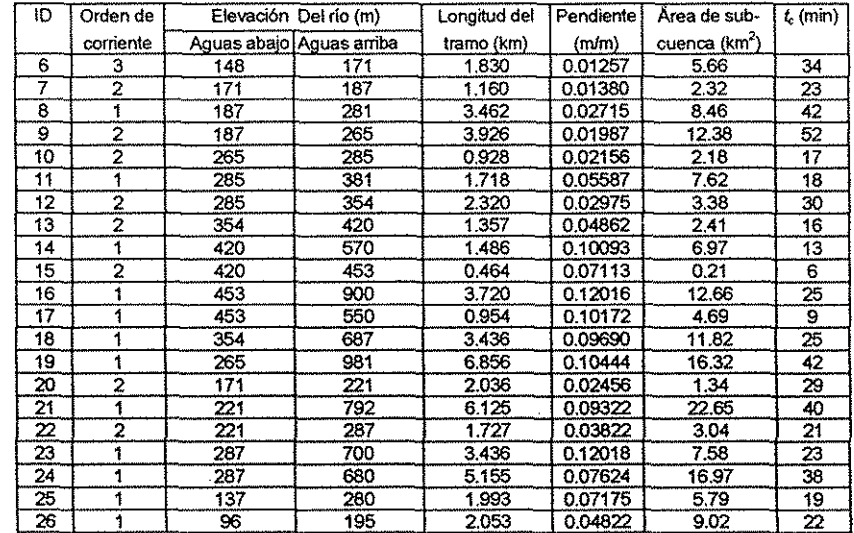

 $\hat{\mathcal{L}}$ 

 $\mathbb{C}$ 

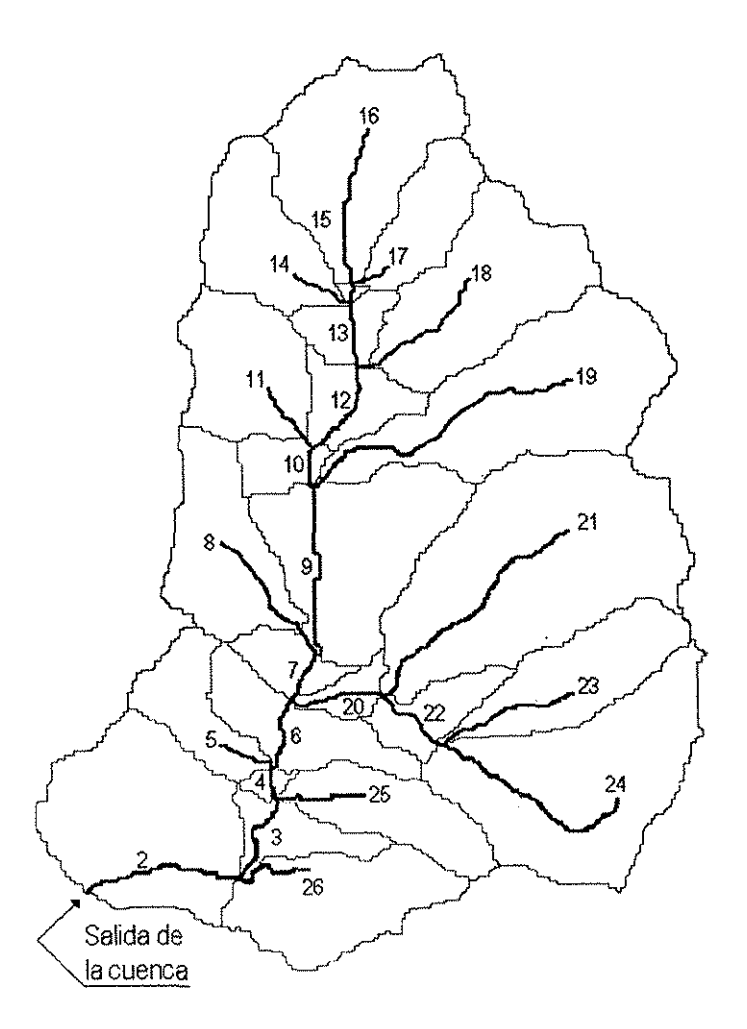

Figura 5.1, Trazo de !a red de drenaje, cuenca y subcuencas e identificación de los tramos de ríos de la cuenca del rio Pijijiapan, área de 186 km<sup>2</sup> .

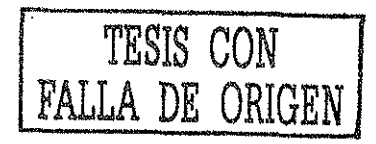

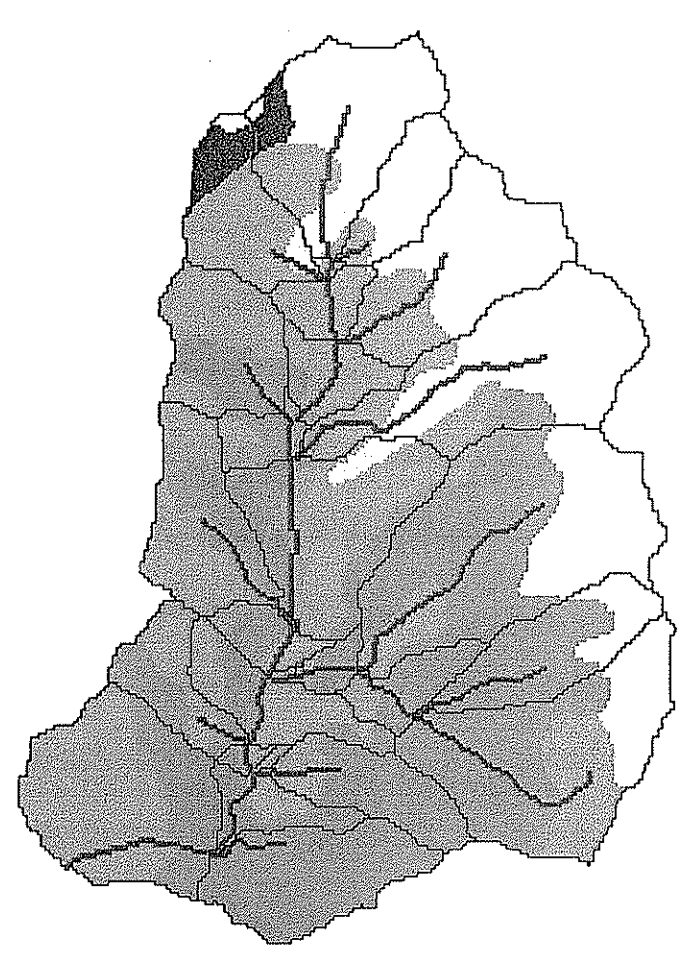

Figura 5.2. Cubierta vegetal de la cuenca de Pijijiapan.

## 5.1.2. Coeficiente de escurrimiento Ce

El coeficiente de escurrimiento Ce es la variable menos precisa del método racional, pues depende de muchos factores, por lo tanto, !a selección adecuada de éste parámetro es muy importante. La forma en que se obtuvieron los coeficientes de escurrimiento para cada una de las subcuencas, fue la siguiente: Se asignó a cada subcuenca un Ce en base a su cubierta vegetal, a su pendiente del tramo de río y al periodo de retorno analizado (según Tabla 4.1.). Para el caso de las subcuencas que tienen diferentes tipos de vegetación, se obtuvo un Ce ponderado, mediante la siguiente expresión

$$
Ce = \sum_{j=1}^{N} C_j \alpha_j
$$
 donde se tiene que  $\alpha_j = A_j / A$ , A es el área total de la subcuenca en cuestion y  $A_j$  es

la subárea que tiene un coeficiente de escurrimiento  $C_j$ , ver Figura 5.3. En la Tabla 5.2. se muestran los Ce para cada una de las subcuencas de la cuenca del Pijijiapan.

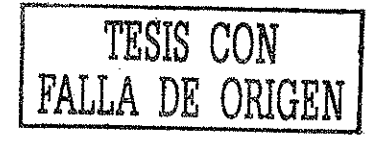

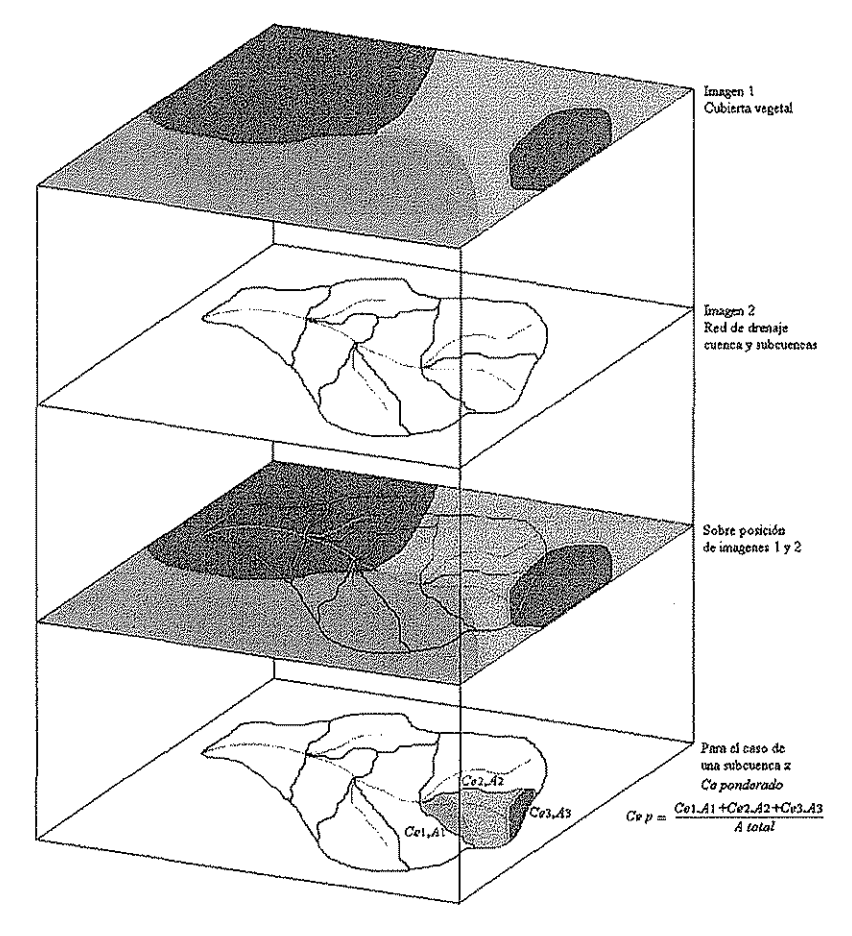

Figura 5.3. Sobreposición de imágenes para la obtención del Coeficiente de escurrimiento.

| Ю               | Orden de                | Area de sub-              | Pendiente | Ce ponderado |      |       |      |       |        |        |         |         |          |
|-----------------|-------------------------|---------------------------|-----------|--------------|------|-------|------|-------|--------|--------|---------|---------|----------|
|                 | corriente               | cuenca (km <sup>2</sup> ) | (m/m)     | Tr $2$       | Tr 5 | Tr 10 | Tr20 | Tr 50 | Tr 100 | Tr 500 | Tr 1000 | Tr 5000 | Tr:10000 |
| 2               | з                       | 14.45                     | 0.004     | 0.51         | 0.57 | 0.61  | 0.63 | 0.65  | 0.66   | 0.68   | 0.69    | 0,70    | 0.71     |
| з               | 3                       | 3.20                      | 0.017     | 0.51         | 0.57 | 0.61  | 0.63 | 0.65  | 0.66   | 0.68   | 0.69    | 0.70    | 0.71     |
| 4               | 3                       | 0.52                      | 0.016     | 0.51         | 0.57 | 0.61  | 0.63 | 0.65  | 0.66   | 0.68   | 0.69    | 0.70    | 0.71     |
| 5               | 1                       | 4.61                      | 0.021     | 0.53         | 0.59 | 0.63  | 0.65 | 0.67  | 0.68   | 0.70   | 0.71    | 0.72    | 0.73     |
| 6               | $\overline{\mathbf{3}}$ | 5.66                      | 0013      | 0.51         | 0.57 | 0.61  | 0.63 | 0.65  | 0.66   | 0.68   | 0.69    | 0.70    | 0.71     |
| 7               | $\overline{2}$          | 232                       | 0.014     | 0.51         | 0.57 | 0.61  | 0.63 | 0.65  | 0.66   | 0.68   | 0.69    | 0.70    | 0.71     |
| 8               | 1                       | 8.46                      | 0.027     | 0.53         | 0.59 | 0.63  | 0.65 | 0.67  | 0.68   | 0.70   | 0.71    | 0.72    | 0.73     |
| 9               | $\bar{2}$               | 12.38                     | 0.020     | 0.51         | 0.57 | 0.61  | 0.63 | 0.65  | 0.66   | 0.68   | 0.69    | 0.70    | 0.71     |
| 10              | 2                       | 218                       | 0.022     | 0.53         | 059  | 0.63  | 0.65 | 0.67  | 0.68   | 0.70   | 0.71    | 0.72    | 0.73     |
| 11              | 1                       | 7.62                      | 0.056     | 0.53         | 0.59 | 0.63  | 0.65 | 0.67  | 0.68   | 0.70   | 0.71    | 0.72    | 0.73     |
| 12              | 2                       | 3.38                      | 0.030     | 0.53         | 0.59 | 0.63  | 0.65 | 0.67  | 0.68   | 0.70   | 0.71    | 0.72    | 0.73     |
| 13              | 2                       | 2.41                      | 0.049     | 0.53         | 0.59 | 0.63  | 0.65 | 0.67  | 0.68   | 0.70   | 0.71    | 0.72    | 0.73     |
| 14              | 1                       | 6.97                      | 0.101     | 0.55         | 0.61 | 0.65  | 0.67 | 0.69  | 0.70   | 0.72   | 0.73    | 0.74    | 0.75     |
| 15              | 2                       | 0.21                      | 0.071     | 0.55         | 0.61 | 0.65  | 0.67 | 0.69  | 0.70   | 0.72   | 0.73    | 0.74    | 0.75     |
| 16              |                         | 12.66                     | 0.120     | 0.55         | 0.61 | 0.65  | 0.67 | 0.69  | 0.70   | 0.72   | 0.73    | 0.74    | 0.75     |
| 17              | 1                       | 4.69                      | 0.102     | 0.55         | 0.61 | 0.65  | 0.67 | 0.69  | 0.70   | 0.72   | 0.73    | 0.74    | 0.75     |
| 18              | 1                       | 11.82                     | 0.097     | 0.55         | 0.61 | 0.65  | 0.67 | 0.69  | 0.70   | 0.72   | 0.73    | 0.74    | 0.75     |
| 19              | 4                       | 16.32                     | 0.104     | 0.55         | 0.61 | 0.65  | 0.67 | 0.69  | 0.70   | 0.72   | 0.73    | 0.74    | 0.75     |
| 20              | $\overline{2}$          | 1.34                      | 0.025     | 0.53         | 0.59 | 0.63  | 0.65 | 0.67  | 0.68   | 0.70   | 0.71    | 0.72    | 0.73     |
| 21              | 1                       | 22.65                     | 0.093     | 0.55         | 0.61 | 0.65  | 0.67 | 0.69  | 0.70   | 0.72   | 0.73    | 0.74    | 0.75     |
| 22              | 2                       | 3.04                      | 0.038     | 0.53         | 0.59 | 0.63  | 0.65 | 0.67  | 0.68   | 0.70   | 0.71    | 0.72    | 0.73     |
| 23              | 1                       | 7.58                      | 0.120     | 0.55         | 0.61 | 0.65  | 0.67 | 0.69  | 0.70   | 0.72   | 0.73    | 0.74    | 0.75     |
| 24              |                         | 16.97                     | 0.076     | 0.55         | 0.61 | 0.65  | 0.67 | 0.69  | 0.70   | 0.72   | 0.73    | 0.74    | 0.75     |
| 25              | 4                       | 579                       | 0.072     | 0.55         | 0.61 | 0.65  | 0.67 | 0.69  | 0.70   | 0.72   | 0.73    | 0,74    | 0.75     |
| $\overline{26}$ | 1                       | 9.02                      | 0 048     | 0.53         | 059  | 0.63  | 0.65 | 0.67  | 0.68   | 0.70   | 0.71    | 0.72    | 0.73     |

Tabla 5.2. Coeficientes de escunimiento, ponderados para cada una de las subcuencas del Pijijiapan.

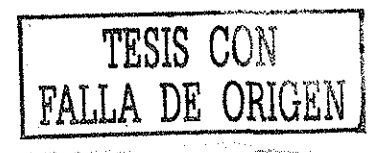

 $\omega$  ,  $\omega$  ,  $\omega$  ,  $\omega$ 

### **5.1.3. Tratamiento de la información de lluvia**

Segunda etapa. Existe una sola estación piuviométrica cerca dei área de estudio, por io que ía distribución de la lluvia en el espacio se tomó como uniforme. La modelación de ia precipitación se hizo mediante la función de distribución de probabilidad Gumbel.

A la salida de la cuenca del Pijijiapan se cuenta con una estación hidrométrica donde se han registrado datos de gastos, a los que se les ajustó una función de distribución de probabilidad Gumbel y se obtuvieron los eventos para los mismos periodos de retorno. Esto con ei fin de poder comparar ios gastos obtenidos con el modelo propuesto y los gastos obtenidos mediante el ajuste de la función de probabilílidad Gumbel, a los datos de los gastos registrados.

### **5.1.3.1. Análisis de frecuencia para la información de lluvia**

Para ei tratamiento de la información de lluvia, utilizamos la técnica que se describió en capítulo 4.2. En lo siguiente, se mostrará el procedimiento completo para el análisis de frecuencia de los datos de la estación piuviométrica Pijijiapan.

Una vez recopilada !a información de lluvias máximas en 24 horas (Tabla 5.3.), se realizó un análisis crítico que consistió en encontrar valores erróneos o dudosos, ya sea por ser demasiado grandes o demasiado pequeños. Los valores dudosos se verificaron regionalmente comparando los valores que para tales fechas fueron registrados en estaciones cercanas; con lo cual, se confirmaron, corrigieran o rechazaron.

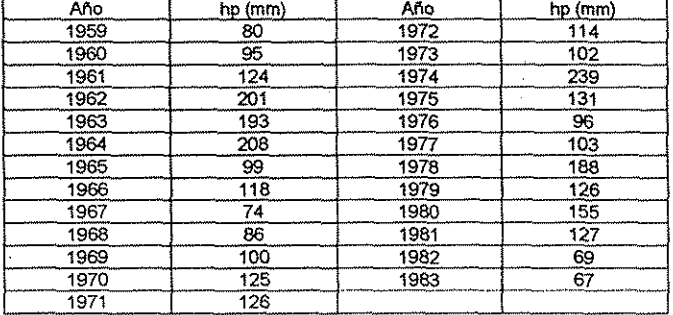

Tabla 5.3. Registros de lluvia máxima en 24 hrs., de la estación Pijijiapan.

Posteriormente, a las series de datos se les aplicó la prueba de independencia de Anderson y las pruebas de homogeneidad. Una vez probada la independencia de las series de datos se procedió con el análisis de frecuencia. Al registro se le ajustó el modelo de distribución de probabilidad Gumbeí mencionado en el capitulo 4.2.2.

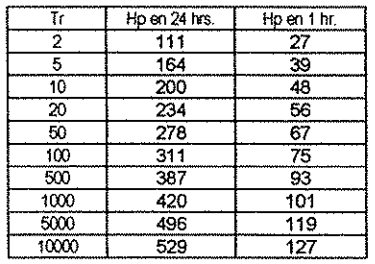

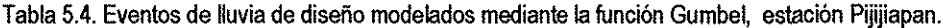

Los valores calculados con el modelo Gumbel, columna de las hp en 24 hrs. de la tabla 5.4., fueron multiplicados por el factor de 1.13, con esto se obtuvieron los valores de lluvias máximas diarias finales para cada periodo de retomo seleccionado (última columna de la tabla 5.4.). Este paso fue necesario ya que se ha encontrado que los resultados de un análisis de frecuencia realizado con ¡iuvias máximas anuales -tomadas en un intervalo de observación único y fijo para cualquier duración comprendida entre 1 y 24 horas-, da valores más aproximados a los obtenidos en el análisis basado en lluvias máximas verdaderas, ai ser multiplicado por 1.13. Cabe señalar que en nuestro país ios registros de lluvia máxima en 24 horas se toman de 8:00 a.m. de un día, a 8:00 a.m. del siguiente.

Con ia lluvia máxima diaria obtenida en el paso anterior, se procedió a obtener la distribución en el tiempo de la lluvia en 24 hrs., para lo cuai se siguió el criterio propuesto por eí U.S. Weather Bureau, Un dato importante y necesario para aplicar este método, es la relación  $r = P(1h)/P(24h)$  para un periodo de retorno de 2 años. Existe toda una técnica desarrollada en Estados Unidos para obtener el cociente r entre la lluvia de una hora y la de 24 horas; al aplicar esta técnica se utilizan algunas gráficas y tablas generadas con información de aquel país. En la República Mexicana esta técnica se ha aplicado con algunas reservas.

Se sabe que en México son escasos los registros de pluviógrafo por lo que no es tan fácil obtener registros de corta duración para un sitio de interés, y por el contrario, la red pluviométrica nacional tiene una aceptable densidad de estaciones con una suficiente longitud de registros de lluvias máximas en 24 hrs. Sin embargo, se ha probado que al obtener el cociente r directamente de los registros de algún pluviógrafo que se encuentre razonablemente cerca del área de estudio, da una relación r más apropiada, que ia relación obtenida por el criterio del Weather Bureau.

Para lograr una relación r más apropiada para el área de Pijijiapan, se utilizó la información del pluviógrafo Pijijiapan, Chiapas, que está cercano a la zona de interés, con una  $r = 0.24$ .

Como complemento a las estimaciones de lluvia basadas en el cociente r, se presenta el método de! U.S. Soil Conservation Sen/ice. Este método consiste en dibujar sobre un papel logarítmico, las cantidades de lluvia estimadas para duraciones de una hora, y la correspondiente a 24 horas, para los diferentes periodos de retomo analizados, trazando a continuación -por los puntos definidos-, una línea recta que se prolonga a duraciones mayores (varios días). En la Figura 5.4. se muestran graficadas las hp de 1 hora y las hp de 24 horas, para los datos de la estación pluviómétrica Chinipas.

Figura 5.4. Graficado de ios puntos hp de 1 hora y de 24 horas. Se trazaron rectas por los puntos definidos para obtener ia distribución en el tiempo de ia lluvia en 24 hrs.

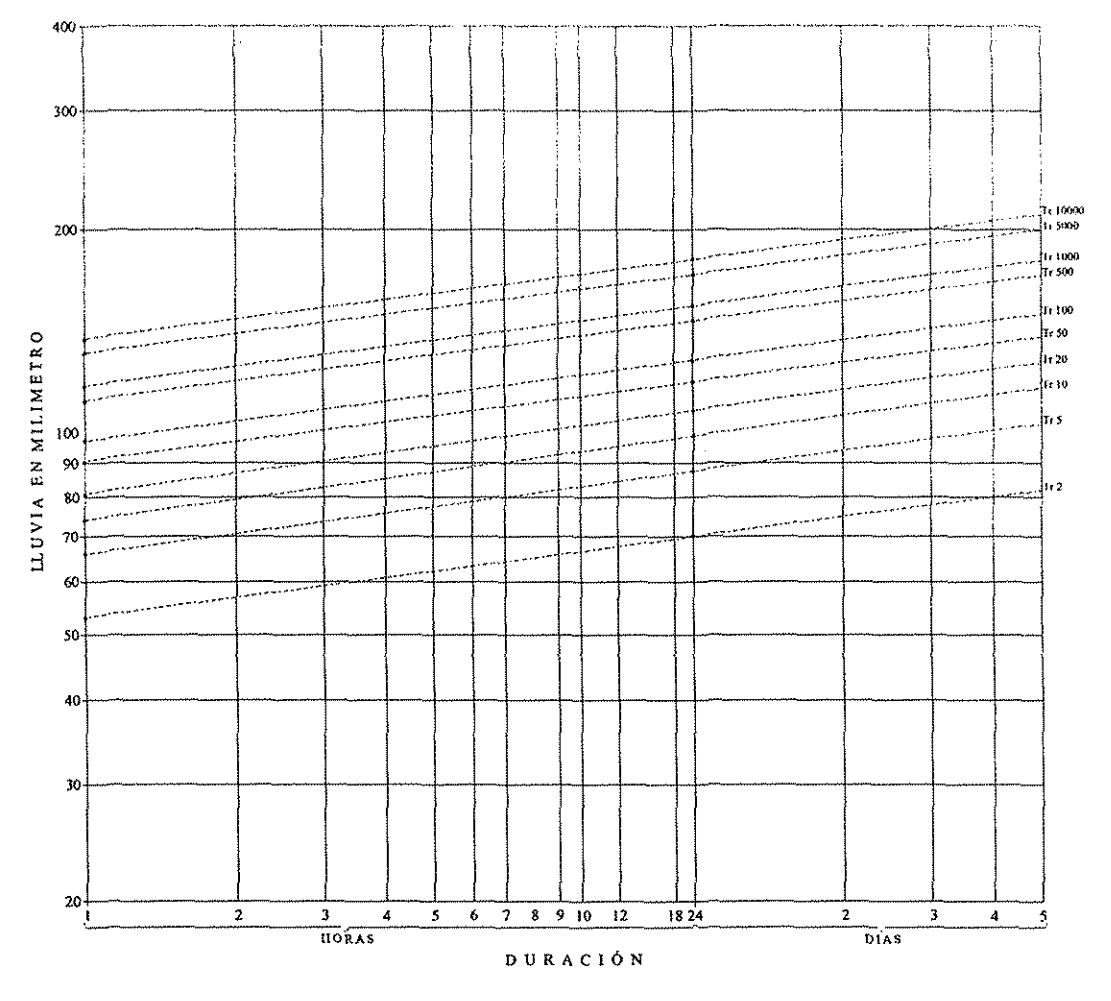

Finalmente, en la Tabla 5.5 se presentan las curvas de Intensidad-Duración-Periodo de retomo (también se acostumbra presentarlas dibujadas en papel).

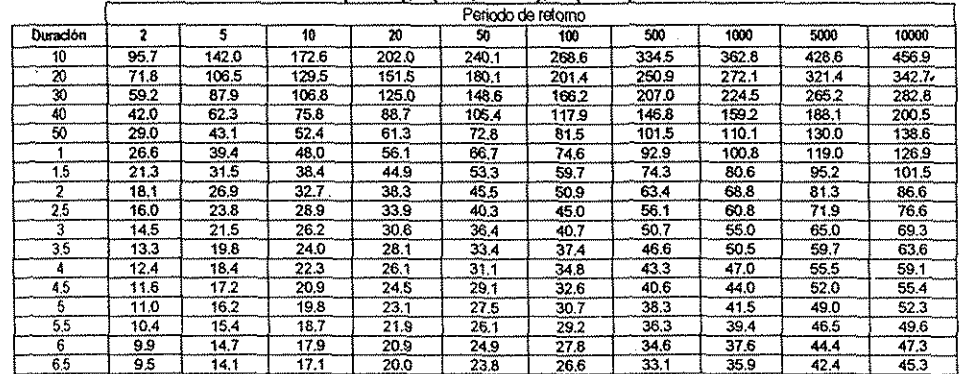

Tabia 5.5. Curvas Intensidad-Duración Periodo de retomo. Estación analizada: Pijijiapan i (mm/h), d(min, horas), Tr(años)

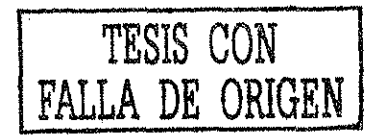

 $\mathbb{C}$ 

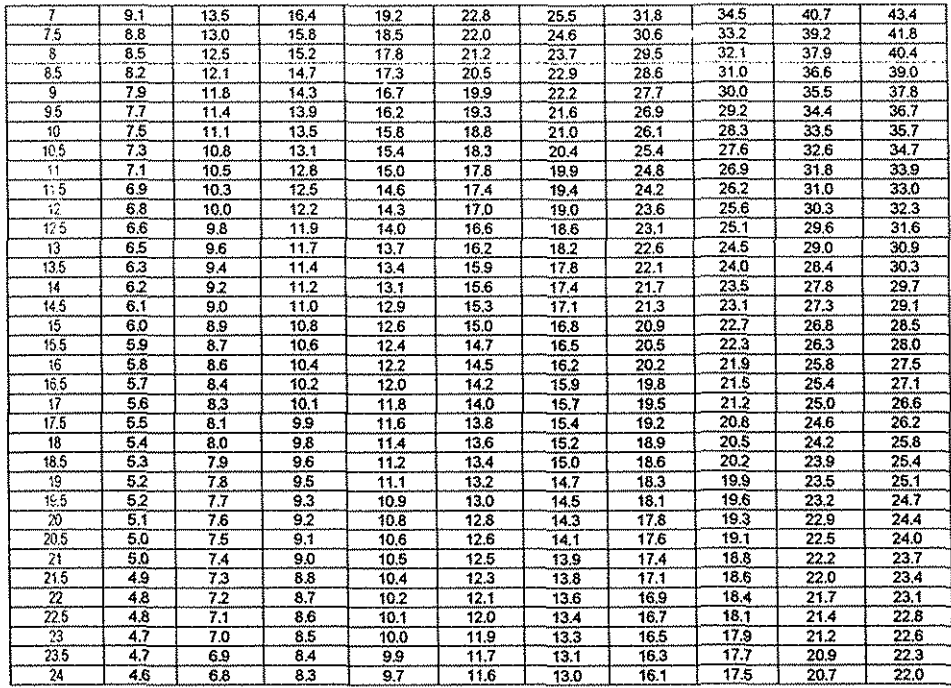

Una vez estimadas las intensidades de lluvia para los diferentes periodos de retorno de las estaciones pluviometrías involucradas, y conociendo el área y el coeficiente de escurrimiento Ce para cada una de las subcuencas, se obtiene, vía fórmula racional, el gasto que se origina en cada una de ellas. Con este modelo se pueden estimar eventos de diseño en cualquier punto dentro de la cuenca. Una vez localizado el sitio de interés donde se va a proyectar alguna obra hidráulica, se debe obtener un nuevo tiempo de concentración, a partir de ese sitio.

## 5.1.4. Calibración del modelo

La calibración es una parte importante en la aplicación del modelo: Es el proceso de ajuste de los parámetros, dentro de un rango esperado, hasta que las diferencias entre las predicciones del modelo y las observaciones de campo, estén dentro de los criterios previamente establecidos, a fin de realizar simulaciones más apegadas a la realidad (Donigian et al., 1984).

Advertimos que para hacer una comparación (válida) entre los datos obtenidos por el modelo y ios datos medidos en campo, es necesario manejar un periodo común entre la información de lluvia (que alimenta el modelo) y los datos de gastos medidos en las estaciones hidrométricas que fueron seleccionadas con fines comparativos. En este caso se trató de hacer coincidir que los años de

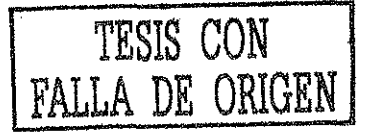

registro de lluvia fueran ios mismos que los años registrados en ias hidrométricas, de esta forma descartamos ia posibilidad de incluir en la muestra {ya sea por ejemplo, de lluvia), algún evento extraordinario ocurrido en cierto año, y que no estuviera registrado en la muestra (ya sea de gastos) para ese mismo año, o viceversa.

Mas adelante se realizó la calibración de los parámetros de los coeficientes de escurrimiento Ce, y para ello se asignó a cada una de las subcuencas un Ce en base a su cubierta vegetal, al periodo de retorno analizado y a la pendiente del tramo de río correspondiente de acuerdo con !a Tabla 4.1. Para el caso de las subcuencas que tienen diferentes tipos de vegetación, se obtuvo un Ce ponderado.

A continuación se obtuvieron los tiempos de concentración individuales para cada subcuenca. Posteriormente, en los puntos de interés (es decir, en los sitios donde hay hidrométricas) para los que se requirió conocer los eventos de diseño, se partió de un tiempo cero desde cada punto y se fue haciendo el acumulado del fe conforme se avanzaba por eí tramo de río de aguas abajo hacia aguas arriba. Definiendo, finalmente, el tiempo de concentración para cada subcuenca, como el tiempo fe de la propia subcuenca más el tiempo de traslado de los tramos de rio que se encuentran interconectados aguas abajo hasta el punto de interés.

Una vez estimadas las intensidades de lluvia para los diferentes periodos de retorno, conocida el área y el coeficiente de escurrimiento Ce para cada una de las subcuencas, se procedió a obtener los gastos que originan cada una de dichas subcuencas, sumando los efectos de los gastos de aguas arriba hacia aguas abajo.

### **5.1.5. Tratamiento de la información de gastos máximos**

Cuando una tormenta se precipita sobre el terreno, da lugar a varios tipos de escurrimientos, como son el flujo sobre el terreno, el escurrimiento en corrientes, el subsuperficial y el subterráneo; los dos primeros integran el escurrimiento superficial. De todos estos escurrimientos es el superficial el que llega más rápido a la salida de la cuenca, por eso se relaciona directamente con las tormentas y se sabe que proviene de ia precipitación en exceso o efectiva y que viene a constituir el escurrimiento directo.

Una tormenta provoca una respuesta a la salida de la cuenca, que generalmente se representa en forma gráfica en la que se plasman los gastos contra el tiempo. A esta gráfica se le llama hidrograma y consta de dos componentes, un escurrimiento base y un escurrimiento directo.

Para hacer una comparación válida entre los resultados del modelo propuesto y tos datos inferidos de las hidrométricas, fue necesario que a los datos de las series de gastos máximos se les separara el gasto directo del gasto base. La forma como se lleva a cabo esta separación es la siguiente: una vez obtenida la información de gastos máximos diarios de las hidrométricas, se seleccionó un año, por ejemplo el año de 1988, el cual contiene 365 datos, uno por cada día, y enseguida se localizó el dato mayor al que se tomó como el Q máximo diario de ese año. Posteriormente se generó un hidrograma en el que se graficaron los gastos registrados quince días antes y quince días después, a partir del día en que se midió el gasto máximo anual. Enseguida se localizó el punto donde comienza la rama ascendente del hidrograma y se trazó una línea recta horizontal a partir de este punto, la cual permitió separar el gasto base, del gasto directo (Figura 5.5). Fue así como se obtuvieron todas las series de gastos directos de las estaciones hidrométricas involucradas en este estudio. Cabe mencionar que para la aplicación de las técnicas regionales se utilizaron también los gastos directos.

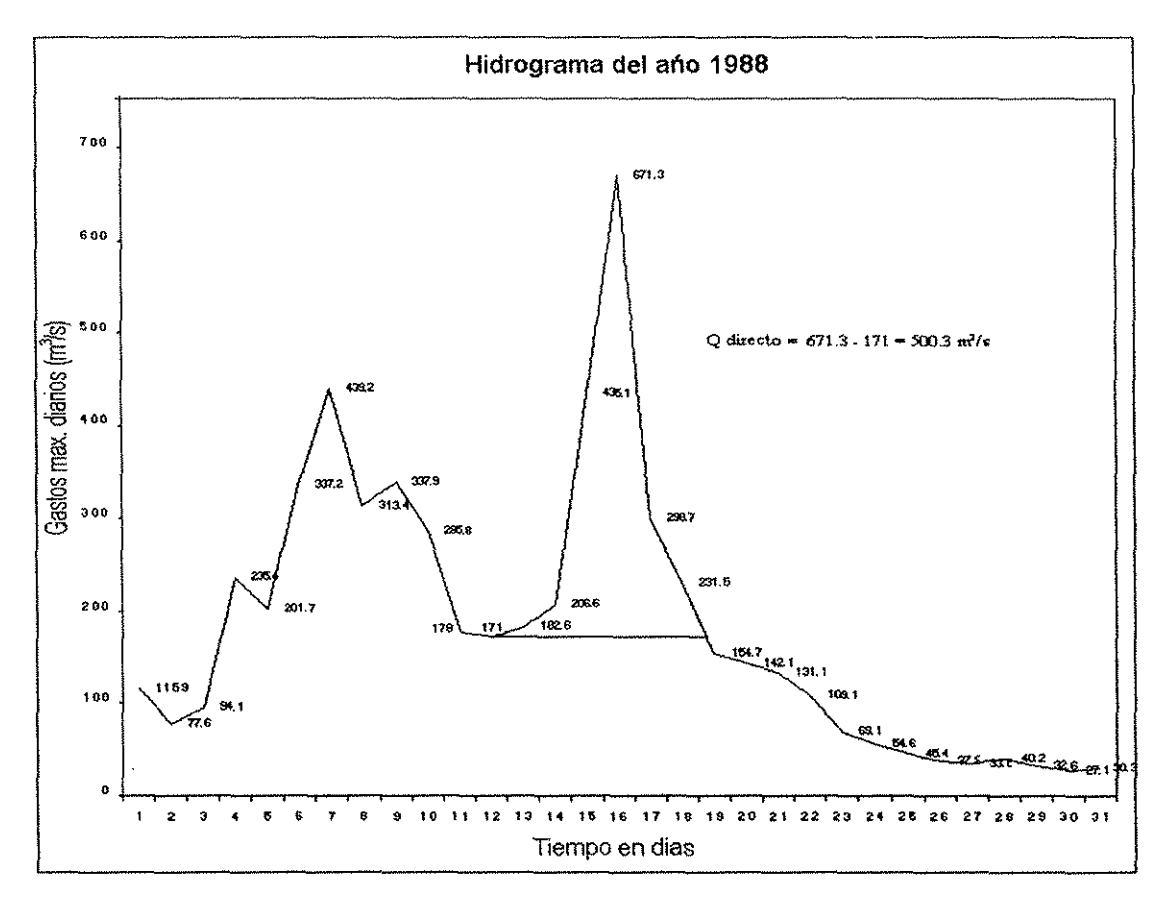

Figura 5.5. Separación del gasto base y del gasto directo, a partir del hidrograma del año de 1988.

Como punto de control y verificación, se tomó !a estación hidrométrica Pijijiapan, se aprovechó ta información aforada de ese sitio, y mediante un análisis de frecuencia se obtuvieron eventos de gastos extrapolados para los periodos de retomo seleccionados, con los que se hizo una comparación contra ios eventos de gastos obtenidos por el modelo propuesto. En la Tabla 5.6 se lista la serie de gastos directos registrados de la estación hidrométrica Pijijiapan.

Tabla 5.6. Información de gastos directos de la estación hidrométrica Pijijiapan.

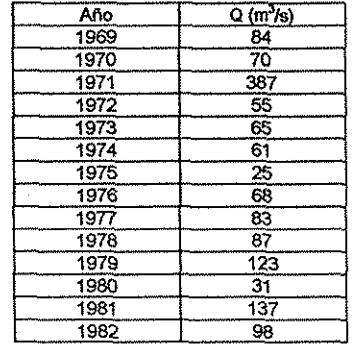

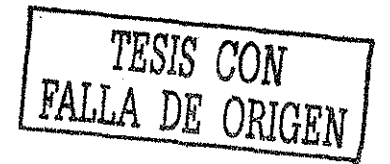

### **5.1.5.1. Análisis de frecuencia para ta información de gastos máximos, Pijijiapan**

La metodoíogía para obtener los eventos de diseño para cada uno de los sitios aforados, en este caso para la hidrométrica Pijijiapan, es similar a la del análisis de frecuencia de la información de lluvia, presentada en párrafos anteriores.

Una vez recopilada la información correspondiente a gastos máximos directos en la estación analizada, se realiza un análisis crítico a través del cual se buscan valores erróneos o dudosos.

Se debe verificar que la muestra que se modela esté compuesta por variables aleatorias, y para corroborarlo se emplea la prueba de independencia de Anderson.

Ya verificada la prueba de independencia de las series de datos, se realiza un análisis de frecuencia, mediante ei ajuste de funciones de distribución de probabilidad.

En la Tabla 5.7 se muestra el resumen del análisis de frecuencia que se realizó para !a estación hidrométrica seleccionada como puntos de verificación.

Tabla 5.7. Función de distribución de probabilidad Gumbel, eventos de gastos directos (m<sup>3</sup>/s) extrapolados a partir de datos medidos, hidrométrica Pijijiapan.

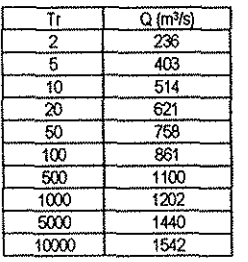

Para determinar el grado de confiabilidad del modelo propuesto, se comparan los resultados obtenidos por ésta, con aquellos estimados al modelar los gastos registrados en las estaciones hidrométricas (para los mismos periodos de retomo), además se comprueban los resultados mediante el tránsito de avenidas de Muskingum.

Tabla 5.8. Comparación de los resultados obtenidos por el modelo propuesto con los eventos extrapolados de los reales, asi como contra los eventos transitados mediante ei método de Muskingum.

|                 | $Tr = 2$                           |                       |                               |                                       | $Tr = 5$<br>$Tr = 10$                 |                                    |                                       |                                              |                                                | $Tr = 20$            |                                       |                               | $T = 50$                     |                     | $\overline{11} = 100$                       |                    |                             |                               |
|-----------------|------------------------------------|-----------------------|-------------------------------|---------------------------------------|---------------------------------------|------------------------------------|---------------------------------------|----------------------------------------------|------------------------------------------------|----------------------|---------------------------------------|-------------------------------|------------------------------|---------------------|---------------------------------------------|--------------------|-----------------------------|-------------------------------|
|                 |                                    |                       |                               |                                       |                                       |                                    |                                       |                                              |                                                |                      |                                       |                               |                              |                     |                                             |                    |                             |                               |
|                 | propuesto<br>Modelo                | Transitado            | Extrapolados de<br>los reales | Modelo<br>Propuesto                   | Transitado                            | Extrapolados de<br>los reales      | opserdord<br>Modelo                   | Transitado                                   | Extrapolados de<br>los reales                  | propressio<br>Modelo | Transitado                            | Extrapolados de<br>os reales  | propuesto<br>Modelo          | Transitado          | Extrapolados de<br>los reales               | opendord<br>Modelo | transitado                  | Extrapolados de<br>tos reales |
| ŦБ              | $\overline{Q}$ (m <sup>3</sup> /s) | $\frac{q}{(m^{3}/n)}$ | $\frac{9}{(m^{7}/6)}$         | $\overline{G}$<br>(m $\overline{S}$ ) | $\overline{S}$<br>(m <sup>3</sup> /s) | $\overline{Q}$ (m <sup>7</sup> /s) | $\overline{G}$<br>(m <sup>1</sup> /s) | $\overline{S_{\overline{\Omega}}^{(m'')s)}}$ | $\overline{S}$ <sub>(m</sub> $\overline{S}$ s) | $\overline{G}$       | $\overline{Q}$<br>(m <sup>3</sup> /s) | $\overline{S_{\overline{S}}}$ | $\overline{Q \choose \{a\}}$ | $\frac{9}{(m^2/s)}$ | $\overline{G}$ <sub>(m<sup>3</sup>/s)</sub> | $\frac{1}{2}$      | $\overline{S_{\text{res}}}$ | $\frac{9}{(m^{1/8})}$         |
| 2               | 238                                | 237                   | 237                           | 392                                   | 392                                   | 391                                | 509                                   | 508                                          | 507                                            | 614                  | 613                                   | 612                           | 752                          | 750                 | 749                                         | 854                | 852                         | 850                           |
| з               | 264                                | 263                   |                               | 435                                   | 433                                   |                                    | 565                                   | 562                                          |                                                | 682                  | 678                                   |                               | 834                          | 831                 |                                             | 947                | 943                         |                               |
| 4               | 286                                | 275                   |                               | 471                                   | 453                                   |                                    | 610                                   | 587                                          |                                                | 737                  | 709                                   |                               | 502                          | 866                 |                                             | 1024               | 985                         |                               |
| 5               | $\overline{35}$                    | T                     |                               | 58                                    | 58                                    |                                    | 75                                    | 75                                           |                                                | 91                   | $\overline{91}$                       |                               | $\overline{111}$             | $\overline{111}$    |                                             | 126                | 126                         |                               |
| ő               | 295                                | 276                   |                               | 437                                   | 455                                   |                                    | 631                                   | 590                                          |                                                | 762                  | 713                                   |                               | 933                          | 372                 |                                             | 1059               | 990                         |                               |
| 7               | $\overline{177}$                   | 175                   |                               | 292                                   | 288                                   |                                    | 379                                   | 374                                          |                                                | 459                  | 450                                   |                               | 560                          | 551                 |                                             | $\overline{636}$   | 626                         |                               |
| 8               | 41                                 | 41                    |                               | $\overline{67}$                       | 67                                    |                                    | $\overline{37}$                       | 87                                           |                                                | 10 <sup>o</sup>      | $\overline{105}$                      |                               | 129                          | 129                 |                                             | 146                | 146                         |                               |
| 9               | 173                                | 174                   |                               | 285                                   | 287                                   |                                    | 370                                   | 372                                          |                                                | 447                  | 449                                   |                               | 547                          | 551                 |                                             | 621                | 625                         |                               |
| $\overline{10}$ | 129                                | 131                   |                               | 213                                   | 216                                   |                                    | 276                                   | 280                                          |                                                | 333                  | 338                                   |                               | 407                          | 413                 |                                             | 462                | 469                         |                               |
| $\overline{11}$ | 64                                 | 64                    |                               | 105                                   | 705                                   |                                    | 137                                   | 137                                          |                                                | 165                  | 165                                   |                               | 202                          | 202                 |                                             | 230                | 230                         |                               |
| 12              | 140                                | 140                   |                               | 230                                   | 231                                   |                                    | 298                                   | 299                                          |                                                | 360                  | 361                                   |                               | 440                          | 441                 |                                             | 500                | 501                         |                               |
| 13              | 117                                | 113                   |                               | 133                                   | 186                                   |                                    | 249                                   | 241                                          |                                                | 301                  | 291                                   |                               | 368                          | 356                 |                                             | 418                | 405                         |                               |
| $\overline{14}$ | 69                                 | 69                    |                               | 113                                   | 113                                   |                                    | 147                                   | 147                                          |                                                | 177                  | 177                                   |                               | 216                          | 216                 |                                             | 246                | 246                         |                               |
| 15              | 84                                 | 87                    |                               | 139                                   | $\overline{143}$                      |                                    | 179                                   | 186                                          |                                                | $\overline{217}$     | 224                                   |                               | 265                          | 274                 |                                             | 301                | 311                         |                               |
| 16              | 95                                 | $\overline{95}$       |                               | 157                                   | 157                                   |                                    | 203                                   | $\overline{203}$                             |                                                | 245                  | 245                                   |                               | 300                          | 300                 |                                             | 340                | 340                         |                               |
| 17              | 51                                 | $\overline{51}$       |                               | $\overline{84}$                       | 84                                    |                                    | $\overline{109}$                      | 109                                          |                                                | 132                  | 132                                   |                               | 161                          | 161                 |                                             | 183                | 183                         |                               |
| 18              | 88                                 | 88                    |                               | 145                                   | 145                                   |                                    | 187                                   | 187                                          |                                                | 226                  | 226                                   |                               | $\overline{277}$             | $\overline{277}$    |                                             | 314                | 314                         |                               |
| 19              | $\overline{81}$                    | 81                    |                               | 133                                   | 133                                   |                                    | 172                                   | $\overline{172}$                             |                                                | 208                  | 208                                   |                               | 255                          | 255                 |                                             | 289                | 289                         |                               |
| 20              | 163                                | 166                   |                               | 269                                   | 273                                   |                                    | 349                                   | 354                                          |                                                | 420                  | 427                                   |                               | 515                          | 523                 |                                             | 548                | 594                         |                               |
| 21              | 115                                | 115                   |                               | 189                                   | 189                                   |                                    | 245                                   | 245                                          |                                                | 296                  | 296                                   |                               | 362                          | 362                 |                                             | 411                | 411                         |                               |
| 22              | 94                                 | 96                    |                               | 155                                   | 158                                   |                                    | 201                                   | 204                                          |                                                | 243                  | 246                                   |                               | 297                          | 302                 |                                             | 338                | 343                         |                               |
| 23              | 59                                 | 59                    |                               | 97                                    | 97                                    |                                    | 126                                   | 126                                          |                                                | 151                  | $\overline{151}$                      |                               | 185                          | 185                 |                                             | 210                | 210                         |                               |
| 24              | 98                                 | 98                    |                               | 162                                   | 162                                   |                                    | 209                                   | 209                                          |                                                | 253                  | 253                                   |                               | 309                          | 309                 |                                             | 351                | 351                         |                               |
| 25              | 50                                 | 50                    |                               | 82                                    | $\overline{32}$                       |                                    | 106                                   | 106                                          |                                                | 128                  | 128                                   |                               | 157                          | 157                 |                                             | 178                | 178                         |                               |
| 26              | 69                                 | $\overline{69}$       |                               | 114                                   | 114                                   |                                    | 148                                   | 148                                          |                                                | 179                  | 179                                   |                               | 219                          | 219                 |                                             | 249                | 249                         |                               |

## **5.2. Segunda aplicación. Caso de estudio de ia cuenca de Xiquiia**

La cuenca del río Xiquiia, se ubica en la región del Papaioapan {Figura 5.6.), abarca parte de los estados de Oaxaca, Puebla y Veracruz, y cuenta con un área drenada de 1077 km<sup>2</sup>. Una vez recabada ia información sobre el área de estudio, se prosiguió con la secuencia de la aplicación del modelo, de acuerdo a los incisos **5.1.** a **5.1.5.1.**

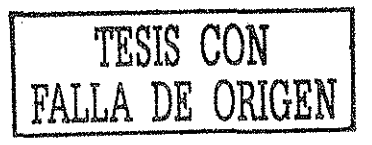

Loralización del área de estudio

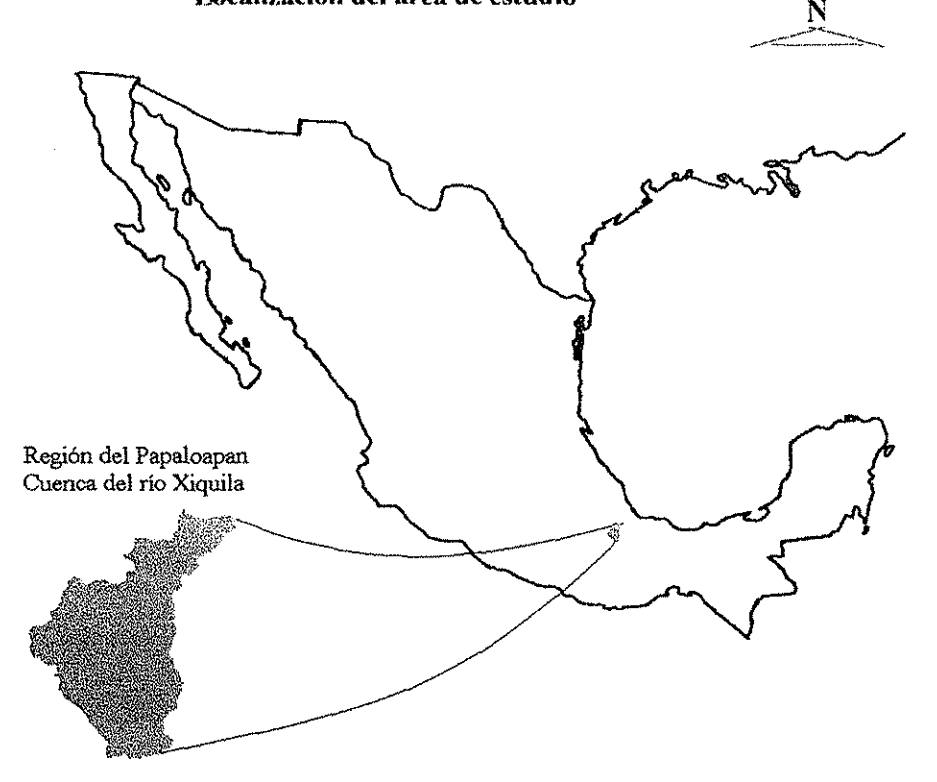

Figura 5.6. Ubicación del área de la cuenca de Xíquita.

## **5.2.1. Extracción de las características geomorfológicas de la cuenca de Xiquila**

Las características geomorfológicas de la cuenca de Xiquila se resumen en la Tabla 5.9 y en las Figuras 5.7 y 5.8 se aprecian el trazo de la red de drenaje, la cuenca y subcuencas y se identifican tos tramos de ríos, así como su cubierta vegetal.

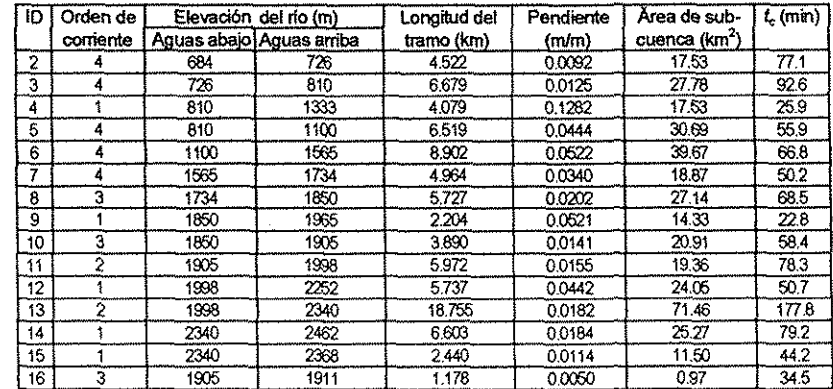

Tabla 5.9 Características de la cuenca de **Xiquila,**

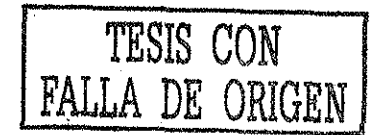
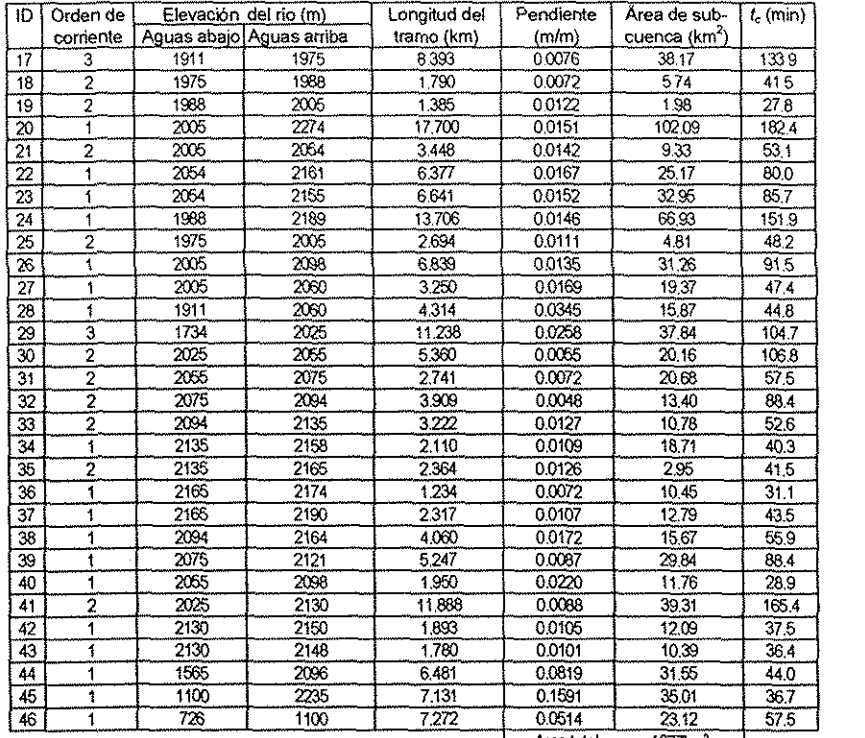

Areato(al =  $1077$ km<sup>2</sup>

 $\sim$ 

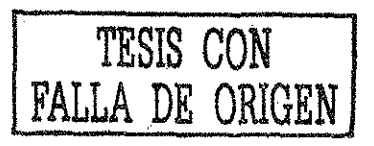

 $\hat{\boldsymbol{\beta}}$ 

 $\hat{\mathbf{r}}$ 

 $\mathcal{A}_{\mathcal{A}}$ 

 $\mathcal{L}^{\text{max}}_{\text{max}}$  and  $\mathcal{L}^{\text{max}}_{\text{max}}$ 

 $\sim 10^{-1}$ 

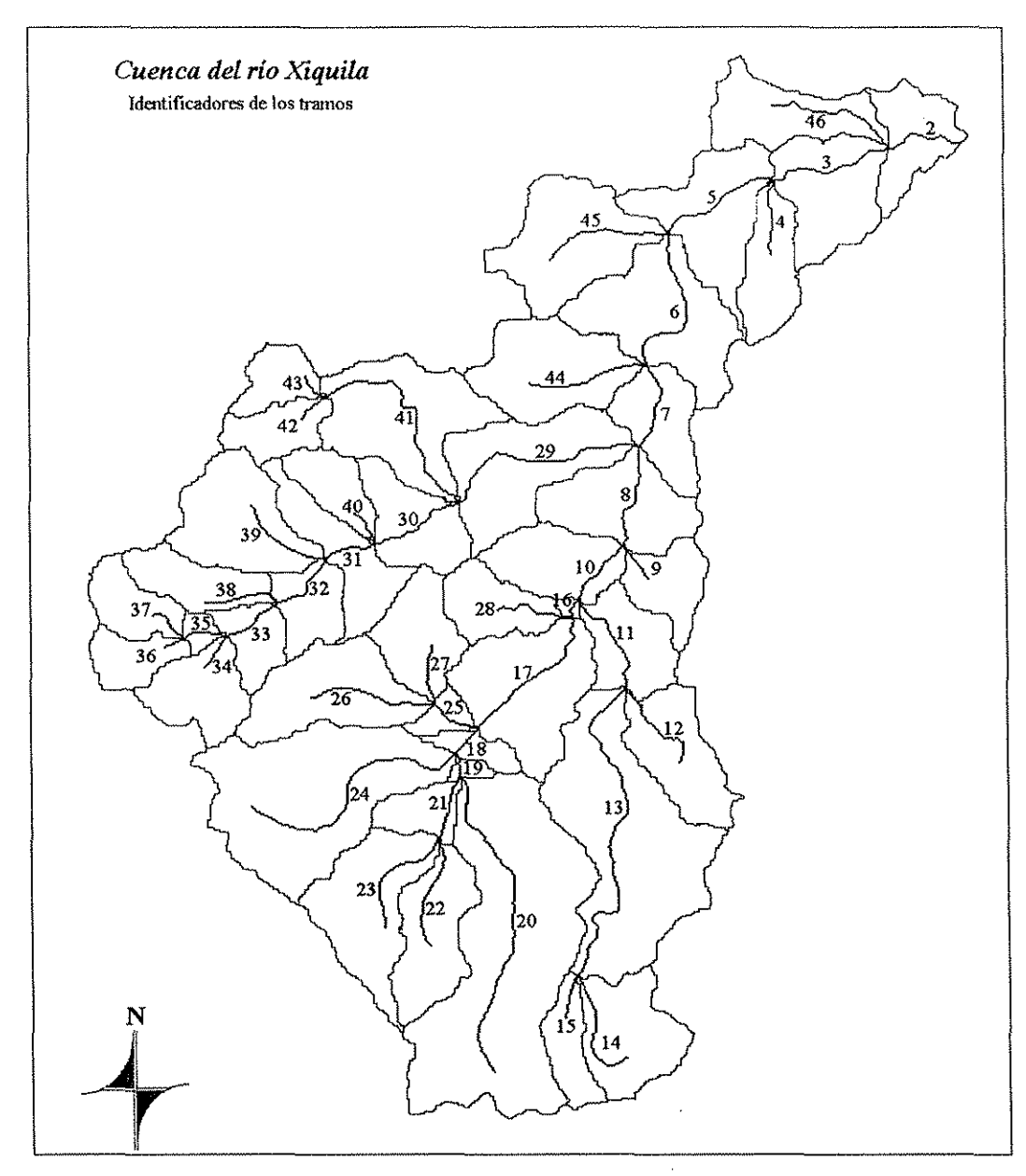

Figura 5.7 Trazo de la red de drenaje, cuenca y subcuencas e identificación de los tramos de ríos.

 $\sim 10$ 

 $\sim$ 

 $\sim$   $\sim$ 

 $\hat{\zeta}$ 

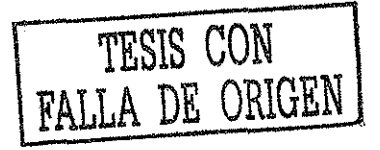

 $\ddot{\phantom{0}}$ 

v.

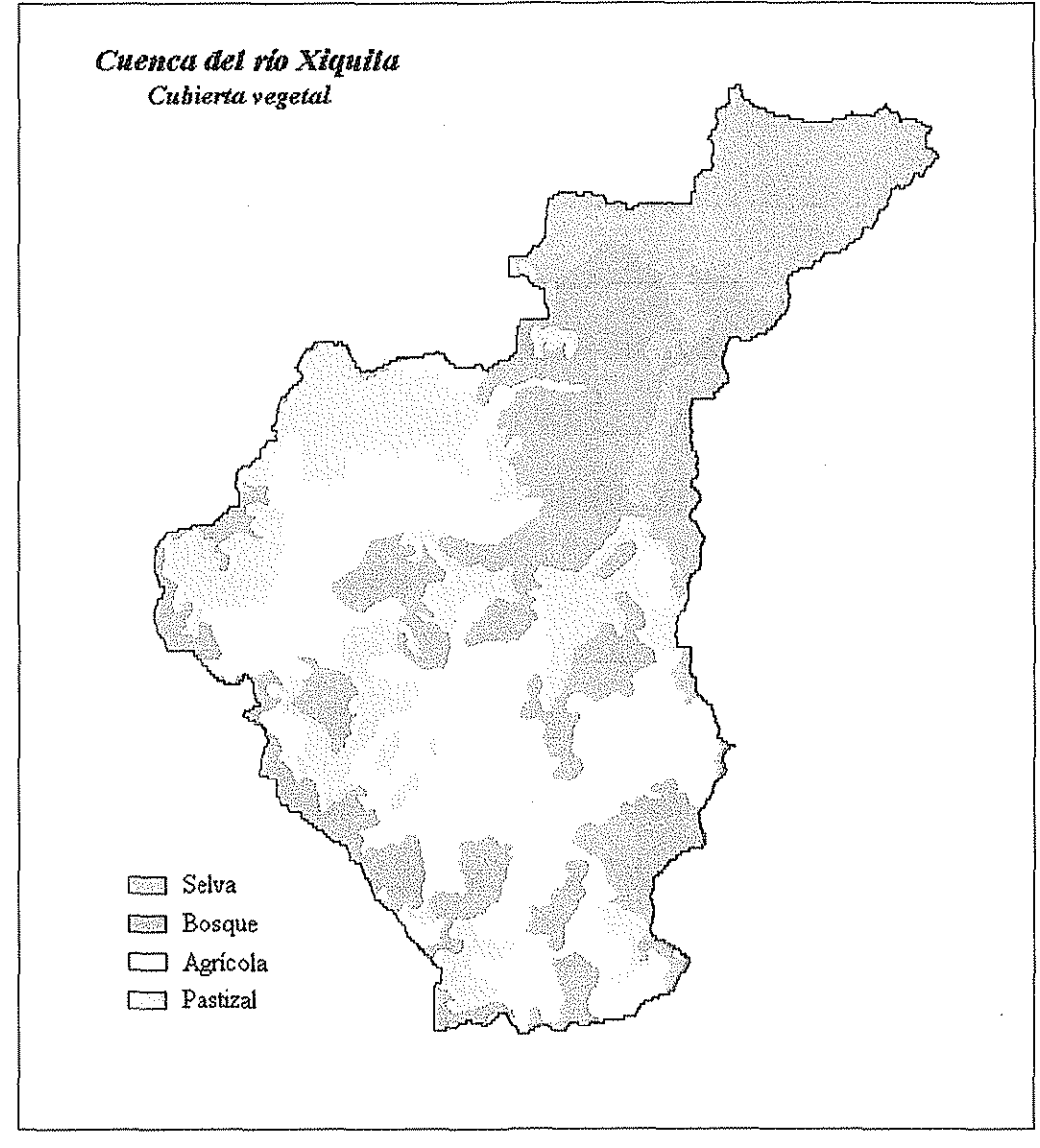

Figura 5.8 Cubierta vegetal.

Para trabajar la información de lluvia, calcular las i-d-T y asignar la intensidad a cada subcuenca del área de estudio, se seleccionaron cuatro estaciones pluviométricas. Estas estaciones son: Coixtlahuaca, Sta. María Ixcatlán, Tepelmeme, y Xiquila. Con fines comparativos se tomaron en cuenta los gastos que se aforaron en las estaciones htdrométricas Xiquila, Tepelmeme, Suchixtlahuaca y la Culebra, con áreas drenadas de 1077 km<sup>2</sup>, 167 km<sup>2</sup>, 92 km<sup>2</sup> y 138 km<sup>2</sup> respectivamente. La ubicación de las estaciones hidrométricas y pluviométricas así como el trazo de los polígonos de Thiessen se muestran en la Figura 5.9.

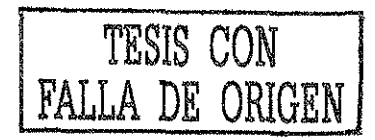

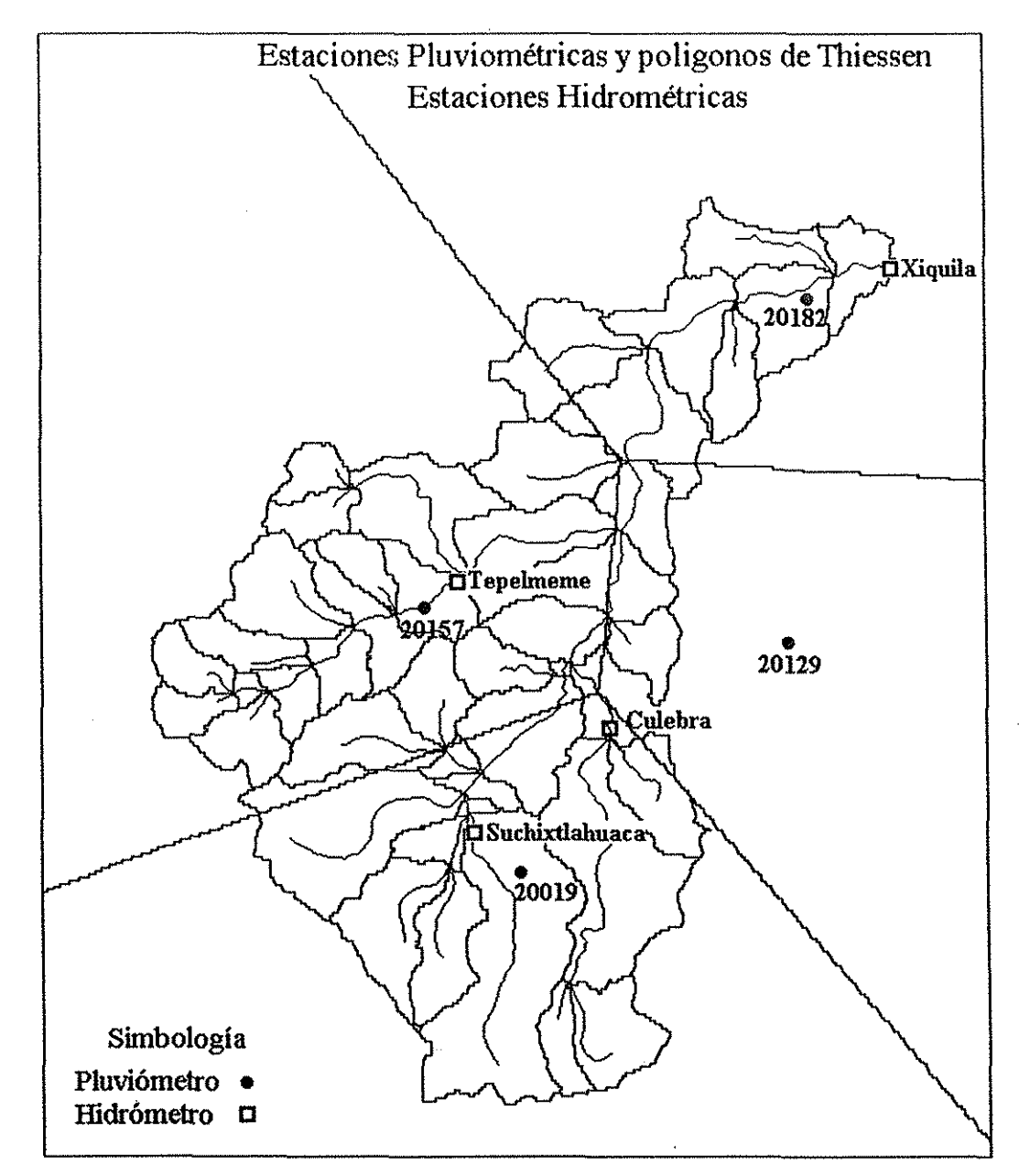

Figura 5.9. Loralización de las estaciones hidromébicas y piuviométricas asi como el trazo de los polígonos deThiessen, cuenca de Xiquila.

# **5.2.2. Coeficientes de escurrimiento calibrados para la cuenca de Xiquila**

 $\ddot{\cdot}$ 

La calibración es una etapa importante en la aplicación del modeio. La Tabla 5.10 muestra los coeficientes de escurrimiento ponderados para cada una de las subcuencas de Xiquila.

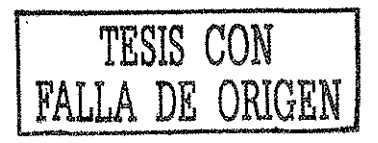

| ١D | Orden de                | Area de sub-              | pendiente | Ce ponderado    |                 |       |       |       |        |       |         |        |          |
|----|-------------------------|---------------------------|-----------|-----------------|-----------------|-------|-------|-------|--------|-------|---------|--------|----------|
|    | corriente               | cuenca (km <sup>2</sup> ) | (m/m)     | Tr <sub>2</sub> | Tr <sub>5</sub> | Tr 10 | Tr 20 | Tr 50 | Tr 100 | 1-500 | Tr 1000 | T:5000 | Tr 10000 |
| 2  | 4                       | 17.53                     | 0.0093    | 0,11            | 0.11            | 0.11  | 0.12  | 0.13  | 0.13   | 0.13  | 0.15    | 0.17   | 0.25     |
| 3  | 4                       | 27.78                     | 0.0126    | 0,11            | 0,11            | 0.11  | 0.12  | 0.13  | 0.13   | 0.13  | 0.15    | 0.17   | 0.25     |
| 4  | $\overline{\mathbf{1}}$ | 17.53                     | 0.1282    | 0.11            | 0.17            | 0.21  | 0.22  | 0.23  | 0.23   | 0.24  | 0.25    | 0.27   | 0.28     |
| 5  | 4                       | 30.69                     | 0.0445    | 0.10            | 0.17            | 0,18  | 0.19  | 0.20  | 0.20   | 0.21  | 0.22    | 0.25   | 0.27     |
| 6  | 4                       | 39.67                     | 0.0522    | 0.14            | 0.19            | 0.20  | 0.21  | 0.23  | 0.23   | 0.23  | 0.24    | 027    | 0.28     |
| 7  | 4                       | 18,87                     | 0.0340    | 0.14            | 0.19            | 0.20  | 0.21  | 0.23  | 0.23   | 0.23  | 0.24    | 0.27   | 0.27     |
| 8  | 3                       | 27,14                     | 0.0203    | 0.14            | 0.14            | 0.14  | 0.14  | 0,15  | 0.15   | 0.15  | 0,16    | 0.19   | 0.20     |
| 9  | Ŧ                       | 14.33                     | 0.0522    | 0.32            | 0,34            | 0.35  | 0.37  | 0.39  | 0.39   | 0.39  | 0,40    | 0.42   | 0.42     |
| 10 | 3                       | 20,91                     | 0.0141    | 0.21            | 0.22            | 0.22  | 0.22  | 0.23  | 0.23   | 0,24  | 0.25    | 0.28   | 028      |
| 11 | $\overline{c}$          | 19,36                     | 0.0156    | 0.33            | 0.34            | 0.35  | 0.35  | 0.36  | 0.36   | 0.39  | 0.40    | 0.43   | 0.43     |
| 12 | ī                       | 24.05                     | 0.0443    | 0.57            | 0.59            | 0.60  | 0.62  | 0.63  | 0.63   | 0.63  | 0.64    | 0.66   | 0.66     |
| 13 | 2                       | 71.46                     | 0.0182    | 0.44            | 0.44            | 0.45  | 0.45  | 0.46  | 0.46   | 0.48  | 0.49    | 0.51   | 0.51     |
| 14 | ī                       | 25,27                     | 0.0185    | 0.51            | 0.51            | 0.52  | 0.53  | 0.54  | 0.54   | 0.57  | 0.58    | 0.60   | 0.61     |
| 15 | 1                       | 11.5                      | 0.0115    | 0.42            | 0.42            | 0.43  | 0.43  | 0.44  | 0.44   | 0.45  | 0.46    | 0.49   | 0.49     |
| 16 | 3                       | 0.97                      | 0.0051    | 0.38            | 0.39            | 0.40  | 0.41  | 0.42  | 0.42   | 0.46  | 0.47    | 0.49   | 0.50     |
| 17 | 3                       | 38.17                     | 0.0076    | 0.34            | 0.35            | 0.36  | 0.36  | 0.37  | 0.37   | 0.40  | 0,41    | 0,43   | 0,44     |
| 18 | $\overline{\mathbf{2}}$ | 5.74                      | 0.0073    | 0.45            | 0.46            | 0.47  | 0.47  | 0.48  | 0.43   | 0.51  | 0.52    | 0.54   | 0.55     |
| 19 | 2                       | 1.98                      | 0.0123    | 0.49            | 0.50            | 0.51  | 0.52  | 0.53  | 0.53   | 0.56  | 0.57    | 0.59   | 0.60     |
| 20 | 7                       | 102.09                    | 0.0152    | 0.40            | 0.41            | 0.42  | 0.42  | 0.43  | 0.43   | 0.46  | 0.47    | 0.49   | 0.50     |
| 21 | ż                       | 9.33                      | 0.0142    | 0.48            | 0.49            | 0.50  | 0.51  | 0.52  | 0.52   | 0.56  | 0.57    | 0.59   | 0.60     |
| 22 | 1                       | 25,17                     | 0.0168    | 0.36            | 0.36            | 0,37  | 0.38  | 0.39  | 0.39   | 0.40  | 0.41    | 0.44   | 0.44     |
| 23 | Ŧ                       | 32,95                     | 0.0152    | 0.34            | 0.34            | 0.35  | 0.35  | 0.36  | 0,36   | 0.38  | 0.39    | 0.42   | 0.42     |
| 24 | ī                       | 66,93                     | 0.0147    | 0.36            | 0.37            | 0.37  | 0.38  | 0.39  | 0,39   | 0.42  | 0.43    | 0.45   | 0.45     |
| 25 | 2                       | 4.81                      | 0.0111    | 0.49            | 0.50            | 0.51  | 0.52  | 0.53  | 0.53   | 0.56  | 0.57    | 0.59   | 0.60     |
| 26 | ī                       | 31.26                     | 0.0136    | 0.38            | 0.38            | 0.39  | 0.40  | 0.41  | 0.41   | 0.44  | 0.45    | 0.47   | 0.48     |
| 27 | 1                       | 19.37                     | 0.0169    | 0.32            | 0.33            | 0.33  | 0.34  | 0.35  | 0.34   | 0.37  | 0.38    | 0.41   | 0.41     |
| 28 | $\mathbf{1}$            | 15.87                     | 0.0345    | 0.34            | 0.37            | 0.38  | 0.39  | 0.41  | 0.41   | 0.41  | 0.42    | 0.44   | 0.44     |
| 29 | 3                       | 37.84                     | 0.0259    | 0.29            | 0.32            | 0.33  | 0.34  | 0.36  | 0.35   | 0.36  | 0.37    | 0.39   | 0.39     |
| 30 | 2                       | 20.16                     | 0.0056    | 0.59            | 0.60            | 0.61  | 0.62  | 0.63  | 0.63   | 0.66  | 0.67    | 0.69   | 0.70     |
| 31 | $\overline{2}$          | 20.68                     | 0.0073    | 0.47            | 0.48            | 0.49  | 0.49  | 0.50  | 0.50   | 0.52  | 0.53    | 0.56   | 0.56     |
| 32 | $\overline{z}$          | 13.4                      | 0,0049    | 0.45            | 0.45            | 0.46  | 0.46  | 0.47  | 0.47   | 0.49  | 0.50    | 0.52   | 0.52     |
| 33 | 2                       | 10.78                     | 0.0127    | 0.61            | 0.62            | 0.63  | 0.64  | 0.65  | 0.65   | 0.68  | 0.69    | 0.71   | 0.72     |
| 34 | 1                       | 18.71                     | 0.0109    | 0.54            | 0.55            | 0.56  | 0.56  | 0.57  | 0.57   | 0.60  | 0.61    | 0.63   | 0.64     |
| 35 | 7                       | 2.95                      | 0.0127    | 0.55            | 0.56            | 0.57  | 0.58  | 0.59  | 0.59   | 0.64  | 0.65    | 0.67   | 0.68     |
| 36 | $\overline{\mathbf{1}}$ | 10.45                     | 0.0073    | 0.40            | 0.40            | 0.40  | 0,41  | 0.42  | 0.41   | 0.43  | 0.44    | 0.47   | 0.47     |
| 37 | ī                       | 12.79                     | 0.0108    | 0.49            | 0.50            | 0.51  | 0.51  | 0.52  | 0.52   | 0.56  | 0.57    | 0.60   | 0.60     |
| 38 | 1                       | 15.67                     | 0.0172    | 0.51            | 0.52            | 0.53  | 0.53  | 0.54  | 0.54   | 0.58  | 0.59    | 0.61   | 0.62     |
| 39 | 1                       | 29.84                     | 0.0088    | 0.54            | 0.55            | 0.56  | 0.57  | 0.58  | 0.58   | 0.61  | 0.62    | 0.64   | 0.65     |
| 40 | Ŧ                       | 11,76                     | 0.0221    | 0.54            | 0.65            | 0.66  | 0.68  | 0.69  | 0.69   | 0.70  | 0.71    | 0.73   | 0.73     |
| 41 | 2                       | 39.31                     | 0.0088    | 0.42            | 0.43            | 0.43  | 0.44  | 0.45  | 0.45   | 0.49  | 0.50    | 0.53   | 0.53     |
| 42 | Ŧ                       | 12.09                     | 0.0106    | 0.42            | 0.43            | 0.44  | 0.45  | 0.46  | 0.46   | 0.51  | 0.52    | 0.54   | 0.54     |
| 43 | 7                       | 10.39                     | 0.0101    | 0.40            | 0.41            | 0.42  | 0.43  | 0.44  | 0.44   | 0.49  | 0.50    | 0.52   | 0.53     |
| 44 | 1                       | 31.55                     | 0,0819    | 0.26            | 0.27            | 0.31  | 0.33  | 0.34  | 0.34   | 0.35  | 0.36    | 0.38   | 0.38     |
| 45 | 1                       | 35.01                     | 0.1592    | 0.13            | 0.18            | 0.23  | 0.24  | 0.25  | 0.25   | 0.26  | 0.27    | 0.29   | 0.27     |
| 46 | 1                       | 23.12                     | 0.0514    | 0, 10           | 0.18            | 0.19  | 0.20  | 0.21  | 0.21   | 0.22  | 0.23    | 0.26   | 0.28     |

Tabla 5.10. Coeficientes de escurrimiento ponderados para cada una de ias subcuencas de Xiquiía.

## **5.2.3. Tratamiento de la información de lluvia**

 $\ddot{z}$ 

Como ha sido mencionado, para trabajar la información de lluvia, calcular las i-d-T y asignar la intensidad a cada subcuenca deí área de estudio, se seleccionaron cuatro estaciones pluViométricas: Coixtiahuaca (20019), Sta. María Ixcatian (20129), Tepelmeme (20157), y Xiquita (20182).

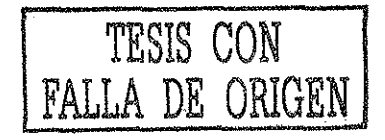

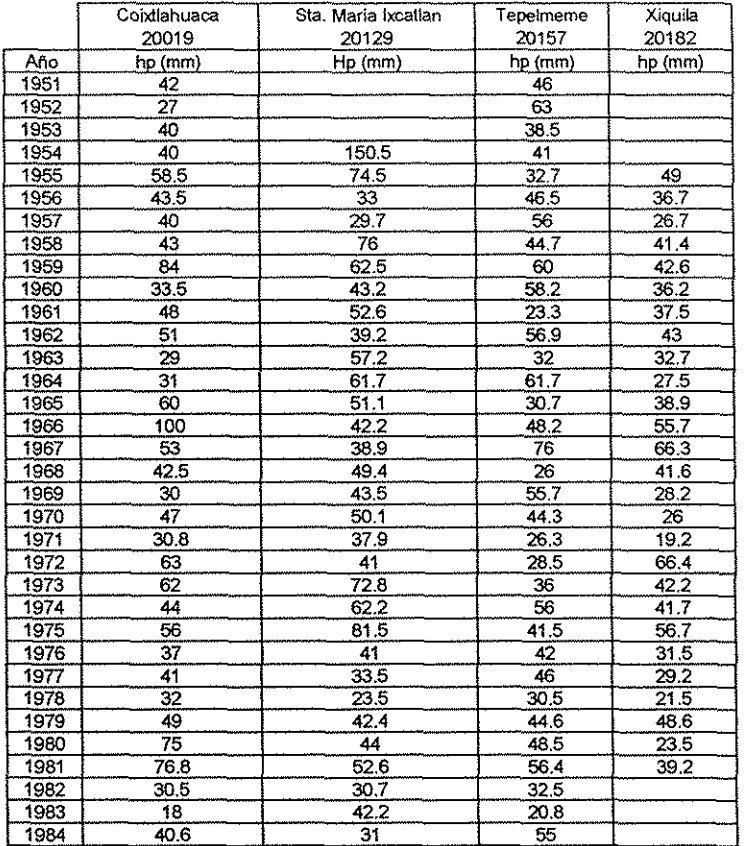

Tabla 5.11. Registros de lluvia máxima en 24 hrs. de las estaciones pluviométricas involucradas en el estudio.

### **5.2.3.1 Análisis de Frecuencia para la información de lluvia de ta cuenca de Xiquila**

E! análisis de frecuencia para los datos de lluvia registrados en las estaciones pluviométñcas seleccionadas para el área de estudio, se efectuó de ia siguiente manera: se modeló ia lluvia en la zona de estudio y se obtuvo que la función de distribución de probabilidad que mejor representa esa área, fue la Gamma de dos parámetros por máxima verosimilitud (Tabla 5.12).

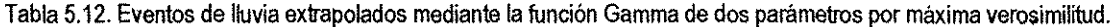

÷,

 $\ddot{\cdot}$ 

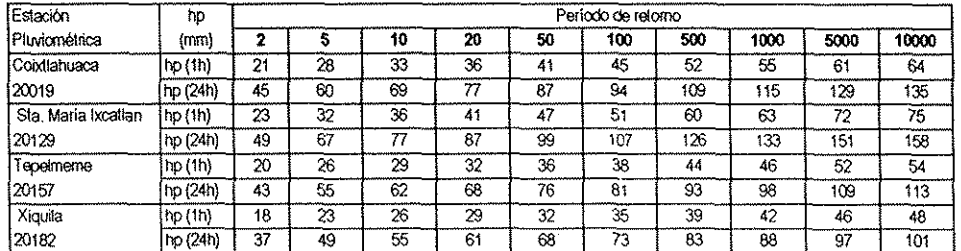

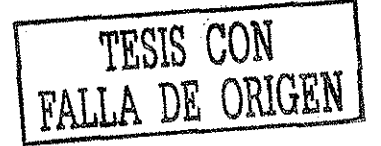

#### **5.2.4. Tratamiento de la información de gastos máximos, cuenca de Xiquila**

Como puntos de verificación, se seleccionaron cuatro estaciones hidrométricas, y se aprovechó ía información de esos sitios aforados, para -mediante un análisis de frecuencia- obtener eventos de gastos extrapolados para los periodos de retorno seleccionados, con los que se logró hacer una comprobación contra los eventos de gastos obtenidos por el modelo propuesto. En la Figura 5.9 se ubican las seis estaciones hidrométricas del área de estudio, y en la Tabla 5.13 se listan sus series de gastos directos registrados.

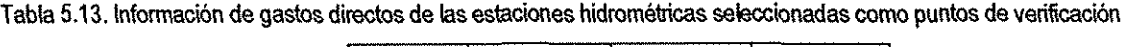

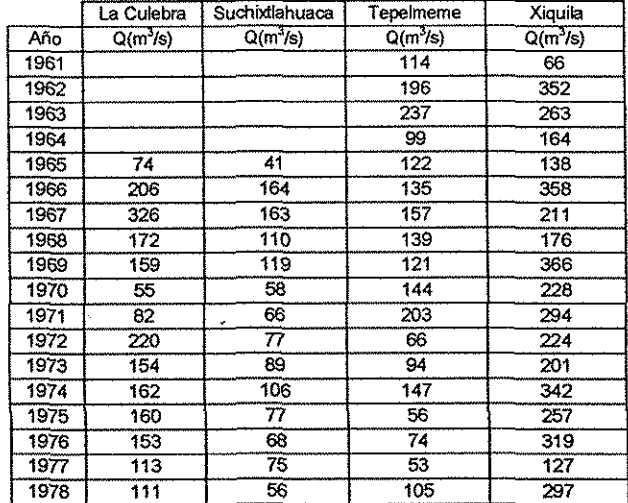

### **5.2.4.1. Análisis de frecuencia para la información de Q máx. de la cuenca de Xiquila**

 $\sim$ 

En la Tabla 5.14 se muestra el resumen del análisis de frecuencia que se realizó para las cuatro estaciones hidrométricas seleccionadas como puntos de verificación.

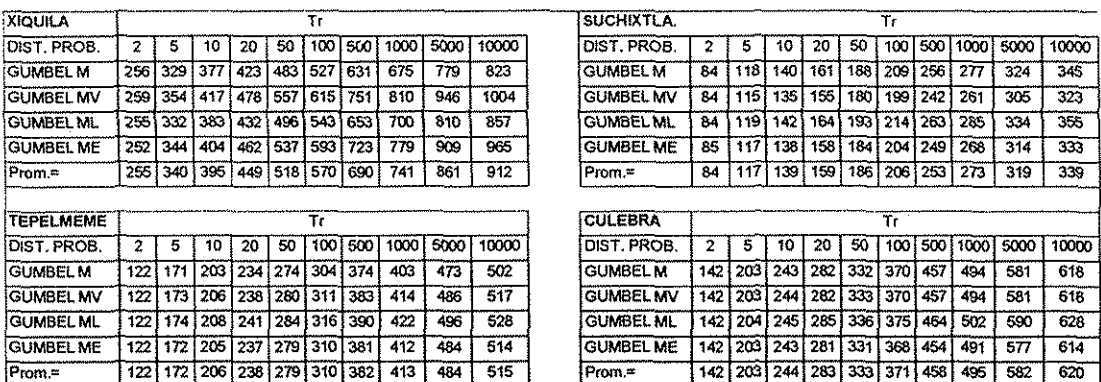

ía 5.14 Eventos extrapolados a partir de datos medidos en las estaciones hidrometncas analizadas

### **5.2.5. Resultados obtenidos de la aplicación de! modelo a la cuenca de Xiquila**

Se compararon los resultados obtenidos por ía metodología propuesta, con aquellos estimados ai modelar los gastos registrados en las estaciones hidrométricas seleccionadas (para ios mismos periodos de retorno), y se comprobaron los resultados mediante el tránsito de avenidas de Muskingum.

En la Tabla 5.15 se presentan los resultados obtenidos. Es significativo advertir cómo el promedio de las cuatro funciones de distribución de probabilidad que se ajustaron a las muestras de datos de las estaciones hidrométricas involucradas, mantienen una buena correlación con los datos estimados mediante el modelo propuesto. Asimismo, pudimos comprobar que al transitar las avenidas por medio del método de Muskingum para esos mismos sitios, obteníamos una buena correlación entre los datos extrapolados y los estimados por el modelo.

Tabla 5.15. Comparación de ios resultados obtenidos por el modelo propuesta, con los eventos extrapolados de los reales, así como con ios eventos transitados mediante el método de Muskingum.

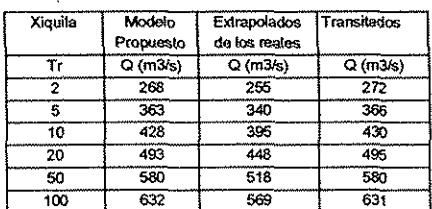

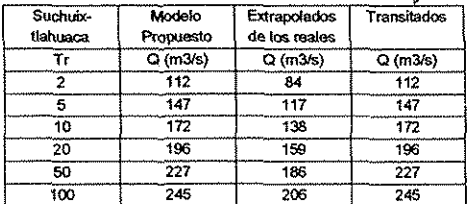

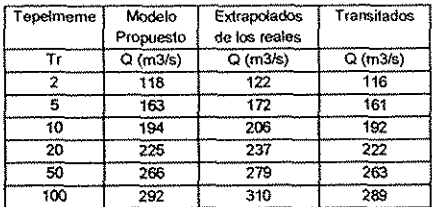

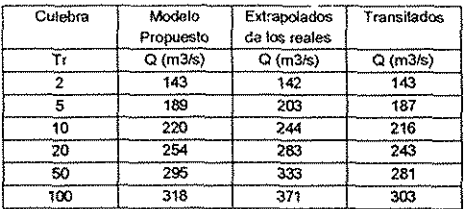

Como se advierte, existe una buena correlación de las estimaciones del modelo con respecto a los datos extrapolados de los reales. Considerando lo anterior, con la ayuda del modelo se puede lograr hacer estimaciones en cualquier sitio dentro de la red de drenaje de la cuenca en estudio, a partir de la información de lluvia. A continuación en la Tabla 5.16 se muestran los resultados para cada uno de los tramos de río.

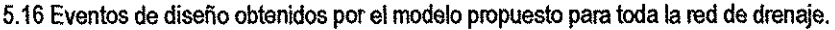

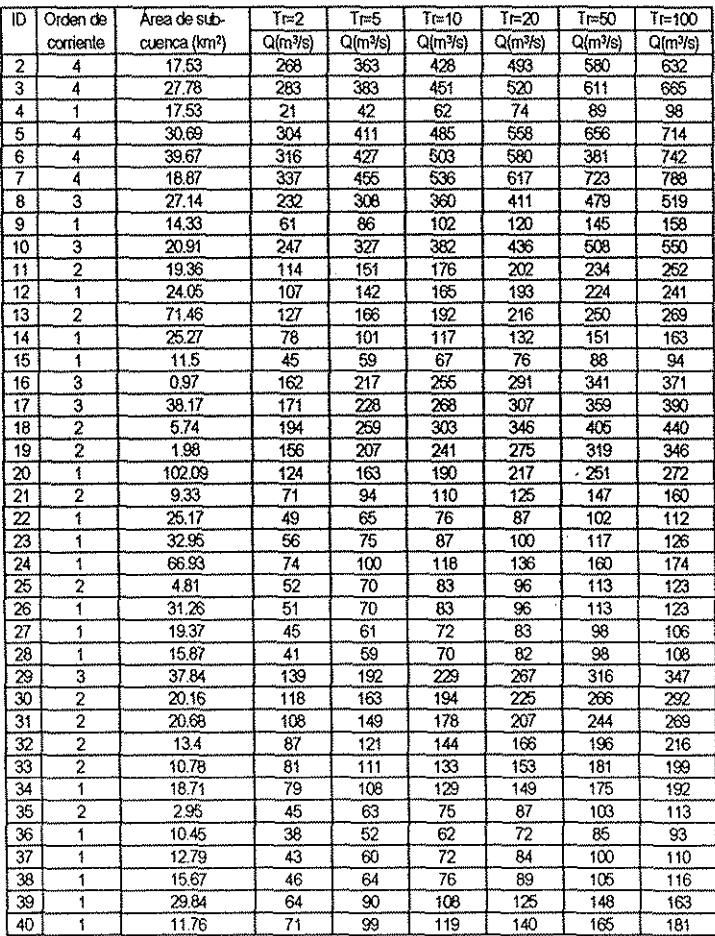

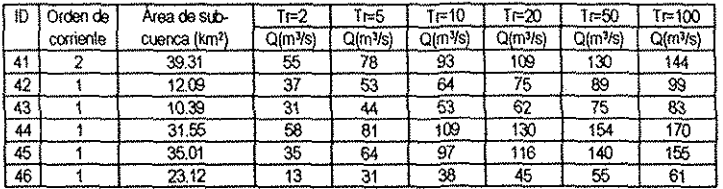

### **5.3. Tercera aplicación. Caso de estudio de fa cuenca de Hurtes**

Por último, el modelo propuesto también se aplicó a una de las cuencas más importantes de México, pues no sólo abarca una ampíia superficie sino que representa una de las zonas agrícolas de mayor productividad a nivel nacional. Para dicha cuenca se han realizado múltiples estudios hidrológicos por contar quizá con suficiente información de precipitación y escurrimiento. En la Figura 5.10, se puede observar la ubicación de la misma.

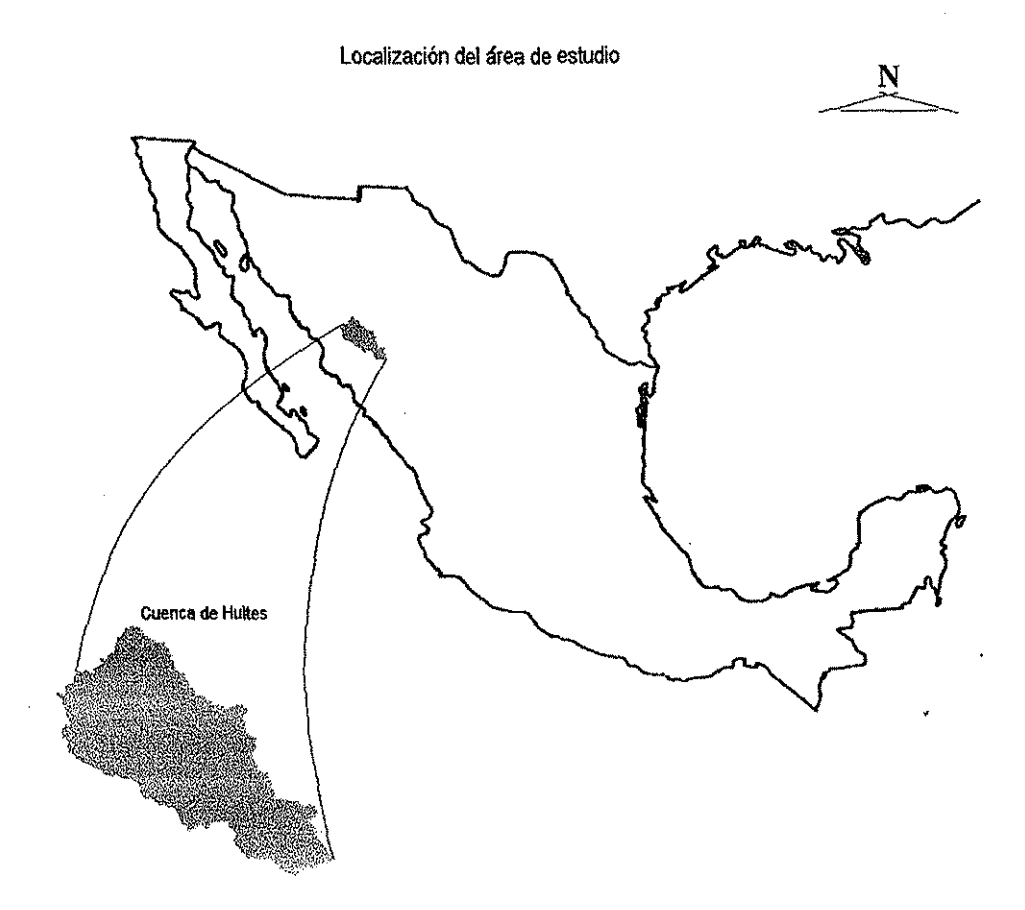

Figura 5.10. Ubicación del área de estudio, cuenca de Huites.

Ź

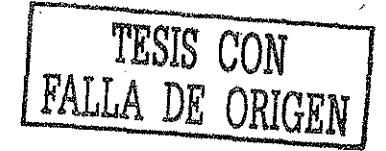

La cuenca de Huites se localiza ai norte de la República Mexicana y es parte de la Región Hidrológica N° 10. Tiene un área drenada de 26,142 km<sup>2</sup> y se ubica predominantemente en el estado de Chihuahua, abarcando pequeñas porciones de los estados de Sonora, Sinaloa y Durango. Está comprendida entre los 106° y 109° de longitud oeste, y los 25°30' y 28°30' de latitud norte. Por lo que se refiere al sistema pluvial, es una de las regiones más importantes del país, pues las corrientes caudalosas que tienen lugar, dan pie al gran desarrollo agrícola de ia zona. En lo que se refiere a la topografía, es una región bastante sinuosa, como se puede apreciaren la Figura 5.11.

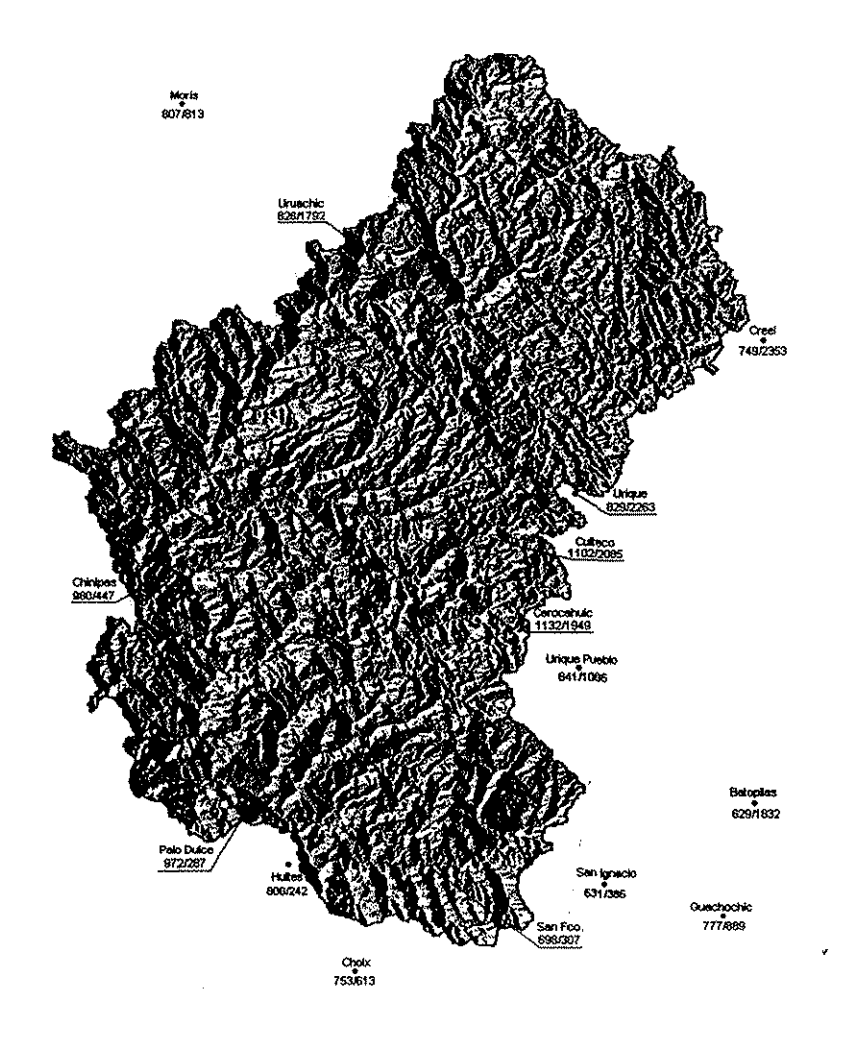

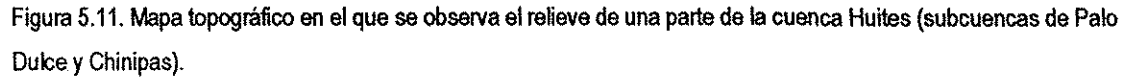

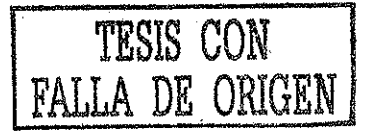

A continuación se detalla la secuencia de ta aplicación a la cuenca de Huites; cabe señaíar que con objeto de tener mayor claridad respecto de ia metodología seguida, se pensó en presentar tos cálculos hasta el sitio donde se localiza la estación hidrométrica Chinipas, la cual se tomó como punto de verificación para poder comparar los datos inferidos por el modelo, contra los extrapolados de los datos reales. Respecto de los eventos calculados para toda la cuenca, en su momento se referirá al anexo correspondiente.

### **5.3.1. Extracción de las características geomorfométricas de la cuenca de Huites**

Por motivos prácticos, se ha dividido la cuenca de Huites en cuatro secciones, ya que se trata de una cuenca de gran dimensión (26,142 km<sup>2</sup>); de esta manera es posible tener una visualización más precisa de los detalles en las figuras de mapas.

En una primera etapa se obtuvieron las características geomorfológicas de la cuenca de Huites, tales como orden de corriente, longitud de tramos de la red de drenaje, cotas de los extremos aguas arriba y aguas abajo de cada uno de los tramos, pendiente, áreas de las subcuencas, tiempo de concentración. A continuación, en ia Tabla 5.17, se muestran las características fisiográficas, hasta la estación hidrométrica Chinipas. La información correspondiente a toda la cuenca de Huites se concentra en el Anexo I. La delimitación de la cuenca se muestra gráficamente, en las Figuras 5.12. a 5.18, así como el trazo de la red de drenaje y el tipo de vegetación.

![](_page_119_Picture_729.jpeg)

![](_page_119_Picture_730.jpeg)

![](_page_119_Picture_6.jpeg)

![](_page_120_Picture_21.jpeg)

 $\ddot{\phantom{a}}$ 

 $\bar{z}$ 

 $\bar{\beta}$ 

 $\mathbb{R}^2$ 

![](_page_120_Picture_1.jpeg)

 $\ddot{\phantom{0}}$ 

![](_page_121_Picture_15.jpeg)

 $\langle \rangle$  ,

 $\hat{\boldsymbol{\epsilon}}$ 

![](_page_122_Picture_15.jpeg)

![](_page_122_Picture_1.jpeg)

¥

 $\hat{\boldsymbol{\beta}}$ 

 $\vec{\omega}$ 

![](_page_123_Figure_0.jpeg)

Figura 5.12. La cuenca de Huites dividida en cuatro secciones.

![](_page_123_Figure_2.jpeg)

Figura 5.13. Trazo de la red de drenaje de la cuenca de Huites.

 $\mathbb{C}$ 

![](_page_123_Picture_4.jpeg)

![](_page_124_Figure_0.jpeg)

Figura 5.14. Trazo de la red de drenaje e identificación de los tramos de río, sección I.

 $\vec{\omega}$ 

![](_page_124_Picture_2.jpeg)

![](_page_125_Figure_0.jpeg)

Figura 5.15. Trazo de ia red de drenaje e identificación de los tramos de río, sección tí.

 $\ddot{\cdot}$ 

![](_page_125_Picture_2.jpeg)

![](_page_126_Figure_0.jpeg)

![](_page_126_Figure_1.jpeg)

![](_page_126_Picture_2.jpeg)

![](_page_127_Figure_0.jpeg)

Figura 5.17. Trazo de la red de drenaje e identificación de los tramos de río, sección IV.

Ć,

 $\frac{1}{2}$ 

![](_page_127_Picture_2.jpeg)

 $\ddot{\phantom{0}}$ 

![](_page_128_Figure_0.jpeg)

Figura 5.18. Cubierta vegetal de la cuenca de Huites.

# 5.3.2. Coeficientes de escurrimiento calibrados para la cuenca de Huites

En la Tabla 5.18, se muestran los Ce para cada una de las subcuencas, hasta la zona de la cuenca donde se encuentra localizada la estación hidrométrica Chinipas. En el Anexo II se encuentran registrados los Ce para todas las subcuencas de Huites.

![](_page_128_Picture_30.jpeg)

Tabla 5.18. Coeficientes de escurrimiento ponderados para cada una de las subcuencas de Chinipas.

![](_page_128_Picture_6.jpeg)

![](_page_129_Picture_11.jpeg)

![](_page_129_Picture_1.jpeg)

 $\sim$   $\sim$ 

![](_page_130_Picture_12.jpeg)

![](_page_130_Picture_1.jpeg)

 $\hat{\boldsymbol{\beta}}$ 

 $\frac{1}{2}$ 

![](_page_131_Picture_24.jpeg)

# 5.3.3. Tratamiento de la información de lluvia

Una segunda etapa. Se seleccionaron 36 estaciones pluviométricas en el área de Huites para trabajar la información de lluvia, calcular las i-d-T y posteriormente, asignar la intensidad a cada subcuenca del área de estudio. Cabe mencionar que, con fines comparativos, se tomaron en cuenta los gastos aforados en las estaciones de Huites, Palo Dulce, Chinipas, San Francisco, San Ignacio y Guerachic con áreas drenadas de 26142 km<sup>2</sup>, 6422 km<sup>2</sup>, 5261 km<sup>2</sup>, 17633 km<sup>2</sup>, 12129 km<sup>2</sup> y 6251 km<sup>2</sup>, respectivamente. La ubicación de las estaciones hidrométricas y pluviométricas así como el trazo de los polígonos de Thiessen se muestran en la Figura 5.19.

![](_page_131_Picture_3.jpeg)

![](_page_132_Figure_0.jpeg)

Figura 5.19. Localización de las estaciones hidrométricas y pluviométricas así como el trazo de los polígonos de Thiessen.

### **5.3.3.1 Análisis de frecuencia para la información de lluvia de la cuenca de Huites**

Para tratar la información de lluvia, se utilizó la técnica descrita en el capítulo 4.2. A continuación se muestra únicamente el procedimiento completo para el análisis de frecuencia de ios datos de una sola estación pluviométrica. El análisis de frecuencia para ios datos de lluvia registrados en las 36 estaciones pluviometrías seleccionadas -para el área de estudio-, se resumen en el Anexo III.

![](_page_132_Picture_4.jpeg)

Una vez recopilada toda la información de lluvias máximas en 24 horas, necesaria para la zona en estudio (Tabla 5.19.), se realizó un análisis crítico que consistió en encontrar valores erróneos o dudosos, ya sea por ser demasiado grandes o demasiado pequeños. En el caso de los valores dudosos se procedió a su verificación regional mediante la comparación de los valores que para tales fechas fueron registrados en estaciones cercanas, con lo cual se confirmaron, corrigieron o rechazaron, esos valores.

![](_page_133_Picture_33.jpeg)

Tabla 5.19. Información de hp máximas en 24 horas.

Nota: \* Datos interpolados

 $\Delta \sim 10^{11}$  km

 $\frac{1}{\omega}$ 

![](_page_133_Picture_4.jpeg)

Posteriormente, a las series de datos se les aplicó la prueba de independencia de Anderson y las pruebas de homogeneidad. Una vez probada la independencia de las series de datos se procedió con el análisis de frecuencia para cada una de las series. A cada registro se le ajustaron los diferentes modelos de distribuciones de probabilidad univariada mencionados en el capitulo 4.2.2.

| ¥r.              | <b>NUMMERY MY</b>  | NORMAL MAL  | <b>LOGNORZ MY MW</b> | LOGNORG M       | LOCKOR3 HM              | GAWAZ M          | GAMUR MV       | GAMMAZ W1        | GHAMI M                  | GAMMAS MPP      |
|------------------|--------------------|-------------|----------------------|-----------------|-------------------------|------------------|----------------|------------------|--------------------------|-----------------|
| $\overline{2}$   |                    | 73          | 71.                  | 69              | $\overline{\mathbf{n}}$ | 71               | 72             | 12               | $\overline{69}$          | 70              |
| 5                | $\overline{10}$    | Ŧ8          | T                    | 87              | 87                      | $\overline{89}$  | 68             | 88               | 85                       | 37              |
| 10               | 98                 | 96          | 97                   | 100             | 67                      | 99               | 97             | 97               | 99                       | 98              |
| 20               | 105                | 103         | 107                  | 113             | 107                     | 107              | 105            | $\overline{105}$ | 110                      | 107             |
| 50               | 113                | 110         | 118                  | 130             | 119                     | 118              | 115            | 115              | 126                      | 119             |
| 109              | 118                | 115         | 126                  | 70              | 129                     | īZ               | $\overline{2}$ | $\overline{12}$  | 137                      | 128             |
| 500              | 129                | 125         | 145                  | 175             | 149                     | 141              | 136            | 136              | 163                      | ${10}$          |
| 1000             | 130                | 128         | 152                  | 198             | 158                     | 143              | 142            | 10 <sup>2</sup>  | 174                      | 156             |
| 5000             | 141                | 136         | 170                  | $\overline{27}$ | 179                     | $\overline{162}$ | 155            | 155              | 201                      | 173             |
| 10000            | 145                | 140         | 178                  | 244             | 188                     | 168              | 160            | 160              | 212                      | 181             |
| Libicación       | 64.696             | 64.696      | 4.139                | 27.024          | 10614                   | 0.000            | 0.000          | 0.000            | 41.166                   | 26.631          |
| Escala           | 17.047             | 15,840      | 0.248                | 0.468           | 0.290                   | 4.492            | 3.947          | 3.940            | 12.362                   | 7.425           |
| Forma            |                    |             |                      | 3.530           | 3.946                   | 14402            | 16411          | 16.421           | 1.902                    | 4.857           |
| $EE^*$           | 5.920              | 6.031       | 4.841                | 4,064           | 4,731                   | 5.017            | 5.238          | 5.240            | 4,506                    | 4,786           |
|                  |                    |             |                      |                 |                         |                  |                |                  |                          |                 |
| Tr.              | <b>LOOP J MACH</b> | LOGP-J MOND | EXPONEN I            | GLACEL M        | GLACIEL MV              | <b>CURBE MA</b>  | <b>GVE M</b>   | OVE MV           | GVE ML                   | GLAX MV         |
| 2                | 70                 | 70          | 51                   | 78              | 78                      | 70               | 70             | 70               | 70                       | 71              |
| 5                | 85                 | छा          | 118                  | m               | Ø7                      | Ŧ                | 35             | $E$ <sup>7</sup> | $\overline{\mathbf{37}}$ | BS.             |
| 10               | 98                 | 98          | 168                  | 98              | 98                      | $\overline{97}$  | 98             | 98               | 97                       | 94              |
| 20               | 109                | 108         | 219                  | 109             | 109                     | 108              | 109            | 108              | 107                      | 106             |
| 50               | 124                | 122         | 288                  | 123             | 123                     | 122              | 125            | 121              | 120                      | 122             |
| $\overline{100}$ | 135                | 132         | 37                   | 134             | 134                     | 132              | 136            | 131              | 129                      | 134             |
| 700              | 164                | 156         | 454                  | 158             | 158                     | 155              | 166            | 153              | 150                      | 162             |
| 1000             | 177                | 167         | 505                  | 168             | 168                     | 165              | 179            | $\overline{102}$ | 150                      | 174             |
| 5000             | 210                | 193         | 623                  | 192             | 193                     | 189              | 211            | 183              | 178                      | 201             |
| 10000            | 25                 | 205         | 673                  | 203             | 203                     | 119              | 226            | 191              | 187                      | 213             |
| <b>Ubcackn</b>   | 3.112              | 2.21        | 0.000                | 57.024          | 57.219                  | 57,252           | 56,906         | 57,373           | 57.415                   | Ubicat= 55.550  |
| Eccais           | 0.0568             | 0.032       | 64.696               | 13.292          | 13.296                  | 12896            | 12468          | 13.362           | 13.217                   | Eccof= 15,198   |
| Forms            | 18093              | 59909       | 0.000                | 0.000           | 0.000                   | 0.000            | $-0.046$       | 0.021            | 0.027                    | Ubi: x2= 61.739 |
| EE               | 4.373              | 4.480       | 41.101               | 4,330           | 4,314                   | 4.464            | 4.266          | 4.531            | 4.649                    | Esca2= 5.280    |
|                  |                    |             |                      |                 |                         |                  |                |                  |                          | Asoci=0.639     |
|                  |                    |             |                      |                 |                         |                  |                |                  |                          |                 |

Tabla 5.20. Eventos de diseño para periodos de retorno asignados, estación Chinipas.

in 19

Los valores calculados con los modelos univariados utilizados en la Tabla 5.20, fueron multiplicados por el factor de 1.13, y con esto se obtuvieron los valores de lluvias máximas diarias finales para cada periodo de retorno seleccionado.

Con la lluvia máxima diaria obtenida a partir del paso anterior, se procedió a obtener la distribución en el tiempo de la lluvia en 24hrs. Un dato importante de ser considerado y necesario para aplicar este método, es la relación r = P(1h)/P(24h) para un periodo de retorno de 2 años. Para lograr una relación r más aproximada para el área de Huites, se utilizó la información del pluviógrafo Temosachic, Chihuahua, que es uno de los más cercanos a la zona de interés, con una r = 0.7576.

Como complemento a las estimaciones de lluvia basadas en el cociente r, se presenta el método del U.S. Soil Conservation Service. Este método consiste en dibujar sobre un papel

![](_page_134_Picture_6.jpeg)

logarítmico, las cantidades de lluvia estimadas para duraciones de una hora, y las correspondientes a 24 horas, para los diferentes periodos de retorno analizados, trazando a continuación por los puntos definidos, una línea recta que se prolonga a duraciones mayores (varios días).

Finalmente se presentan las curvas de intensidad-Duración-Periodo de retorno en !a Tabla 5.21. (también se acostumbra presentarías dibujadas en papel).

|                 | Penodo de retorno       |                  |                                                  |           |                       |                        |                            |                         |                  |                         |  |
|-----------------|-------------------------|------------------|--------------------------------------------------|-----------|-----------------------|------------------------|----------------------------|-------------------------|------------------|-------------------------|--|
| Duración        | $\overline{\mathbf{2}}$ | 5                | 10                                               | 20        | 50                    | 100                    | 500                        | 1000                    | 5000             | 10000                   |  |
| 10              | 140                     | $\overline{174}$ | 196                                              | 214       | 738                   | 256                    | 294                        | 310                     | 340              | 362                     |  |
| 20              | 105                     | 130.5            | 147                                              | 160.5     | 178.5                 | 192                    | 220.5                      | 232.5                   | 259.5            | 271.5                   |  |
| 30              | 85.9                    | 106.8            | 1203                                             | 131.3     | 146.1                 | 157.1                  | 180.4                      | 190.2                   | 212.3            | 22.1                    |  |
| 40              | 70.8                    | 88               | 99.1                                             | 108.2     | 120.4                 | 129.5                  | 148.7                      | 156.8                   | 175              | 183.1                   |  |
| 50              | 59.8                    | 74.3             | 83.7                                             | 91.4      | 101.7                 | 109.4                  | 1256                       | 132.5                   | 147.8            | 154.7                   |  |
| Ŧ               | 53                      | 65.9             | 74.2                                             | 811       | O.Z                   | 97                     | 111.4                      | 117.4                   | 131.1            | 137.1                   |  |
| $\overline{15}$ | 36.6                    | 45.5             | 513                                              | 56        | 623                   | 67                     | 76.9                       | 81.1                    | 90.5             | 947                     |  |
| 2               | 28.2                    | 35               | 39.4                                             | 43.1      | 479                   | 51.5                   | 59.2                       | 62.4                    | 69.6             | 728                     |  |
| 25              | 23                      | 28.6             | 322                                              | 35.1      | 39.1                  | 42                     | 48.3                       | 50.9                    | 56.8             | 59.4                    |  |
| 3               | 19.5                    | 24.2             | $\overline{27.2}$                                | 297       | 33.1                  | 35.6                   | 40.9                       | 43.1                    | 48.1             | 50.3                    |  |
| 3.5             | 16.9                    | 21               | 23,7                                             | 25.8      | 287                   | 309                    | 355                        | 37,4                    | 41,8             | 43.7                    |  |
| 4               | 15                      | 18.6             | $\overline{21}$                                  | 229       | 254                   | 27.4                   | 31.4                       | 33.1                    | 37               | 36,7                    |  |
| 4.5             | 134                     | 16.7             | 18.8                                             | 20,5      | 22.8                  | 24.6                   | 28.2                       | 29.8                    | 33.2             | 34.8                    |  |
| 5               | $\overline{122}$        | 152              | 17.1                                             | 18.7      | 20.8                  | $\overline{223}$       | 25.6                       | 27                      | 30.2             | 316                     |  |
| 55              | 11.2                    | 13.9             | 15.7                                             | 17.1      | 19                    |                        |                            | 24.8                    | 27.7             | 28.9                    |  |
| 6               |                         |                  |                                                  | 15.8      | 17.6                  | 20.5                   | 235                        | $\overline{229}$        | 25.5             |                         |  |
|                 | 103                     | 128              | 14.5                                             |           |                       | 18.9                   | 21.7                       |                         |                  | 267                     |  |
| 6.5             | 96                      | 11.9             | 13.5                                             | 14.7      | 163                   | 17,6                   | 202                        | 213                     | 737              | 248                     |  |
| 7               | 9                       | 11.2             | 12.6                                             | 137       | 15.3                  | 16.4                   | 189                        | 19.9                    | $\overline{22}$  | 23.2                    |  |
| 75              | 8.4                     | 10.5             | 11.8                                             | 12.9      | 14.3                  | 15.4                   | 17.7                       | 18.7                    | 20.8             | 21.8                    |  |
| 8               | 79                      | 9.9              | 11.1                                             | 122       | 13.5                  | 14.5                   | 16.7                       | 17.6                    | 19,6             | 20.6                    |  |
| 85              | 75                      | 53               | 10.5                                             | 11.5      | 128                   | 13.8                   | 15.8                       | 16,7                    | 18.6             | 19.4                    |  |
| 9               | 71                      | 89               | 10                                               | 10.9      | 12.1                  | 13.1                   | 15                         | 15.8                    | 17.6             | 18,5                    |  |
| 9,5             | 68                      | 8.4              | $\overline{9.5}$                                 | 10.4      | 11.6                  | 12.4                   | 143                        | 15                      | 16.8             | 17,6                    |  |
| 10              | 6.5                     | 8.1              | 9.1                                              | 9,9       | $\overline{11}$       | 11.9                   | 13.6                       | 14.4                    | 16               | 16.8                    |  |
| 10.5            | 6.2                     | 77               | $\overline{37}$                                  | 9.5       | 10.5                  | 11.3                   | 13                         | 13.7                    | 15.3             | 16                      |  |
| $\overline{11}$ | 59                      | 74               | $\overline{\overline{\overline{3}}\overline{3}}$ | 9.1       | 10.1                  | 10.9                   | 125                        | 13.2                    | 14,7             | 15.4                    |  |
| 11.5            | 57                      | 7.1              | 8                                                | 8.7       | 97                    | 10.4                   | 12                         | 126                     | 14.1             | 148                     |  |
| 12              | 55                      | 6.8              | 77                                               | 84        | 9,3                   | 10                     | 11.5                       | 122                     | 13.6             | 142                     |  |
| 125             | 53                      | 6.6              | 74                                               | 8.1       | 9                     | 97                     | 11.1                       | 11,7                    | 13.1             | 13.7                    |  |
| $\overline{13}$ | 5.1                     | 6.3              | 7.1                                              | 78        | 87                    | 9.3                    | 10.7                       | 11.3                    | $\overline{126}$ | 13.2                    |  |
| 13.5            | 49                      | 6.1              | 6,9                                              | 7,5       | 8.4                   | s                      | 10.4                       | 10.9                    | 122              | 128                     |  |
| 14              | 48                      | 59               | 67                                               | 73        | $\overline{81}$       | 8.7                    | 10                         | 10.6                    | 11,8             | 123                     |  |
| 14.5            | 46                      | 5.7              | 6.5                                              | 7.1       | 79                    | 8.4                    | 97                         | 10.2                    | 11.4             | 11.9                    |  |
| $\overline{15}$ | 4.5                     | $\overline{56}$  | 63                                               | 6.8       | 76                    | $\overline{8.2}$       | 9.4                        | 99                      | 11.1             | 11.6                    |  |
| 15.5            | 4.3                     | 5.4              | 6,1                                              | 6,6       | 7.4                   | 79                     | 9.1                        | 9.6                     | 10.7             | 11.2                    |  |
| 16              | 42                      | 5.2              | 3.                                               | 65        | 72                    | 77                     | 89                         | 9.4                     | 10.4             | 10.9                    |  |
| 16.5            | 4.1                     | 5.1              | 57                                               | 63        | 7                     | 7.5                    | 86                         | 9.1                     | 10.1             | 10.6                    |  |
| 17              | 4                       | 5                | 5.6                                              | 6.1       | 6.8                   | 73                     | 8.4                        | 8,8                     | 9.9              | 10.3                    |  |
| 17.5            | 3.9                     | 48               | 5.4                                              | 5.9       | 6.6                   | 7.1                    | $\overline{\overline{82}}$ | 8.6                     | 9.6              | 10.1                    |  |
| 18              | $\overline{3.8}$        | 47               | 53                                               | 5.8       | 6.4                   | 69                     | ö                          | 8.4                     | 9.4              | 9.8                     |  |
| 18.5            | 3,7                     | 46               | 52                                               | 5,7       | 63                    | 6,8                    | 78                         | 32                      | 9.1              | 9.6                     |  |
| 19              | 36                      | 45               | $\overline{5.1}$                                 | 55        | 6.1                   | 6.6                    | 76                         | $\overline{\mathbf{8}}$ | 8.9              | 9.3                     |  |
| 19.5            | 35                      | 44               | 49                                               | 5.4       | 6                     | 6.4                    | 74                         | 78                      | 8,7              | 9,1                     |  |
| 20              | 3.4                     |                  |                                                  |           |                       |                        |                            |                         | 8.5              |                         |  |
| 20.5            | 3.4                     | 4,3              | 4,8                                              | 53<br>5.1 | 59<br>$\overline{57}$ | 6.3<br>$\overline{62}$ | 72                         | 7.6<br>75               | 8.3              | 8.9<br>$\overline{3.7}$ |  |
|                 |                         | 42               | 47                                               |           |                       |                        | 7.1                        |                         |                  |                         |  |
| 21              | 33                      | 4, 1             | 4,6                                              | 5         | 5.6                   | 6                      | 69                         | 7,3                     | $\overline{8.1}$ | 85                      |  |
| 21.5            | 32                      | 4                | 45                                               | 79        | 5.5                   | 59                     | 6.8                        | 7,1                     | 8                | 8.3                     |  |
| 22              | 32                      | 3.9              | 4.4                                              | 48        | 5.4                   | 5.8                    | 66                         | 7                       | 7.8              | 8.2                     |  |
| 22.5            | 3.1                     | 3.8              | 4,3                                              | 4.7       | 5.3                   | 5,7                    | 6,5                        | 6.9                     | 7.6              | 8                       |  |
| $\overline{23}$ | 3                       | $\overline{3.8}$ | 42                                               | 4.6       | 5.2                   | 5.5                    | 6.4                        | 67                      | 75               | 7.8                     |  |
| 73.5            | 3                       | 3.7              | 4.2                                              | 4.5       | 5.1                   | $\overline{54}$        | 62                         | 6.6                     | 73               | 77                      |  |
| 24              | 29                      | 76               | $\overline{4,1}$                                 | 45        | 5                     | 33                     | 61.                        | 65                      | 72               | 75                      |  |

Tabla 5.21. Curvas Intensidad-Duración Período de retorno. Estación analizada: Chinipas. i(mm/h), d(min, horas), Tr(años)

Una vez hecho el análisis de frecuencia a ios datos de lluvia de las estaciones pluviométricas seleccionadas, se observó que la función de distribución de probabilidad que mejor se ajustó a las diferentes series de datos y lo hizo con más frecuencia, fue la Gamma de tres parámetros por Momentos de Probabilidad Pesada (MPP), que fue la que finalmente se escogió para modelar la lluvia

![](_page_135_Picture_5.jpeg)

en la zona de estudio. Esta función se tomó como la que mejor representa la distribución de probabilidad de la lluvia en el área. En la Tabla 5.22, se resumen los eventos calculados mediante la función Gamma 3P por MPP, para los periodos de retorno de 2, 5, 10, 20, 50, 100, 500, 1000, 5000 y 10000.

| Estación         | hp                   | Periodo de retorno       |                          |                  |            |                 |                        |                 |                  |            |                   |  |
|------------------|----------------------|--------------------------|--------------------------|------------------|------------|-----------------|------------------------|-----------------|------------------|------------|-------------------|--|
| Plaviometrica    | (mu)                 | 2                        | 5                        | 10               | 20         | 50              | 100                    | 500             | 1000             | 5000       | 10000             |  |
| San Juanito      | hp (24h)             | 51                       | 70                       | 83               | 95         | 111             | 122                    | 148             | 159              | 185        | 196               |  |
|                  | hp (1h)              | 39                       | 53                       | 63               | 72         | 84              | $\overline{52}$        | 112             | 120              | 140        | 148               |  |
| Teseachic        | np (24h)             | 49                       | 70                       | 84               | 97         | 113             | 125                    | 153             | 166              | 192        | 203               |  |
|                  | to (it)              | 37                       | 53                       | 64               | 73         | 86              | 95                     | 116             | 125              | 145        | 154               |  |
| Moris            | hp (24h)             | 60                       | 71                       | 77               | 82         | 87              | 91                     | 99              | 102              | 100        | 111               |  |
|                  | hp (1h)              | 45                       | 54                       | 58               | 62         | 66              | 69                     | 75              | 77               | 83         | 84                |  |
| Concheño         | hp (24h)             | 59                       | 77                       | 86               | 94         | 103             | 109                    | 122             | 127              | 137        | 141               |  |
|                  | hp (1h)              | 45                       | 58                       | 65               | 71         | 78              | 83                     | 92              | 96               | 104        | 107               |  |
| Uruadhic         | hp (24h)             | 55                       | 68                       | 76               | 82         | 89              | 93                     | 103             | 107              | 115        | 118               |  |
|                  | hp (fh)              | 42                       | 52                       | 58               | 62         | 67              | 70                     | 78              | 81               | 87         | 89                |  |
| Chinipes         | hp (24h)             | 70                       | 87                       | 98               | 107        | 119             | 128                    | 147             | 155              | 173        | 181               |  |
|                  | hp (1h)              | 53                       | 66                       | 74               | 81         | 90              | 97                     | 111             | 117              | 131        | 137               |  |
| Qeal             | np (24h)             | 55<br>42                 | 74                       | 86               | 98         | 113             | 125                    | 150             | 161              | 186        | 197               |  |
|                  | lφ ( in)             | 69                       | $\overline{\mathbf{56}}$ | 65               | 74         | 86              | $\overline{55}$<br>126 | $\overline{14}$ | 122              | 141<br>177 | 149               |  |
| Unque            | hp (24h)             | 52                       | 84<br>64                 | 94<br>71         | 104<br>79  | 116             |                        | 147<br>111      | 156              | 134        | 186<br>141        |  |
| Quiteco          | hp (1h)              | 65                       | 79                       | 87               | 96         | 88              | 95<br>114              |                 | 118<br>139       | 157        | 165               |  |
|                  | hp (24h)<br>hp (1h)  | 43                       | 60                       | 66               | 73         | 106<br>80       | 86                     | 132<br>100      | 105              | 119        | 125               |  |
| Pab dube         |                      | 90                       |                          | ïΰ               | 140        |                 | 168                    | 194             | 205              | 230        | 240               |  |
|                  | tip (24h)<br>hp (1h) | 68                       | 113<br>86                | 96               | 106        | 157<br>119      | 127                    | 147             | 155              | 174        | 182               |  |
| San Bernardo     | hp (24h)             | 86                       | 100                      | 109              | 117        | 126             | 132                    | 146             | 152              | 165        | 170               |  |
|                  | hp (1h)              | 65                       | 76                       | 83               | 89         | 95              | 100                    | 111             | 115              | 125        | 129               |  |
| Cerocahuic       | hp (24h)             | 75                       | 88                       | 95               | 102        | 109             | 114                    | 125             | 129              | 138        | 142               |  |
|                  | ho (1))              | 57                       | $\overline{67}$          | 72               | 77         | 83              | 86                     | 95              | 98               | 105        | 108               |  |
| Batopilas        | hp (24h)             | 57                       | 75                       | 88               | 100        | 116             | 128                    | 156             | 168              | 196        | 208               |  |
|                  | hp (1h)              | 43                       | 57                       | 67               | 76         | 88              | 97                     | 118             | 127              | 148        | 158               |  |
| Norogachic       | np (24h)             | 52                       | 62                       | 67               | 72         | 77              | 81                     | 89              | 92               | 98         | 101               |  |
|                  | hp (1h)              | 35                       | 47                       | 51               | 55         | 58              | 61                     | 67              | 70               | 74         | $\overline{\eta}$ |  |
| Guadhochic       | hp (24h)             | 55                       | 80                       | 96               | 109        | 128             | 141                    | 172             | 185              | 216        | 229               |  |
|                  | hp (H)               | 44                       | 61                       | 72               | 83         | $\overline{97}$ | 107                    | 130             | 140              | 164        | 173               |  |
| Noncava          | hp (24h)             | 43                       | 61                       | 75               | 89         | 109             | 124                    | 160             | 176              | 214        | 231               |  |
|                  | <u>np (1h)</u>       | 33                       | 46                       | 57               | 67         | 83              | 94                     | 121             | 133              | 162        | 175               |  |
| Uricus Pueblo    | hp (24h)             | 65                       | 83                       | BŽ               | 100        | 111             | 119                    | 137             | 145              | 163        | 171               |  |
|                  | ho (fh)              | 52                       | 63                       | 70               | 76         | 84              | 90                     | 104             | 110              | 123        | 130               |  |
| Baborigame       | hp (24h)             | 77                       | 100                      | 116              | 131        | 150             | 164                    | 198             | 212              | 245        | 259               |  |
|                  | np(1h)               | 58                       | 76                       | 88               | 99         | 114             | 124                    | 150             | 161              | 186        | 196               |  |
| Vergel           | hp (24h)             | 51                       | 68                       | 80               | 91         | 106             | 117                    | 142             | 153              | 179        | 190               |  |
|                  | hp (1h)              | 39                       | $\overline{52}$          | 6Ī               | Ŧ.         | 80              | 89                     | 108             | 116              | 136        | 144               |  |
| Gpe, Y Calvo     | hp (24h)             | 76                       | 100                      | $\overline{116}$ | 130        | 148             | 161                    | 190             | 202              | 230        | $\overline{242}$  |  |
|                  | hp (1h)              | 58                       | 76                       | 88               | 98         | 112             | $\overline{22}$        | 144             | 153              | 174        | 183               |  |
| Guadrochic (SMN) | hp (24h)             | 61                       | 75                       | 84               | 92         | 102             | 110                    | 126             | 133              | 149        | 156               |  |
| Varille          | np (lh)              | 46                       | 57                       | 64               | 70         | 77              | 83                     | 95              | 101              | 113        | 118               |  |
|                  | hp (24h)<br>ho(h)    | 94<br>71                 | 121                      | 135<br>莜         | 155        | 175             | 190<br>144             | 222             | 235<br>179       | 267<br>w   | 281<br>213        |  |
| Agostadoro       | hp (24h)             | 53                       | 92                       |                  | 117        | 133             | T                      | 168             | 108              | 118        | 122               |  |
|                  | hp (1h)              | 40                       | 66<br>50                 | 74<br>56         | 80<br>61   | 88<br>67        | 70                     | 104<br>79       | 82               | 89         | 92                |  |
| San José Gracia  | hp (24h)             | $\overline{\mathbf{69}}$ | 119                      | 137              | 153        | 173             | 187                    | 217             | 230              | 257        | 269               |  |
|                  | hp (1h)              | 67                       | 90                       | 104              | 116        | 131             | 142                    | 164             | 174              | 195        | 204               |  |
| Carichic         | hp (24h)             | 41                       | 55                       | 66               | 77         | 92              | 104                    | 132             | 144              | 173        | 186               |  |
|                  | hp (Th)              | 31                       | 42                       | 50               | 58         | 70              | 79                     | 100             | 109              | 13.        | 141               |  |
| Cendradillas     | hp (24h)             | 49                       | 68                       | 79               | 91         | 104             | 115                    | 137             | 147              | 169        | 179               |  |
|                  | hp (1h)              | 57                       | 52                       | 60               | 69         | 79              | 87                     | 104             | 111              | 128        | $\overline{135}$  |  |
| Tarahumar        | hp (24h)             | 55                       | 79                       | 100              | 123        | 156             | 182                    | 248             | 278              | 352        | 386               |  |
|                  | hp (1h)              | 42                       | 60                       | 76               | 93         | 118             | 138                    | 188             | $\overline{211}$ | 267        | 292               |  |
| Yecorato         | hp (24h              | 93                       | 113                      | 124              | 133        | 144             | 152                    | 167             | 174              | 187        | 193               |  |
|                  | hp (ih)              | 70                       | 86                       | 94               | 101        | 109             | 115                    | 127             | 132              | 142        | 146               |  |
| Huites           | tp (24)              | 9ō                       | 117                      | 137              | 156        | 181             | 200                    | 244             | 263              | 308        | 327               |  |
|                  | hp (1h)              | $6\overline{6}$          | 89                       | 104              | 118        | 137             | 152                    | 185             | 199              | 2IJ        | 248               |  |
| San Ignacio      | hp (24h)             | 53                       | 84                       | 109              | 135        | 171             | 199                    | 267             | 298              | 372        | 404               |  |
|                  | hp (1h)              | 40                       | 64                       | 83               | 102        | 130             | 151                    | 202             | 226              | 282        | 306               |  |
| San Francisco    | hp (24h)             | জ                        | 84                       | 110              | 140        | 185             | 223                    | 320             | 365              | 478        | 5.0               |  |
|                  | hp (1h)              | 45                       | 64                       | 83               | 106        | 140             | 169                    | 242             | 277              | 362        | 402               |  |
| Choix            | hp (24h)             | 75                       | 99                       | 115              | 130        | 149             | 163                    | 196             | 210              | 241        | 255               |  |
|                  | hp (lh)              | 57                       | 75                       | 87               | 98         | 113             | $\overline{123}$       | 148             | 159              | 183        | 193               |  |
| Tecusiapa        | hp (24h)             | ā                        | 97                       | 113              | 129        | 149             | 164                    | 199             | 214              | 249        | 264               |  |
| Ahmos            | hp (lit)             | 55<br>$\overline{80}$    | 73                       | 86               | 98         | 113             | 124                    | 151             | 162              | 189<br>338 | 200<br>300        |  |
|                  | hp (24h)<br>hp (1h)  | 61                       | 115<br>87                | 139              | 161<br>122 | 191             | 213<br>161             | 265<br>201      | 287<br>217       |            | 273               |  |
| Jana             | hp (24h)             | 88                       | 133                      | 105              | 201        | 145<br>247      | 283                    | 367             | 405              | 256<br>494 | 533               |  |
|                  | hp (1h)              | 67                       | 101                      | 167<br>127       | 152        | 187             | 214                    | 278             | 307              | 374        | 404               |  |
|                  |                      |                          |                          |                  |            |                 |                        |                 |                  |            |                   |  |

Tabla 5.22. Eventos de lluvia extrapolados mediante la función Gamma 3P, estimación de parámetros por MPP.

![](_page_136_Picture_3.jpeg)

 $\mathbb{Z}^{\mathbb{Z}}$ 

![](_page_137_Picture_828.jpeg)

## **5.3.4. Tratamiento de la información de gastos máximos, cuenca de Hurtes**

Como puntos de control y verificación, se seleccionaron seis estaciones hidrométricas, se aprovechó la información aforada de eso sitios, y mediante un análisis de frecuencia se obtuvieron eventos de gastos extrapolados para los periodos de retorno seleccionados, con los que se hizo una comparación con los eventos de gastos obtenidos por el modelo propuesto. En la Figura 5.19. se ubican las seis estaciones hidrométricas de! área de estudio, y en la Tabla 5.23. se listan sus series de gastos directos registrados.

![](_page_137_Picture_829.jpeg)

![](_page_137_Picture_830.jpeg)

![](_page_137_Picture_5.jpeg)

 $\ddot{\phantom{a}}$ 

### **5.3.4.1. Análisis de frecuencia para la información de Q máx. de la cuenca de Huites**

La metodología para obtener los eventos de diseño para cada uno de los sitios aforados, es muy parecida a la del análisis de frecuencia de la información de lluvia, presentada en párrafos anteriores.

Una vez recopilada la información correspondiente a gastos máximos directos en las estaciones analizadas, se realiza un análisis crítico a través del cual se buscan valores erróneos o dudosos. Se debe verificar que la muestra que se modela esté compuesta por variables aleatorias, y para corroborarlo se emplea ia prueba de independencia de Anderson.

Ya verificada la prueba de independencia de las series de datos, se realiza un análisis de frecuencia, mediante el ajuste de distribuciones de probabilidad. Posteriormente, se seleccionaron aquellas funciones que se ajustaron mejor a la muestra origina! mediante el criterio del menor error estándar de ajuste. En las Tablas de la 5.24. a la 5.28. se muestran los resúmenes del análisis de frecuencia realizado para las seis estaciones hidrométricas seleccionadas como puntos de verificación.

![](_page_138_Picture_785.jpeg)

Tabla 5.24. Hidrométrica Chínipas, eventos de Q directo (m<sup>3</sup> /s) extrapolados a partir de datos medidos.

![](_page_138_Picture_6.jpeg)

 $\cdot$ 

Tabla 5.25. Hidrométrica Palo Dulce, eventos de Q directo (m<sup>3</sup>/s) extrapolados a partir de datos medidos.

![](_page_139_Picture_1134.jpeg)

Tabla 5.26. Hídrométrica San Francisco, eventos de Q directo (m<sup>3</sup>/s) extrapolados a partir de datos medidos.

![](_page_139_Picture_1135.jpeg)

Tabla 5.27. Hidrométrica San Ignacio, eventos de Q directo (m<sup>3</sup>/s) extrapolados a partir de datos medidos.

![](_page_139_Picture_1136.jpeg)

Tabla 5.28. Hidrométrica Guerachic, eventos de Q directo (m<sup>3</sup>/s) extrapolados a partir de datos medidos.

![](_page_139_Picture_1137.jpeg)

Por otra lado, se aplicaron los modelos regionales, Estaciones-año, Avenida índice y Correlación y Regresión Múltiple a la zona de Huites, mediante los cuales se obtuvieron ecuaciones regionales para estimar los eventos de diseño en ios mismos puntos que se estimaron para el modelo

Ċ,

propuesto, con e! fin de hacer una comparación entre ellos. A continuación, se presenta el desarrollo de ias aplicaciones de los modelos regionales.

### **5.4. Aplicación de las técnicas regionales a la cuenca de Hurtes**

Cuando se precisa estimar eventos de diseño en un sitio en particular que cuenta con poca o nula información hídrométrica, se hace uso de las técnicas regionales, las cuales han sido ampliamente utilizadas en la práctica de la hidrología, porque han demostrado en repetidas ocasiones ser un medio excelente para reducir la incertidumbre inherente a la estimación de estos eventos. Las técnicas regionales se basan principalmente en la transferencia de información desde sitios vecinos hacia la zona de estudio.

La mayoría de los métodos de análisis regional, requieren que la zona donde se apliquen esté integrada por estaciones hidrométricas cuyo comportamiento estadístico sea homogéneo y de aiguna forma cuantificable.

En términos generales, se puede decir que un primer paso en !a metodología de un análisis regional, es delimitar en regiones homogéneas el área de estudio. La forma en que se delimitan las regiones homogéneas, es muy importante para la transferencia de información, ya que de la selección del método mas apropiado y de la técnica de análisis regional utilizada para estimar los eventos de diseño, dependerá la calidad de los resultados para las cuencas no aforadas.

Es importante mencionar que para ia realización de este trabajo se retomó la delimitación regional elaborada en la tesis de Gutiérrez (1994), la cual se muestra en la Tabla 5.29.

![](_page_140_Picture_184.jpeg)

Tabla 5.29. Región homogénea A, área de la cuenca de Huites

En este trabajo se utilizan las técnicas regionales de Estaciones-año, Avenida índice y Correlación y Regresión Múltiple, por ser las más utilizadas en la práctica hidrológica.

El mecanismo para aplicar las técnicas regionales fue e! siguiente: se seleccionaron seis estaciones hidrometrías como puntos de verificación, las que están debidamente aforadas. En estos puntos se planteó hacer una comparación entre los datos calculados por los diferentes modelos con los datos extrapolados de los reales; por lo tanto, se obtuvieron siete ecuaciones regionales por cada técnica. Por ejemplo, se obtuvo una ecuación regional en la que se incluyeron todas las estaciones de la región, y seis ecuaciones más, y donde la idea fue quitar la estación aforada y considerarla como no aforada para obtener -vía técnica regional- los eventos de diseño calculados para ese sitio.

### **5.4.1. Técnica de estaciones-año**

Este método considera el tratamiento de una sola muestra de datos conformada por un registro de eventos modulados, a ios cuales, una vez obtenidos, se les ajusta un conjunto de distribuciones de probabilidad, para posteriormente obtener eventos de diseño para los periodos de retomo seleccionados.

Al aplicar esta técnica regional, se emplearon los gastos directos de las muestras originales, así como el área drenada hasta la estación, los cuales se muestran en la Tabla 5.30.

![](_page_142_Picture_25.jpeg)

### Tabla 5.30. Gastos de escurrimiento directo de la región homogénea A.

 $\bar{z}$ 

 $\ddot{\cdot}$ 

Posteriormente se obtuvo para cada una de las estaciones involucradas, una muestra modulada de la forma Qi/Qmed, donde Qi es el gasto directo de la serie en cuestión y Qmed es su gasto medio. Se formó un solo registro con los eventos modulados de todas las estaciones (Tabla 5.31) y se les ordenó de mayor a menor, asignándoseles un periodo de retorno y una probabilidad. A

 $\ddot{\phantom{a}}$ 

este registro único se le ajustaron diferentes distribuciones de probabilidad, y en la Tabla 5.32. se resumen los eventos extrapolados para los periodos de retorno asignados.

![](_page_143_Picture_1770.jpeg)

 $\bar{\rm I}$ 

Tabla 5.31. Modulación de las muestras de la región homogénea A.

 $\ddot{\downarrow}$
|       | <b><i>NONDAL</i></b> | <b>TIAN WANNA</b> | LNS-M | <b>LNS-MY</b> | <b>GOVERNOZ-M</b> | <b><i>GENERAL ZERRY</i></b> | <b>GRANACHA</b> | <b><i>UNIVERSITY</i></b> | <b>LEGAN</b> | tr:HW | <b>GLARITIER</b> | <b>WINDERN</b> | <b>PROM</b> |
|-------|----------------------|-------------------|-------|---------------|-------------------|-----------------------------|-----------------|--------------------------|--------------|-------|------------------|----------------|-------------|
| Tг    |                      |                   |       |               |                   |                             | Q/Q med         |                          |              |       |                  |                |             |
|       | 1.00                 | 0.69              | 0.69  | 0.99          | 0.73              | 0.79                        | 0.65            | 1.00                     | 0.63         | 069   | 0.844            | 0.829          | 0.8550      |
|       | 1.80                 | <b>1.49</b>       | 149   | 178           | 1.59              | 1.54                        | 1.43            | 1.79                     | 143          | 1.49  | 1.685            | 1.450          | 1.6320      |
| 10    | 222                  | 223               | 222   | 219           | 2.23              | 2.07                        | 2.11            | 221                      | 232          | 223   | 2.242            | 1,854          | 2.1407      |
| 20    | 2.57                 | 3.10              | 3.10  | 2.54          | 2.87              | 2.59                        | 2.85            | 2.55                     | 354          | 312   | 2.777            | 2.242          | 2.6237      |
| 50    | 2.95                 | 4.50              | 4.49  | 2.93          | 3.73              | 327                         | 3.90            | 2.94                     | 5.89         | 4,56  | 3.468            | 2.743          | 3,2434      |
| 100   | 3.21                 | 5.77              | 5.76  | 3.19          | 4.39              | 3.79                        | 4.75            | 3.20                     | 843          | 5.87  | 3,986            | 3.119          | 3,7051      |
| 500   | 3.74                 | 9.55              | 9.52  | 3.73          | 5.95              | 4.99                        | 6.84            | 3.73                     | 18.30        | 9.80  | 5.184            | 3.989          | 4.7687      |
| 1000  | 3.94                 | 11.58             | 11.55 | 3.94          | 6.64              | 5.51                        | 7.79            | 3.93                     | 25.08        | 11.94 | 5.699            | 4.362          | 5.2263      |
| 5000  | 4.37                 | 17.45             | 17.40 | 4.39          | 8.27              | 6.73                        | 10.10           | 4,36                     | 50.65        | 18.17 | 6.894            | 5.229          | 6.2929      |
| 10000 | 4.54                 | 20.55             | 20.48 | 4.56          | 8.99              | 127                         | 11.14           | 4.53                     | 67.87        | 21.48 | 7.409            | 5.603          | 6.7548      |
| EE-   | 0.498                | 0.166             | 0.166 | 0.482         | 0.173             | 0.248                       | 0.120           | 0.494                    | 0.723        | 0.184 | 0.253            | 0.373          |             |
|       |                      |                   |       |               |                   |                             |                 |                          |              |       |                  |                |             |

Tabla 5.32. Resumen del análisis de frecuencia que se aplicó al registro único modulado (18 estaciones).

Nota: no se incluyen en el promedio las funciones que están sombreadas

Finalmente, los valores de la columna del promedio de la Tabla 5.32., son los eventos modulados para los periodos de retorno asignados, tomados en cuenta para el cálculo regional.

Cuando se requiere estimar eventos de diseño en cuencas no aforadas dentro de la región, la técnica recomienda la construcción de una gráfica donde se relacionan los Q medios de cada estación con su área drenada (Figura 5.20), esto con el fin de inferir el gasto medio de la cuenca no aforada teniendo como dato únicamente su área.

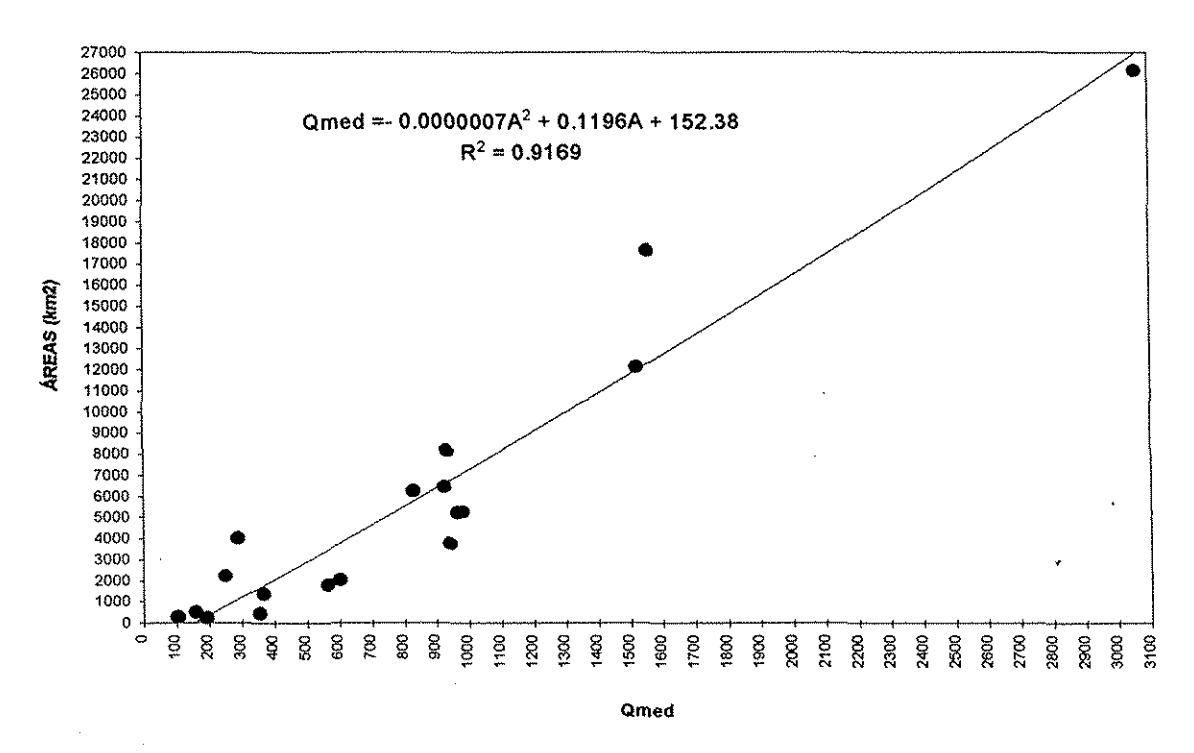

Figura 5.20. Ajuste de Q medio contra sus áreas drenadas, de las 18 estaciones involucradas.

Una vez inferido eí Q medio de ia Figura 5.20., se obtuvieron los gastos de diseño haciendo uso de ia columna del promedio de la Tabla 5.32. Por ejemplo, si se quiere calcular los eventos para una cuenca que está dentro de la región homogénea que cuenta con un área de 5500 km<sup>2</sup>, de la Figura 5,20 se obtiene un Q medio igual a 810, entonces se tiene que:

El gasto de diseño para un Tr de 2 años: Q/Qmed = 0.855

## $Q =$  Qmed x 0.855 = 810 x 0.855 = 692.6 m3/s

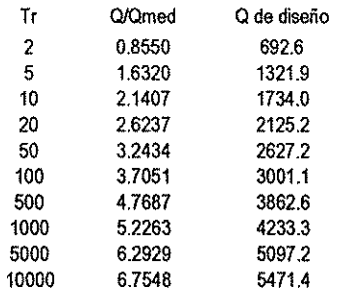

Esta técnica se aplicó de igual forma para los sitios en los que se localizan las hidrométricas, en donde el objetivo fue quitar la estación aforada y considerarla como no aforada para obtener -vía técnica regional- los eventos de diseño calculados para ese sitio. Los resultados de esas aplicaciones se muestran en tablas y gráficas, resumidos, en el Anexo IV.

 $\ddot{\phantom{a}}$ 

## **5.4.2. Técnica avenida índice**

Ŀ,

El método de ia avenida índice fue propuesto por Dariymple en 1960. Es eí método regional más difundido, debido quizá a su sencillez. Esta técnica permite estimar eventos extremos con escasa o nula información.

Un requisito importante para utilizar esta técnica es que las muestras deben contar con una longitud de registro igual, para io cual se establece un tiempo base, que consiste en seleccionar estaciones con igual longitud de registro. De ia región A (Gutiérrez, 1994) se seleccionaron nueve estaciones hidrométricas con un periodo común que abarca desde ef año 1958 a 1982, las cuales se muestran en la Tabla 5.33. con sus respectivos gastos de escurrimiento directos.

|                         | Benicori           | š    | Huites | Jaine   | Nereno          | Paio Duba | La Tina | Tochayana | ElZophote       |
|-------------------------|--------------------|------|--------|---------|-----------------|-----------|---------|-----------|-----------------|
| Area                    |                    |      | Q.     | Directo | (m / s)         |           |         |           |                 |
| 1958                    | 190                | 181  | 2681   | 1979    | 3035            | 438       | 236     | 1445      | 917             |
| 1959                    | $\bar{\epsilon}$ 7 | 219  | 1867   | 578     | 586             | 689       | 44      | 135       | 330             |
| 1960                    | 89                 | 1115 | 14483  | 1894    | 318             | 6690      | 57      | 2141      | 171             |
| 1961                    | 154                | 155  | 1361   | 783     | 119             | 650       | 73      | 784       | 224             |
| 1962                    | 45                 | 300  | 1540   | 1105    | 434             | 261       | 75      | 856       | 315             |
| 1963                    | 107                | 304  | 2679   | 1216    | 411             | 250       | 33      | 1785      | 799             |
| 1964                    | 92                 | 197  | 1062   | 388     | 187             | 432       | 115     | 270       | $\overline{82}$ |
| 1965                    | 643                | 424  | 1683   | 461     | 524             | 522       | ü       | 295       | 291             |
| 1956                    | 86                 | 220  | 1622   | 621     | 323             | 390       | 71      | 510       | 590             |
| 1967                    | 48                 | 299  | 2474   | 893     | 684             | 456       | 113     | 1243      | 609             |
| 1968                    | 438                | 287  | 628    | 1048    | 1717            | 344       | 778     | 1114      | 450             |
| 1969                    | 22                 | 233  | 1220   | 274     | 255             | 991       | W       | 253       | T               |
| 1970                    | 123                | 92   | 1301   | 204     | 409             | 287       | 2       | 267       | 637             |
| 1971                    | 44                 | 244  | 2127   | 1092    | 597             | 1258      | 115     | 910       | 282             |
| 1972                    | 67                 | 257  | 2171   | 911     | 391             | 674       | 10      | 896       | 275             |
| 1973                    | 141                | 207  | 5295   | 1311    | 1009            | 1345      | 46      | 1549      | 512             |
| 1974                    | 649                | 184  | 3239   | 659     | 687             | 2238      | 110     | 944       | 290             |
| 1975                    | 100                | 153  | 597    | 344     | 302             | 292       | 89      | 160       | 528             |
| 1976                    | 494                | 560  | 3123   | 851     | 1993            | 700       | 29      | 707       | 507             |
| 1977                    | 213                | 170  | 923    | 549     | $\overline{62}$ | 301       | 160     | 577       | 370             |
| 1978                    | 93                 | 318  | 4615   | 889     | 210             | 484       | 58      | 1391      | 90              |
| 1979                    | 54                 | 565  | 6658   | 1569    | 102             | 1650      | 2       | 1462      | 39              |
| 1980                    | 357                | 384  | 1104   | 251     | 680             | 508       | 152     | 259       | 279             |
| 1981                    | 133                | 1581 | 4684   | 2724    | 1951            | 1067      | 121     | 895       | 917             |
| 1982                    | 54                 | 741  | 2400   | 4265    | 1623            | 945       | 193     | 2561      | 706             |
| Q2.33                   | 180                | 382  | 2865   | 1076    | 745             | 956       | 109     | 937       | 425             |
| Área (km <sup>2</sup> ) | 223                | 1384 | 26142  | 8151    | 2035            | 6424      | 275     | 5220      | 451             |

Tabla 5.33. Gastos de escurrimiento directo de ta región homogénea A.

Una vez realizadas las pruebas de independencia y homogeneidad a las series de datos de las nueve estaciones hidrométricas, a cada una de las series se le ordenaron sus datos de mayor a menor, se les asignó un periodo de retorno y una probabilidad, y se les ajustó la función Gumbel. Posteriormente se estimó el gasto medio anual Q2.33 y después se obtuvo para cada una de las nueve estaciones, una muestra modulada de la forma Qi/ Q<sub>2.33</sub>j, para i = 1 hasta n y j = 1 hasta m, donde n es et tamaño de muestra del tiempo base y m es el número de estaciones involucradas. En la Tabla 5.34. se muestran resumidos los datos obtenidos de! procedimiento anterior.

| 3.126    |          |          |          |          |          |                                                                     |       |                                             |  |
|----------|----------|----------|----------|----------|----------|---------------------------------------------------------------------|-------|---------------------------------------------|--|
| 2.816    | 3.073    | 2.730    | 3.069    | 3.800    |          |                                                                     |       | 3.069                                       |  |
| 2329     | 2.517    | 2.266    | 2.514    | 3.049    | 3.106    | 2042                                                                | 2.034 | 2.514                                       |  |
| 2.038    | 2.185    | 1.989    | 2.183    | 2.600    | 2.645    | 1.814                                                               | 1.808 | 2.183                                       |  |
| 1.827    | 1.944    | 1.788    | 1.942    | 2275     | 2310     | 1.648                                                               | 1.643 | 1.942                                       |  |
| 1.659    | 1.752    | 1.626    | 1.751    | 2.016    | 2.044    | 1.516                                                               | 1.513 | 1.751                                       |  |
| 1,519    | 1.592    | 1,494    | 1.591    | 1.799    | 1.821    | 1.406                                                               | 1.404 | 1591                                        |  |
| 1,397    | 1.453    | 1.378    | 1.452    | 1.611    | 1.628    | 1.311                                                               | 1.309 | 1.452                                       |  |
| 1,288    | 1.329    | 1.274    | 1.328    | 1.444    | 1.456    | 1.226                                                               | 1.224 | 1.328                                       |  |
| 1.189    | 1.216    | 1.180    | 1.216    | 1.292    | 1.300    | 1.148                                                               | 1.147 | 1.216                                       |  |
| 1.093    | 1.112    | 1.094    | 1.112    | 1,152    | 1.155    | 1.077                                                               | 1.077 | 1.112                                       |  |
| 1.013    | 1.015    | 1.012    | 1.015    | 1.020    | 1.020    | 1.010                                                               | 1010  | 1.015                                       |  |
| 0,932    | 0.923    | 0.936    | 0.923    | 0.896    | 0.892    | 0.947                                                               | 0.948 | 0.923                                       |  |
| 0.855    | 0.835    | 0.862    | 0.835    | 0.777    | 0.770    | 0.886                                                               | 0.887 | 0.835                                       |  |
| 0.781    | 0.750    | 0.791    | 0.750    | 0.662    | 0.652    | 0.828                                                               | 0.829 | 0.750                                       |  |
| 0.703    | 0.666    | 0.722    | 0.667    | 0.549    | 0.536    | 0.771                                                               | 0.773 | 0667                                        |  |
| 0.636    | 0.585    | 0.653    | 0.585    | 0.439    | 0.423    | 0.715                                                               | 0.717 | 0.585                                       |  |
| 0.565    | 0.503    | 0.585    | 0.504    | 0.329    | 0.310    | 0.659                                                               | 0.661 | 0.504                                       |  |
| 0.493    | 0.421    | 0.517    | 0.422    | 0.218    | 0.196    | 0.602                                                               | 0.605 | 0.422                                       |  |
| 0.419    | 0.337    | 0.447    | 0.339    | 0.105    | 0.000    | 0.545                                                               | 0.548 | 0.339                                       |  |
| 0.344    | 0.251    | 0.375    | 0.252    | $-0.012$ | $-0.041$ | 0.486                                                               | 0.489 | 0252                                        |  |
| 0.264    | 0.159    | 0.293    | 0.161    | $-0.135$ | 0.167    | 0.423                                                               | 0.427 | 0.161                                       |  |
| 0.177    | 0.061    | 0.216    | 0.062    | $-0.209$ | $-0.305$ | 0.355                                                               | 0.360 | 0.062                                       |  |
| 0.079    | $-0.051$ | 0.123    | $-0.049$ | $-0.420$ | $-0.460$ | 0.278                                                               | 0.284 | $-0.049$                                    |  |
| $-0.038$ | $-0.185$ | 0.011    | $-0.183$ | -0.601   | -0.646   | 0.186                                                               | 0.192 | $-0.183$                                    |  |
| $-0.202$ | $-0.371$ | $-0.144$ | $-0.369$ | $-0.852$ | -0.905   | 0.058                                                               | 0.065 | $-0.369$                                    |  |
|          |          |          |          |          | 0/02.33  | BAMICORI E CHOIX E HUITES E JAINA E NARANJO E PALO DULCE E<br>3.878 | 2.423 | IINA I TOAHAYANA EZOPEOTE EMEDIANA<br>2.413 |  |

i de las muestras (0/ Q2.33) después del ajuste de la función Gumbel.

Mas adelante se obtuvo la mediana (Q/Q2.33) para cada intervalo de recurrencia, conformando con ésta una nueva serie de datos (ver última columna de ia Tabla 5.34.). A esta serie se le ajustó la función Gumbel para obtener finalmente la ecuación regional.

Si se requiere hacer estimaciones en cuencas no aforadas, es necesario establecer una relación entre el Q2.33 de cada una de las estaciones involucradas con sus áreas drenadas, dando lugar a una gráfica como la que se muestra en la Figura 5.21, a la cual se le ajustó un modelo de regresión y se obtuvo una función. Esta gráfica se construye con el fin de inferir el gasto medio Q2.33 de la cuenca no aforada teniendo únicamente como dato conocido su área drenada.

La ecuación regional que se obtuvo del ajuste de la función Gumbel a la serie de datos de las medianas, es la siguiente;

 $\mathbf{r}$ 

Los parámetros son:  $\mu$  = 0.566 y  $\alpha$  = 0.69

 $Q/Q_{2,33} = 0.566 - 0.69Ln[-Ln(1-1/Tr)]$ 

Si se requiere estimar ios eventos de diseño en alguna cuenca no aforada dentro de la región, primero se obtiene el gasto medio Q<sub>2.33</sub> de la Figura 5.21. Una vez inferido el Q<sub>2.33</sub> se procede a obtener los gastos de diseño haciendo uso de la ecuación regional 5.1. Por ejemplo, si queremos calcular los eventos para una cuenca que está dentro de la región homogénea y tiene un área de 5500 km<sup>2</sup> de la Figura 5.21. obtenemos un G2.33 igual a 966.5, entonces tenemos que:

5.1

El gasto de diseño para un Tr de 2 años:

 $Q = 0.566 - 0.69$ Ln $[-Ln(1-1/2)]$  Q<sub>2.33</sub>

 $Q = \{0.566 - 0.69$ Ln $[-Ln(1-1/2)]\}(966.5) = 791$  m<sup>3</sup>/s

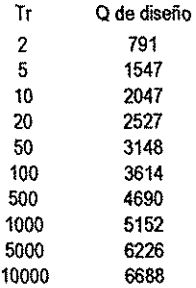

Í38

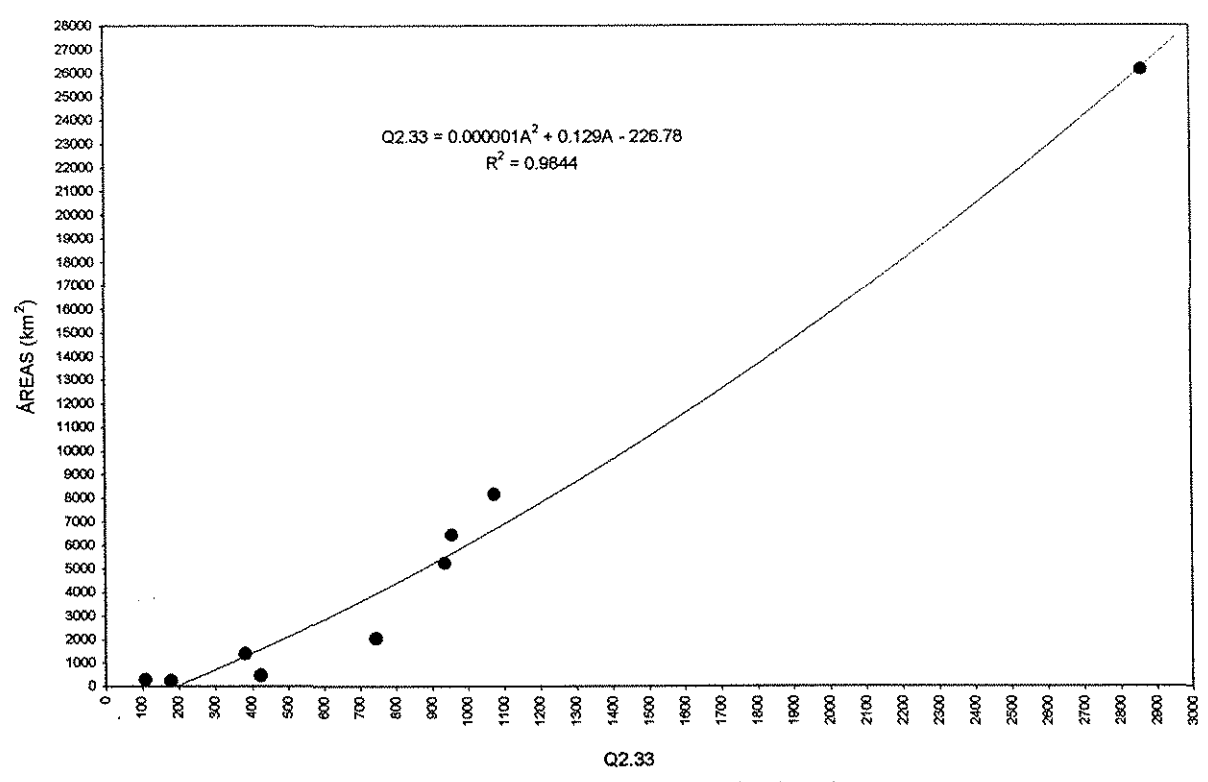

Figura 5.21. Ajuste de Q2.33 contra sus áreas drenadas, de las 9 estaciones involucradas.

Esta técnica se aplicó de igual forma para los sitios donde se localizan las hidrométricas, en donde eí objetivo fue quitar la estación aforada y considerarla como no aforada para obtener vía técnica regional los eventos de diseño calculados precisamente para ese sitio. Los resultados de esas aplicaciones se muestran resumidos, en ei anexo V.

 $\mathbf{r}$ 

## 5.4.3. Técnica de correlación y regresión múltiple

Para esta técnica, la dependencia o independencia de las variables se estima para cada sitio aforado mediante un proceso de correlación y regresión discriminante, en el que la aportación de cada variable independiente es probada hasta lograr un modelo de regresión, en el que todas las variables que intervengan, sean estadísticamente significativas para la estimación de la variable dependiente analizada.

El modelo de regresión tiene la forma:

$$
Y = a + b_1.X_1 + \ldots + b_n.X_n
$$

÷,

Ŀ,

 $5.2$ 

Primero se recabó la información sobre los eventos de gastos directos de cada una de las estaciones de la región (Tabla 5.30), así como información de sus características fisiográficas y climatológicas, las cuales se concentran en la Tabla 5.35.

|                         |                    | AREA               | <b>PRECHED</b> | PENDOUENC | <b>ENNED</b> | LONGT | PENDONUC | PARFORM | DENSCORR   | DENSOREN | CENAT    | <b>DEM CN</b> | COEFESC | ORDEN | PERIMET | TEMP            |
|-------------------------|--------------------|--------------------|----------------|-----------|--------------|-------|----------|---------|------------|----------|----------|---------------|---------|-------|---------|-----------------|
| н.                      | <b>ESTACIÓN</b>    | (nm <sup>2</sup> ) | (mm)           | (m/m)     | (msnm)       | (km)  | (m/m)    | (1/km)  | $(1/km^2)$ | (14.m)   | (grados) | (grado)       |         |       | (km)    | (°C)            |
| 2                       | <b>LATIN</b>       | 275                | 655            | 0.0167    | 320.3        | 31    | 0.0035   | 0.3920  | 0.0836     | 0,2760   | 26.17    | 108.52        | 0.166   | з     | 108     | Ż3              |
| з                       | <b>BAMKOORI</b>    | 223                | 800            | 0.0061    | 389.0        | 28    | 0.0037   | 0.5054  | 0.0493     | 0.2691   | 26.37    | 108.40        | 0.162   | 2     | 113     | $\overline{23}$ |
| 4                       | CHOIX              | 1384               | 972            | 0.0221    | 990.2        | 88    | 0.0051   | 0.2049  | 0.0527     | 0.2706   | 26.57    | 106.07        | 0.172   | 4     | 284     | $\overline{21}$ |
| 5                       | <b>HUTES</b>       | 26142              | 823            | 0.0493    | 1884.6       | 357   | 0.0028   | 0.0536  | 0.0527     | 0.2727   | 27.03    | 107.58        | 0.197   | 6     | 1400    | $\overline{15}$ |
| l 6                     | PALODULCE          | 6424               | 911            | 0.0569    | 1682.4       | 289   | 0.0121   | 0.1064  | 0.0493     | 0.2667   | 27.60    | 105.20        | 0.210   | 5     | 683     | 15              |
| 17                      | SAN FCO.           | 17633              | 773            | 0.0504    | 2010         | 335   | 0.0029   | 0.0643  | 0.0547     | 0.2794   | 26.80    | 107.80        | 0.191   | 5     | 1134    | $\overline{z}$  |
| l8                      | <b>SANGAACIO</b>   | 12129              | 802            | 0.0536    | 2048         | 278   | 0.0033   | 0.0749  | 0.0558     | 0.2318   | 26.57    | 107.17        | 0.183   | 5     | 909     | 21              |
| ۱9                      | <b>TAVERANERA</b>  | 4135               | 740            | 0.0363    | 2185         | 221   | 0.0045   | 0.1438  | 0.0510     | 0.2767   | 27.30    | 107.40        | 0.215   | 4     | 595     | Ħ               |
| $10^{-1}$               | <b>TROLET</b>      | 4027               | 739            | 0.0358    | 2203         | 210   | 0.0044   | 0.1419  | 0.0514     | 0.2771   | 27,30    | 107.37        | 0.215   | 4     | 571     | $\overline{11}$ |
| $\overline{\mathbf{1}}$ | <b>GUERACHO</b>    | 6251               | 819            | 0.0423    | 2347         | 183   | 0.0045   | 0.0941  | 0.0590     | 0,2023   | 2637     | 106.80        | 0.177   | 5     | 588     | $\overline{17}$ |
| $\overline{12}$         | <b>ALAMOS</b>      | 2230               | 634            | 0.0158    | 377          | 134   | 0.0019   | 0.1462  | 0.0543     | 0.1650   | 26.77    | 108.80        | 0.156   | 4     | 326     | 73              |
| $\overline{13}$         | CAZANATE           | 1811               | 654            | 0.0156    | 421          | 111   | 0.0022   | 0.1547  | 0.0536     | 0.1557   | 26.85    | 10882         | 0.161   | 3     | 280     | 71              |
| 14                      | <b>AVAL</b>        | 8151               | 983            | 0.0518    | 1267         | 284   | 0.0012   | 0.0838  | 0.0503     | 0.2685   | 26.00    | 107 43        | 0.187   | 5     | 683     | 21              |
| 15                      | <b>TOHAYANA</b>    | 5220               | 1003           | 0.0579    | 1567         | 209   | 0.0015   | 0.0963  | 0.0527     | 0.2711   | 25.97    | 107.27        | 0.193   | 6     | 503     | 19              |
| 16                      | <b>TECLISIAPA</b>  | 3752               | 1040           | 0.0666    | 1729         | 142   | 0.0059   | 0.1342  | 0.0552     | 0.2703   | 26.00    | 107.12        | 0.197   | 5     | 504     | 15              |
| T                       | <b>LOS MOLFAOS</b> | 502                | 920            | 0.0417    | 1022         | 39    | 0.0069   | 0.2849  | 0.0578     | 0.2908   | 25.73    | 107.27        | 0.182   | 3     | 143     | 23              |
| 18                      | <b>NAKANJO</b>     | 2035               | 8.9            | 0.0209    | 578          | 123   | 0.0027   | 0.1680  | 0.0545     | 0.2324   | 26.20    | 108.30        | 0.156   | 4     | 342     | 23              |
| 19                      | <b>ZOPLOTE</b>     | 451                | 743            | 0.0283    | 266          | 65    | 0.0027   | 0.3931  | 0.0554     | 0.4257   | 26.00    | 108.23        | 0.158   | 3     | 189     | 2Ś              |

Tabla 5.35. Características fisiográficas de las estaciones de la región A.

A las series de gastos directos de cada una de las estaciones hidrométricas se les realizó un análisis de frecuencia, y se encontró que la función que de manera predominante se ajustó mejor fue ia Gamma de tres parámetros por momentos de probabilidad pesada. En la Tabla 5.36. se resumen tos eventos extrapolados para los periodos de retomo seieccionados por esta función.

|                    |      |      |      |      |       | Tr             |       |       |       |       |
|--------------------|------|------|------|------|-------|----------------|-------|-------|-------|-------|
| <b>ESTACIÓN</b>    | 2    | 5    | 10   | 20   | 50    | 100            | 500   | 1000  | 5000  | 10000 |
| LA TINA            | 51   | 154  | 260  | 364  | 525   | 657            | 989   | 1142  | 1519  | 1690  |
| <b>BAMICORI</b>    | 122  | 293  | 436  | 588  | 799   | $\overline{x}$ | 1376  | 1561  | 2008  | 2207  |
| CHOIX              | 2.6  | 520  | 771  | 1041 | 1419  | 1720           | 2461  | 2797  | 3611  | 3975  |
| HUITES             | 1665 | 4448 | 7046 | 9932 | 14102 | 17486          | 25988 | 29098 | 39483 | 43614 |
| PALO DULCE         | 472  | 1228 | 2022 | 2850 | 4338  | 5492           | 8463  | 9854  | 13.08 | 14886 |
| SAN FCO.           | 929  | 2243 | 3432 | 4737 | 6604  | 8109           | 11865 | 13583 | 17781 | 19672 |
| SAN IGNACIO        | 1271 | 4066 | 2656 | 3248 | 4037  | 4642           | 6074  | 6703  | 8194  | 8848  |
| <b>LA VERANERA</b> | 242  | 5BS  | 853  | 1159 | 1591  | 1937           | 2790  | 3178  | 4121  | 4544  |
| urique II          | 264  | 394  | 477  | 554  | 651   | 721            | 680   | 946   | 1099  | 1164  |
| <b>GUERACHIC</b>   | 23   | 849  | 1782 | 3035 | 5098  | 6921           | 11899 | 14327 | 20546 | 23454 |
| <b>ALAMOS</b>      | 218  | 395  | 507  | 611  | 741   | 835            | 1046  | 1135  | 1338  | 1424  |
| CAZANATE           | 239  | 746  | 1306 | 1973 | 2985  | 3835           | 6041  | 7080  | 9675  | 10864 |
| <b>JAINA</b>       | 635  | 1373 | 1933 | 2627 | 3520  | 4225           | 5945  | 6720  | 8587  | 9419  |
| <b>AIAYANOT</b>    | 854  | 1480 | 1865 | 2219 | 2657  | 2973           | 3677  | 3971  | 4639  | 4922  |
| <b>TECUSIAPA</b>   | 599  | 1470 | 2183 | 2930 | 3962  | 4776           | 6751  | 7638  | 9774  | 10725 |
| LOS MOLINOS        | 158  | 219  | 251  | 278  | 307   | 377            | 367   | 383   | 415   | 428   |
| NARANJO            | 3IJ  | 935  | 1461 | 2028 | 2830  | 3471           | 5057  | 5778  | 7529  | 8315  |
| ZOPLOTE            | 306  | 567  | 735  | 890  | 1095  | 1228           | 1548  | 1682  | 1991  | 2122  |

Tabla 5.36. Eventos obtenidos con la función Gamma 3 parámetros por MPP.

Posteriormente, se normalizaron las características fisiográficas de la Tabla 5.35., así como, los eventos de la Tabla 5.36.; la normalización se hizo mediante logaritmos.

El análisis consistió en correlacionar las muestras normalizadas de las 15 características fisiográficas, con los gastos de cada uno de los periodos de retorno antes mencionados; se obtuvieron diez ecuaciones regionales, una por cada periodo de retorno.

A continuación se desarrolla un primer ejemplo. El primer análisis correlaciona las muestras normalizadas de las 15 características fisiográficas con los gastos de diseño con periodo de retomo Tr  $= 2$  años, donde los gastos son la variable dependiente y las características las variables independientes. Las variables que intervienen en el análisis se muestran en ia Tabla 5.37,

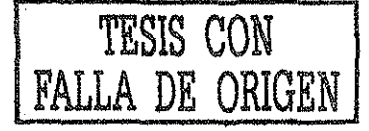

÷.

 $X10$   $X11$  $\overline{x}$  $\overline{\chi_3}$  $X4$   $X5$  $\overline{x_6}$  $\overline{x}$  $\overline{X8}$  $\overline{x}$  $X12$   $X13$   $X14$   $X15$  $\overline{\mathbf{v}}$  $\overline{x_1}$ **PENDOLENC**  $Q$  pas  $I = 2$ PENDONUC DENSCORR JENSOREN **BLEVMED ARFORM RECARD** COEFESC PERIMET CENLON CENAT LONGIT **ROBIC** ੇ<br>ਹਿ ě **ESTACIÓN** .<br>0.936 3.332  $6.88$  $\overline{AB}$  $3.04$  $\overline{281}$  $\overline{120}$  $757$  $-778$  $\overline{150}$  $\overline{3.135}$ 5.617  $5760$  $-655$  $325$  $\overline{100}$  $\overline{685}$ 3.964 7550 3.000  $\overline{1313}$  $\overline{3272}$ 4.685  $\overline{120}$ 773 BAMCOR 4330  $\overline{500}$ 3.099 3.321 0.662 0.693  $315$ <u>lainx.</u>  $5.023$  $\overline{723}$ 6.879  $-3.812$  $6.698$  $\overline{a}$  $\overline{3279}$  $\overline{158}$  $-2942$  $\overline{130}$ 3200 4.683  $-1.780$ 1386  $5.648$  $\overline{305}$  $\overline{3297}$ .<br>Tim  $\overline{165}$ **TELES**  $7718$ 10171  $\overline{673}$  $-3.010$  $\overline{\mathbf{u}}$  $\overline{5877}$  $\overline{398}$  $\frac{1}{2}$   $\frac{1}{2}$  $791$  $7, 70$  $7792$  $775$  $-2709$ **NOOLCH** নৰ  $\overline{8788}$  $\overline{R}$   $\overline{R}$   $\overline{R}$   $\overline{S}$  $588$  $7.628$  $-7.66$  $\overline{45}$  $\overline{325}$  $\overline{\mathbf{3}}$  mo  $\overline{322}$  $3318$  $\overline{AB}$  $\overline{1551}$ **TRN**  $557$ 2708 6.813 -5684 3001 3.321 4.684  $-1,556$ **CHAPIS**  $6.77$ 8.599  $-2813$ 7,508 5.334 -2.253  $-1300$ 1.609 6,316 2708 **SANFCO**  $\overline{a\pi n}$  $5.651$  $798$  $708$  $\overline{\phantom{a}}$ 3843  $.2744$  $285$  $-177$ 468  $-1.655$  $\overline{188}$  $\overline{7}$ m  $\overline{3210}$  $6836$  $328$ 320  $-1698$ **EUVENAT**  $7.68$  $\overline{a}$  in  $\overline{a}$  $\overrightarrow{692}$  $-298$  $7625$  $750$  $-5714$  $7.9561$  $.2886$  $.1257$ 4674 1<sub>R</sub> **RR12**  $30.5$ **LAVERANER** 5.489 8.327  $6.606$ -3.316 7,689 5.396  $-5.404$  $-1,939$  $-2975$ -1.285 3307 4.677  $-1.537$ 1,396 6.388 2389  $-1.537$ **URXUET**  $500$  $330$ 4,576 634 5578 6.605 -1.330 E30 -5.06  $-125$  $8.301$  $768$  $-1.953$  $-1.06$ 2398  $\overline{4571}$  $-1.732$  $\overline{6700}$  $\overline{7251}$  $-2880$  $-120$ 722  $\overline{650}$  $788$ **CLIFFORM**  $7.726$  $\overline{\mathbf{2750}}$  $-162$  $\overline{32}$  $5.40$ -2369 1<sub>809</sub> **ALAM A**  $\overline{\mathbf{5}}$  as 7.718  $782$  $2112$ रस्त  $\overline{130}$ 2366 ..क्र  $291$  $382$  $\overline{3207}$  $\overline{460}$  $.188$  $-7.38$  $\overline{3}$  $3135$ CAZANATE 5.46 তিক  $-4,160$  $\overline{m}$  $-707$  $\overline{519}$ 1.866 <u> 797</u>  $700$ 328  $\overline{160}$ 106 दहर 1135  $\overline{7.62}$ ত<br>চক্ৰ 9.006 6.000 -2980 7.444 -2900 -1.315  $3,258$ 4677  $\overline{4.677}$ 6.526 3.045 **TENA**  $560$  $7\overline{n}$  $-260$ 153 **TOHAYANA**  $\overline{200}$ 3%ï  $\overline{5751}$  $\overline{\bullet}$  $\overline{691}$  $780$ দৰে  $-347$ -3507  $-530$  $-1375$  $\overline{455}$  $.165$ **TAN**  $\overline{676}$ TENTRADA  $\overline{1}$  $\overline{320}$ **TARY**  $\overline{\phantom{a}}$  $-7.7$  $\overline{100}$  $\overline{111}$  $\overline{\mathcal{S}^{ext}}$  $787$  $\overline{\cdots}$  $778$ कर **Time**  $\overline{\cdots}$  $\overline{\sigma}$ **LOS MOLIVOS**  $5.062$ 6.219 6.624 3.177  $6,829$ 3.656  $-4.976$  $-1.256$  $-2851$  $-1,235$ 3.248 4.675  $-1.704$ 1.099 4983  $3.135$  $326$  $-1.845$ **NARANIO**  $5.04$  $\overline{Y}$ 618  $606$  $\overline{3.85}$ তিক 4.815 -5.915  $-1.784$ -2909  $-1.230$ 4.685 रब्रह  $584$  $3135$  $661$ 2893  $3.28$ 4.684  $-1.845$ ZOPLOTE  $5.73$  $-3.565$  $550$ 4,170  $-5.915$  $-0.919$  $\overline{AB}$ 1,099  $5.193$  $3.219$  $6.11$ 

Tabla 5.37. Valores que intervienen en la regresión para determinar la ecuación regional de Tr = 2.

La Tabla 5.38, muestra los resultados del primer análisis. Se observa que las variables que no contribuyen a explicar el significado de la variable "Y" son: ELEVMEDIA, LONGITUD, PENDCAUCE, DENCCORR, CENLON, COEFESCR, ORDEN y PERIMET, ya que tienen coeficientes negativos, por lo cual se eliminan.

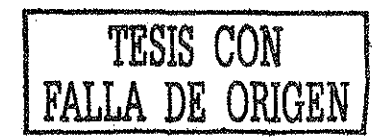

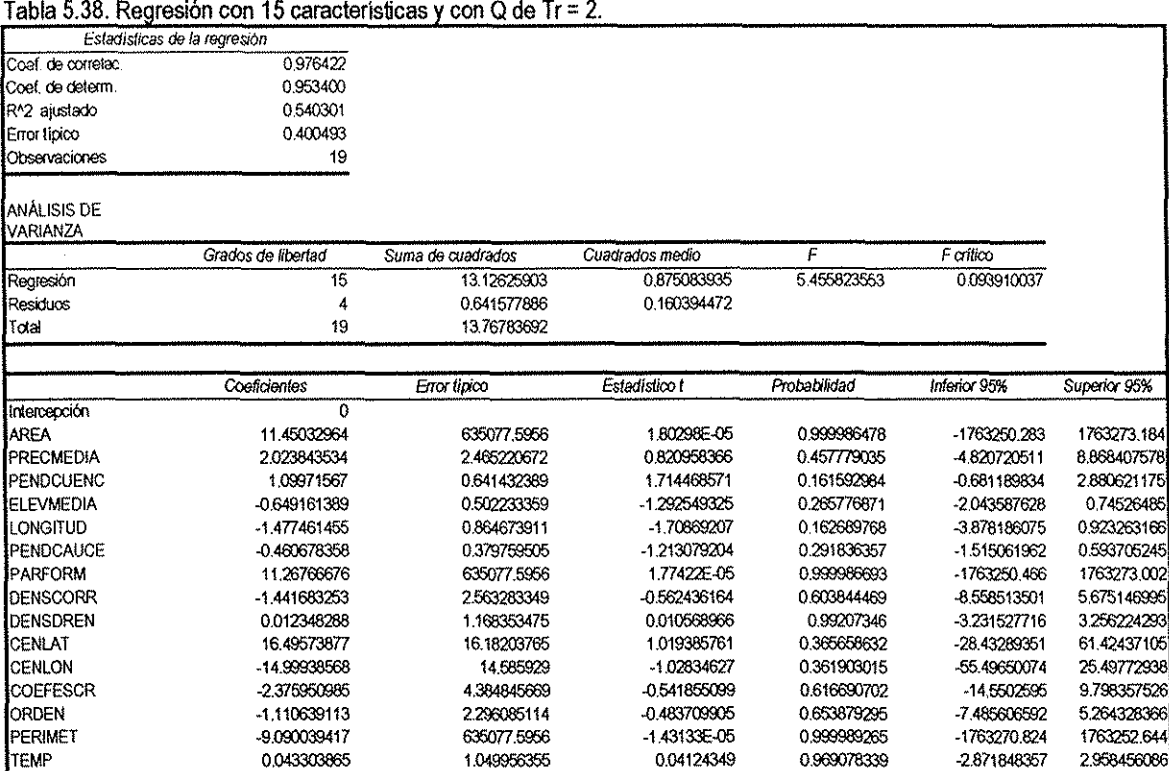

Se realiza un segundo análisis, que se muestra en la Tabla 5.39., donde las variables con coeficiente negativo son: DENSCORR, CENLON y PERIMET, ya que tienen coeficientes negativos, por lo cual se retiran del análisis.

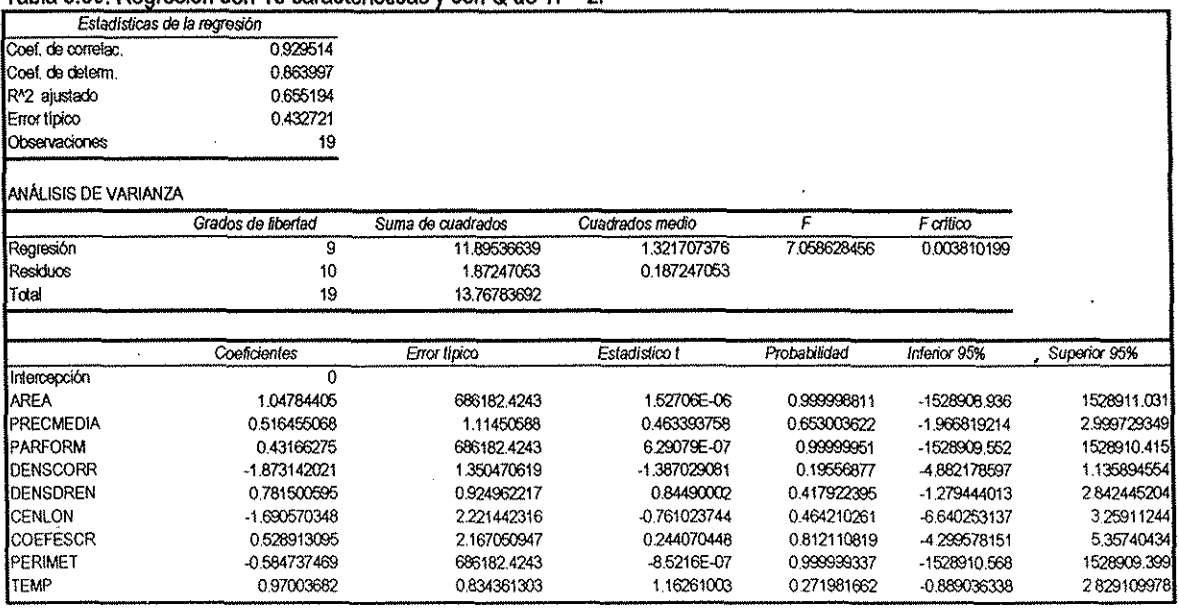

### Tabla 5.39. Regresión con 15 características y con Q de Tr = 2.

 $\ddot{\cdot}$ 

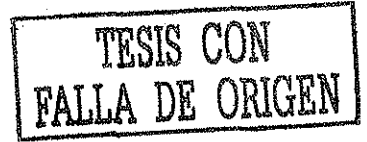

En un tercer análisis, que se muestra en la tabla 5.40., no hay variables con coeficiente negativo. El valor del estadístico "t" crítico es de 1.771, y ya que el estadístico t de las variables independientes es menor que el t crítico, se retiraran del análisis aquellas variables que tengan el t mas pequeño, por lo tanto se eliminan PARMFORM y COEFESCR y se vuelve hacer la correlación.

|                                 | Estadísticas de la regresión |                   |                 |              |                  |              |
|---------------------------------|------------------------------|-------------------|-----------------|--------------|------------------|--------------|
| Coet, de correlac.              | 0.899478                     |                   |                 |              |                  |              |
| Coet, de determ.                | 0.809062                     |                   |                 |              |                  |              |
| IR <sup>N</sup> 2 ajustado      | 0.658701                     |                   |                 |              |                  |              |
| lenor tipico                    | 0.449685                     |                   |                 |              |                  |              |
| Observaciones                   | 19                           |                   |                 |              |                  |              |
| ANALISIS DE<br><b>IVARIANZA</b> |                              |                   |                 |              |                  |              |
|                                 | Grados de libertad           | Suma de cuadrados | Cuadrados medio | F            | <b>F</b> critico |              |
| Regresión                       | 6                            | 11.13902688       | 1.856504479     | 9.180792012  | 0.000658012      |              |
| Residuos                        | 13                           | 2.628810042       | 0.202216157     |              |                  |              |
| Total                           | 19                           | 13.76783692       |                 |              |                  |              |
|                                 | Coeficientes                 | Error lípico      | Estadístico t   | Probabilidad | Inferior 95%     | Superior 95% |
| Intercepción                    | 0                            |                   |                 |              |                  |              |
| <b>AREA</b>                     | 0.562839117                  | 0.571167821       | 0.985418115     | 0.342404716  | -0.671093702     | 1796771936   |
| <b>IPRECMEDIA</b>               | 0.309387223                  | 0.429812192       | 0.71981956      | 0484377203   | -0.619165386     | 1237939832   |
| <b>IPARFORM</b>                 | 0.030415504                  | 1.257192245       | 0.0241932       | 0.981065924  | -2.685582694     | 2.746413702  |
| <b>IDENSDREN</b>                | 0.674490208                  | 0.622992286       | 1.082662214     | 0296631789   | -0.67140254      | 2.020382955  |
| <b>COEFESCR</b>                 | 1.607107458                  | 2.067370486       | 0.777367903     | 0.450857056  | -2.859174079     | 6.073388995  |
| <b>TEMP</b>                     | 1.031547759                  | 0.860782806       | 1.198383321     | 0.252158903  | -0.828060078     | 2.891155595  |

Tabla 5.40. Regresión con 15 características y con Q de Tr = 2

En el cuarto análisis (se muestra en ia Tabla 5.41.) tampoco hay variables con coeficiente negativo. El valor del estadístico "t" crítico es de 1.753, y ya que el estadístico t de las variables independientes es menor que el t crítico, se retiraran del análisis aquellas variables que tengan el t mas pequeño, por lo tanto se eliminan PRECMEDIA y se vuelve hacer la correlación.

### Tabla 5.41. Regresión con 15 características y con Q de Tr = 2.

 $\ddot{\cdot}$ 

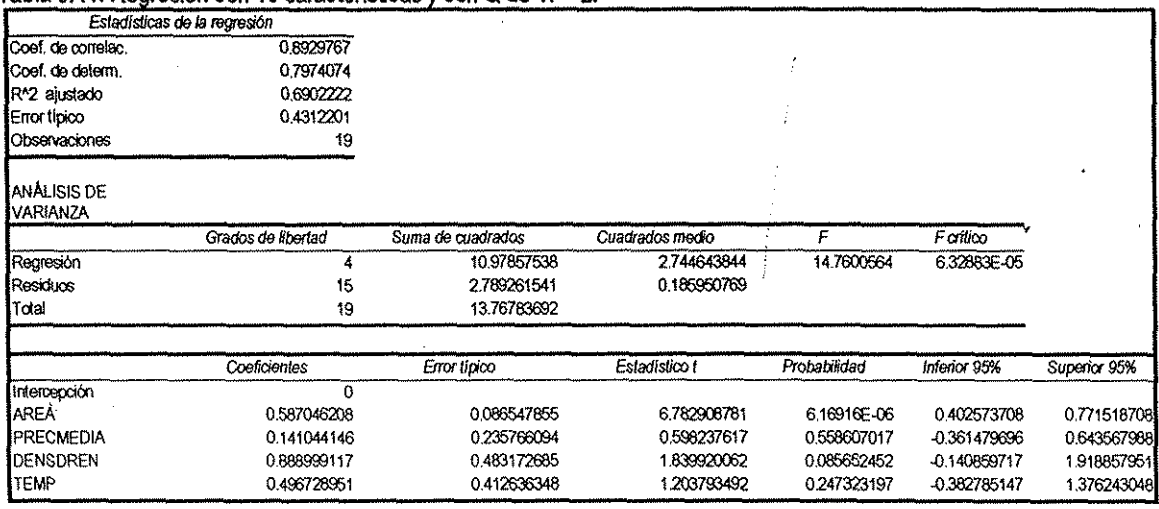

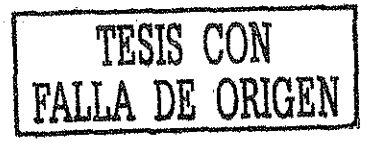

El quinto análisis se muestra en la Tabla 5.42. Como se observa, no existen valores negativos en los coeficientes, y el valor del estadístico "t" crítico es ahora de 1.746, menor que el estadístico t de las variables independientes, por lo cual este último análisis se toma como definitivo para la ecuación regional, quedando finalmente:

# - 0.622775XÁREA + 0.858615xDENSDREN + 0.707321xTEMP

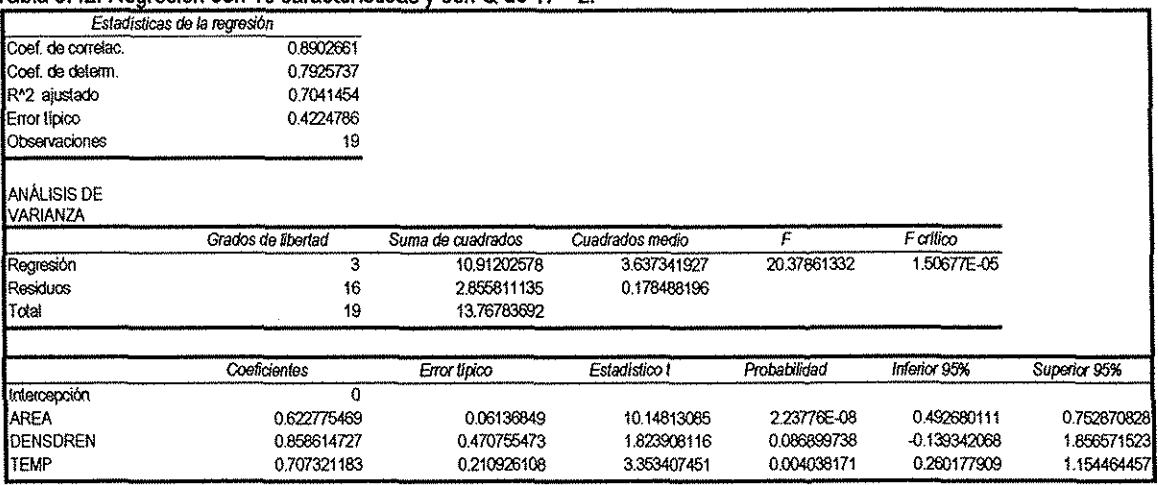

### Tabla 5.42. Regresión con 15 características y con Q de Tr=2.

 $\mathbf{r}$ 

Si se desea estimar eventos de diseño para un periodo de retomo de 2 años, en una cuenca no aforada dentro de la región, lo único que se requiere encontrar son los parámetros de área, densidad de drenaje y temperatura, y sustituirlos en la ecuación regional anterior.

Este mismo procedimiento se llevó a cabo para los gastos directos de los periodos de retorno de 5, 10, 20, 50, 100, 500, 1000, 5000 y 10000.

Esta técnica se aplicó de igual forma para los sitios donde se localizan las hidrométricas, donde el objetivo fue quitar la estación aforada y considerarla como no aforada para obtener vía técnica regional los eventos de diseño calculados para ese sitio.

. A continuación, en la Tabla 5.43 se muestran -hasta ía estación hidrométrica Chinipas- los resultados obtenidos para cada uno de los tramos de río tanto para el modelo propuesto, como para las tres técnicas regionales.

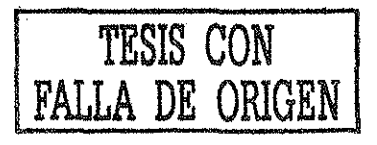

Tabla 5.43. Eventos obtenidos por el modelo propuesto y las tres técnicas regionales.

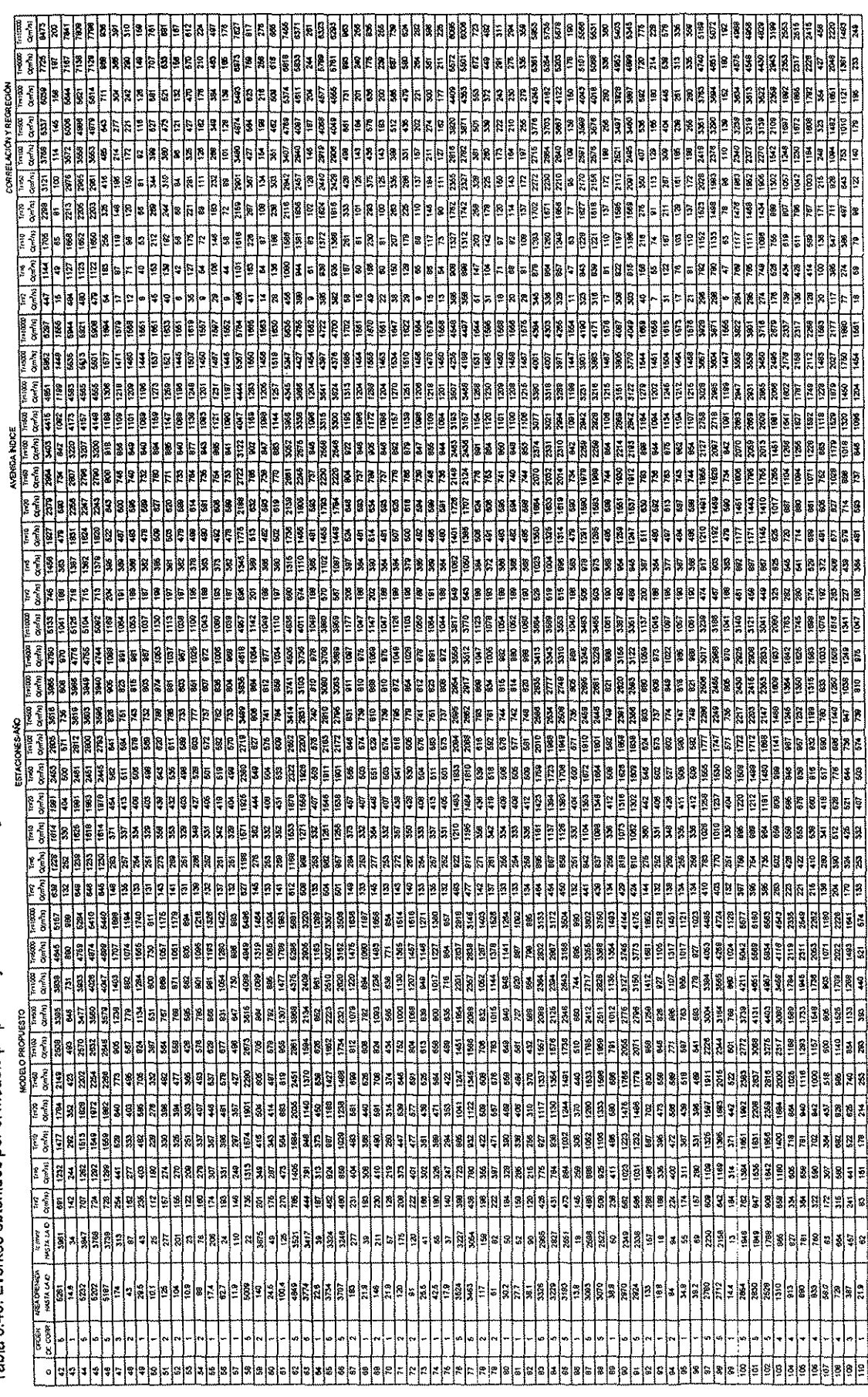

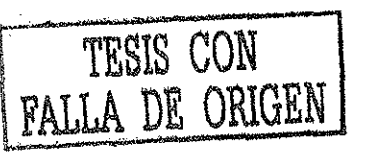

 $\dot{\rho}$ 

 $\mathbb{R}^2$ 

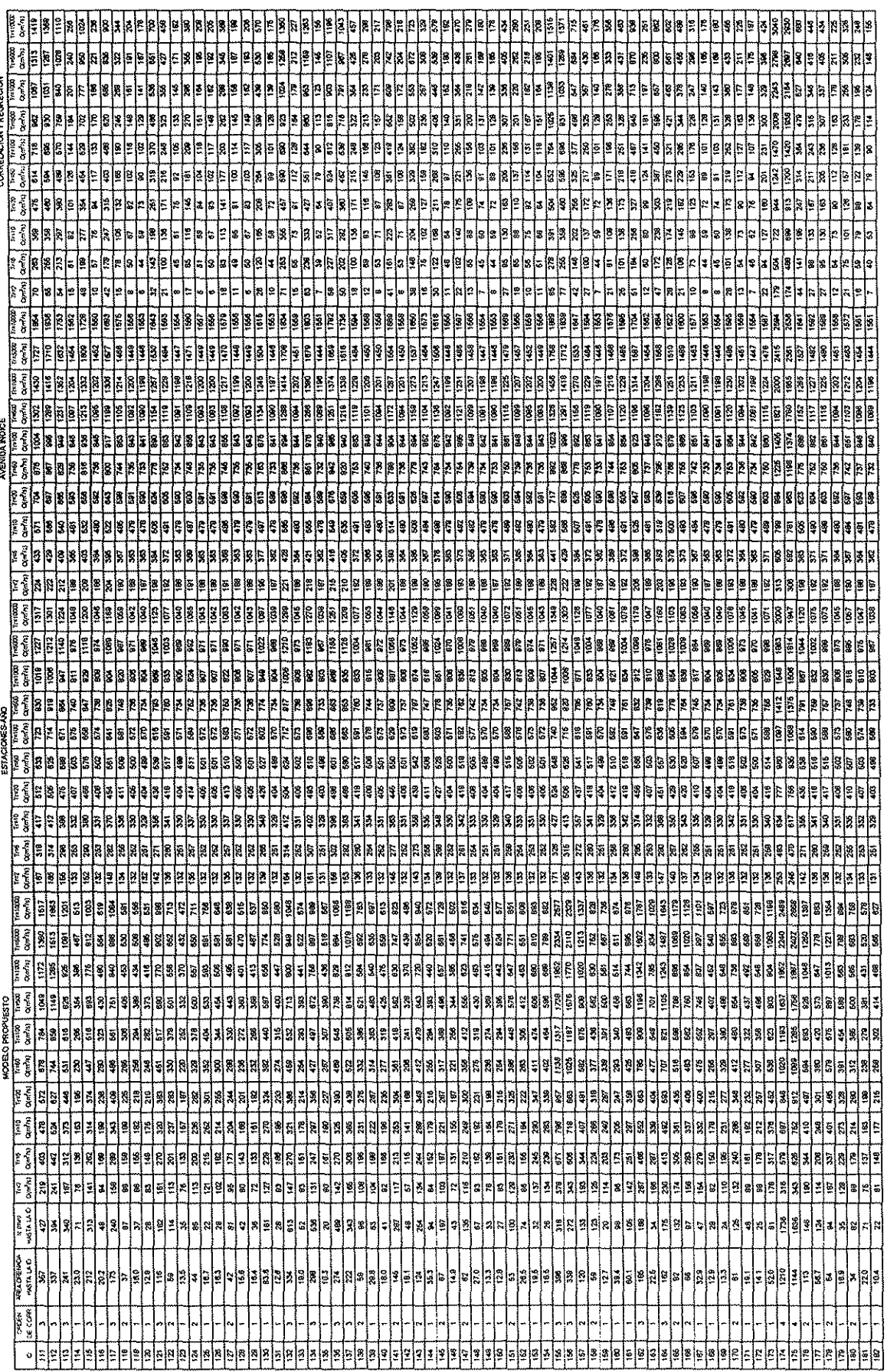

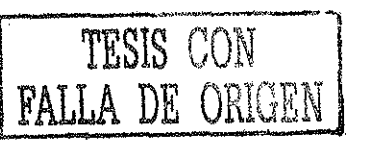

è

 $\frac{1}{2}$ 

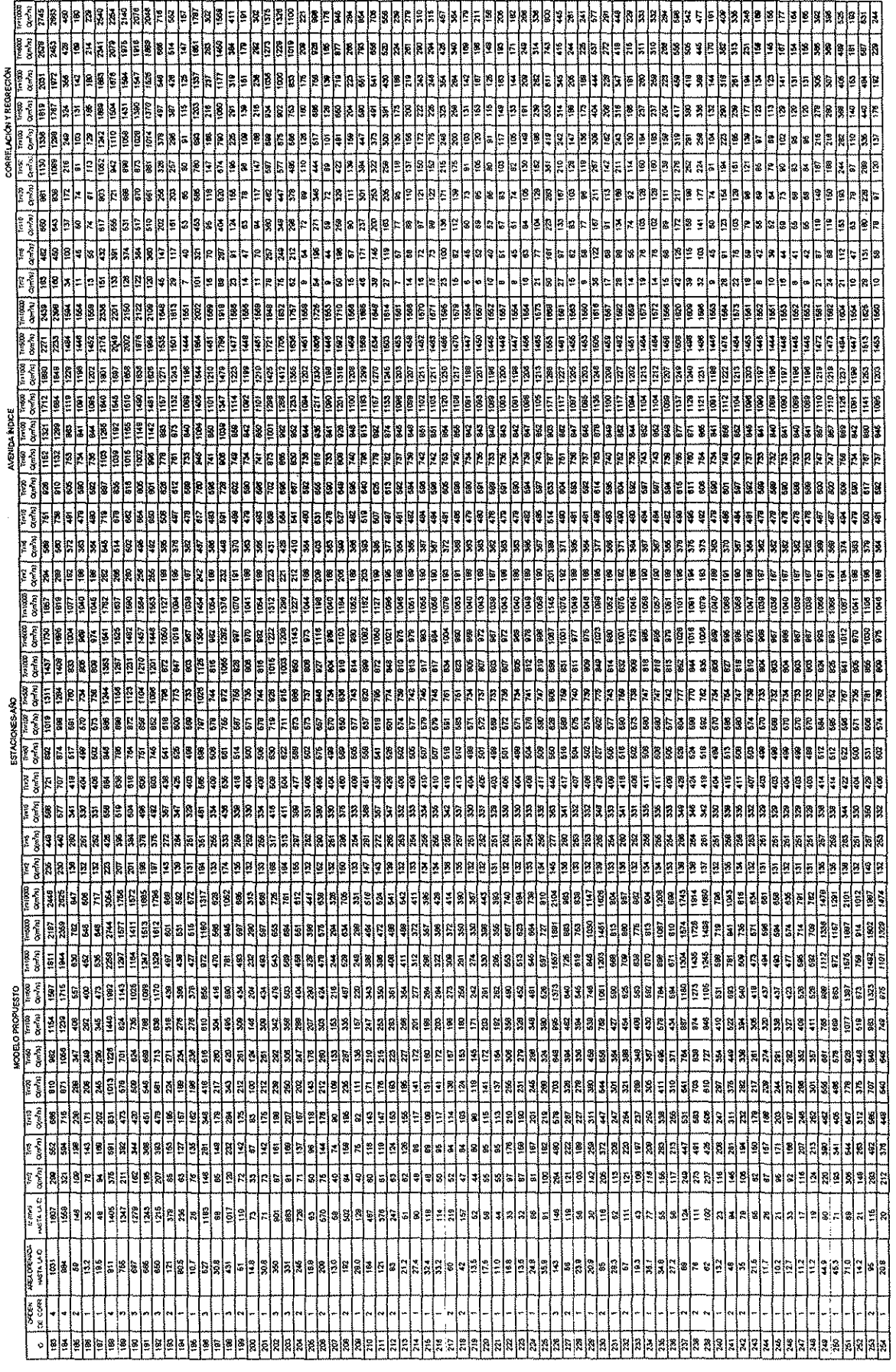

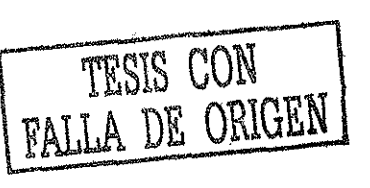

148

 $\vec{r}$ 

 $\frac{1}{2}$ 

<u>aartista aartista aarta aarta aarta aarta aarta aarta aarta aarta aarta aarta a</u> <u>ध्रहडाडी अन्न न साथ अध्यक्ष ने न सुहु महा प्रशिष्ट विधन को पुरा को बाही बार्डा अर्थ पुरा हो ।</u> Π ្រន្ទ beb 학학학의 þþ ع ۾ ڇ  $2 |z| \ge |z| \ge |z| \ge |z| \ge |z| \ge |z|$  $|z|z|z|$ ∤≈ |a<br>¦ 图  $533$ **ERER AVENIDA NOICI**  $\frac{1}{2}$ **CIONESANO** s asasasasasasasasa artistikas sasasasasasasasasasasasasasas le ) Emission<br>Districts e.<br>En 1 de 1813 de 1813 de 1814 de 1815 de 1818 de 1818 de 1818 de 1818 de 1818 de 1818 de 1818 de 1818 de 1818 d k <u>| মহামানিছাৰ দাম: মিৰামান স্থাপন স্থাপন স্থাপন স্থাপন স্থাপন স্থাপন স্থাপন স্থাপন স্থাপন স্থাপন স্থাপন স্থাপন</u> 星星  $|\tau|\kappa$  $\begin{array}{|c|c|}\hline \mathbf{s} & \mathbf{s} & \mathbf{s} \\ \hline \end{array}$  $\left| \frac{3}{8} \right|$  $\frac{1}{2}$ 일화학 ╟╌╟╸║╍ 

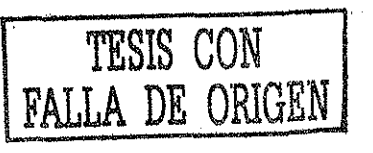

 $\frac{49}{5}$ 

Uno de los inconvenientes importantes de las técnicas regionales es que tienen problemas de escala, to cuaí podría significar para ciertos casos, un serio probiema, sobre todo si se desea obtener eventos de diseño para cuencas no aforadas que lleguen a tener áreas de drenaje más grandes o más pequeñas, en comparación con las áreas del grupo de las hidrométricas que se consideraron para et cálculo de las ecuaciones regionales. El modelo propuesto supera este problema, el cual toma su fuerza en la discretización minuciosa de ios parámetros considerados, en la georeferenciación de los mismos y en la modelación del patrón de lluvia, el cual permite inferir con un buen grado de aproximación la intensidad correspondiente en ei punto requerido, de esta forma los eventos de diseño son obtenidos con más precisión. De los resultados que se muestran en la Tabla 5.43 se toman algunos tramos de río para ejemplificar ciertos casos interesantes que fue posible advertir.

Por ejemplo, se consideraron dos casos para dos subcuencas con áreas aproximadamente iguales.

El primer caso (Tabia 5.44. y 5.45.), dos subcuencas con áreas muy similares: una se localiza en una parte de la cuenca donde se registra una mayor precipitación en comparación con la otra en donde se registran lluvias menores.

El segundo caso (Tabla 5.46. y 5.47.),, dos subcuencas con áreas aproximadamente iguales, las cuales, son vecinas, por lo que van a estar influenciadas por la misma cantidad de lluvia.

Se puede apreciar que los gastos de diseño están en función de varios factores, como son: el coeficiente de escurrimiento, el tiempo de concentración y por ende ia intensidad y además, por la ubicación que tiene la subcuenca dentro del área de estudio.

Tabla 5.44 . Pnmer caso.

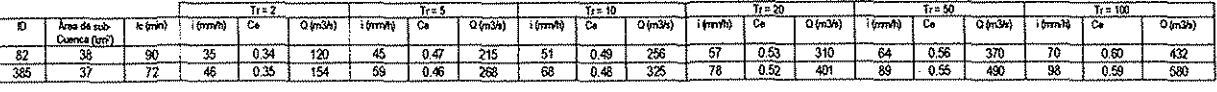

Tabl<u>a 5.45. Primer caso \_</u>\_\_\_\_

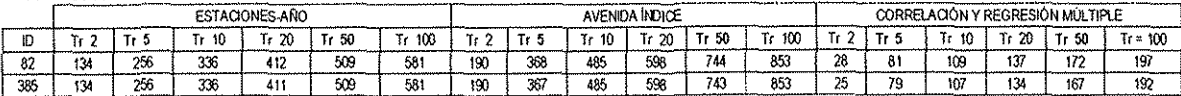

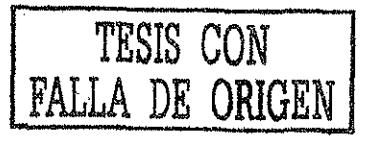

### Tabia 5.46. Sequndo caso.

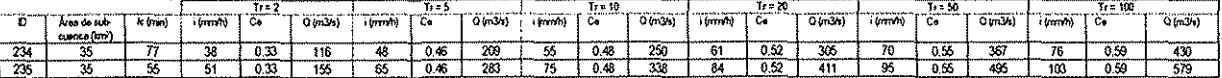

Tabla 5.47 Segundo caso.

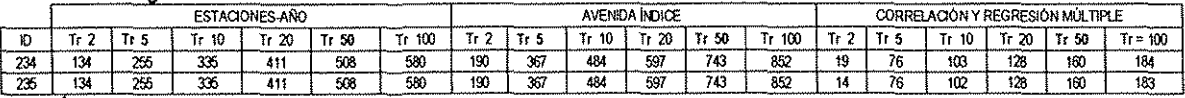

Para medir el grado de confiabilidad del modelo propuesto se comparan los resultados obtenidos por este contra los eventos extrapolado de los datos reales que fueron registrados en la hidrométricas seleccionadas. En las Tablas de la 5.48. a la 5.53. se muestran los resultados para los puntos de verificación seleccionados (hidrométricas), estos sitios son: Huites, Palo Dulce, Chinipas, San Francisco, San Ignacio y Guerachic.

Tabla 5.48. Sitio: hidrométrica Huites (área de 26142 km<sup>2</sup>), los gastos son escurrimientos directos en m<sup>3</sup>/s.

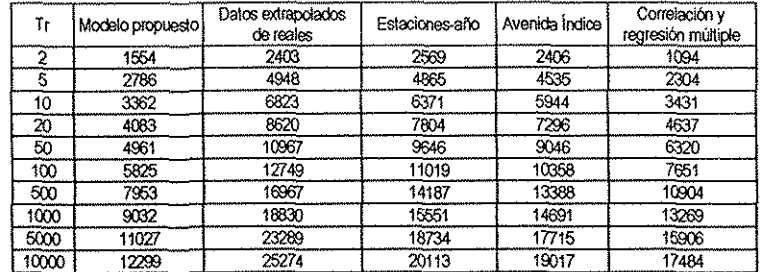

Tabla 5.49. Sitio: hidrométrica Palo dulce (área de 6422 km<sup>2</sup>), los gastos son escurrimientos directos en m<sup>3</sup>/s.

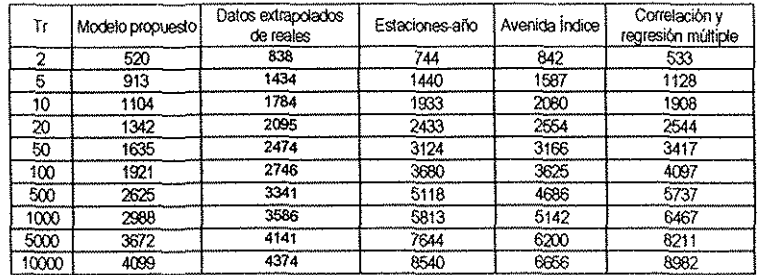

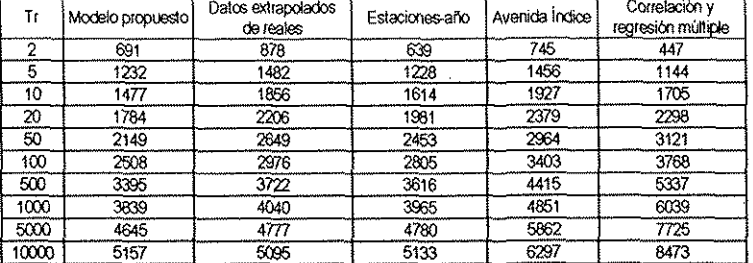

Tabla 5.50. Sitio: hidrométrica Chinipas (área de 5264 km<sup>2</sup>), los gastos son escurrimientos directos en m<sup>3</sup>/s.

 $\cdot$ 

Tabla 5.51. Sitio: hidrométrica San Francisco (área de 17633 km<sup>2</sup>), los gastos son escurrimientos directos en m<sup>3</sup>/s.

| Tr    | Modelo propuesto! | Datos extrapolados<br>de reales | Estaciones-año | Avenida Índice | Correlación y<br>regresion multiple |
|-------|-------------------|---------------------------------|----------------|----------------|-------------------------------------|
| 2     | 120/              | 1374                            | 1929           | 1678           | 1130                                |
| 5     | 2162              | 2480                            | 3685           | 3281           | 1927                                |
| 10    | 2615              | 3177                            | 4838           | 4342           | 2821                                |
| 20    | 3183.             | 3826                            | 5336           | 5360           | 3759                                |
| 50    | 3882              | 4648                            | 7345           | 6678           | 5045                                |
| 100   | 4569              | 5253                            | 8396           | 7665           | 6043                                |
| 500   | 6259              | 6636                            | 10821          | 9947           | 3464                                |
| 1000  | 7119              | 7227                            | 11866          | 10923          | 9539                                |
| 5000  | 8725              | 8600                            | 14302          | 13205          | 12108                               |
| 10000 | 9749              | 9193                            | 15358          | 14185          | 13244                               |

Tabla 5.52. Sitio: hidrométrica San Ignacio (área de 12129 km<sup>2</sup>), los gastos son escurrimientos directos en m<sup>3</sup>/s.

| Tr    | Modelo propuesto | Datos extrapolados<br>de reales | Estaciones año | Avenida Indice | Correlación y<br>regresión múltiple |
|-------|------------------|---------------------------------|----------------|----------------|-------------------------------------|
|       | 1201             | 1336                            | 1925           | 1269           | 730                                 |
|       | 2145             | 2046                            | 3701           | 2481           | 2071                                |
| 10    | 2597             | 2560                            | 4866           | 3283           | 2573                                |
| 20    | 3168             | 3084                            | 5973           | 4053           | 3517                                |
| 50    | 3865             | 3807                            | 7395           | 5049           | 4838                                |
| 100   | 4550             | 4385                            | 8455           | 5796           | 5883                                |
| 500   | 6234             | 5861                            | 10893          | 7521           | 8440                                |
| 1000  | 7097             | 6566                            | 11949          | 8263           | 3590                                |
| 500   | 8712             | 8404                            | 14401          | 9984           | 12364                               |
| 10000 | 9738             | 9296                            | 15463          | 10725          | 13600                               |

Tabla 5.53. Sitio: hidrométrica Guerachic (área de 6251 km<sup>2</sup> ), los gastos son escurrimientos directos en nf/s.

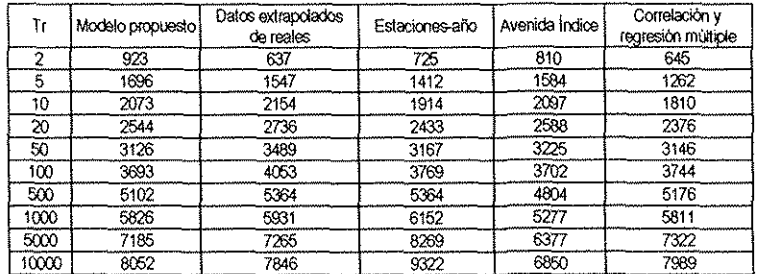

Como se aprecia en las tablas anteriores, para ios casos de Chinipas, Palo Dulce, San Francisco, San Ignacio y Guerachic se observa una buena aproximación de las estimaciones del modelo propuesto respecto a los eventos extrapolados de ios datos reales, con excepción de ios resultados de la hidrométrica Huites que son considerablemente más pequeños los eventos obtenidos por el modelo propuesto que los extrapolados de los datos reales para esta estación, (alrededor de un cincuenta por ciento). Lo que se pudo observar para ei caso de la estación hidrométrica de Huites (tramo dos), es de .que a este tramo llegan dos ramales muy grandes, el primero, que está conformado por las cuencas de Chinipas y la de Palo Dulce y el segundo, lo forman las cuencas de San Francisco, San Ignacio y Guerachic. A la salida de cada uno de estos ramales se cuenta con un hidrograma con tiempos de pico bastante diferente, que a! momento de hacer la suma de efectos, ios picos que están bastante desfasados uno con respecto del otro no coinciden y esto provoca que al sumar las ordenadas de estos hidrogramas para formar el hidrograma final a la salida del tramo dos, el evento sea demasiado pequeño. Mencionado lo anterior es posible concluir, que el modelo propuesto es poco confiable para cuencas de dimensiones tan grandes como la cuenca de Huites (26000 km<sup>2</sup> ), sin embargo, para cuencas del orden de magnitud de los 17600 km<sup>2</sup>, que es el caso de la hidrométrica San Francisco los resultados son bastante buenos, muy cercanos a los eventos extrapolados de los datos reales. Para cuencas abajo del orden de los 17600 los resultados dei modelo son bastante confiable como se pudo observar en las tres aplicaciones que se realizaron.

Considerando lo anterior, un punto importante a resaltar es que con la ayuda de este modelo se pueden hacer estimaciones en cualquier sitio dentro de la red de drenaje de la cuenca en estudio, a partir de información de lluvia.

## Conclusiones

 $\ddot{\cdot}$ 

 $\epsilon$ 

El análisis y la estimación de avenidas de diseño representan un asunto bastante difícil que ha sido tema de numerosas investigaciones. Debido a lo complejo del fenómeno y a que la cantidad y calidad de la información disponible varía de un problema a otro, se han desarrollado una gran cantidad de métodos para relacionar la lluvia con el escurrimiento. Dichos métodos van desde simples fórmulas .empíricas, hasta modelos extremadamente detallados, basados en principios físicos

El concepto de estimación de avenidas de diseño nos refiere a la obtención de ias características de la avenida máxima probable que será considerada para diseñar alguna obra hidráulica por construir, o alternativamente, para evaluar su posible impacto en estructuras hidráulicas ya existentes.

Entre las técnicas más utilizadas para la estimación de los eventos de diseño, desde un punto de vista estadístico, se puede mencionar en primer término, el análisis de frecuencia univariado de gastos máximos anuales, que se ha empleado desde hace varios años, y que actualmente está siendo sustituido o mejorado por otras funciones o por una combinación de ellas (técnicas multivariadas). Estas técnicas hacen uso de información hidrométrica.

A menudo, el hidrólogo se enfrenta con sitios donde se cuenta con escasa o nula información hidrométrica para el diseño de obras hidráulicas. En estos casos -respecto a los cuales es necesario conocer la magnitud de las avenidas para obtener eventos de diseño en sitios no aforados o con periodos cortos de registro histórico-, se recurre a las técnicas de estimación regional, las cuales transfieren información desde sitios vecinos hacia la zona de estudio. Las técnicas más frecuentemente utilizadas en la práctica, son las de estaciones-año, avenida índice y correlación y regresión múltiple.

Una desventaja de los modelos regionales, ampliamente reconocida en ei campo de la hidrología, es el llamado "problema de escala", que en ciertos casos puede representar un problema muy significativo, sobre todo si se desea obtener eventos de diseño para cuencas no aforadas que lleguen a tener áreas de drenaje más grandes o más pequeñas, en comparación con las áreas del grupo de las hidrométricas que se hayan considerado para el cálculo de las ecuaciones regionales.

Con el ejemplo mostrado en e! capítulo 5 de este trabajo, en torno a ia aplicación de! modelo propuesto a la cuenca de Huites (Tabla 5,44. y 5.45.), se pudo constatar !o anterior respecto al caso de dos subcuencas con áreas muy similares: una se localiza en una parte de la cuenca donde se registra una mayor precipitación (tramo 385), en comparación con la otra donde se registran lluvias menores (tramo 82). El gasto de diseño para un periodo de retorno de 100 años para estas dos microcuencas, según las técnicas regionales, resultó de:

÷,

 $\epsilon$ 

tramo 82: Estaciones-año, 581 m<sup>3</sup>/s, Avenida Ídice, 853 m<sup>3</sup> /s, Correlación y Regresión Múltiple, 197 m<sup>3</sup>/s. tramo 385: Estaciones-año, 581 m<sup>3</sup>/s, Avenida Ídice, 853 m<sup>3</sup>/s, Correlación y Regresión Múltiple, 192 m<sup>3</sup>/s.

y el gasto de diseño para el mismo periodo de retorno de 100 años para las mismas microcuencas, según el modelo propuesto, es de:

tramo 82: 432 m<sup>3</sup>/s, con un coeficiente de escurrimiento de 0.60, una intensidad de 70 mm/h.  $trano$  385: 580 m<sup>3</sup>/s, con un coeficiente de escurrimiento de 0.59, una intensidad de 98 mm/h.

De los resultados de los tres modelos regionales mostrados anteriormente, se puede notar que para una microcuenca de 38 km<sup>2</sup>, los eventos de diseño para un periodo de retorno de 100 años oscilan entre los 192 m<sup>3</sup>/s y los 853 m<sup>3</sup>/s. Para los casos de los modelos regionales, una vez delimitada la región homogénea y obtenida su ecuación regional, el único parámetro que se requiere para obtener el evento de diseño es el área, lo que quiere decir que para cuencas con área iguales tendremos un mismo evento.

فيري

En cambio, para obtener los gastos de diseño con el modelo propuesto, se observa que este depende de varios factores, como son: el coeficiente de escurrimiento, el tiempo de concentración, la intensidad, y además, la ubicación de la subcuenca dentro del área de estudio. De lo anterior, se puede señalar que el modelo propuesto sí toma en cuenta la capacidad de respuesta de cada microcuenca y es de esperarse -como se aprecia en el ejemplo anteriormente mencionado-, que los eventos de diseño para cada microcuenca, aún contando con áreas iguales o similares, son diferentes; del orden de 432 m<sup>3</sup>/s para el tramo 82, y de 580 m<sup>3</sup>/s para el tramo 385; una diferencia importante, de casi 150 m<sup>3</sup>/s que por ejemplo para el diseño de alguna estructura hidráulica, esa diferencia si impactaría en las dimensiones de la misma.

**i 56**

Se ha comprobado la influencia que tienen determinados índices geomorfblógicos en ia respuesta hidrológica de una cuenca (Linsiey et al., 1977) y por ello son punto de partida de los análisis y determinaciones cuantitativas de un estudio hidrológico. Entre tales parámetros cabe citar el área o tamaño de la cuenca, su forma, pendiente, elevación media, las características de su red de drenaje, las del cauce y colector principal. Ya que existe una interrelación entre el carácter hidrológico de una cuenca y sus características físicas, se ha pensado en predecir la respuesta hidrológica de una .cuenca, partiendo de ciertos parámetros físicos, constituyendo esto, una de las aplicaciones más importantes de la geomorfología, la cual estudia y pretende cuantificar determinados rasgos propios de ia superficie terrestre.

ť

Se puede señalar que existen métodos para estimación de avenidas que utilizan información hidrométrica y se trabajan mediante técnicas estadísticas; y, por otro iado, las estimaciones de avenidas pueden ser inferidas también a partir de información hidrometeoroiógica (datos de precipitación), esto mediante modelos de lluvia-escurrimiento.

Respecto al modelo hidrológico propuesto, se pensó como un modelo estadístico de parámetros distribuidos, en el que la fuente de información principa! fuera la precipitación, seguido de las características geomorfológicas de la cuenca; por lo que se le clasificó como un modelo de **lluviaescurrimiento.** La ecuación matemática utilizada para simular el fenómeno del escurrimiento, es la fórmula raciona! Q = Ce./A donde los parámetros más importantes son el coeficiente de escurrimíento y la intensidad.

A continuación, se numeran en forma resumida los aspectos que deben ser tomados en cuenta para aplicar el modelo propuesto. Esto con el fin de hacer referencia a algunos puntos, al momento de relevar las partes más importantes de la aplicación del mismo.

- 1. Se obtienen las características geomorfológicas de la cuenca, como son:
	- Trazo de la red de drenaje
	- Longitud y pendiente de los tramos de río
	- Tiempo de concentración
	- Delineado de microcuencas
	- Áreas, etc.

I 57

- 2. Una vez dividida el área de estudio en sus unidades mínimas (microcuencas), se determina el coeficiente de escurrimiento para cada una de ellas, de acuerdo con la cobertura vegetal, uso de suelo, pendiente del tramo de río y periodo de retorno.
- 3. Se modela la lluvia y se obtienen las i-d-T para todas las estaciones pluviométricas involucradas.
- 4. Para cada microcuenca se obtiene el valor de la intensidad, asociada al periodo de retorno analizado, mediante técnicas de interpolación.
- 5. La cuenca se ve afectada en su totalidad por la lluvia asociada al periodo de retomo analizado.
- 6. Se puede estimar en cualquier tramo de ta red de ríos, eventos para diferentes periodos de retomo, mediante la aplicación de la fórmula racional.

Destaca la forma como se obtuvieron los coeficientes de escurrimiento; la calibración de los coeficientes de escurrimiento es una parte importante en la aplicación del modelo. Para esta etapa del trabajo se debe contar con información de mapas topográficos, Modelos digitales de elevación, cubierta vegetal, estaciones pluviométricas e hidrométricas para el área de estudio.

En principio, se localiza una estación hidrométrica dentro o cerca del área de estudio para tomarla como punto de control para calibrar el Ce. Una vez caracterizada cada una de las microcuencas del sistema en estudio, se asigna a cada una de ellas un Ce en base a su cubierta vegeta!, a! periodo de retomo analizado y a la pendiente del tramo de río correspondiente de acuerdo con la Tabla 4.1. Para el caso de las microcuencas que tienen diferentes tipos de vegetación, se obtiene un Ce ponderado. Se encontró que para hacer una buena comparación entre los datos obtenidos por el modelo propuesto y los datos medidos en campo, fue necesario manejar un periodo común entre la información de lluvia (que alimenta el modelo) y los datos de gastos medidos en la estación hidrométrica que fue seleccionada con fines comparativos. En este caso se cuidó que los años de registro de lluvia fueran los mismos que ios años registrados en las hidrométricas, de esta forma descartábamos la posibilidad de incluir en la muestra (ya sea por ejemplo, de lluvia), algún evento extraordinario ocurrido en cierto año, que no estuviera registrado en la muestra (ya sea de gastos) para ese mismo año, o viceversa. Al llevar a cabo lo anterior los resultados inferidos mediante el modelo propuesto se apegaban muy bien a los inferidos por medio de ios datos medidos en la hidrométrica. Una vez calibrado los valores de Ce para esa parte de la cuenca, se utilizaron los

**i 58**

mismos valores para caracterizar la cuenca completa, ha sido de esta manera como se asignaron los Ce para cada una de las microcuenca de! sistema analizado.

è

En el caso de nuestro país, se sabe que la densidad de la red pluviométrica es mucho más densa que la densidad de la red hidrométrica, por lo cual es más fácil contar con información de lluvia que con información de escurrimientos; además, los registros de lluvia tienen más. años de medición .que los registros de gastos.

En las aplicaciones que se hicieron a lo largo de este trabajo, se escogieron cuencas que contaran con una o más estaciones hidrométricas. A fin de determinar el grado de confiabilidad de la metodología propuesta, se compararon los resultados obtenidos por ésta, con aquellos estimados al modelar los gastos registrados en las estaciones hidrométricas. Una vez calibrados los coeficientes de escurrimiento para una parte de la cuenca (mediante la selección de un periodo común entre los datos de lluvia y los de gastos), estos mismos valores de Ce sirvieron para caracterizar la cuenca en su totalidad; y, posteriormente, se procedió a obtener los eventos de diseño finales, para los que se incluyeron los registros completos de lluvia.

En algunas aplicaciones que se hicieron, resultó que la longitud de los registros de lluvia de las estaciones pluviométicas involucradas en el estudio, contaban con un longitud mayor de años que los registros de gastos de las hidrométricas, lo que dio como resultado, que los eventos de diseño estimados con el modelo propuesto, fueran un poco más grandes que los estimados con los datos reales de las hidrométricas correspondientes. Esto resultaba así, debido a que en los registros de lluvia se midieron algunos eventos extraordinarios para los años en que en las hidrométricas no registraron gastos para esos mismos años, ya sea porque para esos años la hidrométrica no existía o debido a que se suspendió su operación.

Otro punto importante a resaltar es el de la modelación de la lluvia. Existe toda una técnica desarrollada en los Estados Unidos de América para calcular las *i-d-T*, la cual hace uso de gráficas generadas con información de aquel país; en la República Mexicana se ha aplicado esta técnica con algunas reservas. Para las aplicaciones del modelo propuesto realizadas en este trabajo, se requirió de las curvas i-d-T, las cuales se construyeron tomando en cuenta el factor R que se obtuvo mediante un pluviógrafo cercano ai área de estudio. Los eventos de diseño obtenidos por el modelo propuesto,

utilizando esta última técnica, fueron eficientes para cuencas de pequeñas magnitudes y para cuencas hasta del orden de los 12000 km<sup>2,</sup> sin embargo, podemos mencionar que para la cuenca de San Francisco del Río (Huites) que tiene un área drenada de mas de 17000 km<sup>2,</sup> los eventos de diseño fueron muy satisfactorios.

. Si para ei área de estudio no se contara con un pluviógrafo cercano, se recomienda que la modelación de la lluvia se lleve a cabo mediante el esquema propuesto por Escalante (2002), el cual plantea construir las curvas Hp-d-T a través de análisis de lluvias máximas para duraciones de un día a diez días, considerando la determinación de una distribución de probabilidad característica dentro de una región homogénea, donde el criterio de homogeneidad se establece a través del coeficiente de variación de la lluvia máxima en 24 horas.

Una vez seleccionadas las diferentes regiones y sus distribuciones características, se determina la lámina de lluvia de periodo de retorno de 10 años y duraciones de uno a diez días. Éstas se grafican en papel logarítmico como lo establece el Servicio de Conservación de Suelos de los Estados Unidos (USSCS) y posteriormente se les ajusta un modelo de regresión logarítmica. Esta regresión permite obtener las láminas de lluvia con duración de 1 a 24 horas para un periodo de retorno de 10 años, y por lo tanto la relación de la lluvia de 1 a 24 horas, conocida como factor R.

Debido a que el factor R no cambia con el periodo de retorno, y, además, se conocen las láminas de lluvia Hp de 24 horas para los periodos de retorno de 2 a 10000 años, se procede a obtener las láminas de Hp de una hora para los mismo periodos de retorno. Si se grafican estas relaciones nuevamente de acuerdo con el método del USSCS se obtienen las láminas para duraciones desde 5 minutos hasta diez días para periodos de retomo de 2 a 10000 años.

En síntesis, mediante e! modelo propuesto es posible obtener estimaciones aproximadas de eventos de diseño en cualquier punto de una red de drenaje, caracterizando así, todos los tramos de río de esa red; por ío que si se planea proyectar alguna obra hidráulica en cualquier sitio dentro de la cuenca, el evento de diseño podrá ser conocido.

## **Bibliografía**

 $\ddot{\phantom{a}}$ 

ë

Acreman, C. y Sinclair, C., (1986). Classification of drenage basins according to their physical characteristics; an aplication for flood frequency analysis in Scotland. Journal of Hydrology. N° 84, pp 365-380,

Anderson, M. G. y Burt, T. P., (1985). Hydrological Forecasting. Wiley-Interscience Publication, New York, 604 pp.

Andrews, C, (1972). Piots of high dimensional data. Biometrics, Journal of Hydrology, N° 18, pp 125- 136.

Aparicio, M., J., (1996). Fundamentos de Hidrología de Superficie, De. Limusa, México.

Bobeé, B. y Rasmussen, P., (1995). Recent advances in flood frequency analysis, Instituí National of The Research Sientifique-Eau, University of Quebec, p. 16.

Burn, D. H., (1988). Delination of groups for rgional flood frequency analysis. Journal Hydroíogy, No. 104, pp. 345-361.

Cavadias, G., (1999). Regionaüzation and multivariate analysis: The canónica! correiation approch. Statistical and bayesian methods in hydroiogical sciences. Edited by Sous. International hydroiogical progranne. IHP-V I Technical Documents in Hydrology I N° 20.

Campos, A., (1992). Procesos del Ciclo Hidrológico. Universidad Autónoma de San Luis Potosí, 2da reimpresión.

Collado, J (1988). Estimación Óptima de la precipitación Media con el Método de Kriging, Ingeniería Hidráulica en México, México, sept-dic.

Cunnane, C, (1988). Meíhod and Meriís of Regional Flood Frecuency Analysis, Journa! of Hydrology, Numero 100, pp. 269-290.

Chow, V. T., (1964). Statistical and probability analysis of hydroiogic data. Part i: Frequency anaiysis. En: Ven Te Chow (Editor-in-chef). Handbook of appüed hydrology. pp. 8-1 ío 8-42. New York: McGraw Hill Book Co.

Chow, V. T., Maidment, D. R., y Mays, L. W. (1988). Applied Hydrology, Ed, McGraw-Hill, USA. NY.

.Donigian, A. S., Imhoff, J. C, Brian, R. B., Kittle, J. L, (1984). Apiication Guide for Hidrológica! Simulation Program - FORTRAN (HPFS); Report; U.S. Environmental Protection Agency, Aathens, GA.

Eastman, R, J. (1997). IDR1SI for Windows versión 2.0, Tutorial Exercises. Clark Labs for Cartographíc Technology and Geographic Anaiysis, Clark University, USA.

Eastman, R, J., (1997). IDRIS! for Windows versión 2.0, User Guide. Clark Labs for Cartographíc Technology and Geographic Analysis, Clark University, USA.

Escalante, C. A. y Raynal, J. A., (1990). Un Modelo de Análisis Regional Hidrológico, Memorias del XIV Congreso Latino-americano de Hidráulica, Montevideo, Uruguay, 1:949-958.

Escalante, C, A., (1991). Distribución trivariada de valores extremos y sus aplicaciones en hidrología. Tesis doctoral, División de Estudios de Posgrado de la Facultad de Ingeniería, UNAM.

Escalante, S. A. y Raynal, J. A., (1994). "A Trivariate Extreme Valué Distribution Applied to Flood Frequency Análisis", Journal of Research of the National Institute of Standars and Technology, 99: 369-375.

Escalante, C. A., (1996). Estimación conjunta de avenidas. X Congreso de la Academia Nacional de ingeniería. Tema: Ingeniería Civil (Hidráulica), pp 120-125, octubre. Cholula, Pueble.

Escalante, S. C. y Reyes, Ch. L, (2000). Estimación regional de avenidas de diseño, Ingeniería Hidráulica en México. Voí. XV, Núm. 2, pp. 47-61, mayo-agosto.

Escalante, S. C. y Carrera, H. J., (2002). Curvas Hp-d~T de ia República Mexicana para duraciones de 5 minutos a 10 días. XVII Congreso Nacional de Hidráulica, AMH. Monterrey, Nuevo León.

 $\ddot{\cdot}$ 

 $\ddot{\mathbf{r}}$ 

Fairchiíd, J., y Leymarie, P., (1991). Dreinage network from grid digital elevation models. Water Resources Research 27 (4): 29-61.

.Felicísimo, A. M. (1994). Modelos digitales del terreno. Introducción y aplicaciones en las ciencias ambientales. Biblioteca de Historia Natural, 3.220 p. Pentaifa Ediciones, Oviedo.

Garbrecht, J. y Lawrence, W. M., (1993). Network and subwatershed parameters extracted from digital elevation models. Journal American Water Resources Association. Volume 29, No. 6, pp. 909-916, december 1993.

 $\sim$   $\sim$   $\sim$ 

Gingras, D. y Adamowski, K., (1993). Homogeneous región delineation based on annual flood generation mechanisms. Hydrologicai Sciences Journal, No. 38, vol. 2, pp. 103-121.

Greenwood, J. J., Landwehr, N., Mátalas y Wallis, J.( (1979). Probability weighted moments: definition and relation to parameters of several distributions expressed in inverse form. Water Resources Research 15 (6), pp 1049-1054.

Groupe the research in hydroiogie statistique (GREHYS), (1996a). Inter-comparation of regional flood frequency procedure for Canadians rivers. Journal Hydrology, No. 186, pp. 85-103, january.

Groupe the research in hydroiogie statistique (GREHYS), (1996b). Presentation y reviw of some methods for regional flood frequency analysis. Journal Hydrology, No. 186, pp. 63-84, january.

Gutiérrez, M. A., (1994). Modelos de transferencia de información hidrológica. Tesis de maestría, División de Estudios de Posgrado de la Faculiad de Ingeniería, UNAM, México, D.F.

Haan, Ch. T., (1977). Statistical Methods in Hydrology, USA: The iowa State University Press, 378 p.

Haan, C. T., Johnson, H. P. v Brakensiek, D. L., (1982). Hidrologic modeling of small watersheds: 1<sup>a</sup> edicion; ASAE; Michigan, USA.

 $\ddot{\cdot}$ 

è

Hosking, J. R. M., (1990). L-moments: analysis and estimation of distributions using linear combinations of order statistics. Journal of the Roval Statistical Society. Series B 52 (1), pp 105-124.

IDRISI for windows (1997) (Software) Sistema de Información Geográfica (SIG) y tratamiento digital de imágenes, desarrollado por la Graduate School of Geography, de la Universidad Clark de Massachussetts, USA.

Izzard, C. F., (1946). Hydraulics of runoff from developed surfaces, Proc. Hyghway Research board, vol. 26, pp. 129-146.

Jenson, S. K. y Dominique, J. O., (1988). Extracting topographic structure from digital elevation data for geogrphical information system analysis. Photogrametric Engeneering and Remote Sensing 54  $(11): 1593-1600.$ 

Johnson, R. C., Imhoff, J. C., Davis, H. H., Kittle, J. Ly Donigian, A. S., (1993). User's manual for the Hidrological Simulation Program - FORTRAN (HPFS); Release 10.0, U.S. Environmental Protection Agency, Aathens, GA.

Joly, F. (1988). La cartografía. Oikos-Tau. Barcelona

Kirpich, Z. P., (1940). Time of concentration of small agricultural watershed, Civ. Eng., vol. 10, No 6, p. 362.

Kite, W. G., (1988). Frequency and Risk Analysis in Hydrology, Water Resources Pub., USA.

Linsley, R. K., Kohler, M. A. y Paulus, J. L. H., (1977). Hidrología para Ingenieros. Editorial McGraw-Hill Latinoamericana, S. A. Bogotá, Colombia.

Linsley, R. K., (1986). Flood estimates: how good are they?, Water Resources Res., vol. 22 No 9, supiement, pp 159S-164S.

 $\ddot{\cdot}$ 

è

Mark, D. M., (1988). Network models in geomorphology. In Modelling Geomorhological Systems, M. G. Anderson (ed), John Wiley and Sons: 73-96.

.Martínez, P. J., (1996). Modelación en Cuencas, Tesis de Maestría en Ingeniería Hidráulica, División de Estudios de Posgrado de la Facultad de Ingeniería, UNAM, México.

Martz, L. W., y Garbrecht, J., (1992). Numerical definition of dreinage networks and subcatchmen áreas from digital elevation models. Computers and Geosciences 18 (6): 747-761.

Martz, L. W., y Jong, E., (1988). Catch: a Fortran Program for measuring catchmen area from digital elevation models. Computers and Geosciences 14 (5): 627-640.

Moore, I. D., Grayson, R. B., y Ladson, A. R., (1991). Digital Terrain Modeliing: a review of hydrological, geomorpohological and bioiogical application. Hydrological Processes 5 (1); 3-30.

Mosley P, M,, (1981). Delimitation of New Zeland hidrologíc regions. Journal Hydrology. No. 49, pp 173-192.

Montgomery, D. C. y Runger, G. C, (1996). Probabilidad y estadística aplicada a ai ingeniería. Me Graw Hili. pp 895. México.

Nathan, R. J.,  $y$  J. Mc Mahon, (1990). Identification of homogeneous regions for the purposes of regionalization. Journal of Hydrology, 121:217-238.

Píligrim, D. H., (1986). Bridging the gap between flood research and desing practice, Water Resources Res., vo!. 22 No 9, supiement, pp 165S-176S.

Rascon, O. A. y Villarreal, A. G., (1972). Introducción a probabilidades y estadística. Instituto de Ingeniería de la UNAM. Clave D1, pp 92, México D.F.

Raynal, J. y Salas, J. (1987). Mulíivariaíe Extreme Valué Distributions in Hidrológica! Análisis, I.A.H.S. Pubücations, 164: pp 111-119.

 $\tilde{\mathcal{I}}$ 

Reich, B. M., (1963). Shorí-Duration Rainfail-lntensity Estimates and Other Desing Aids for Regions of Sparse Data. Journal of Hydrology, vol, 1, No 1, pp. 3-28. North-Holland Publishing Co., Amsterdam, the Netheriand. March.

Salas, J. D., (1980). Transfer of information to inprove estimates of flood frequencies. Chapter 17 in Hydrology for Transportation in Engineers. Ed. T. G. Sanders. U.S. Dept. of Transportation. Pp 592-653.

Salas, J. D., Delleur, J. W., Yevjevich, V. y Lane, W. L., (1988). Applied modeling of hydrological time series, USA: Water Resources Pubücations, p. 484.

Tribe, A., (1991). Automated recognition of valley heads from digital elevation model. Earth Surface Processes and Landíbrms 16 (1): 33-49.

Turner, J.C. (1970). Matemática moderna aplicada. Probabilidades, estadística e investigación operativa. Alianza Editorial, 550 pág. Madrid.

Vélez, M. V., Smith, R., Pérez, C, Franco, C. y Bolaños, H., (1995). Aplicación de algunas técnicas al diseño hidrológico con información escasa. Avances en Recursos Hidráulicos. Núm. 3, pp 35-53.

Weiss, L. L. (1964). Ratio of True Fixed-Interval Maximum Rainfall. Proceding of the ASCE, Journal od Hydraulics División, vol. 90, No Hy1 pp 77-82, january.

Wiltshíre, E. S., (1986). Identification of homogeneous regions for flood frequency analysis. Journal Hydrology. No. 84, pp 287-302.

WORLD METOROLOGICAL ORGANIZATION, (1973). Manual for Estimation of Probable Maximum Precipiiaíion. Operational Hydrology Report No 1, WMO- No 332. Secretariat of íhe WMO. Genova, Suiza.

WORLD METOROLOGICAL ORGANIZATION, (1989). Statistical distributions for flood frequency analysis. Operational hydrology Report, N° 33, WMO- N° 718, Génova, Suiza, pp 73.

 $\ddot{\cdot}$ 

Ń,